Document Version: 1.5 – 2016-01-18

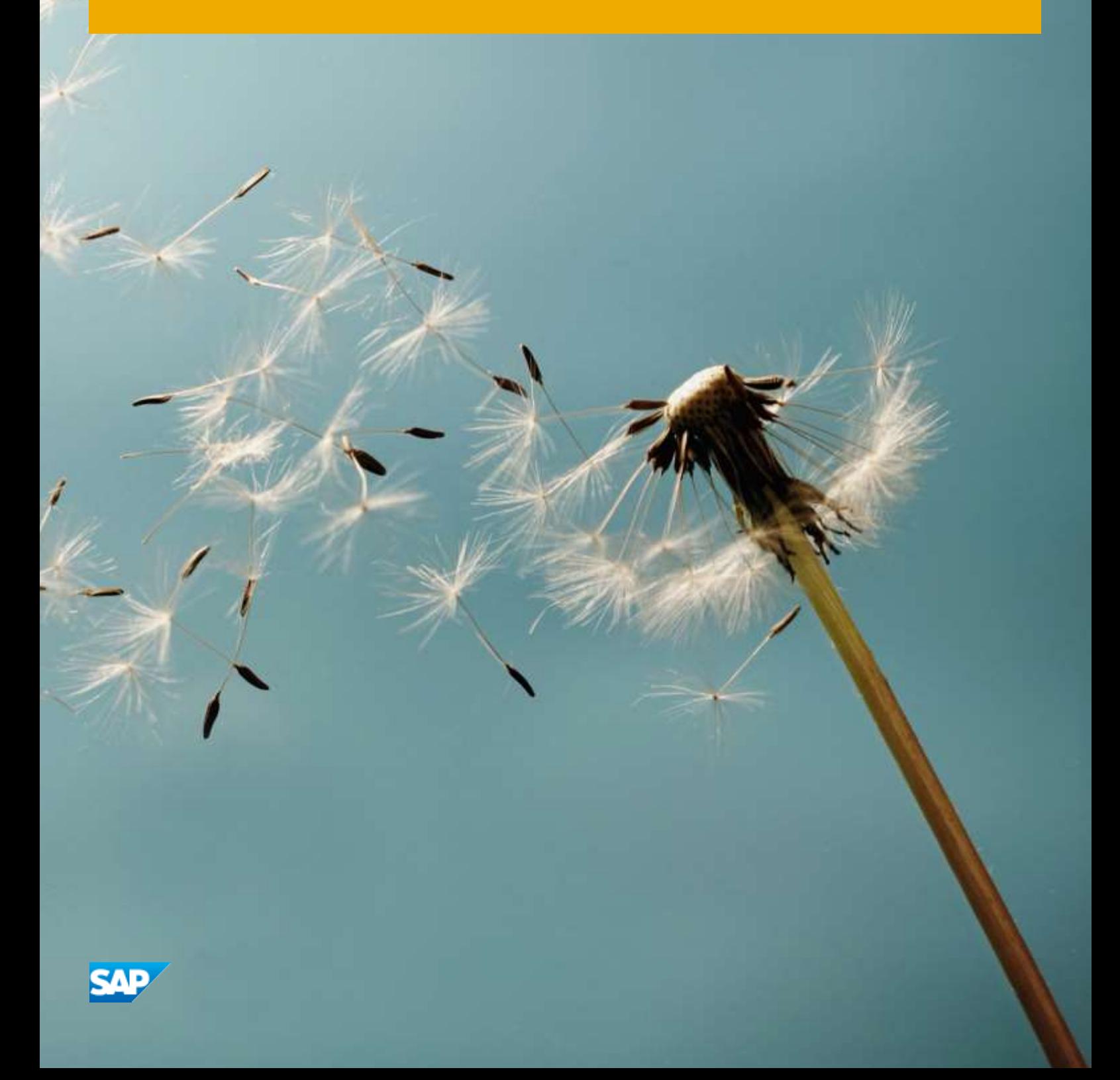

# **Table of Content**

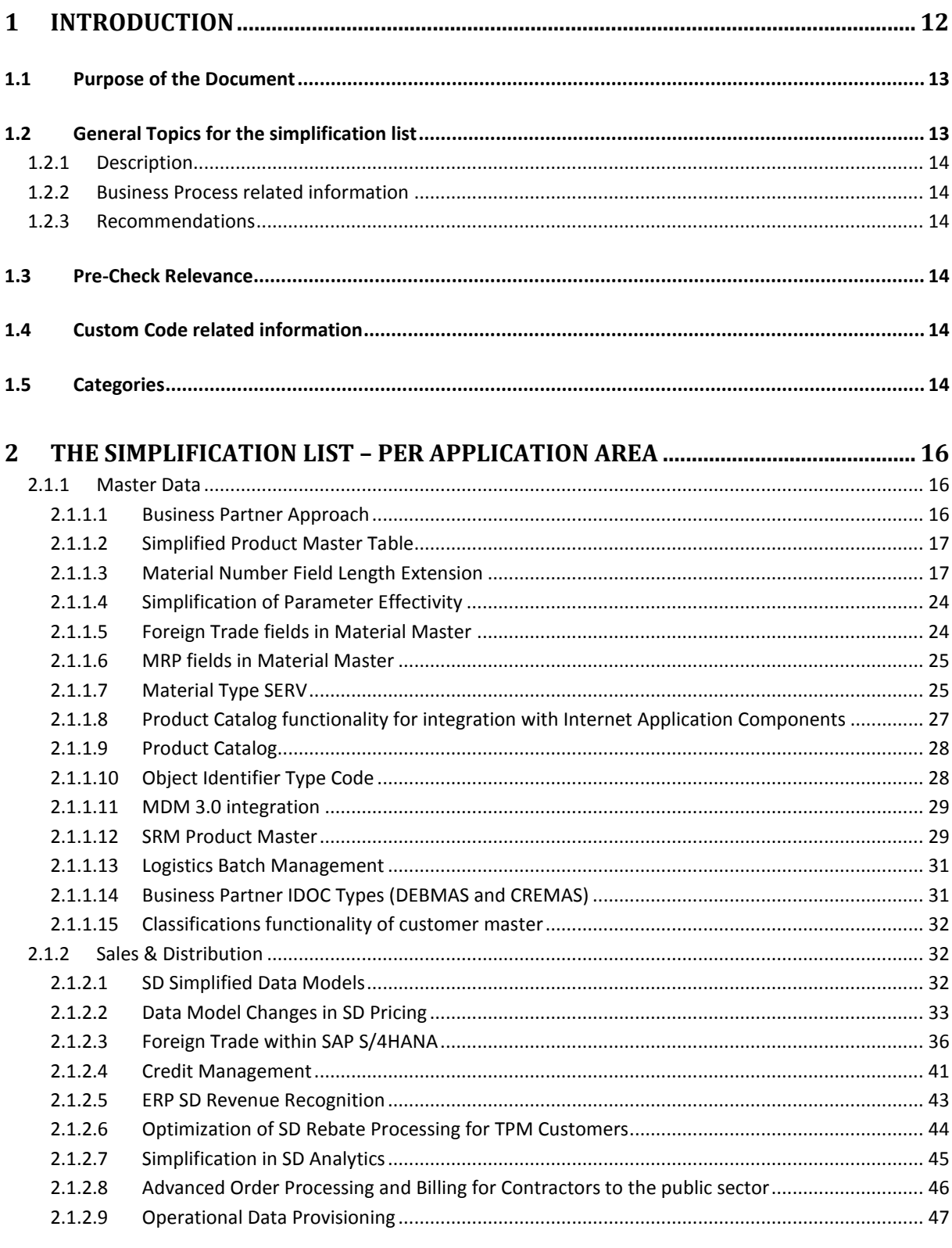

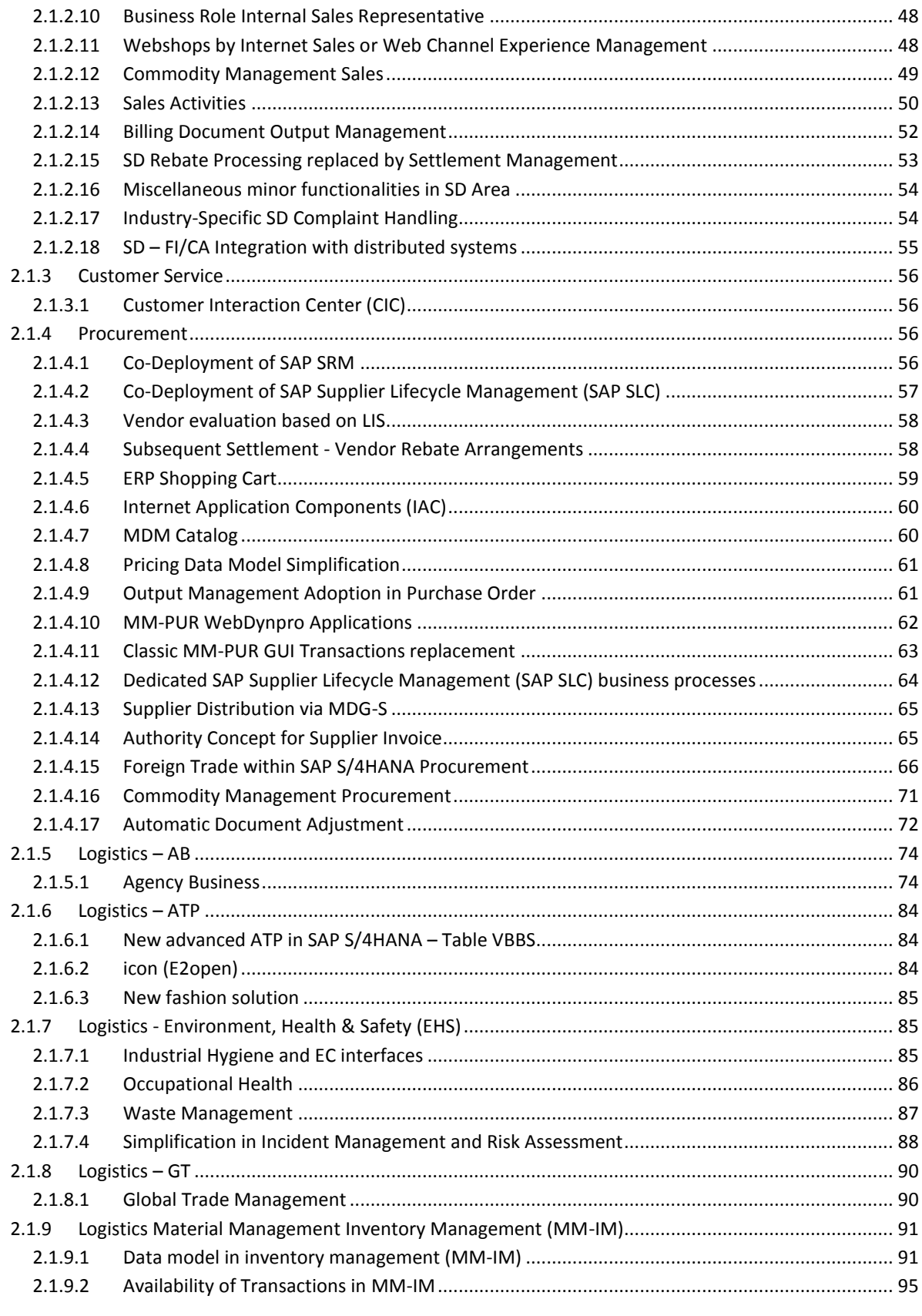

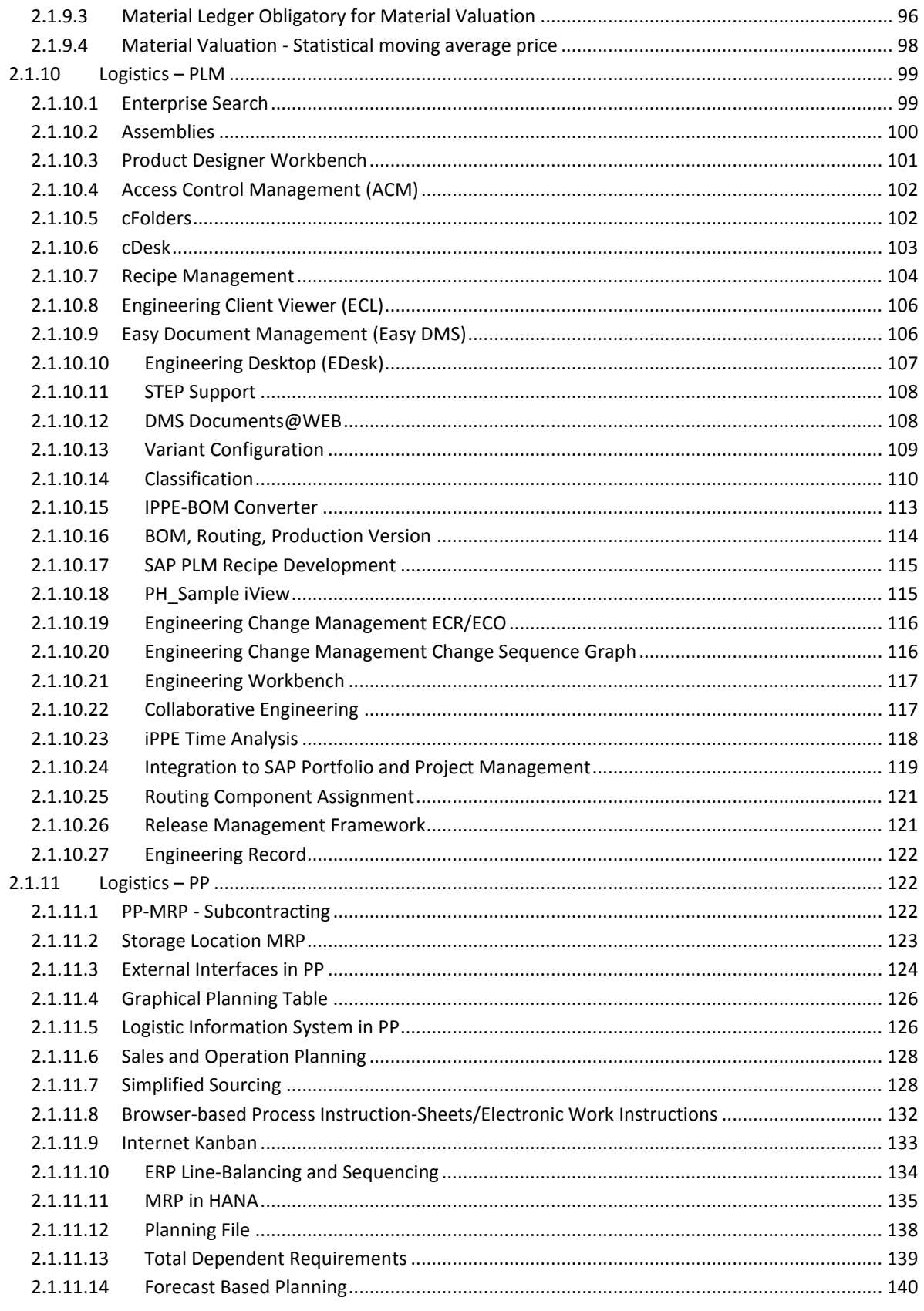

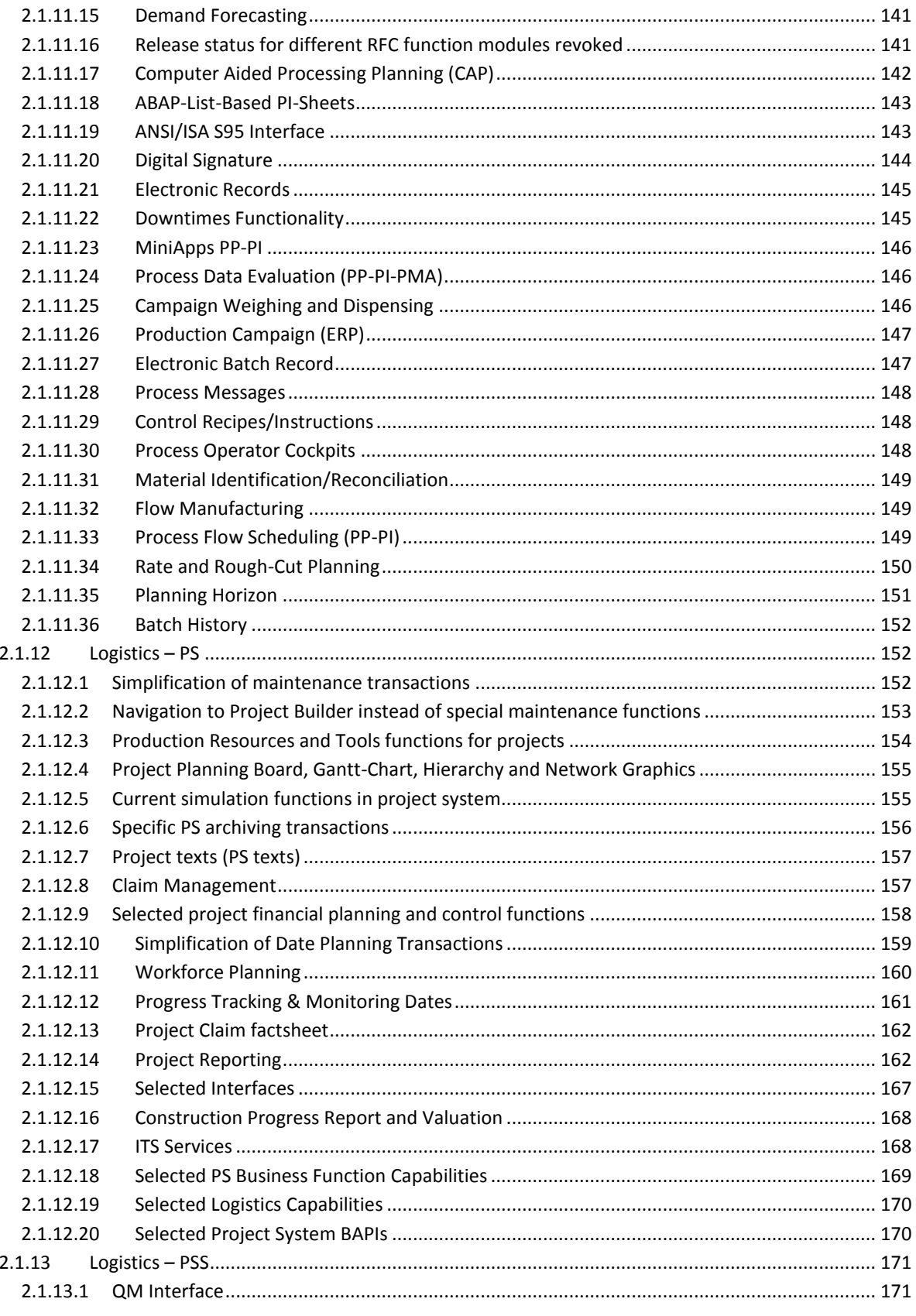

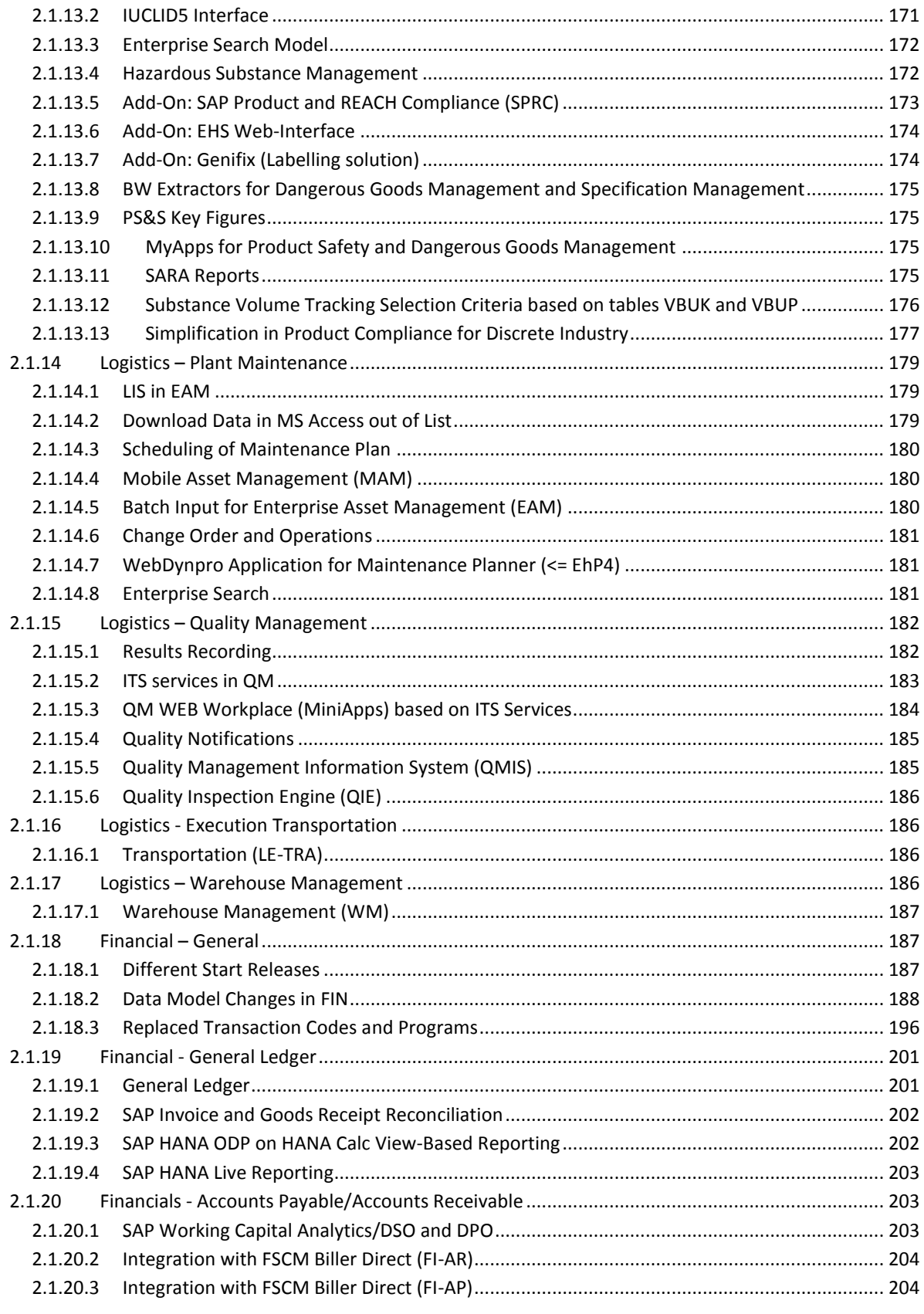

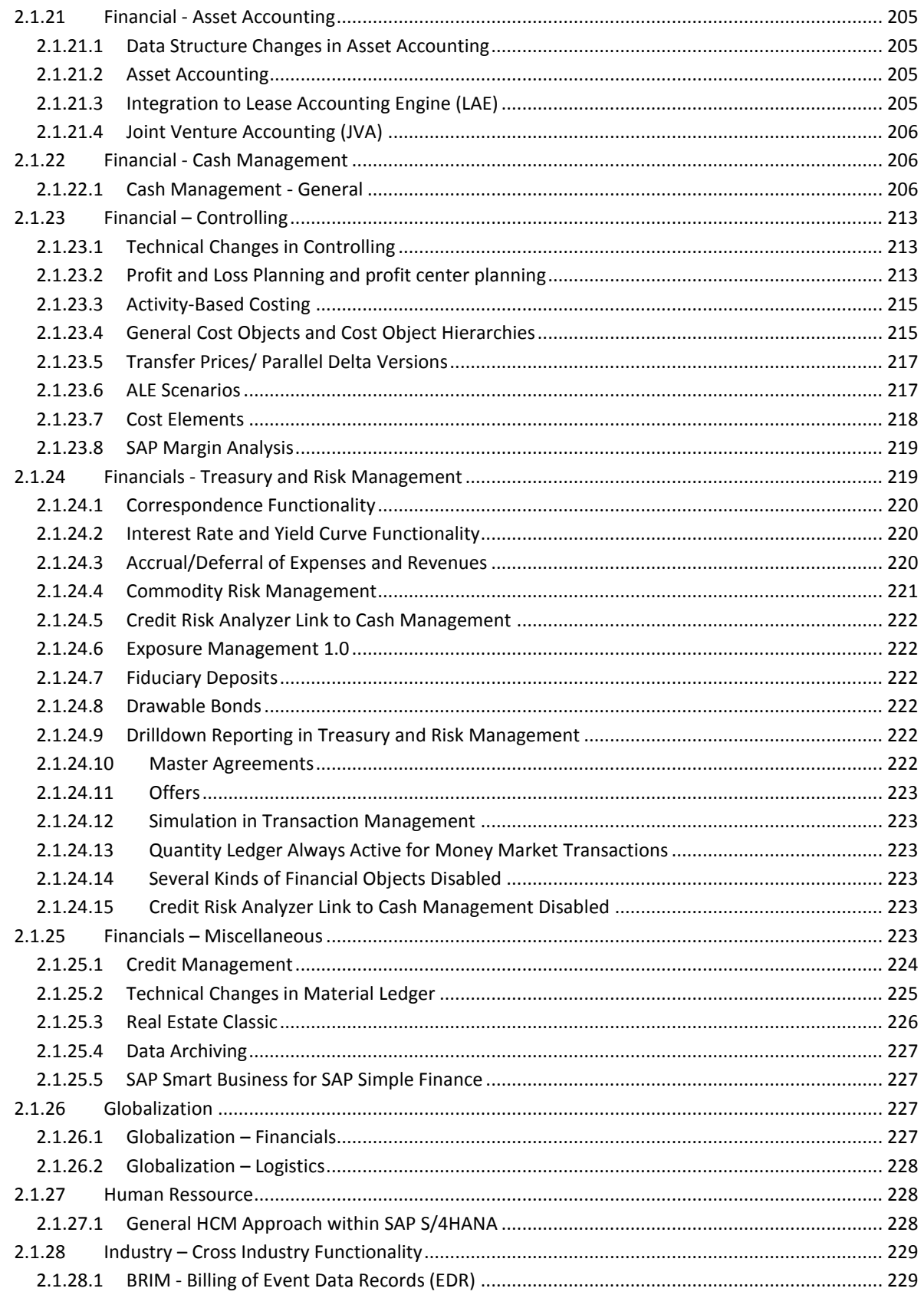

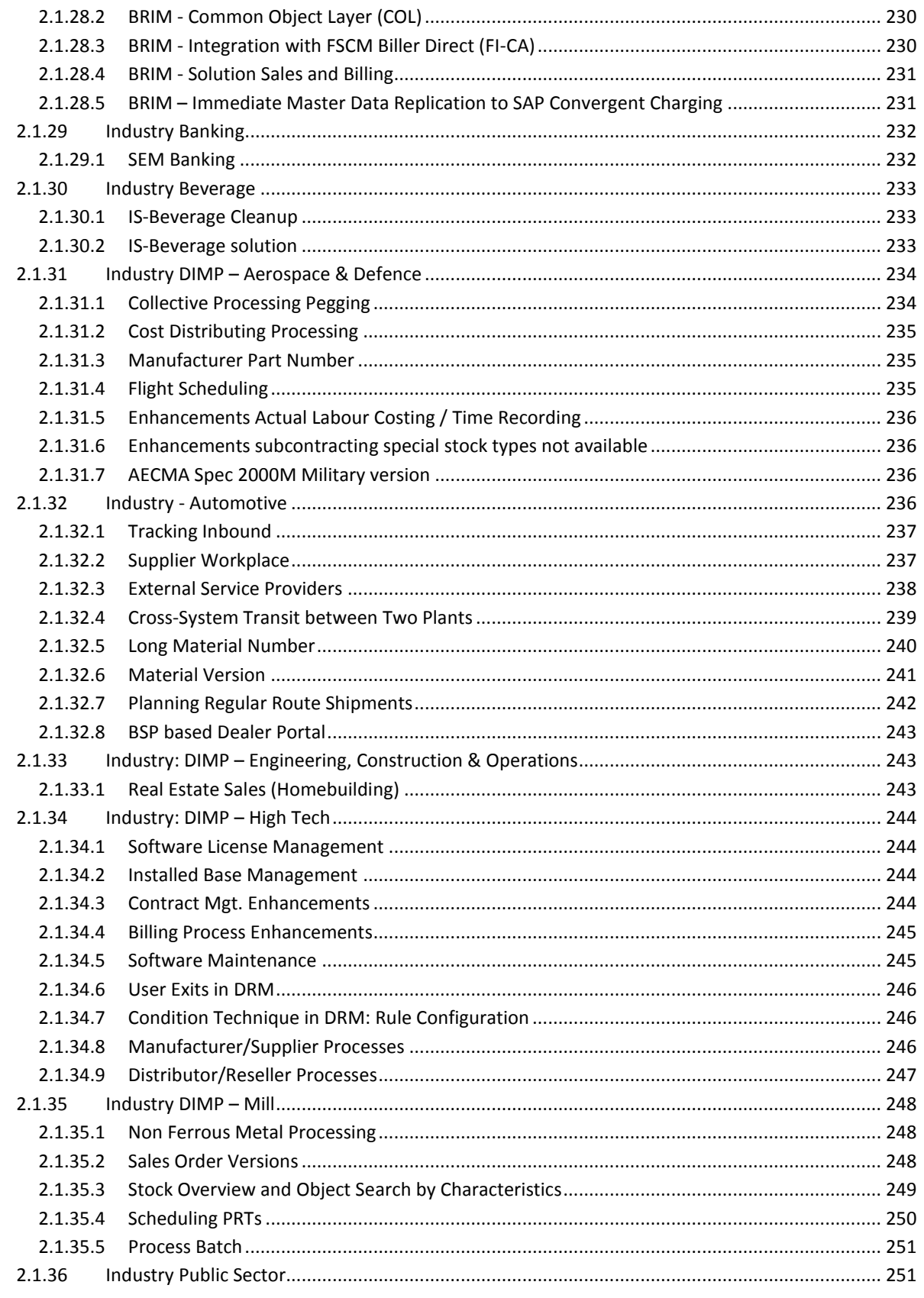

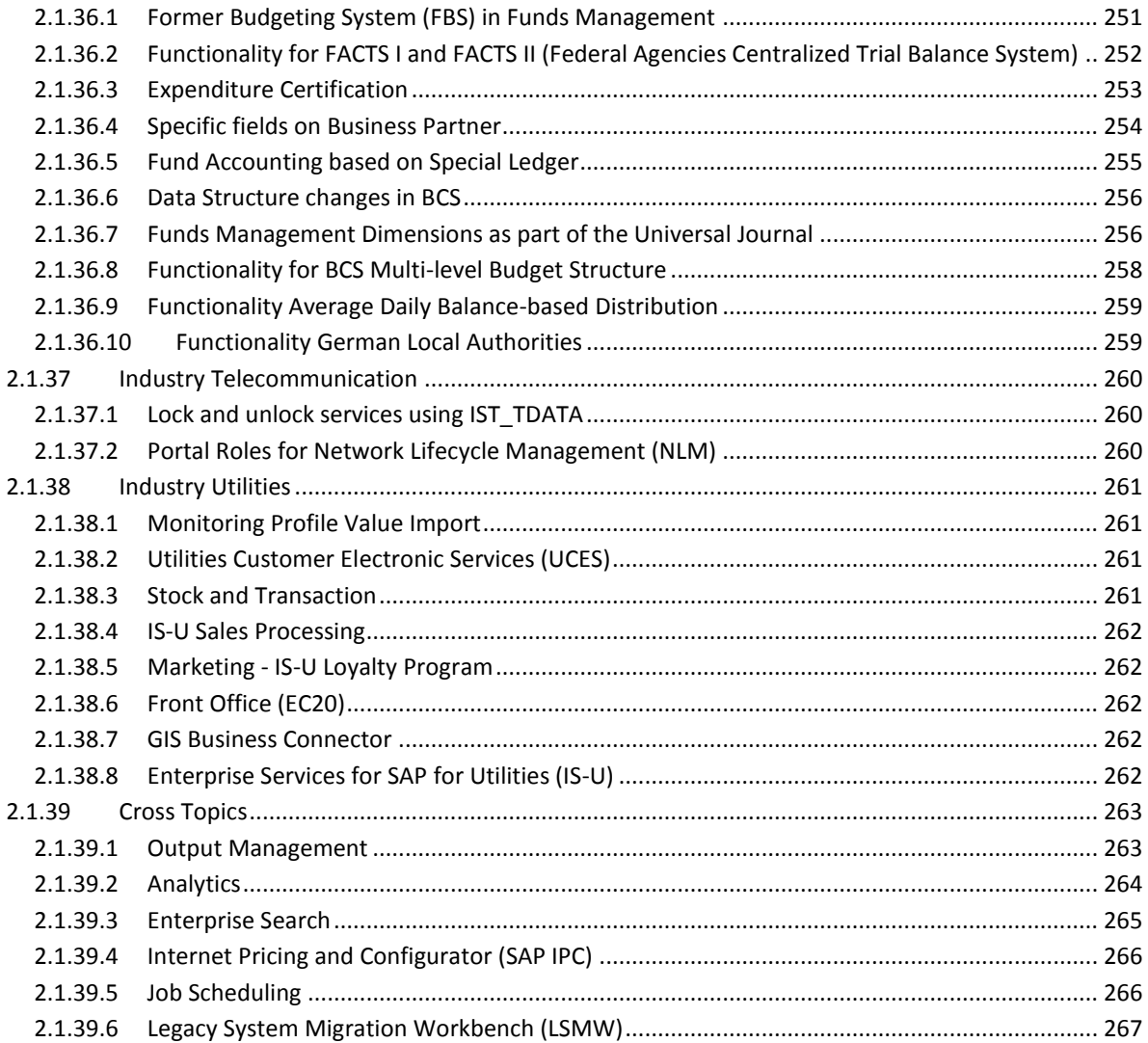

# **DISCLAIMER**

THIS DOCUMENT OUTLINES OUR GENERAL PRODUCT DIRECTION AND SHOULD NOT BE RELIED UPON IN MAKING A PURCHASE DECISION. THIS PRESENTATION IS NOT SUBJECT TO YOUR LICENSE AGREEMENT OR ANY OTHER AGREEMENT WITH SAP. SAP HAS NO OBLIGATION TO PURSUE ANY COURSE OF BUSINESS OUTLINED IN THIS PRESENTATION OR TO DEVELOP OR RELEASE ANY FUNCTIONALITY MENTIONED IN THIS PRESENTATION. THIS PRESENTATION AND SAP'S STRATEGY AND POSSIBLE FUTURE DEVELOPMENTS ARE SUBJECT TO CHANGE AND MAY BE CHANGED BY SAP AT ANY TIME FOR ANY REASON WITHOUT NOTICE. THIS DOCUMENT IS PROVIDED WITHOUT A WARRANTY OF ANY KIND, EITHER EXPRESS OR IMPLIED, INCLUDING, BUT NOT LIMITED TO, THE IMPLIED WARRANTIES OF MERCHANTABILITY, FITNESS FOR A PARTICULAR PURPOSE, OR NONINFRINGEMENT. SAP ASSUMES NO RESPONSIBILITY FOR ERRORS OR OMISSIONS IN THIS DOCUMENT, EXCEPT IF SUCH DAMAGES WERE CAUSED BY SAP INTENTIONALLY OR GROSSLY NEGLIGENT

# **SAFE HARBOR STATEMENT**

THIS DOCUMENT IS INTENDED TO OUTLINE FUTURE PRODUCT DIRECTION, AND IS NOT A COMMITMENT BY SAP TO DELIVER ANY GIVEN CODE OR FUNCTIONALITY. ANY STATEMENTS CONTAINED IN THIS DOCUMENT THAT ARE NOT HISTORICAL FACTS ARE FORWARD-LOOKING STATEMENTS. SAP UNDERTAKES NO OBLIGATION TO PUBLICLY UPDATE OR REVISE ANY FORWARD-LOOKING STATEMENTS. ALL FORWARD-LOOKING STATEMENTS ARE SUBJECT TO VARIOUS RISKS AND UNCERTAINTIES THAT COULD CAUSE ACTUAL RESULTS TO DIFFER MATERIALLY FROM EXPECTATIONS. THE TIMING OR RELEASE OF ANY PRODUCT DESCRIBED IN THIS DOCUMENT REMAINS AT THE SOLE DISCRETION OF SAP. THIS DOCUMENT IS FOR INFORMATIONAL PURPOSES AND MAY NOT BE INCORPORATED INTO A CONTRACT. READERS ARE CAUTIONED NOT TO PLACE UNDUE RELIANCE ON THESE FORWARD-LOOKING STATEMENTS, AND THEY SHOULD NOT BE RELIED UPON IN MAKING PURCHASING DECISIONS.

# **REVISION LOG**

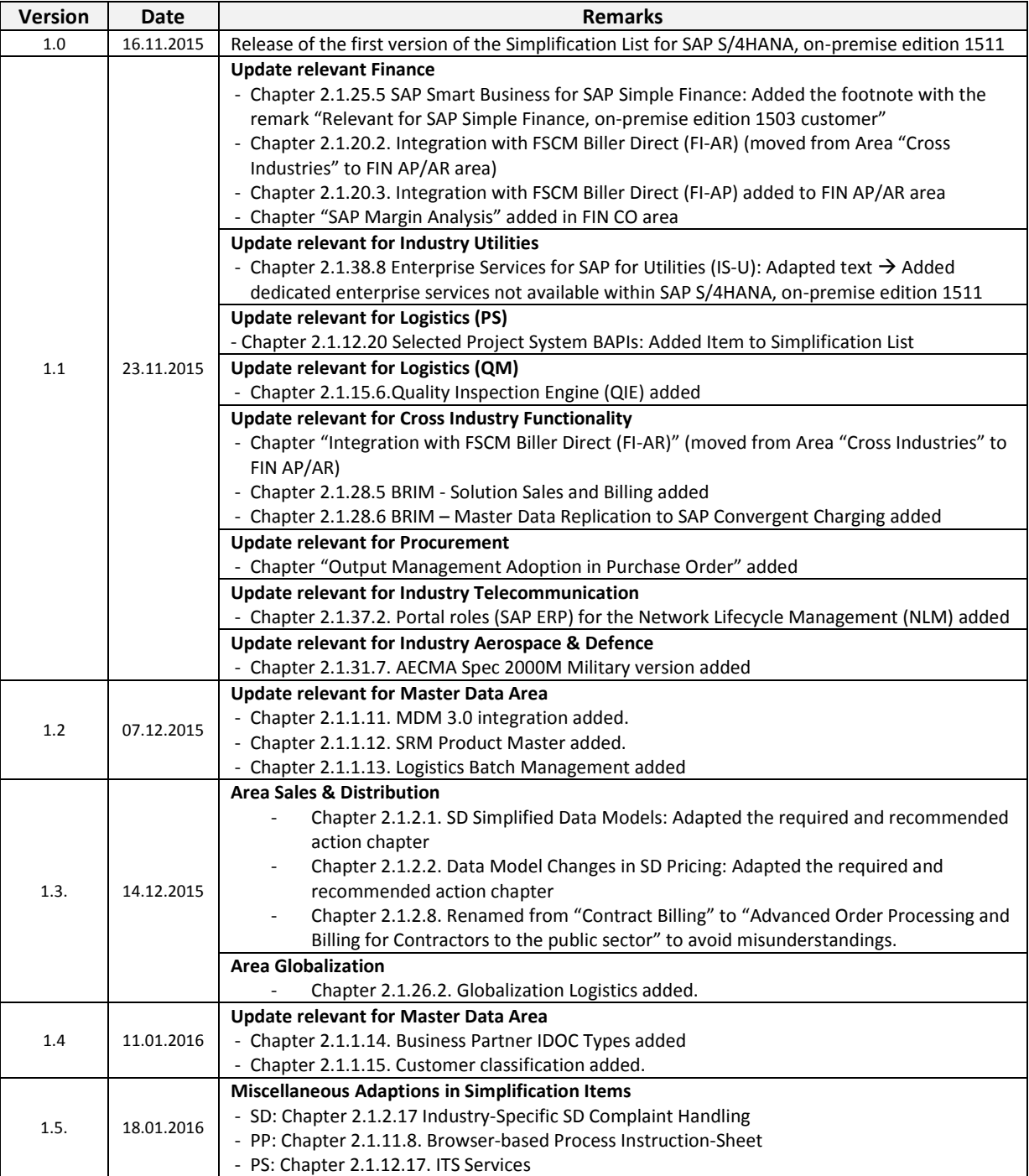

# <span id="page-11-0"></span>**1 Introduction**

SAP® S/4HANA is SAPs next-generation business suite, it is not a legal successor of any SAP Business Suite product. It is a new product completely built on one of the most advanced in-memory platform today – SAP HANA® – and modern design principles with the SAP Fiori user experience (UX). SAP S/4HANA delivers massive simplifications (customer adoption, data model, user experience, decision making, business processes, and models) and innovations (Internet of Things, Big Data, business networks, and mobile-first) to help businesses Run Simple in the digital economy.

In the approach to build SAP S/4HANA, SAP is re-architecting its solution for modern business processes demanded by an increasing digitization of the world. Re-architecting a solution that has been growing over the past 25 years means and sometimes evolved into different data structures and architectures means as well that we have to decide on one data structure and architecture moving forward. This is the only way how we can prepare the solution for more simplicity and faster innovation cycles.

Example: In the current ERP system we do have two general ledgers, the classical general ledger and the new general ledger, that has been introduced mainly driven by the need to support multiple valuation methods. Moving forward in SAP S/4HANA of course we have to decide on one general ledger structure and here we have chosen the structure of the new general ledger offering much more flexibility.

In most cases SAP is pursuing the functional strategies already laid out in the existing Business Suite world, where many innovations have been started (like in the example above). In consequence it is possible to prepare for the SAP S/4HANA System Conversion by a adopting the target capabilities already in the classical SAP Business Suite.

That said SAP is taking responsibility for managing the impact of these decisions.

- Many of the changes are technical in nature and have no or only limited impact on peoples work and thus do not trigger business change management. Such changes will be mandatory when converting a system to SAP S/4HANA.
- Other decisions are more of a strategic nature determining which version of functional support will evolve into the digital era and provide the capabilities demanded from the unstoppable business process innovation. Where those strategic directions demand change management through adoption, SAP at large keeps the traditional capabilities available as compatibility scope enabling a rather technical migration of these processes and leaving the time of change management at customer decision that may well happen when initially converting or at a later point in time.

The total list of simplifications for SAP S/4HANA, on-premise edition 1511 compared to the SAP Business Suite products captured in this list might appear quite long. However, SAP does not foresee that any customer system will be hit by all of them as these go across all capabilities of the system including industry solutions. This list must be treated as a complete inventory that needs to be mapped against a productive environment to determine the impact when converting.

SAP expects, that the same applies to custom code implemented by our customers themselves or by partners. This code has grown over time and experience has shown that a large share of custom code is not even used anymore. Simplifying your own extensions will benefit the general simplification of your system. To ease this process SAP will provide an analysis that will determine custom code in the context of these changes and as such the effort of custom code migration will become projectable.

In addition, customer should be aware of the fact that only S/4HANA packages (and no other software) shall be deployed on an S/4HANA installation. Details are set forth in the Software Use Rights document.

To allow our customers a better planning and estimation of their way to SAP S/4HANA, we have created the "Simplification List for SAP S/4HANA, on-premise edition 1511". In this list we are describing in detail on a functional level what happens in S/4HANA to individual transactions and solution capabilities. In some cases, we have merged certain functionality with other elements or reflected it within a new solution / architecture compared to the SAP Business Suite products.

# <span id="page-12-0"></span>**1.1 Purpose of the Document**

**The purpose of this document is to support customer in the system conversion from SAP ERP 6.x or SAP Simple Finance, on-premise edition to SAP S/4HANA, on-premise 1511 Edition.** 

**Note: The Simplification List for SAP S/4HANA is edition/release dependent. In this collection we are focusing on SAP S/4HANA, on-premise 1511 Edition. For future SAP S/4HANA releases, a new list will be made available.**

# <span id="page-12-1"></span>**1.2 General Topics for the simplification list**

Moving to SAP S/4HANA On-Premise 1511 delivery, for a typical ERP 6.x customer requires a database migration to SAP HANA (if the customer is not yet on SAP HANA) followed by the installation of the new simplified code and requires also changes in adaptions on customer's side.

The most prominent example where the customer needs to adapt to these SAP S/4HANA On-Premise 1511 delivery simplifications is the custom code which needs to be compliant with the data structure and scope of the appropriate SAP S/4HANA release.

In addition, customer should be aware of the fact that only S/4HANA packages (and no other software) shall be deployed on an S/4HANA installation. Details are set forth in the Software Use Rights document.

Customers expectation related to the move to SAP S/4HANA On-Premise 1511 delivery is that SAP informs and gives guidance about the required steps and tasks on this journey.

Based on the *"Simplification List for SAP S/4HANA, on-premise edition 1511",* SAP will provide the information per application/functional area about the SAP S/4HANA On-Premise 1511 delivery related simplifications. The Simplification List is a collection of single "Simplification Items" with the focus on what has to be considered through an Implementation / System Conversion Project from SAP ERP 6.X Customers to SAP S/4HANA On-Premise 1511 delivery.

Per Simplification Item the following information will be provided:

- Description, Business Impact and Recommendations
- SAP Notes (for related Pre-Checks or Custom Code Checks)

### <span id="page-13-0"></span>**1.2.1 Description**

The Simplification List is structured into different application / functional area known from SAP Business Suite with a short explanation about the technical change.

#### <span id="page-13-1"></span>**1.2.2 Business Process related information**

Here it is described what the Simplification Item means for the related business processes.

# <span id="page-13-2"></span>**1.2.3 Recommendations**

The dedicated recommendations will give a description about how the related custom code needs to be adapted (based on SAP Notes).

**Note: The recommendations and SAP Notes are formulated in a general manner corresponding to a standard customer SAP Business Suite architecture and therefore may differ depending on the real System Landscape in place.**

# <span id="page-13-3"></span>**1.3 Pre-Check Relevance**

Pre-checks are shipped as SAP Notes to customers that want to convert to S/4HANA. Customers can use these pre-checks to find out what mandatory steps they have to carry out before converting to S/4HANA. The results list the instances that need addressing before attempting the conversion process.

# <span id="page-13-4"></span>**1.4 Custom Code related information**

To support the customer to detect custom code which need to be adapted moving to SAP S/4HANA On-Premise 1511 delivery, SAP offered a custom code analysis tools (as part of the NW 7.50). The customer can verify if his current custom code will be compliant with the SAP S/4HANA On-Premise 1511 delivery data structures and scope.

For more Info, see details on the SAP Documentation: [SAP Help](http://help.sap.com/saphelp_nw75/helpdata/en/0b/b83ef76fbf46c89fd9fa5f3af8c0c6/content.htm?frameset=/en/0b/b83ef76fbf46c89fd9fa5f3af8c0c6/frameset.htm¤t_toc=/en/d1/802cfc454211d189710000e8322d00/plain.htm&node_id=5&show_children=false)

# <span id="page-13-5"></span>**1.5 Categories**

The simplification items can be categorized base on the type of Impact:

# **Re-architecting for SAP HANA in-memory platform**

Used for functionality which is optimized to leverage the capabilities of SAP HANA database, e.g. New Data Modell

 **Consolidation of existing functionalities** Functionality which is unified in the core and optimized according to the principle of one, but

from a business process and user point of view the functionality basically stays the same.

# **No functional equivalent**

Compared to the SAP Business Suite, there may be no functional equivalent available in SAP S/4HANA on premise 1511 delivery for S/4HANA is not a legal successor of an SAP Business Suite product. Alternative functionality with application innovation is in many cases already available in an S/4HANA scope or is on the roadmap.

# <span id="page-15-0"></span>**2 The Simplification List – Per Application Area**

### <span id="page-15-1"></span>**2.1.1 Master Data**

### <span id="page-15-2"></span>*2.1.1.1 Business Partner Approach*

#### 2.1.1.1.1 Description

There are redundant object models in the traditional ERP system. Here the vendor master and customer master is used. The (mandatory) target approach in S/4HANA is the Business Partner approach.

Business Partner is now capable of centrally managing master data for business partners, customers, and vendors. With current development, BP is the single point of entry to create, edit, and display master data for business partners, customers, and vendors.

Additional Remarks:

- It is planned to check the introduction of the Customer/Vendor Integration in the pre-checks and the technical Conversion procedure of SAP S/4HANA, on-premise edition 1511. A system where the customer/vendor integration is not in place will be declined for the transition.
- The Business Partner Approach is not mandatory for the SAP Simple Finance, on-premise edition 1503

#### 2.1.1.1.2 Business Process related information

Only SAP Business Suite customer with C/V integration in place can move to SAP S/4HANA, on-premise edition 1511 (Conversion approach). It's recommended but not mandatory that BuPa ID and Customer-ID / Vendor ID are the same.

The user interface for SAP S/4HANA, on-premise edition 1511 is transaction BP. There is no specific user interface for customer/vendor like known from SAP Business Suite (the appropriate specific transaction like XD01, XD02, XD03 or VD01, VD02, VD03 / XK01, XK02, XK03 or MK01, MK02, MK03 etc. are not available in SAP S/4HANA, on-premise edition 1511)

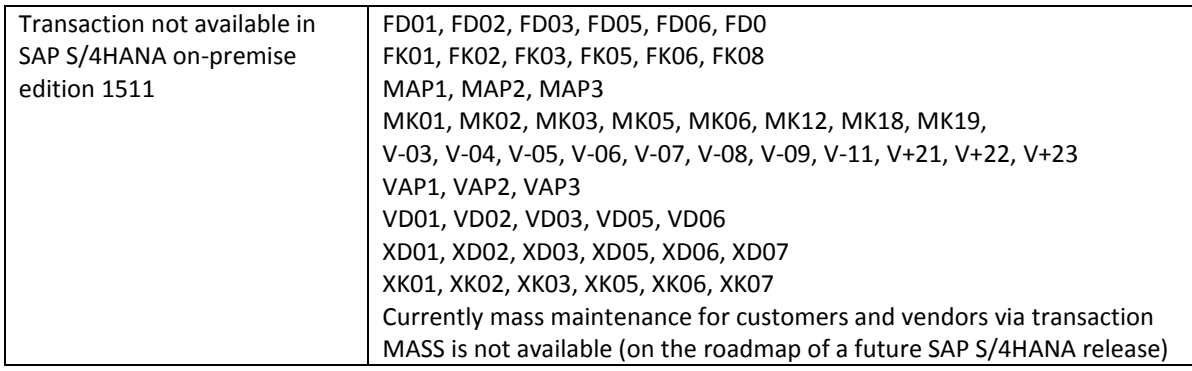

# 2.1.1.1.3 Required and Recommended Action(s)

- Perform Conversion Pre-Check to verify start situation
- Introduce Business Partner Approach (Customer/Vendor Integration) on start release (in case not done yet)
- Even if it is not mandatory required for the Conversion to SAP S/4HANA to have the same ID for Business Partner (BuPA) - Customer and BuPa - vendor it is recommended to align the IDs accordingly.

#### 2.1.1.1.4 Related SAP Notes

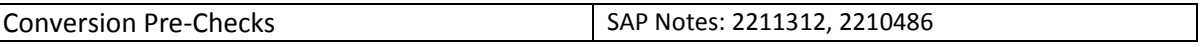

# <span id="page-16-0"></span>*2.1.1.2 Simplified Product Master Table*

#### 2.1.1.2.1 Description

Table T130F (Table of Field attributes) does have delivery class E (E = Control table, SAP and customer have separate key areas). In SAP Business Suite the delivery class of table T130F is G (G= Customizing table, protected against SAP Update, only INS all).

#### 2.1.1.2.2 Business Process related information

No influence on business processes expected

#### 2.1.1.2.3 Required and Recommended Action(s)

None

#### <span id="page-16-1"></span>*2.1.1.3 Material Number Field Length Extension*

SAP S/4HANA, on-premise edition 1511 can support a material number with 40 characters. The appropriate related SAP development entities (domains, structures, table types, and transparent tables, external and internal interfaces, user interfaces, and so on) have been adapted accordingly. Where required, automated logic is in place and executed automatically in case a customer converts his current SAP Business Suite system into SAP S/4HANA, on-premise edition 1511.

Nevertheless there might be constellations where a customer needs to be aware about. For example:

- In certain constellations there might be the requirement to adapt custom code related to the material number field length extension.
- In a multi-system landscape, the customer has to decide if and when to switch on the extended material number functionality, as the switch impacts how compatible the system communicates within a system landscape.

In the following chapters, the different aspects of the material number field length extension are described.

#### 2.1.1.3.1 Overview

With SAP S/4HANA, on-premise edition 1511, the maximum field length of the material number is extended from 18 to 40 characters.

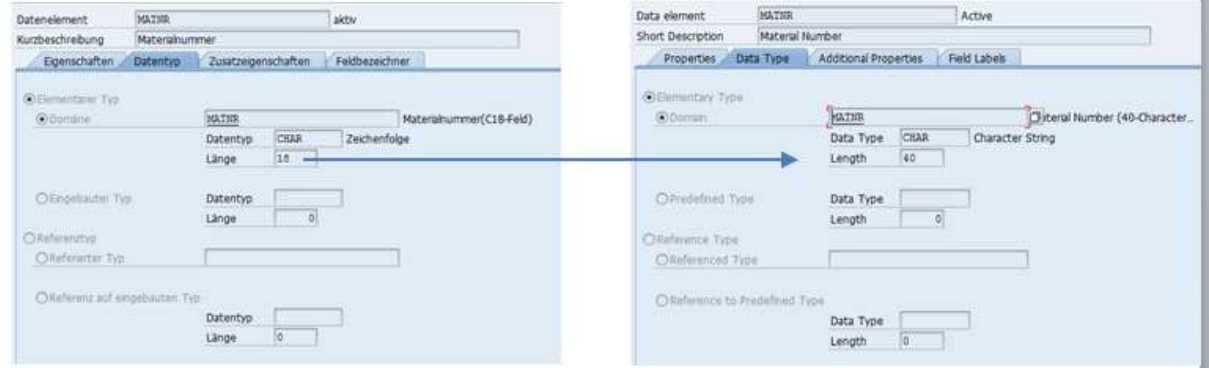

The material number field length extension was done with SAP S/4HANA and is available within the SAP S/4HANA, on-premise edition 1511 and SAP S/4HANA, cloud-edition 1511. For the first step into SAP S/4HANA – SAP Simple Finance, on-premise edition 1503 – the maximum field length is still 18 characters long. Additional remark: The next version of SAP Simple Finance, on-premise edition which will be based on Enhancement Package 8 will as well be based on an 18 characters long material number.

# 2.1.1.3.2 Consistent Usage in System-Internal Coding

Extending the material number means that in the coding within the system it must be ensured that 40 characters can be handled at all relevant coding places. Especially, it must be made sure that the material number will not be truncated to its former length of 18 characters as this would result in data loss.

In an SAP system, this consistent behaviour is usually ensured by the fact that all data elements used to type relevant fields are derived from the same domain, the domain defining the technical length of the derived fields. Whenever coding uses these fields, the coding is automatically adapted when the domain changes.

For the material number itself we identified the domains that are used to define material number fields. All these domains have been extended to 40 characters.

Besides these direct usages of the material, it may be that a specific material is also used in other fields. An example may be characteristic values: A material may well be used as characteristic value. For all such fields for which a material – besides other possible values – is a valid content, it has been checked that these fields are long enough to hold the extended material number. These fields (or the underlying domains) have been extended as well. Extending further – dependent – fields of course means that the usages of the fields have been investigated as well.

×.

Extending such "target" fields which are not material numbers by themselves was only done if the material number needs to be handled in the field, as extending a field usually trigger follow up changes. At several places, the material number is used as reference, template, or for other reasons but another (shorter) value, for example, a GUID, could be used as well. In these and other similar cases, it may be the better choice to switch to another value. Using this other value has been done at all places where this was appropriate.

Overall, the complete data flow in the system has been analysed to identify all places at which a material number was moved to a field that was not long enough for a 40 character material number. All these conflicts have been handled in one of the ways described above. Such an analysis also needs to be done in customer or partner coding.

The described changes have also been applied to parameters of all interfaces that are usually called only within one system, that is, local function modules, class methods, BAdIs etc. In the types and structures used as parameters in these local calls, the material number has simply been extended to 40 characters. The same is true for other extended fields as well. This was usually also done for unreleased remote enabled function modules as the main use case for such function modules is an internal decoupling within one system.

For interfaces that are usually called remotely, a different way has been chosen. For more information, see the specific chapter below.

# 2.1.1.3.3 Storage of the Material Number on the Database

Extending the material number on the database means that the field length of the MATNR field on the database has been extended from 18 to 40 characters. This has been done in all tables (and all fields within the tables) in which a material number can be stored.

Although the maximum length of the database field used to store the material number is now 40 characters, the way how the material number content is stored in the database field has not been changed compared to SAP Business Suite. This means that for such fields usually no data conversion is needed when converting from SAP Business Suite to SAP S/4HANA, on-premise edition 1511.

This holds especially true for pure numeric material numbers. With standard Customizing (leading zeroes are not significant, lexicographic flag not set), pure numeric material numbers are still restricted to 18 characters and will be filled up on the database only up to 18 characters by leading zeroes. This is the same behaviour as in SAP Business Suite.

Overall, the chosen way of storing material number content avoids data conversions in the database. Note that data conversion will be needed when a material number is stored in a field that has a concatenated content, and the material number is part of that concatenated content: Concatenation in the code uses the complete technical length of the field (which now is 40 characters) and is also reflected in the database content. This will be explained in detail later in this Simplification Item.

# 2.1.1.3.4 The Material Number in Released External Interfaces

Usually a customer has a multi-system landscape: The ERP system is connected to miscellaneous internal and external (SAP or non-SAP) systems. Accordingly, a SAP S/4HANA, on-premise edition 1511 system with a material number field length of 40 characters needs to consider this multi-system landscape requirement where not all related systems are able to deal with a 40 character material number.

Furthermore, it cannot be assumed that all ERP systems in a customer landscape will be converted to SAP S/4HANA, on-premise edition 1511 at the same point in time. That means that the external interfaces used for integration have to be compatible to old versions of the interface.

This is especially relevant for the commonly used integration techniques BAPI, RFC, and IDoc as these techniques rely on a fixed length and order of fields in the transmitted data. Simply extending the material number field (or other extended fields) in these interfaces would therefore technically break the version compatibility.

We have decided to provide a technical-version compatibility for released external interfaces in the way that is commonly used and proposed for BAPI interfaces: The already existing field keeps its original length and a new field has been added at the end of the structure (or as new parameter) that allows transmitting material numbers with 40 characters.

Besides this, it must be ensured that no material number (or other extended field) can be maintained in the system with a content length greater than the old length of the field. To enforce this and to make the field length extension as far as possible non-disruptive for the SAP S/4HANA customers, the extended material number functionality must be switched on explicitly. Only after this decision it is possible to allow more than 18 characters for the material number.

The changes described have been done for BAPIs, IDocs, and released remote-enabled function modules. This has additionally been implemented where necessary for remote function calls issued by the SAP S/4HANA system and for unreleased remote-enabled function modules that are used to communicate with other SAP Business Suite products like SAP SCM or SAP CRM.

A complete list of relevant function modules, IDocs, and structures that have been extended in this way can be found in the piece lists in the simplification database.

For released WebServices (SOA?), adding a new field or extending the material number field was not necessary as these services usually already allow material number with up to 60 characters in their interfaces.

After an SAP Business Suite System has been converted to SAP S/4HANA, on-premise edition 1511 or a SAP S/4HANA on-premise edition 1511 was newly installed, the extended material number functionality will by default be switched off.

# 2.1.1.3.5 System Behaviour Depending on the Extended Material Number Switch

If the extended material number functionality is **NOT** switched on, the system behaves as follows:

- After an SAP Business Suite System was converted to SAP S/4HANA, on-premise edition 1511, the B2B and A2A communication via BAPIs, IDOCs, Web-Services, released RFCs (inbound), and remotely called RFCs (outbound) still work without further changes
- The shorter versions of the extended fields
	- o are still part of the interfaces
	- o are still filled when sending data
	- o are still understood when retrieving data
- If the extended field is used as part of a communicated concatenated field, this concatenated field has still to be sent in the original field in the old short format and has to be interpreted in the inbound case in the old short format.
- The system prevents that data is created that cannot be sent via the old interface, that is the usage of the extended fields is restricted to the old length.
- Communication partners can still rely on the old known behaviour of the interfaces.
- The long version of the extended field in the interfaces is filled and interpreted, too. For example, the 18 character material number is also communicated via the 40 character field. This means that the communication partners can already adapt their interfaces for using the long field although only short material numbers are allowed.

When extended material number functionality is **switched on,** the system no longer guarantees that all fields are filled in a way that they can be transmitted via the old fields. Therefore the following applies:

- Material numbers and other extended fields can be used with the full length (40 characters).
- The shorter version of an extended field is obsolete in communication interfaces. Only the extended field is relevant in communication interfaces.
- That means:
	- o Only the extended version of the field is sent.
	- o Only the extended version of the field is accepted in the inbound case.
	- $\circ$  If short fields are still filled this is handled as an error. This is implemented to prevent that communication partners send truncated values.
- Concatenated keys containing extended fields are sent and evaluated in the new format
- Communication partner have to adjust to the new fields and data formats. Be aware: All SAP Business Suite systems are communication partners!

# 2.1.1.3.6 Internal Calls of External Interfaces

As described in the previous chapters, different strategies have been chosen for internal and for released external APIs.

If a released external API is called internally, that is locally within one system, it is always ensured that the call can be done with new extended field length, no compatibility is required. Therefore – and to be safe when extended material number functionality is activated – all internal calls of external interfaces must only use the newly added extended fields.

This is also true if structures are used internally that are also used in released external interfaces and that therefore have been changed in the way described. Then only the new extended field shall be used in all internal coding, too.

2.1.1.3.7 System Settings to Activate the Extended Material Number Functionality The **default** setting, both after the move to SAP S/4HANA and for new installations, is that the extended material number functionality is NOT activated. To use a material number with 40 characters, the customer needs to activate this functionality. The following settings are required for that:

- 1. Activation of the Extended Material Number Functionality The activation is realized as client-dependent customizing table. IMG  $\rightarrow$  Cross-Application Components  $\rightarrow$  General Application Functions  $\rightarrow$  Field length Extension  $\rightarrow$  Activate extended fields Alternative: Transaction FLETS (For the table maintenance the authorization group FLE [authorization object S\_TABU\_DIS] is required).
- 2. Changing the Material Number Format Transaction OMSL allows a customer-specific settings regarding the material number field length. Here the settings need to be adapted to allow a field length of more than 18 characters.

*Define Output Format of Material Number* can be accessed via IMG ( $\rightarrow$  Logistics General  $\rightarrow$ Material Master  $\rightarrow$  Basic Settings)

Note:

If the extended material number functionality is activated in a system, it cannot be easily deactivated as values may exist in different fields that are only allowed with extended material number.

# 2.1.1.3.8 The Long Material Number within the DIMP Add-On (Discrete Industries & Mill Products)

The extension of the material number is a well-known requirement in SAP Business Suite requested by several customers. An Add-On solution was provided several years ago as part of the industry solution Discrete Industries & Mill Products (DIMP). The so-called *DIMP LAMA-functionality* is a part of the industry solution Automotive which is one component of the Add-On DIMP (Discrete Industries & Mill Products)<sup>1</sup>.

The industry solution DIMP is part of SAP S/4HANA, on-premise edition 1511, but the DIMP LAMAfunctionality with the long material number (LAMA) is not part of SAP S/4HANA. The reason is purely based on the fact that the material number is natively extended to 40 characters within SAP S/4HANA.

1

<sup>1</sup> See SAP Note 1597790

A migration of the DIMP LAMA functionality to the native 40 character long material number within SAP S/4HANA is planned for a later release of SAP S/4HANA (and not available with SAP S/4HANA, on-premise edition 1511).Additional DIMP-specific information related to the Material Field Length extension:

- The material version functionality (available in the industry solution Discrete Industries & Mill Products) is not available with SAP S/4HANA, on-premise edition 1511.
- Manufacturer Part Number (MPN) is not available within SAP S/4HANA, on-premise edition 1511

# 2.1.1.3.9 ALE Change Pointers

ALE change pointers related to Master Data Distribution (see SAP Help[: LINK\)](https://help.sap.com/saphelp_nw70/helpdata/en/12/83e03c19758e71e10000000a114084/frameset.htm) have to be processed completely upfront to the move to SAP S/4HANA, on-premise edition 1511. They will no longer be available compatibly after conversion to SAP S/4HANA, on-premise edition 1511.

# 2.1.1.3.10 SAP Notes and Restrictions related to Material Number Field Length Extension

# **Conversion Pre-Checks related to Material Number Field Length Extension**

 It´s recommended to execute conversion pre-check (for details see SAP Note: 22169580). For the conversion of selection variants see SAP Note 1696821 for details.

# **Custom Code related information**

See SAP Note: 2215424, 2215852

# **Restrictions**

- SAP S/4HANA, on-premise edition 1511 restriction note (general): 2214213
- Collection of restriction related to MFLE: 2233100
	- o ALE generation for BAPIs: SAP Note 2232497
	- o Extended Material Number in Suite Integration: SAP Note 2232396
	- o Extended Material Number Display in Archived Data: SAP Note 2232391
	- o Length of Customer and Supplier Material Number: SAP Note 2232366
	- o Extended Material Number in LIS: SAP Note 2232362
	- o Product Structure Browser: SAP Note 2229892
	- o Characteristic Values in PLM: SAP Note 2229860

# <span id="page-23-0"></span>*2.1.1.4 Simplification of Parameter Effectivity*

#### 2.1.1.4.1 Description

SAP S/4HANA, on-premise edition 1511, the field KZEFF in table MARA is not available anymore. The current setting KZEFF is such that the field will be hidden only from the UI, but still continue to be available in the database. However, *Assign effectivity parameter values/ override change numbers* (KZEFF) impacts the parameter effectivity in BOM explosion by providing a popup to manually overwrite validity parameters. Hence, the value of this field needs to be reset from X to space. This ensures similar behaviour in UI & in the backend.

#### 2.1.1.4.2 Required and Recommended Action(s)

Execute conversion pre-check

#### 2.1.1.4.1 Related SAP Notes

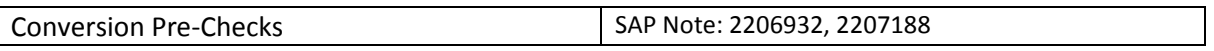

#### <span id="page-23-1"></span>*2.1.1.5 Foreign Trade fields in Material Master*

#### 2.1.1.5.1 Description

The Foreign Trade functionality as part of Sales & Distribution is not available within SAP S/4HANA, on-premise edition 1511. The functional equivalent in SAP S/4HANA is SAP Global Trade Services (GTS). For more information see Simplification Item related to Foreign Trade in Sales & Distribution

The below mentioned fields for **Letter of Credit/ Legal control/ Export control/ Preference management** in Foreign Trade is supported by GTS from S/4HANA 1511 release onwards and not through Material Master:

- CAP product list no.
- CAP prod. group
- Preference status
- Vendor decl. status
- Exemption Certificate
- Exemption Cert. No.
- Iss.date of ex.cert.
- Military goods

#### 2.1.1.5.2 Related SAP Notes

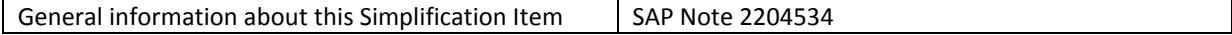

# <span id="page-24-0"></span>*2.1.1.6 MRP fields in Material Master*

#### 2.1.1.6.1 Description

The SAP S/4HANA simplification is done on the following tabs in transaction MM01/02/03.

- 1. Lot Size data in MRP1 Tab: unit of measure group is considered in only retail henceforth it is not required to switch it on in the material master.
	- o **Unit of Measure Group**
- 2. Procurement in MRP2: MRP considers quota arrangements always, henceforth it is not required to switch it on in the material master.
	- o **Quota arr. usage.**
- 3. BOM explosion /dependent Requirement tab in MRP4

#### o **Selection Method**

- 4. Repetitive manufacturing /assembly /deployment strategy tab of MRP4
	- o **Action control**
	- o **fair share rule**
	- o **push distribution**
	- o **Deployment horizon.**
- 5. Storage Location in MRP4
	- o **SLoc MRP indicator**
	- o **spec.proc.type SLoc**
	- o **Reoder Point**
	- o **Replenishment qty.**
- 6. Also the backend database fields for these "omitted functionality" remains existing in the system.

For more information see simplification item in Production Planning "Storage Location MRP".

#### 2.1.1.6.2 Related SAP Notes

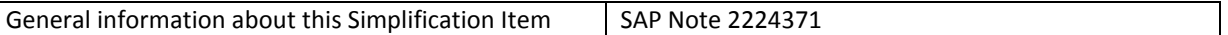

#### <span id="page-24-1"></span>*2.1.1.7 Material Type SERV*

#### 2.1.1.7.1 Description

Material type "SERV" for services is introduced for Product Master in S/4HANA for simplification purposes. When you use material type SERV, some fields and departments that are irrelevant in S/4 are hidden from the screen. This gives all transactions relevant for material master, a leaner and simplified look.

Therefore, a new material type SERV (Service Materials) is created with reduced user departments and fields in the classical transactions: MM01/MM02/MM03 from SAP S/4HANA, on-premise edition 1511release onwards.

- 1. Supported user departments :
	- o Accounting
	- o Purchasing
	- o Basic Data
	- o Sales

2. The selected fields are hidden only from the material type "Service Materials" however they are supported for other material types.

Below fields/tabs are not available for SERV:

Basic data 1

- EAN/ UPC
- EAN Category
- Product allocation
- Assign Effected vals
- Matl Grp Package Matls

#### Basic data 2

Sales General/Plant

- Replacement part
- Availability check
- Material freight grp
- Shipping Data Trans. Grp, LoadingGrp, Setup time, Proc. time, Base qty
- Packaging material data Matl Grp Pack.Matls, Maximum level, Packaging mat. Type, Stack ability factor, Allowed pkg weight, Excess wt tolerance, Allowed pkg volume, Excess volume tol., Ref. mat. for pckg, Closed
- General plant parameter Neg. stocks, SerialNoProfile, DistProf, SerializLevel, IUID-Relevant, External Allocation of UII, IUID Type

#### Purchasing

- Material freight grp
- Other data GR Processing time, Post to insp. stock, Critical Part, Source list, Quota arr. usage, JIT delivery sched.

#### Accounting 1

- VC: Sales order stk
- Price control nur Wert S
- Moving price
- Total Stock
- Proj. stk val. Class
- Total Value
- Valuated Un
- Accounting Previous Year (Button)
	- o MovAvgPrice PP
	- o Total stock
	- o Total value PP
- Std cost estimate (Button)

#### Accounting 2

Sales: Sales Org 1

- X-distr. Chain status
- Valid from
- Dchain-spec status
- Valid from
- Min. dely qty
- Delivery Unit

Sales: Sales Org 2

- Matl statistics grp
- Product attributes Product attribute 1/2/3/4/5/6/7/8/9/10

# 2.1.1.7.2 Required and Recommended Action(s)

Configurations required for SERV that are part of SET:

- 1. Material type SERV(Table T134, delivery class: G)
	- 1. This attribute of SERV is provided by SET content
- 2. Screen sequence control(SPRO transaction: OMT3E
	- 1. Table T133K "Influencing Factors: Screen Sequence No." / Delivery Class: G
	- 2. Tables T133S and T133T are also part of SET content

# 2.1.1.7.1 Related SAP Notes

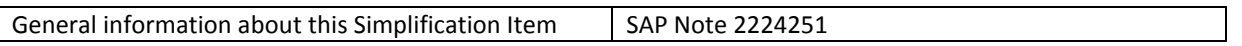

# <span id="page-26-0"></span>*2.1.1.8 Product Catalog functionality for integration with Internet Application Components*

# 2.1.1.8.1 Description

A subset of the Product Catalog functionality was used in the past as means of integration to the SAP ERP built in Online Store (related to IAC, Internet Application Components). As the built-in Online Store is not relevant anymore, this type of integration is not needed anymore. Hybris is the strategic solution to support web-channel processes, with the respective backend Integration.

# 2.1.1.8.2 Business Process related information

Business Process related information for the current software Version: SAP ERP Online Store is not relevant anymore.

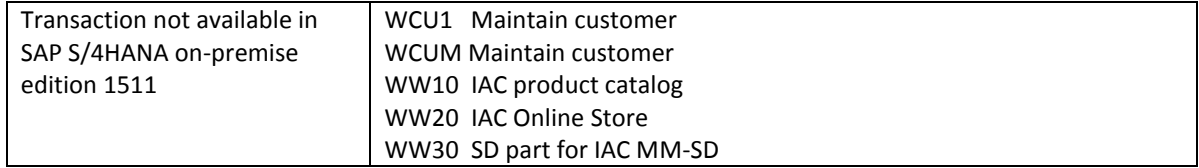

#### 2.1.1.8.3 Required and Recommended Action(s)

None

#### 2.1.1.8.4 Related SAP Notes

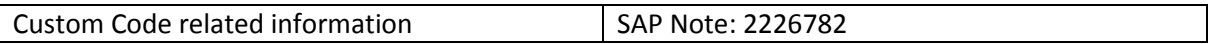

# <span id="page-27-0"></span>*2.1.1.9 Product Catalog*

#### 2.1.1.9.1 Description

Product Catalog functionality was used in the past as means of integration to web-channel solutions. Hybris is the strategic solution to support web-channel processes, with the respective backend Integration. Thus, Product Catalog functionality is not the target architecture<sup>2</sup>.

# 2.1.1.9.2 Business Process related information

Hybris is the strategic solution to support web-channel processes, with the respective backend Integration. Thus, Integration via Product Catalog is not the target architecture, but still available in SAP S/4HANA, on-premise edition 1511.

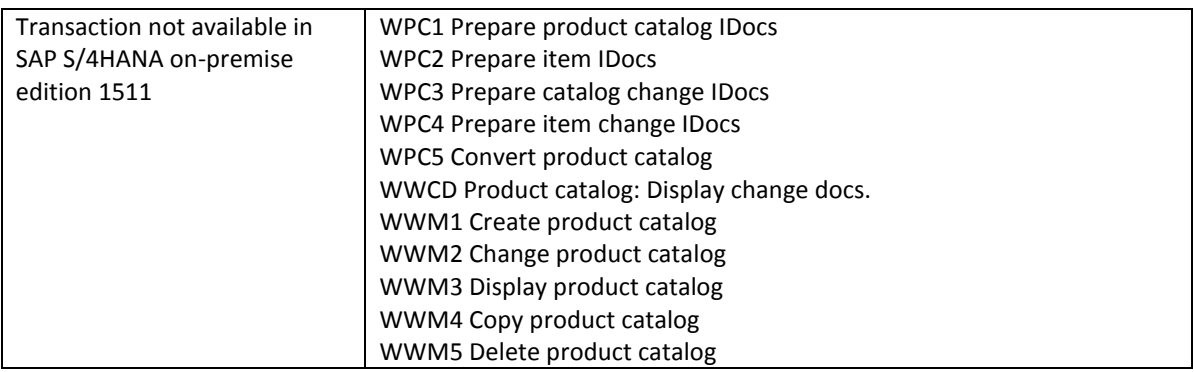

2.1.1.9.3 Required and Recommended Action(s)

#### None

**.** 

#### <span id="page-27-1"></span>*2.1.1.10 Object Identifier Type Code*

#### 2.1.1.10.1 Description

The field NO\_CONVERSION is not available in the definition of object identifier type codes (also known as scheme IDs – table MDGI\_IDSTC\_BS). Any existing usages have already been switched to non-conversion data elements in their key structures. In the "key mapping" IMG activity "Define Object Identifiers", the checkbox "No Conversion" was removed, as it was not considered any more.

<sup>2</sup> Functionality available in SAP S/4HANA on-premise edition 1511 delivery but not considered as future technology. Functional equivalent is available.

#### 2.1.1.10.2 Business Process related information

No influence on business processes expected.

#### 2.1.1.10.3 Required and Recommended Action(s)

#### None

#### <span id="page-28-0"></span>*2.1.1.11 MDM 3.0 integration*

#### 2.1.1.11.1 Description

The MDM specific transaction codes for IDoc processing (inbound and extraction) are not available within SAP S/4HANA, on-premise edition 1511.

#### 2.1.1.11.1 Business Process related information

MDM3.0 was discontinued, all known customer implementations have migrated to Netweaver MDM or Master Data Governance. All known customer implementations have already replaced the MDM specific IDoc processing according to SAP note 1529387 "Tables MDMFDBEVENT, MDMFDBID, MDMFDBPR growing significantly"

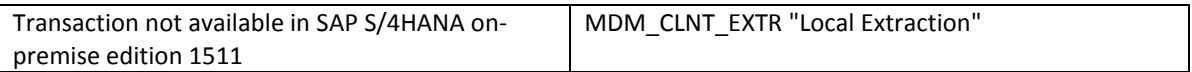

#### 2.1.1.11.1 Required and Recommended Action(s)

None

2.1.1.11.1 Related SAP Notes

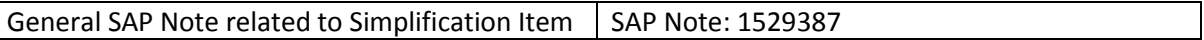

#### <span id="page-28-1"></span>*2.1.1.12 SRM Product Master*

#### 2.1.1.12.1 Description

The functional scope of SAP Supplier Relationship Management **(**SAP SRM) will gradually be made available within SAP S/4HANA. The related functions will become part of the procurement solution of SAP S/4HANA. Technically, the procurement solution within SAP S/4HANA is not a successor to the SAP SRM components. Therefore, the SAP SRM software components and SAP S/4HANA cannot be installed on the same system.

For more details see Simplification Item *[Co-Deployment of SAP SRM](#page-55-3)*.

Accordingly the SRM Product Master is not available in SAP S/4HANA, on-premise edition 1511.

# 2.1.1.12.2 Business Process related information

There is no influence on the business processes, as the SRM product master was not used in ERP functionality.

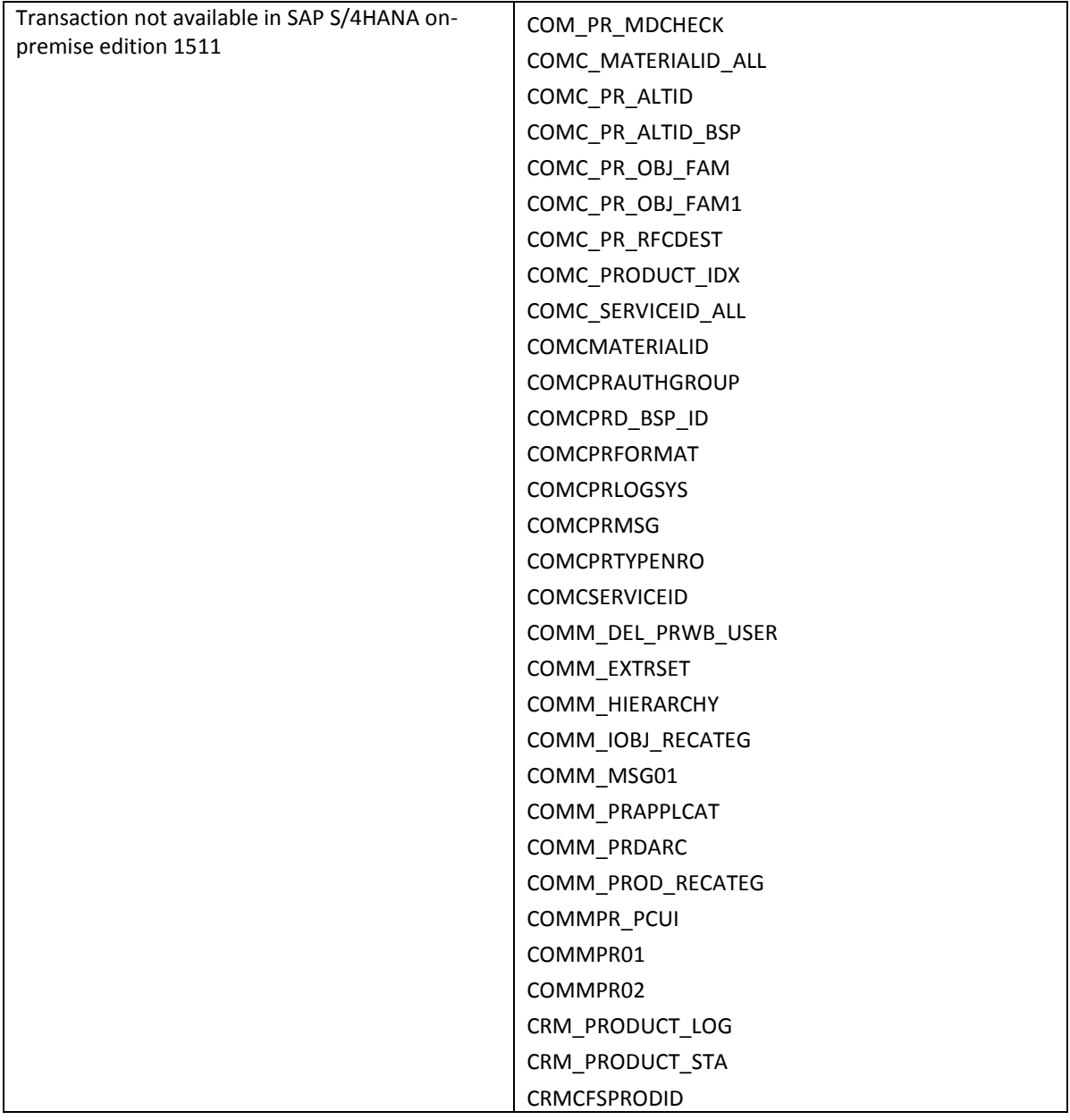

# 2.1.1.12.3 Required and Recommended Action(s)

None

### <span id="page-30-0"></span>*2.1.1.13 Logistics Batch Management*

#### 2.1.1.13.1 Description

The following transactions related to Logistics Batch Management are not available in SAP S/4HANA, onpremise edition 1511: MSC1, MSC2, MSC3 and MSC4. The functional equivalent in SAP S/4HANA, on-premise edition 1511 are the following transactions:

- MSC1N Create Batch
- MSC2N Change Batch
- MSC3N Display Batch
- MSC4N Display Change Documents for Batch

As of Release 4.6A, the maintenance of batch master data has been completely reworked and assigned to new transaction codes. Already at this point in time it was recommended to use the new transaction codes (MSC\*N). The previous transactions and with that the belonging program code are not available within SAP S/4HANA, on-premise edition 1511.

# 2.1.1.13.2 Business Process related information

No influence on the business process – alternatively mentioned transaction codes need to be used.

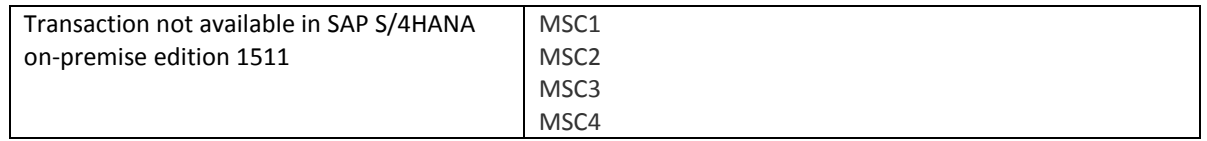

# <span id="page-30-1"></span>*2.1.1.14 Business Partner IDOC Types (DEBMAS and CREMAS)*

# 2.1.1.14.1 Description

The business partner related iDoc message types - DEBMAS and CREMAS are not available with Sap S/4HANA, on-premise edition 1511. They are planned to be available in a future release of SAP S/4HANA, on-premise edition.

In SAP Business Suite systems, DEBMAS was used to transfer data pertaining to customer master data, and CREMAS was used to transfer data pertaining to supplier master data. In SAP S/4HANA, on-premise edition master data (customer and supplier) must be created only by using business partner as the leading object.

# 2.1.1.14.1 Business Process related information

If you try to transfer data using these message types in S/4HANA, data would be transferred without actually having created a business partner.

If you want to perform a master transfer of data pertaining to customer or supplier, SAP recommends that you do so after contacting the S/4HANA Master Data team for Business Partner (DL STE\_MD\_BP <DL\_5555B04B7BCF84913B000007@exchange.sap.corp>).

#### <span id="page-31-0"></span>*2.1.1.15 Classifications functionality of customer master*

#### 2.1.1.15.1 Description

In traditional ERP systems, you could classify customers using transactions for customer master data maintenance (using the menu Extras -> Classification). These transactions are not available in SAP S/4HANA, on-premise edition 1511. The available Business Partner related transaction BP does currently not support the functionality of classifications for customer master data in SAP S/4HANA, on-premise edition 1511.

#### <span id="page-31-1"></span>**2.1.2 Sales & Distribution**

# <span id="page-31-2"></span>*2.1.2.1 SD Simplified Data Models*

#### 2.1.2.1.1 Description

The following data model simplifications have been implemented for the SD area:

- Elimination of Status Tables VBUK, VBUP: Status fields have been moved to the corresponding header and item tables - VBAK and VBAP for sales documents, LIKP, and LIPS for deliveries, VBRK for billing documents
- Simplification of Document Flow table VBFA
- Field length extension of SD document category: Data element VBTYP (Char1) has been replaced by data element VBTYPL (Char4), also: elimination of field VBTYP\_EXT (Char4)
- Elimination of redundancies Document Index Tables VAKPA , VAPMA, VLKPA, VLPMA, VRKPA, VRPMA
- Elimination of redundancies Rebate Index Table VBOX: see simplification item SD Rebate Optimization

Key benefits of the data model changes:

- Reduced memory footprint (simplified Document Flow, elimination of index tables, fewer aggregates)
- Increased performance of HANA queries and code pushdown (one select statement instead of two select statements, easier join for header/items including status and business data)
- Increased robustness of Rebate processing (no redundancies due to aggregates)

The changes are described in more detail in the guidelines attached to the related note 2198647

#### 2.1.2.1.2 Business Process related information

No influence on business processes expected

#### 2.1.2.1.3 Required and Recommended Action(s)

- 1. Adapt customer coding according to the custom code check results, see Note 2198647 for a detailed description.
- 2. If you have added one or more append structures to database tables VBUK or VBUP (document status header and item table) in the source release to store additional data for documents that are persistent

in tables VBAK/VBAP, LIKP/LIPS, or VBRK, and these fields are to be used in S/4HANA, you must ensure that the appended fields are added to the respective document tables.

An append field to the document header status table VBUK must be added to one or several of the document header tables VBAK, LIKP, or VBRK. This decision depends on which of the document types the respective field is relevant for. An append field to document item status table VBUP must be added to one or more of the document item tables VBAP or LIPS. Again, the choice depends on which of the document types the respective field is relevant for.

Each append field must have the same name and the same data type as it does in the source table, and each one has to be appended to the table-specific status include structure (DDIC structures VBAK\_STATUS, LIKP\_STATUS, VBRK\_STATUS, VBAP\_STATUS or LIPS\_STATUS). Only then will the field be considered by the automatic data conversion from VBUK to VBAK/LIKP/VBRK and from VBUP to VBAP/LIPS, as well as by read function modules that can be used to replace direct SELECTs to the deprecated status tables VBUK/VBUP.

Do not choose a different field name or data type. Do not append the field directly to the document table. It is possible to have several append structures for one status include structure. When do you have to add the append fields to the status include structures in order to have the data transferred automatically during the SAP S/4HANA transformation?

In the development system, you have to add the fields during phase ACT\_UPG, when you are prompted for SPDD. In all other systems, you may use modification adjustment transports or customer transport integration during the upgrade-like conversion.

The append fields must be contained in one of the custom transport requests from the development system.

The conversion pre-check class CLS4H\_CHECKS\_SD\_DATA\_MODEL delivered via Note 2224436 provides a check for such append fields and issues a warning if such append fields are recognized in the source release. The warning refers to the necessary action to add the append fields to the status include structures.

#### 2.1.2.1.4 Related SAP Notes

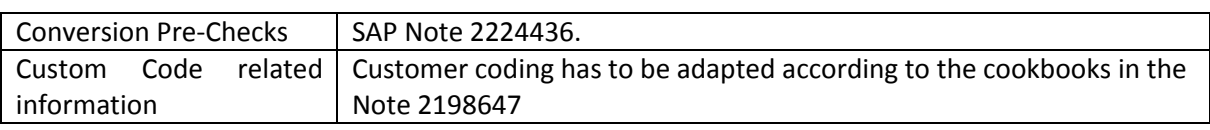

#### <span id="page-32-0"></span>*2.1.2.2 Data Model Changes in SD Pricing*

#### 2.1.2.2.1 Description

- Business documents within the SAP Business Suite such as the sales order or the purchase order used to store the pricing result in the database table KONV. In SAP S/4HANA, table KONV was replaced in its data persistency role by the new table PRCD ELEMENTS. However, KONV is and can still be used for data declaration purposes. It still defines the structure of the pricing result within the application coding. The content of KONV is transferred to PRCD\_ELEMENTS when moving to SAP S/4HANA;
- Within condition technique, the following DDIC changes and interface changes have been done:
	- o DDIC changes:
		- **The concatenated variable key field VAKEY of a condition table has been removed** from all condition header tables, including KONH (pricing), NACH (output

determination), KOND3 (campaign determination), KONDN (free goods determination), KONHM (portfolio determination), J\_3GPRLHD (CEM price list determination), and WIND (document index). The concatenated variable data field VADAT has also been removed. This has been done to avoid data migration of these tables as a result of the material number extension

- For internal processing, long data elements VAKEY\_LONG and VADAT\_KO\_LONG with the length CHAR255 have been introduced
- The content of the new long VAKEY and VADAT can be determined at runtime using methods of the service class CL\_COND\_VAKEY\_SRV
- Data element QUDIW (special value source in access sequence) has been extended from CHAR20 to CHAR50. Data element SKONDTAB (CHAR128, for archiving SD conditions) has been replaced by SDKONTAB\_LONG (CHAR512). Data element KOND\_DATA (used for general condition determination) has been extended from CHAR255 to CHAR512.
- o Interface changes:
	- Batch input of price condition records (program RV14BTCI):
		- For compatibility reasons, the field VAKEY\_LONG (CHAR255) was added to the batch input structures. If this field is filled or used by external programs, then the content of this field is used instead of the content of the still existing field VAKEY.
	- IDOC COND\_A for price condition records:
		- For compatibility reasons, the fields MATNR\_LONG (CHAR40), UPMAT\_LONG (CHAR40), BOMAT\_LONG (CHAR40) and VAKEY\_255 and VADAT\_255 have been added to the COND\_A IDOC segments. If these fields for the extended material number or long VAKEY/VADAT are to be filled in addition to the still existing short fields, then the content of the long fields has priority.
- Several data elements have been extended, especially the key field ZAEHK in the KONV with the data element DZAEHK
- The maximum number of possible accesses in an access sequence (DTEL KOLNR) has been increased from 99 to 999. Therefore, the solution described in SAP Pilot Note 1812828 (only relevant for customers for which this note was released) is no longer necessary nor valid. Any content from this solution will automatically be transferred to the standard tables during the upgrade process to SAP S/4HANA

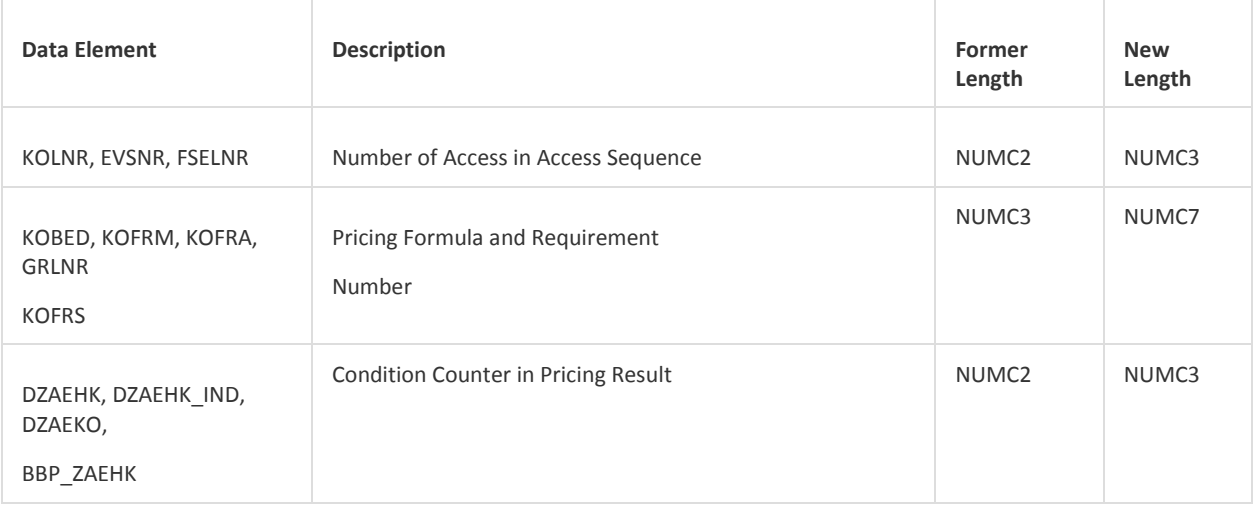

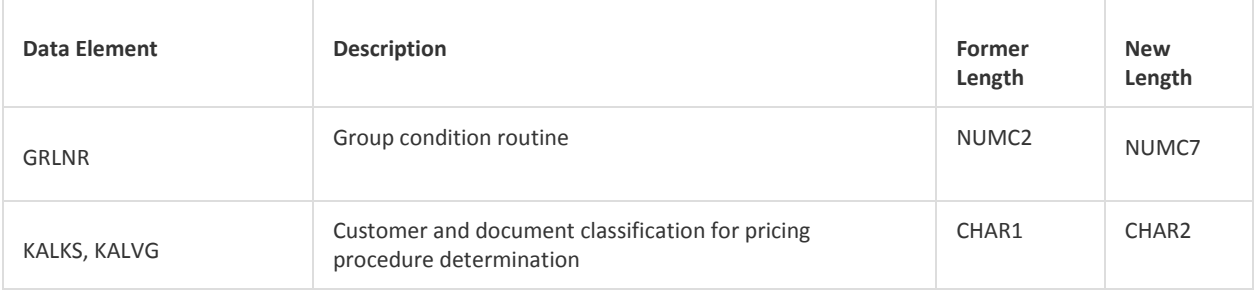

The following elements in KONV have been changed in addition:

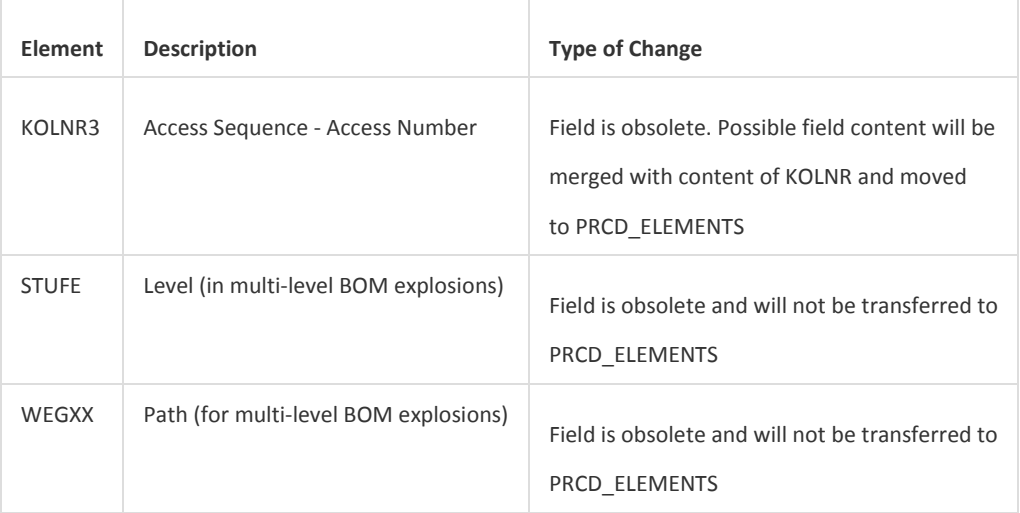

# 2.1.2.2.2 Business Process related information

No influence on business processes expected

# 2.1.2.2.3 Required and Recommended Action(s)

- Carefully follow the instructions in SAP Notes 2188695, 2189301, and 2220005.
- SAP provides an automated migration to migrate data from the old database table KONV to the new database table PRCD\_ELEMENTS. However, the document currency field WAERK of table PRCD ELEMENTS needs to be filled with the currency of the related document header. To reduce downtime, it was decided to move this step to the post-processing phase. Within the automatic migration, the currency is filled with the technical currency '2' allowing the system to correctly convert PRCD ELEMENT to KONV format and vice versa. However, to fill the currency consistently in accordance with the related document, SAP recommends that you run the post-processing report PRC\_MIG\_POST\_PROCESSING as soon as possible.
- If you have added one or more append structures to database table KONV in the source release to store additional data, and these fields are to be used in S/4HANA, you must ensure that the appended fields are also added to the new database tables PRCD\_ELEMENTS and PRCD\_ELEM\_DRAFT. Each append field must have the same name and the same data type as it does in the source table. When do you have to add the append fields to the tables PRCD ELEMENTS and PRCD ELEM DRAFT?
	- o In the development system, you have to add the fields to PRCD\_ELEMENTS during phase ACT\_UPG, when you are prompted for SPDD.

This is necessary to ensure that the automatic data migration transfers the field content from KONV to PRCD ELEMENTS during the upgrade-like conversion. The append fields to table PRCD\_ELEM\_DRAFT can be added later in the development system as this table is not relevant for the automated migration.

o In all other systems, you may use modification adjustment transports or customer transport integration during the upgrade-like conversion for the appends to both tables PRCD\_ELEMENTS and PRCD\_ELEM\_DRAFT The append fields must be contained in one of the custom transport requests from the development system.

The conversion pre-check delivered via Note 2188735 provides a check for such append fields and issues a warning if such append fields are recognized in the source release. The warning refers to the necessary action to add the append fields to the new database tables.

#### 2.1.2.2.4 Related SAP Notes

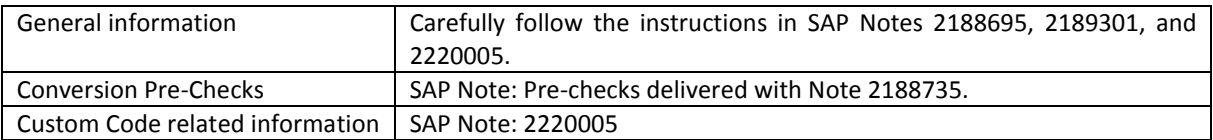

# <span id="page-35-0"></span>*2.1.2.3 Foreign Trade within SAP S/4HANA*

# 2.1.2.3.1 Description

Currently there are two software services for international trade transactions: Foreign Trade and Global Trade Service. Foreign Trade is part of the normal SD. GTS is an external service that can be installed on an additional instance. With SAP S/4HANA on-premise edition 1511, the Foreign Trade functionality will be not available because SAP Global Trade Services (GTS) is the successor for the business requirement. For *Intrastat* a customer can leverage functionality within SAP S/4HANA, on-premise edition 1511. For the functionalities *Letter of Credit; Legal Control* and Preference Management the functionalities based on SAP Global Trade Services (GTS) can be used. SAP GTS can be natively integrated with S/4HANA. Additional functionalities for Import- and Export Management are available with SAP GTS.

#### 2.1.2.3.2 Business Process related information

The customer needs to check whether 3rd party Foreign Trade systems are in use for foreign trade processes. Because of the replaced foreign trade functionality in S/4HANA, it is possible that 3rd party Foreign Trade system will need adjustments by the respective 3rd party Solution/Service Provider. However, SAP GTS can be connected to S/4HANA to run the respective foreign trade processes.

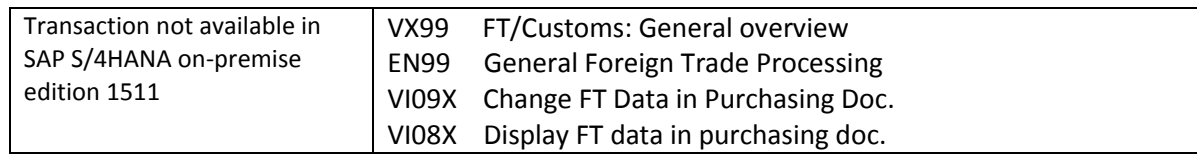
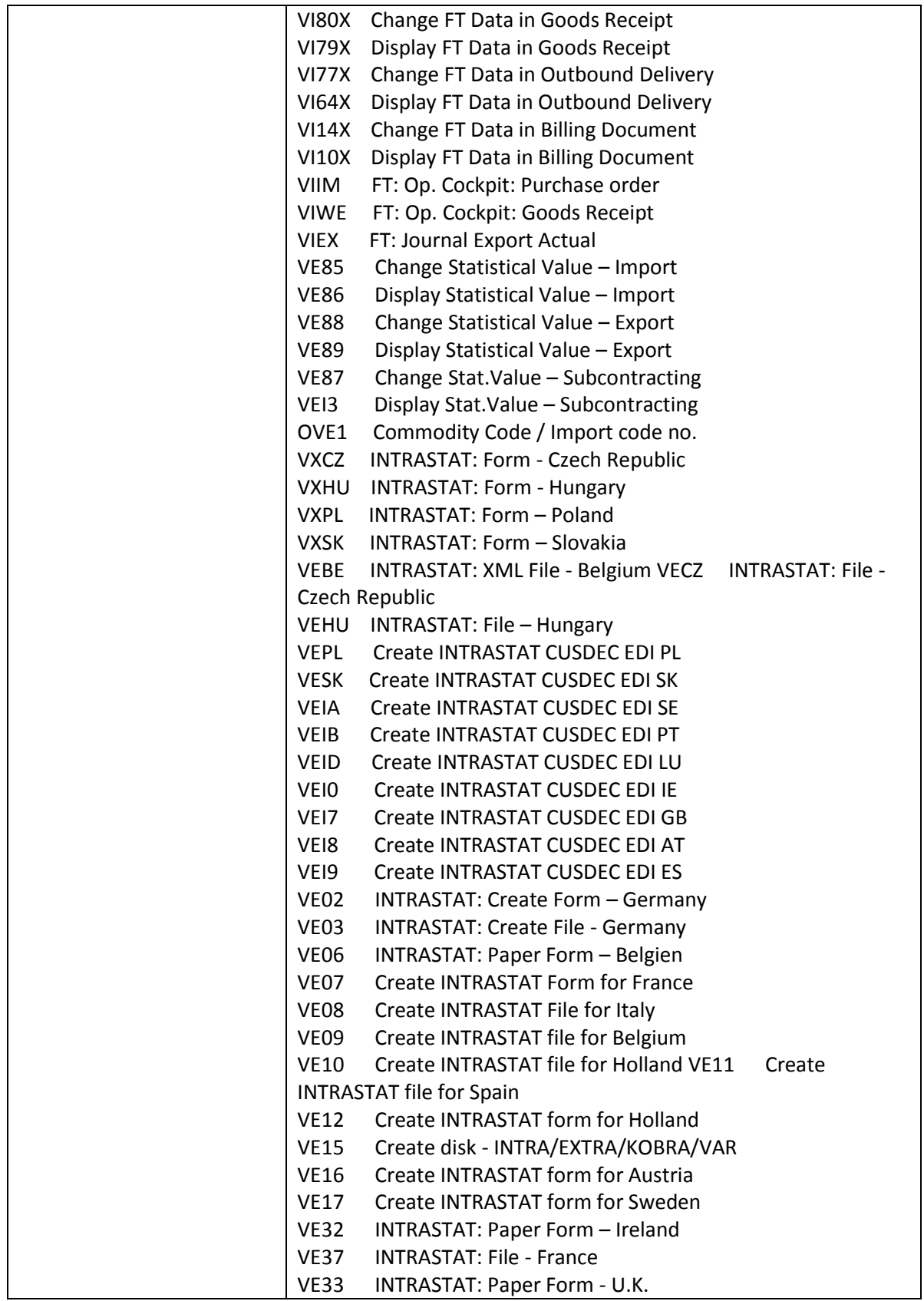

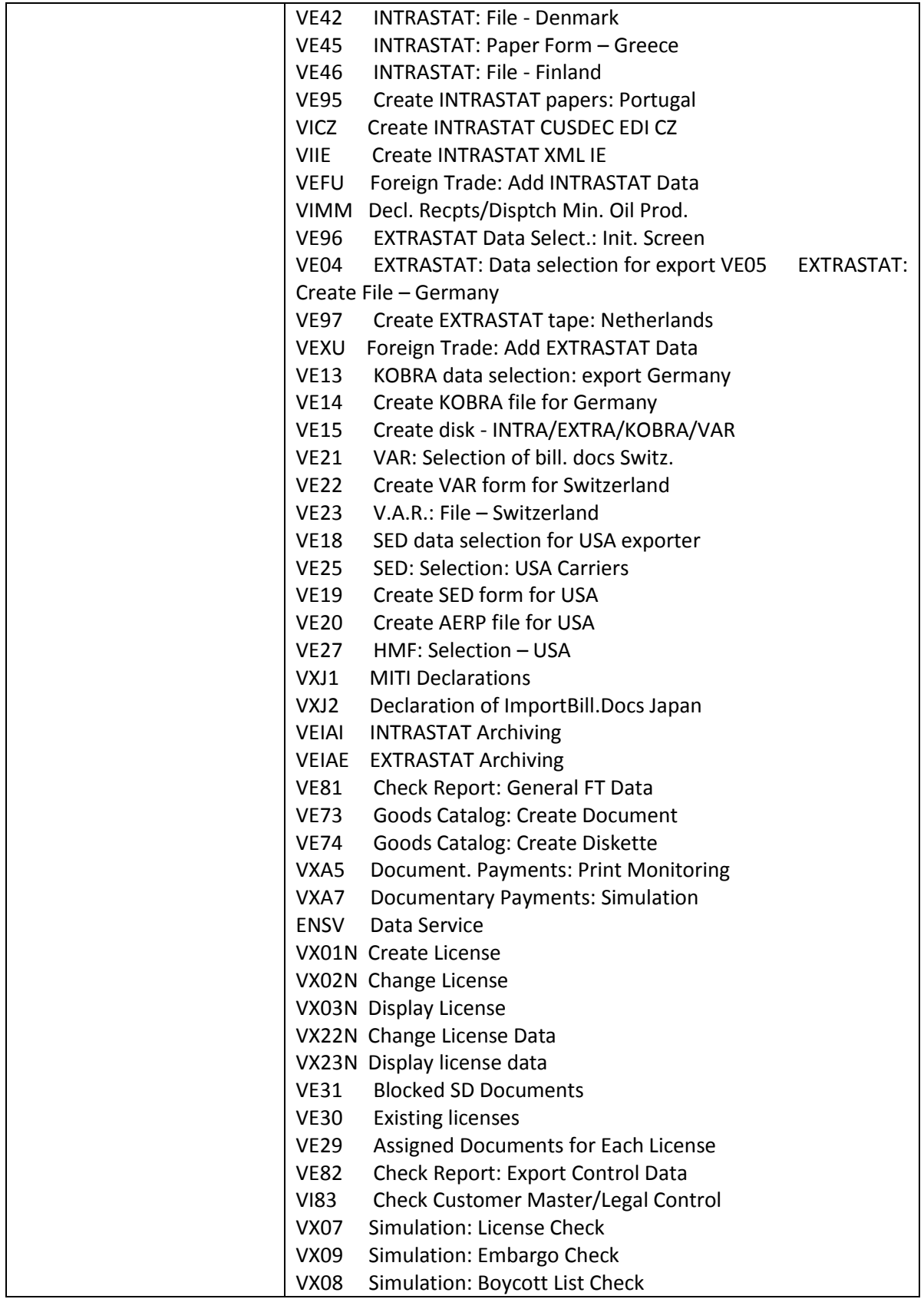

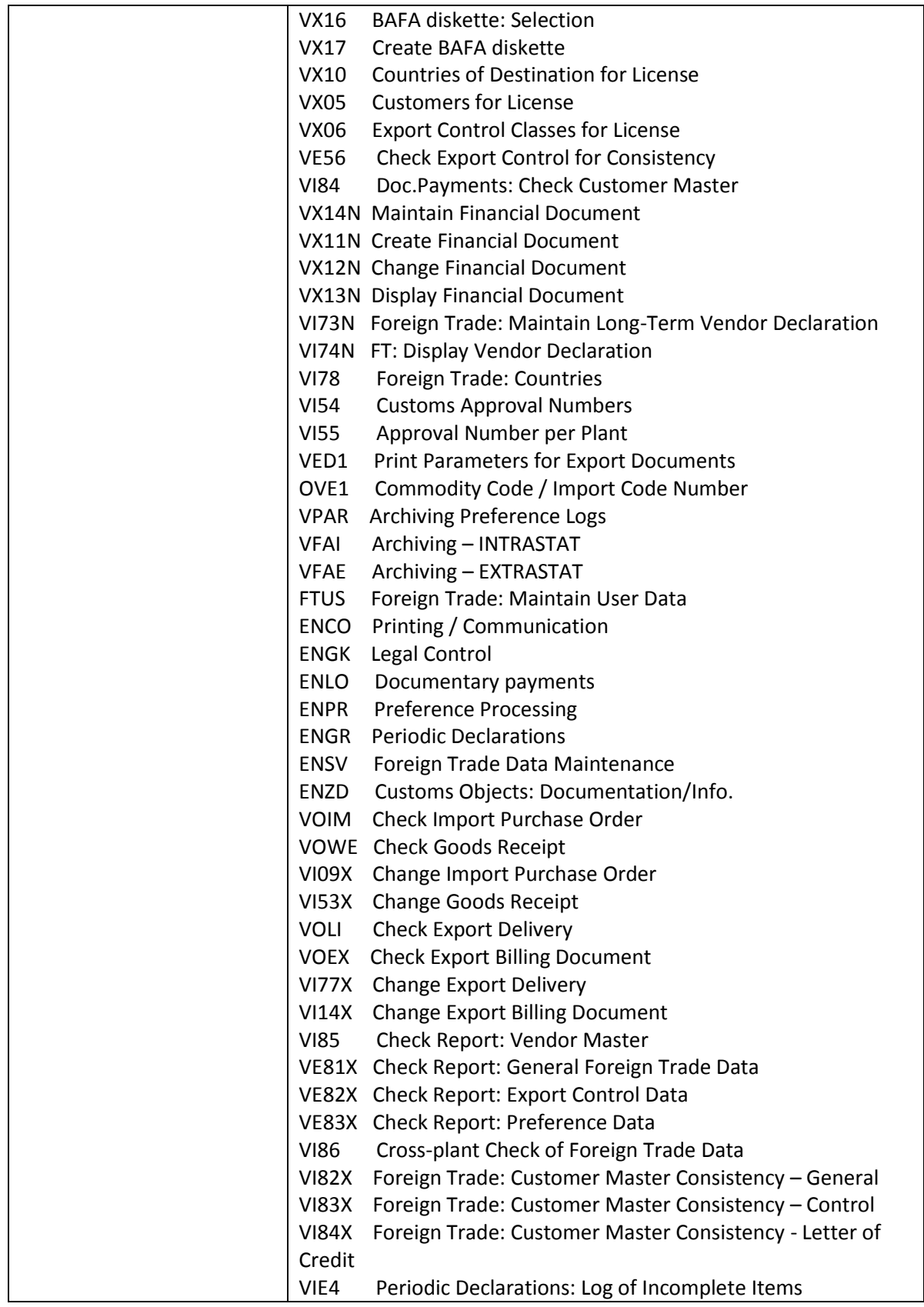

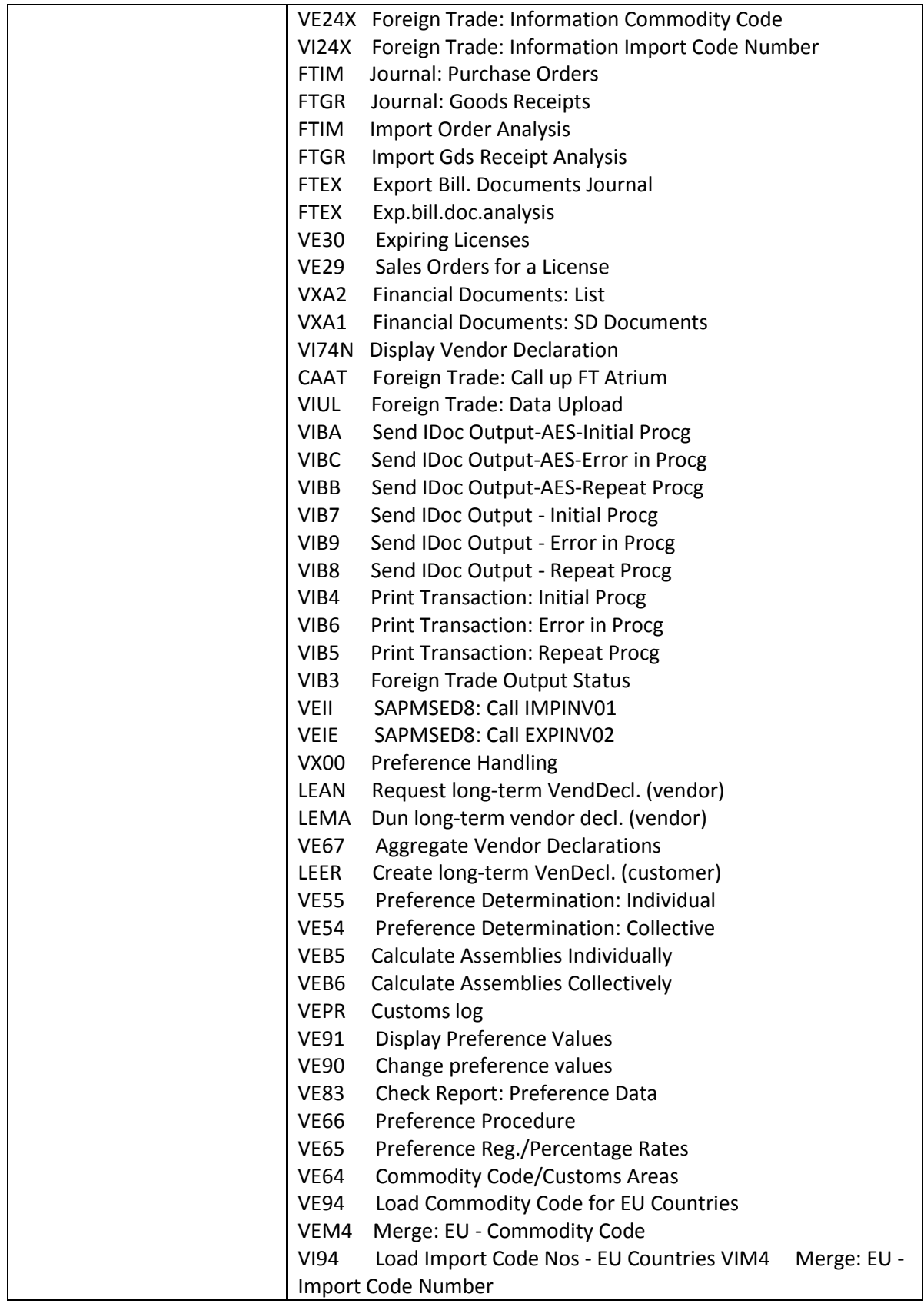

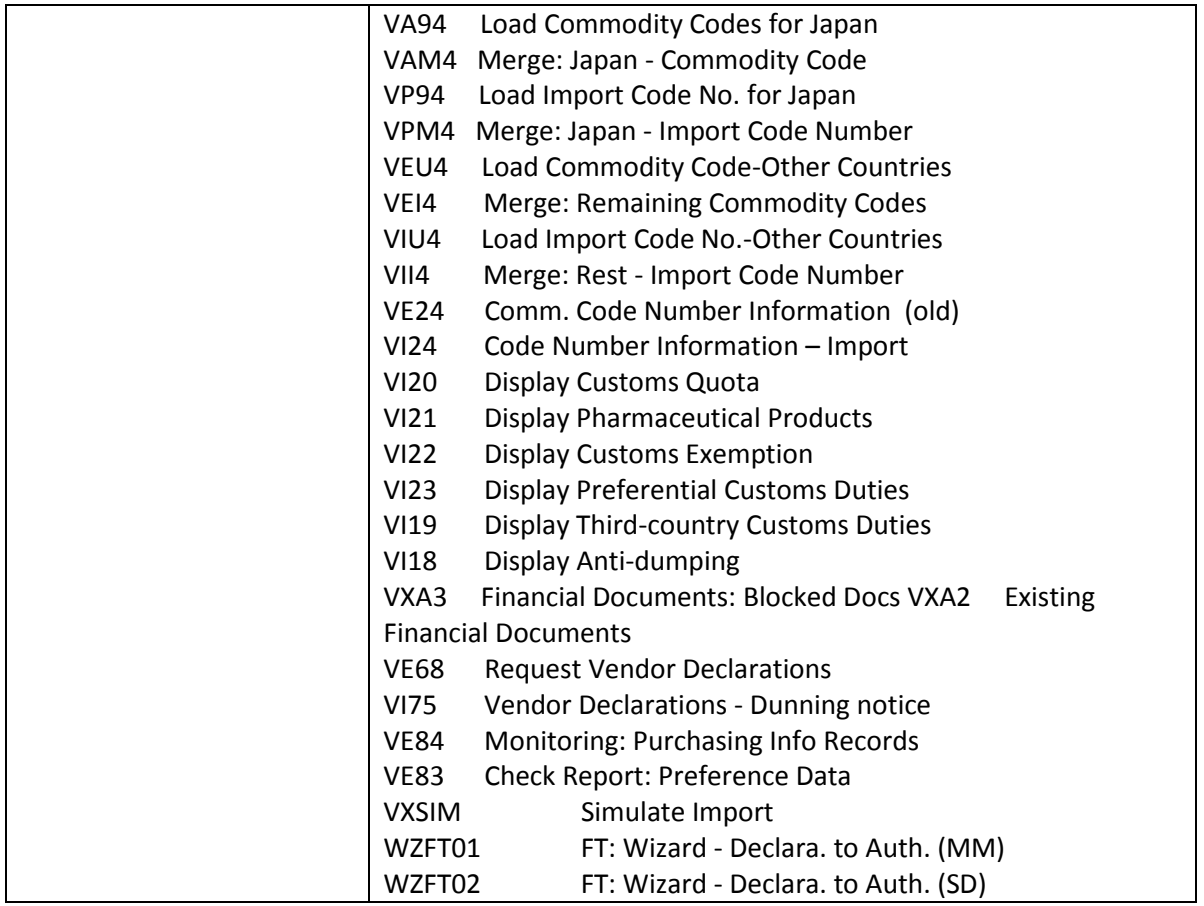

# 2.1.2.3.3 Required and Recommended Action(s)

Analysis of all currently used foreign trade processes.

## 2.1.2.3.4 Related SAP Notes

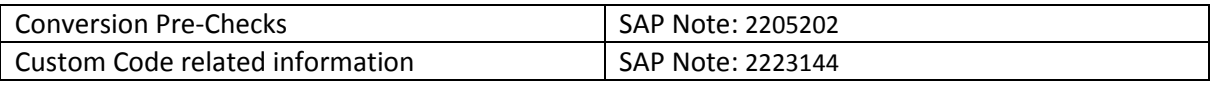

# *2.1.2.4 Credit Management*

## 2.1.2.4.1 Description

The FI-AR-CR Credit Management is not available with SAP S/4HANA, on-premise edition 1511. The functional equivalent in SAP S/4HANA is SAP Credit Management (FIN-FSCM-CR).

This Sales & Distribution Simplification Item corresponds to the Simplification Item in Financials Area: Credit Management

## 2.1.2.4.2 Business Process related information

You need to carry out a migration from FI-AR-CR to FIN-FSCM-CR. This migration has several elements:

- configuration data
- master data
- credit exposure data
- credit decision data

SAP provides tools for support.

#### **Influence on Business Processes**

Generally, your business process will not change. However, you will need to use new transactions for certain use cases, because old transactions become obsolete. Examples:

- Maintenance of the credit account master data is not done through transaction FD32 anymore, but through transaction UKM\_BP
- The release of credit blocked sales orders is not done through transaction VKM1, but through transaction UKM\_MY\_DCDS
- All IMG activities for credit management are listed under the IMG structure *Financial Supply Chain Management*
- Credit limit check for sales document types can only be specified as type D in SAP Credit Management, or left empty (no credit limit check). Credit limit check types A, B and C no longer work.
- Credit check on the basis of the maximum document value and credit check when changing critical fields have been removed from SD side.

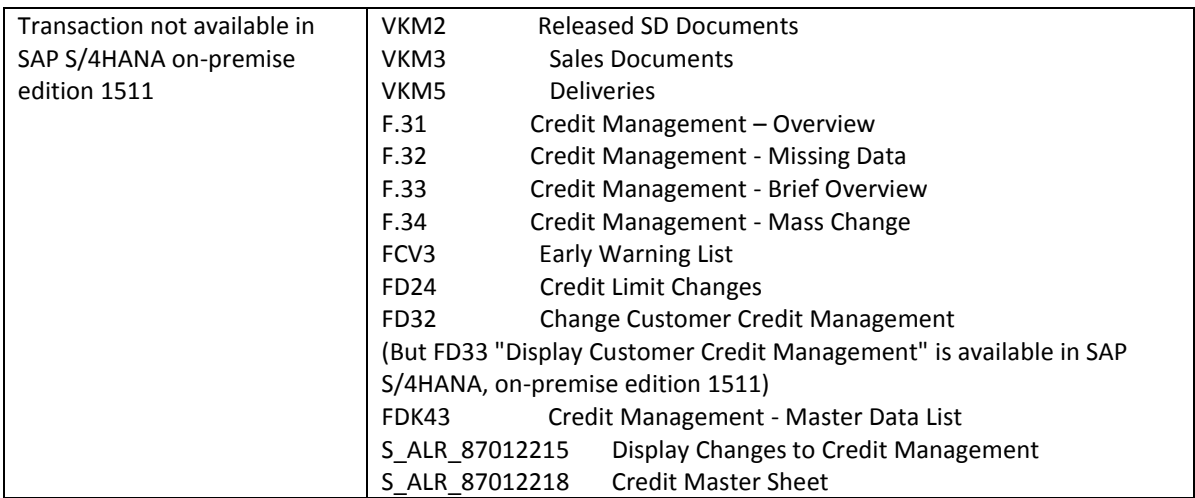

## 2.1.2.4.3 Required and Recommended Action(s)

Required Action: Customers need to eliminate the usages of SAP objects in their own code that are indicated by note 2217124.

If FI-AR-CR Credit Management was used on the start release, a migration to FIN-FSCM-CR Credit Management is mandatory. The necessary migration steps need to be performed after the technical downtime of the conversion.

The migration steps are available as IMG activities under the IMG paths Migration from SAP ERP to SAP Accounting powered by SAP HANA --> Preparations and Migration of Customizing --> Preparatory Activities and Migration of Customizing for Credit Management

and

Migration from SAP ERP to SAP Accounting powered by SAP HANA --> Migration --> Credit Management Migration

### 2.1.2.4.4 Related SAP Notes

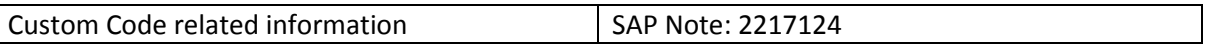

# *2.1.2.5 ERP SD Revenue Recognition*

### 2.1.2.5.1 Description

The" ERP SD Revenue Recognition" (see SAP Help: [Link\)](http://help.sap.com/saphelp_46c/helpdata/en/46/74a073b4e411d199bc0000e8a5bd28/content.htm) is not available within SAP S/4HANA. The newly available "SAP Revenue Accounting and Reporting" functionality should be used instead.

The new functionality supports the new revenue accounting standard as lined out in IFRS15 and adapted by local GAAP's. The migration to the new solution is required to comply with IFRS15 even if no upgrade to S/4HANA is done.

## 2.1.2.5.2 Business Process related information

SD Revenue Recognition is not available in S/4HANA. None of the "SD-Revenue Recognition" functionality will work in S/4HANA.

For sales orders or contracts that were processed by "SD-Revenue Recognition" and are **not** migrated to "SAP Revenue Accounting and Reporting", this includes:

- Realize deferred revenue
- Realize revenue before invoice posting
- Defer revenue at invoice posting
- Check SD-Revenue Recognition data consistency
- Cancel SD-Revenue Recognition postings

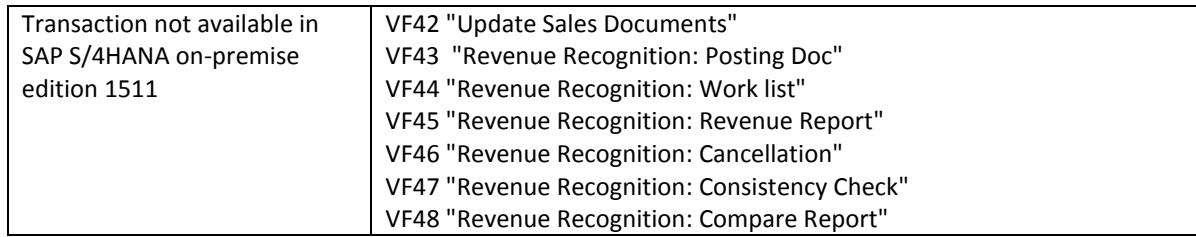

# 2.1.2.5.3 Required and Recommended Action(s)

**Prior to the Conversion to S/4HANA,** you need to migrate all sales order and contracts processed by "SD-Revenue Recognition" to "SAP Revenue Accounting and Reporting" that are

- not fully delivered and invoiced
- have deferred revenue still to be realized
- for which you expect follow-on activities like increase quantity, create credit memo or cancel invoice

Please note that the Release 1.1 of "SAP Revenue Accounting and Reporting" does not include the full functional capabilities of SD-Revenue Recognition. Examples of not available functionalities in SAP S/4HANA, on-premise edition 1511 are:

- Revenue Recognition Type D (billing based): Invoice cap and exchange rate per invoice are not available.
- Call off Orders: While SD-Contracts are supported call of orders are not available.

#### **If you are using "SD-Revenue Recognition" you need to evaluate if a migration to "SAP Revenue Accounting and Reporting" is possible for your business before you decide to Conversion to S/4HANA.**

More details about the migration to "SAP Revenue Accounting and Reporting" can be found in the migration chapter of the online help: **[RevAcc Help](http://help.sap.com/revacc_110)** and in the administrator guide for product "SAP SD Integration with SAP Revenue Accounting and Reporting": **[Admin Guide Integration SD](https://websmp102.sap-ag.de/~form/handler?_APP=00200682500000002672&_EVENT=DISPLAY&_SCENARIO=01100035870000000122&_HIER_KEY=501100035870000015092&_HIER_KEY=601100035870000179414&_HIER_KEY=601100035870000238343&_HIER_KEY=601200252310000009274&_HIER_KEY=701200252311000003971&)**

#### 2.1.2.5.4 Related SAP Notes

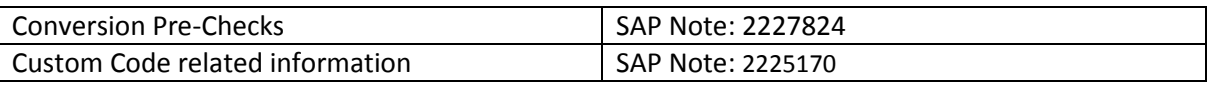

## *2.1.2.6 Optimization of SD Rebate Processing for TPM Customers*

## 2.1.2.6.1 Description

Customers, who will integrate their existing CRM TPM scenario with S/4HANA, still have to use SD Rebate Processing, even though a successor is already being provided by Settlement Management (cp. simplification item SD Rebate Processing replaced by Settlement Management).

For those customers, the existing SD Rebate functionality is optimized with regard to the data base footprint. For this purpose, from a technical standpoint, the rebate index table VBOX is not available.

## 2.1.2.6.2 Business Process related information

Please note, that also TPM customers are not able to create new rebate agreements in S/4HANA or extend existing ones (cp. *simplification item SD Rebate Processing replaced by Settlement Management*). However, for the TPM process this is not necessary at all, since for this business process rebate agreements are created by CRM TPM.

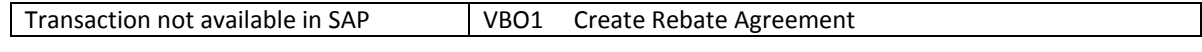

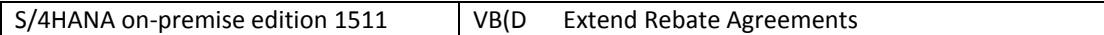

### 2.1.2.6.3 Required and Recommended Action(s)

- If the customer is using the extended SD rebate processing a rebuild of the S469 content is required after the upgrade.
- The customer has to maintain new customizing settings.

### 2.1.2.6.4 Related SAP Notes

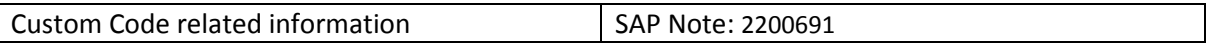

# *2.1.2.7 Simplification in SD Analytics*

## 2.1.2.7.1 Description

Simplification in SD analytics follows the overall analytics strategy in SAP S/4HANA, on-premise edition 1511 (see CT\_ANAN - Analytics): Instead of prebuilt aggregates and/or redundant data for analytical purposes, the SAP S/4HANA Analytics approach is based on ODATA and Open CDS (aka ABAP-managed CDS = Core Data Services) directly on top of the original database. Corresponding analytics content will be provided within SAP S/4HANA. This content will grow over time.

### **CDS Basic Views representing the Core Entities in SD**

The SD specific business objects Sales Order, Customer Invoice, Outbound Delivery and many others on top of the database tables VBAK, LIKP and VBRK are represented by CDS views that encompass the access of the analytics CDS queries to the database in a uniform manner. This is achieved by offering semantical field names and associations to connected business objects such as Customer, Material, etc.

The complete analytics content will be built on top of these core entities.

#### **Incoming Sales Orders and Sales Volume based on CDS Views**

The first delivered analytics content consists of two CDS queries "Incoming Sales Orders" and "Sales Volume" that exemplify the capabilities of S/4HANA to report directly on the database without any prebuilt aggregates, with the possibility to make use of all dimensions for grouping, aggregation and filtering on the fly.

#### **New persistent fields in the database**

To make effective use of the SAP S/4HANA capabilities for SD Analytics, there are new persistent fields in the database (which, in the past, were only calculated on the fly):

- Sales Order Open Delivery Quantity and Amount (on schedule line level VBEP)
- Sales Order Requested Quantity in Base Unit (on item level VBAP)

#### **Allowance for using BW and LIS/SIS<sup>3</sup>**

**.** 

Customers are allowed to extract data from SAP S/4HANA, on-premise edition 1511 to their own BW-Hub and

<sup>&</sup>lt;sup>3</sup> Functionality available in SAP S/4HANA on-premise edition 1511 delivery but not considered as future technology. Functional equivalent is available.

to make extended use of the LIS/SIS<sup>4</sup> tool, as long as the CDS based approach in SD is not yet available in a comparable standard.

# 2.1.2.7.2 Business Process related information

No influence on business processes expected.

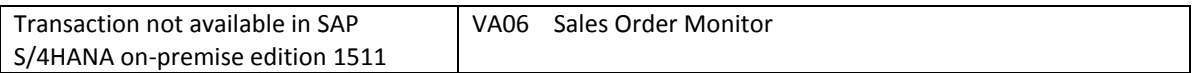

### 2.1.2.7.3 Required and Recommended Action(s)

None

**.** 

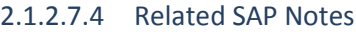

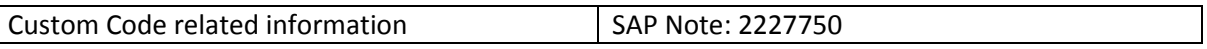

## *2.1.2.8 Advanced Order Processing and Billing for Contractors to the public sector*

### 2.1.2.8.1 Description

The functionality Advanced Order Processing and Billing for Contractors to the public sector is not available in SAP S/4HANA (and not on the roadmap).

## 2.1.2.8.2 Business Process related information

Customers using Advanced Order Processing and Billing for Contractors to the public sector in ERP and are planning to move to SAP S/4HANA, have to remodel their business processes accordingly.

| Transaction not available in SAP<br>S/4HANA on-premise edition 1511 | <b>VACB</b><br>Advanced Order Processing and Billing                                                                                                    |
|---------------------------------------------------------------------|----------------------------------------------------------------------------------------------------|
|                                                                     | Customizing t-codes:                                                                                                    |
|                                                                     | /CBAD/98000075<br>/CBAD/98000076<br>$\bullet$<br>/CBAD/98000077<br>$\bullet$<br>/CBAD/98000078<br>$\bullet$<br>/CBAD/98000079<br>/CBAD/98000080<br>$\bullet$<br>/CBAD/98000081<br>$\bullet$<br>/CBAD/98000082<br>$\bullet$<br>/CBAD/98000083 |

<sup>4</sup> Note: If you use a material number longer than 18 characters - see restriction note "Extended Material Number in LIS: SAP Note 2232362".

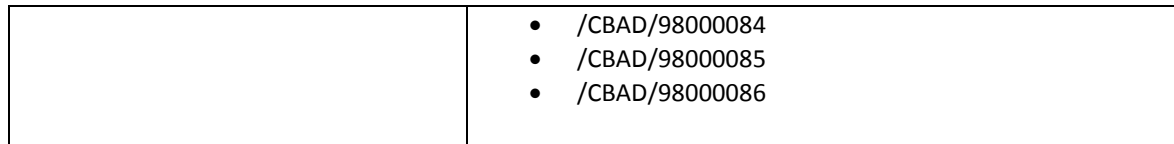

## 2.1.2.8.3 Related SAP Notes

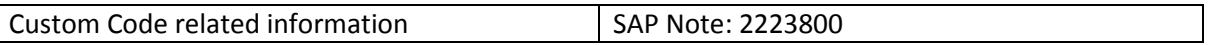

# *2.1.2.9 Operational Data Provisioning*

## 2.1.2.9.1 Description

Operational Data Provisioning in SD (see SAP Help: [Link\)](http://help.sap.com/erp2005_ehp_06/helpdata/en/ad/61d700ac0c468ebf1db6c8996edc89/content.htm?frameset=/en/ad/61d700ac0c468ebf1db6c8996edc89/frameset.htm¤t_toc=/en/67/487f71731c40a0835653b13b32c4d8/plain.htm&node_id=53&show_children=false) is not available within SAP S/4HANA.

Simplification in SD Analytics follows the overall analytics strategy in SAP S/4HANA, on-premise edition 1511 (see Simplification Item SD Analytics): The SAP S/4HANA Analytics approach is based on ODATA and Open CDS (aka ABAP-managed CDS = Core Data Services) directly on top of the original database. Corresponding analytics content will be provided within SAP S/4HANA. This content will grow over time.

Successor: HANA Analytics

CDS Basic Views representing the Core Entities in SD

The SD-specific business objects Sales Order, Customer Invoice, Outbound Delivery and many others on top of the database tables VBAK, LIKP and VBRK are represented by CDS views that encompass the access of the analytics CDS queries to the database in an uniform manner by offering semantical field names and associations to connected business objects as Customer, Material, and so on.

The complete analytics content will be built on top of these core entities.

## 2.1.2.9.2 Business Process related information

No influence on business processes expected

## 2.1.2.9.3 Required and Recommended Action(s)

If operational or analytical reporting is requested, it is recommended that the customer starts evaluating the use of HANA Analytics.

## 2.1.2.9.4 Related SAP Notes

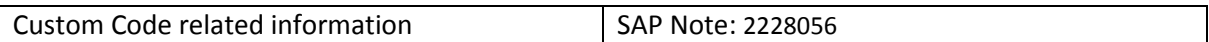

# *2.1.2.10 Business Role Internal Sales Representative*

## 2.1.2.10.1 Description

The business role "Internal Sales Representative" (ISR) was originally built to support the sales representative that works in close relationship with customers and logistical and financial departments collaborating with sales. This role became available with SAP ERP 6.0 and was enhanced in SAP ERP EhP4 and SAP ERP EhP5. Two options to run this role were possible either through the SAP Portal or by using the Business Client (as part of SAP NetWeaver).

In S/4HANA the business role "Internal Sales Representative" (ISR) is not available within SAP S/4HANA, on-premise edition 1511. This also includes the POWLs (Personal Object Work Lists).

Instead a set of new FIORI roles, e.g. SAP\_BR\_INTERNAL\_SALES\_REP are offered as successor. As a first step, those roles offer a basic set of transactions that are typically needed for the day-to-day work of a sales representative. During the next releases those roles will be further enhanced with custom-made apps based on FIORI. More information about this new concept can be found in note 2223838.

## 2.1.2.10.2 Business Process related information

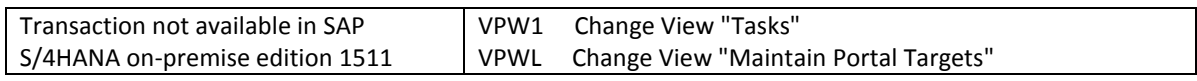

## 2.1.2.10.3 Required and Recommended Action(s)

Adaption to the new FIORI role concept

### 2.1.2.10.4 Related SAP Notes

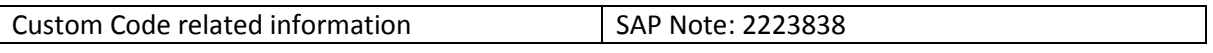

### *2.1.2.11 Webshops by Internet Sales or Web Channel Experience Management*

## 2.1.2.11.1 Description

Web shops based on SAP Internet Sales (SAP ISA) or SAP Web Channel Experience Management (SAP WCEM) are not available in SAP S/4HANA. From a technical point of view, those components require TREX and IPC. Both components, however, are not available in SAP S/4HANA. From a strategic point of view, the required web shop functionality based on S/4HANA backend will be provided by SAP hybris e-commerce in a future release.

## 2.1.2.11.2 Business Process related information

Customers that use SAP Internet Sales (SAP ISA) or SAP Web Channel Experience Management (SAP WCEM) and are planning to move to S/4HANA, have to remodel their business processes accordingly or wait for an appropriate future release, which supports SAP hybris e-commerce.

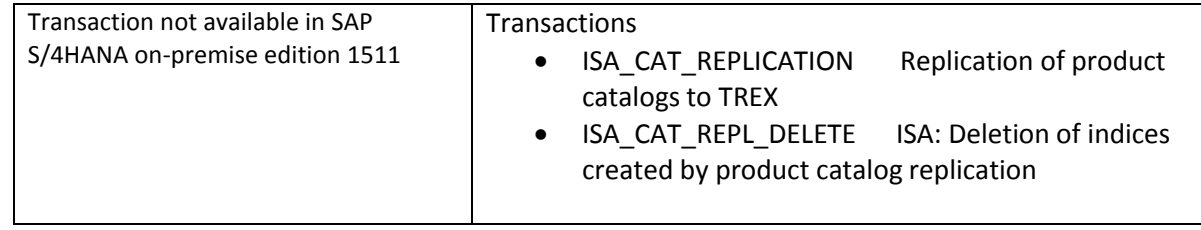

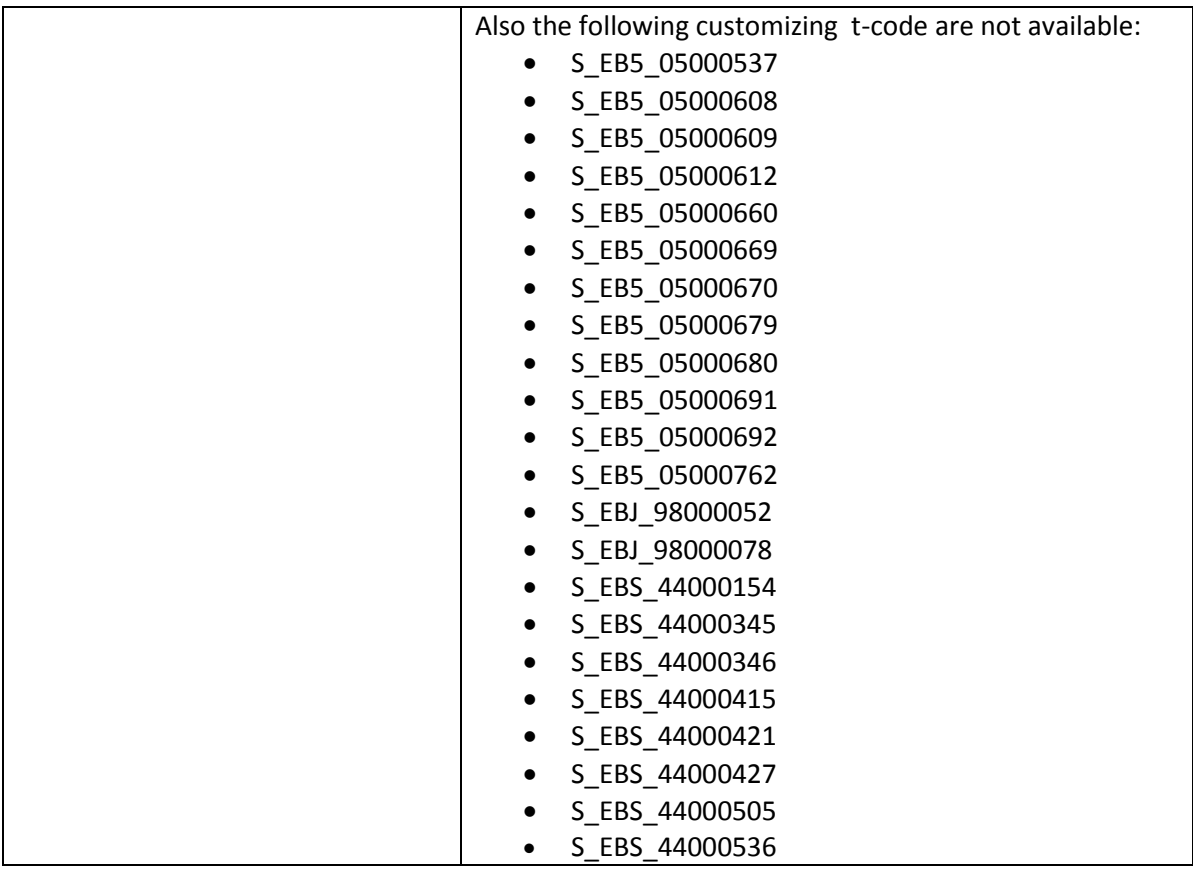

2.1.2.11.3 Required and Recommended Action(s)

None

2.1.2.11.4 Related SAP Notes

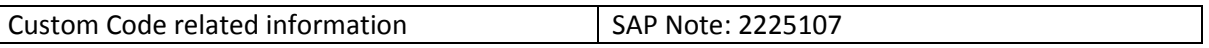

# *2.1.2.12 Commodity Management Sales*

# 2.1.2.12.1 Description

Commodity Sales is switched off technically in SAP S/4HANA, on-premise edition 1511. A successor is planned for a future release of SAP S/4HANA, on-premise edition 1511.

The deactivated main functional building blocks are:

- Commodity Pricing through Commodity Pricing Engine (CPE & CPF)
- Basis Handling
- Integration of Commodity Features into Sales Documents
- Differential & Final Billing in Sales
- Integration of Sales into Commodity Risk Management

- Day End / Month End Processing
- Commodity Analytics (Position Reporting & Mark to Market)

## 2.1.2.12.2 Business Process related information

The sales processes are not yet supported by commodity management functions.

## 2.1.2.12.3 Required and Recommended Action(s)

### None

### 2.1.2.12.4 Related SAP Notes

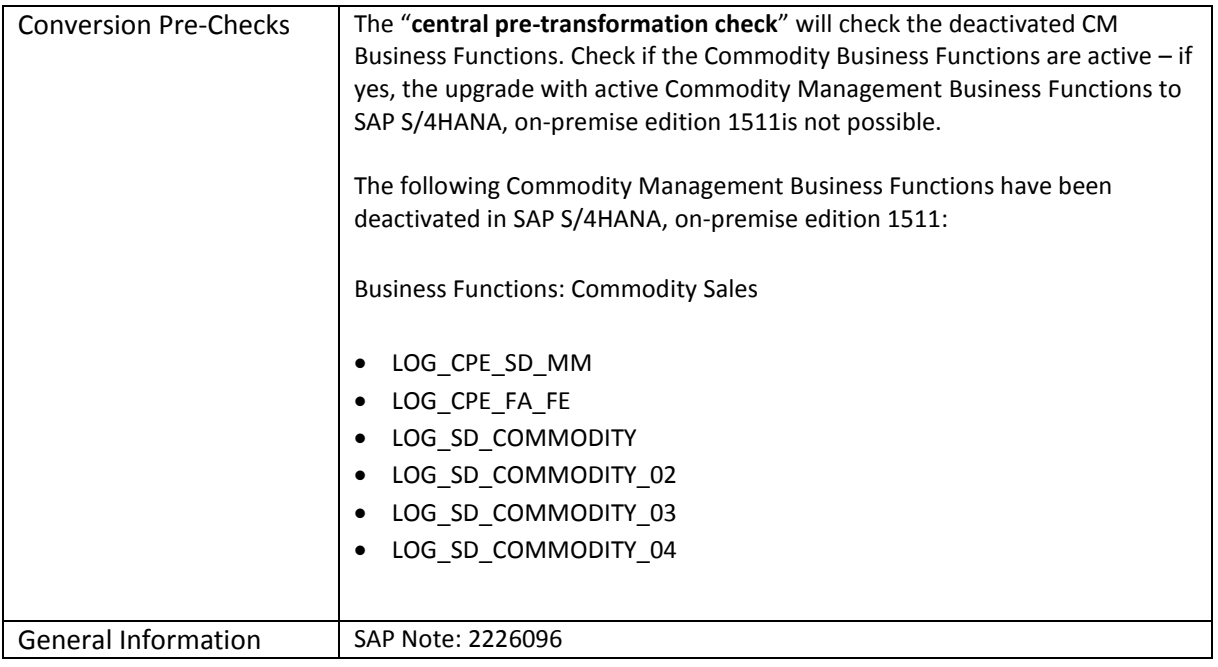

## *2.1.2.13 Sales Activities*

## 2.1.2.13.1 Description

Sales Support: Computer-Aided Selling (SD-CAS) - see SAP Hel[p LINK](http://help.sap.com/saphelp_46c/helpdata/en/93/74356a546011d1a7020000e829fd11/content.htm) is not available within SAP S/4HANA onpremise edition, because it is not the target architecture. It is recommended to use SAP CRM on-premise (sideby-side with SAP S/4HANA) or SAP Cloud for Customer.

## 2.1.2.13.2 Business Process related information

Sales Support is no longer available in SAP S/4HANA. The creation of new business documents or editing of migrated business documents is not possible.

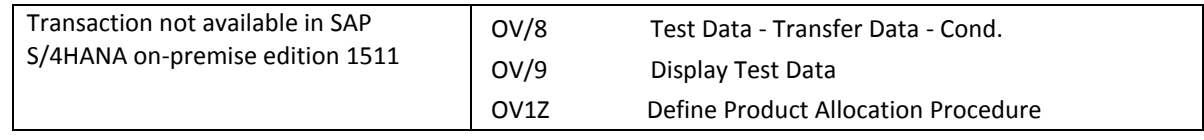

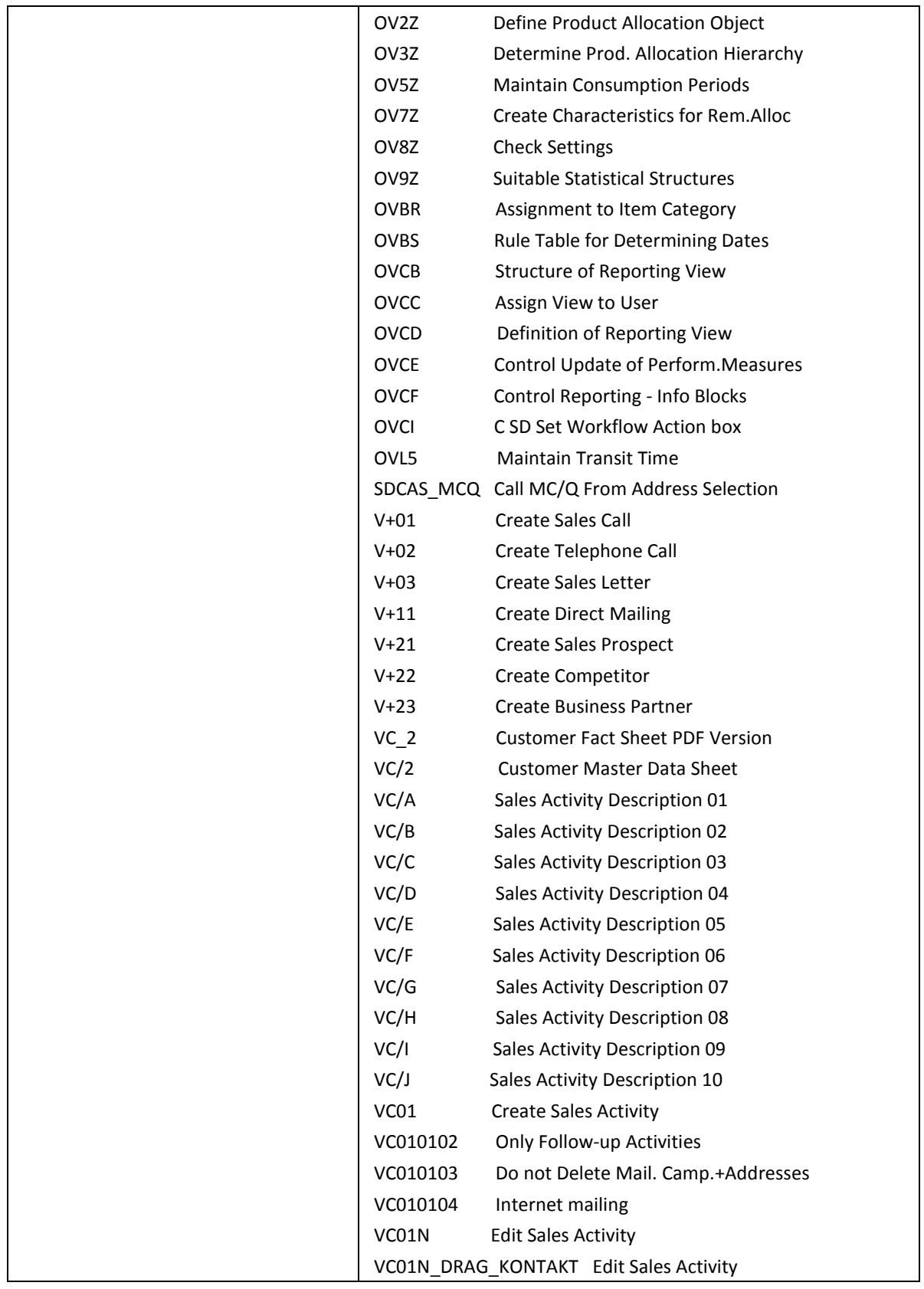

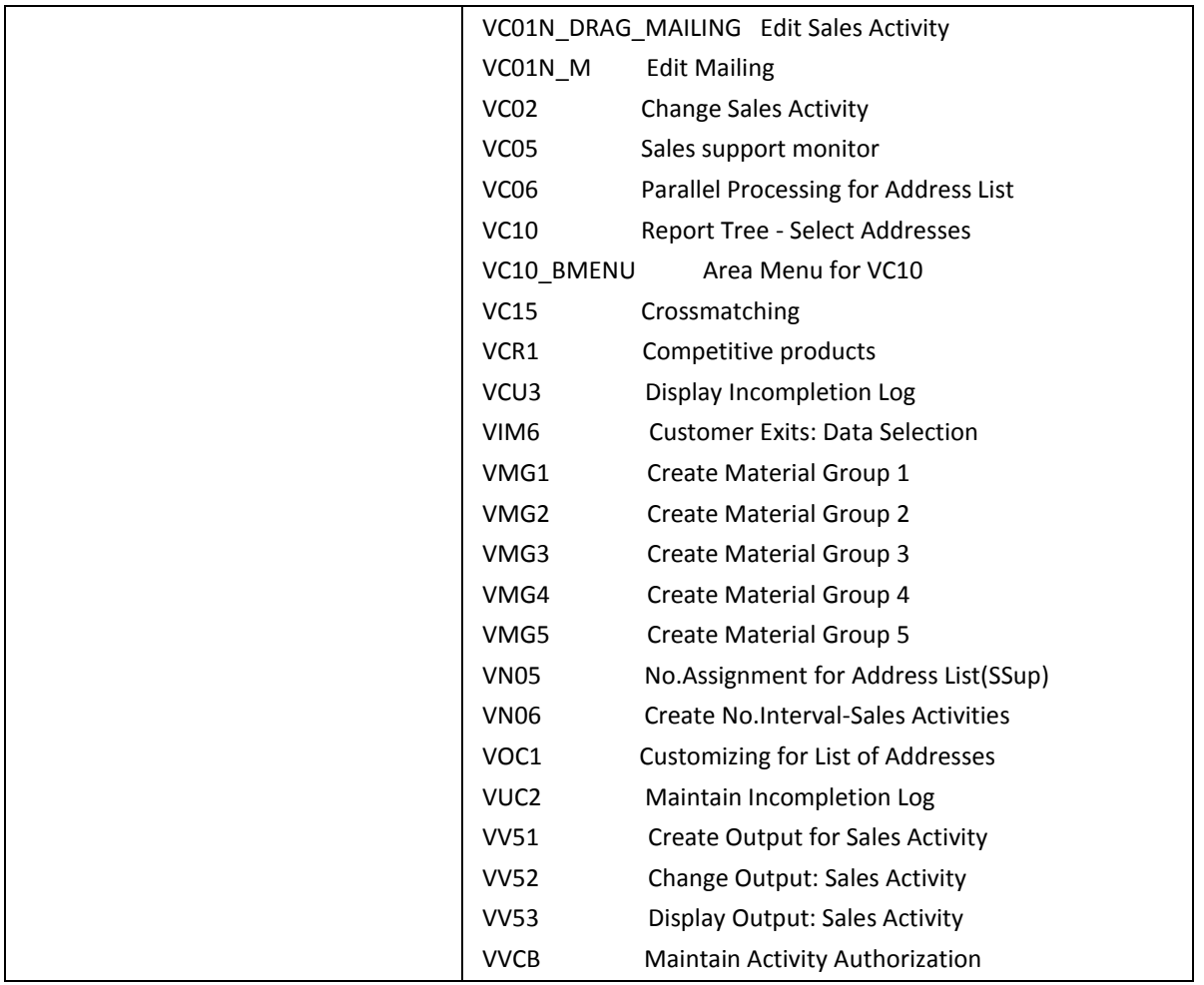

## 2.1.2.13.3 Required and Recommended Action(s)

If sales support functionality is requested, we recommend that customers start evaluating a side-by-side CRM on-premise scenario, or that they use Cloud for Customer.

## 2.1.2.13.4 Related SAP Notes

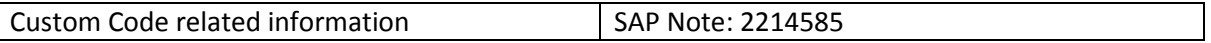

## *2.1.2.14 Billing Document Output Management*

#### 2.1.2.14.1 Description

With SAP S/4HANA a new Output Management approach is in place. By design, the new output management includes cloud qualities such as extensibility enablement, multi tenancy enablement and modification free configuration. Therefore, the complete configuration differs from the configuration that is used when output management is based on NAST. The configuration is based on BRF+ which is accessible for Customers. In SAP S/4HANA, the target architecture is based on Adobe Document Server and Adobe Forms only. For the form

determination rules (along with other output parameters) BRF+ functionality is used (in this sense in combination with the message determination).

Output management based on NAST is not available for new documents in SD Billing. Billing documents that are migrated from legacy systems and for which NAST based output has been determined, can be processed with this technology. For all new billing documents the new output management is used. Therefore in Sales & Distribution in the area billing / customer invoice there is a need to adapt the configuration settings related to Output Management.

In application Billing it is recommended to use Adobe Forms but due to compatibility the form technologies known from Business Suite (like SmartForms, SapScript) are supported as well. This is also true for the print reports.

In contrast to the output management based on NAST the new output management supports only the Channels PRINT, EMAIL, XML and IDOC (for on premise). Other channels are not available by default.

Additional information to the new output management in SAP S/4HANA, on-premise edition 1511can be found in the cross topics simplification item Output Management.

### 2.1.2.14.2 Business Process related information

In cases where there is not customer specific configuration for the new output management in the area of SD Billing, it will be not possible to print billing documents or to send billing documents via e-mail or XML.

#### 2.1.2.14.3 Required and Recommended Action(s)

None

#### *2.1.2.15 SD Rebate Processing replaced by Settlement Management*

## 2.1.2.15.1 Description

In general, SD Rebate Processing is not available within SAP S/4HANA. The functional equivalent in SAP S/4HANA is SD Rebate Processing is Settlement Management.

However, there is one exception. CRM TPM customers can still use SD Rebate Processing for their business process, but have to adapt to a SAP S/4HANA optimized solution (cp. simplification item Optimization of SD Rebate Processing for TPM Customers).

## 2.1.2.15.2 Business Process related information

In SAP S/4HANA, Settlement Management replaces SD Rebate Processing, which means that existing rebate agreements can only be processed up until the end of the validity date of the agreement and must then be closed by a final settlement. New agreements can only be created based on condition contracts. Therefore, the corresponding transaction codes VBO1 resp. VBD for the creation of rebate agreements is not available any more.

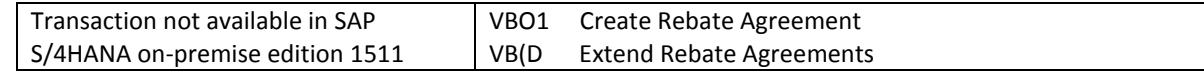

2.1.2.15.3 Required and Recommended Action(s)

None

2.1.2.15.4 Related SAP Notes

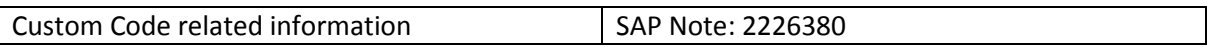

## *2.1.2.16 Miscellaneous minor functionalities in SD Area*

## 2.1.2.16.1 Description

SAP ERP contains in a lot of cases several versions of the same or similar functionality, e.g. SAPGUI transactions or BAPI function modules. Older versions are marked as deprecated or obsolete, but are still avaiable for compatibility reasons.

In SAP S/4HANA, on-premise edition 1511, for many of such objects only the most recent and most comprehensive version is available. Deprecated versions have been are disabled. In the SD area, a couple of deprecated BAPI function modules and SAPGUI transactions have been disabled. SAP Note 2228098 contains a list of objects not available within SAP S/4HANA and, if available, the respective successor object.

### 2.1.2.16.2 Business Process related information

No influence on business processes expected.

2.1.2.16.3 Required and Recommended Action(s)

None

#### 2.1.2.16.4 Related SAP Notes

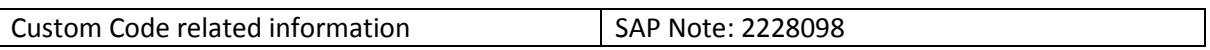

## *2.1.2.17 Industry-Specific SD Complaint Handling*

## 2.1.2.17.1 Description

The industry specific SD complaints handling in ERP is not available within SAP S/4HANA, on-premise edition 1511. The functional equivalent to be used is the standard SD complaints handling (Transaction CMP\_PROCESSING).

## 2.1.2.17.1 Business Process related information

The industry specific SD complaints handling is related to business function LOG\_SD\_EACOMPLAINTS. Customers having this business function active in SAP Business Suite start system can convert to SAP S/4HANA, on-premise edition 1511. However, independently from the activation status of the business function LOG\_SD\_EACOMPLAINTS, the corresponding functionality is not available in SAP S/4HANA, on-premise edition 1511. Customers with business function LOG\_SD\_EACOMPLAINTS not active in SAP Business Suite start release are not able to activate the business function after the

conversion to SAP S/4HANA, on-premise edition 1511. This business function is defined as "obsolete" in SAP S/4HANA.

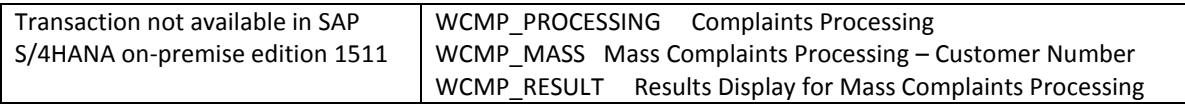

## 2.1.2.17.1 Required and Recommended Action(s)

None

## 2.1.2.17.1 Related SAP Notes

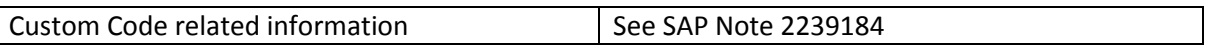

# *2.1.2.18 SD – FI/CA Integration with distributed systems*

# 2.1.2.18.1 Description

The integration between Contract Accounts Receivable and Payable (FI-CA) and Sales and Distribution (SD), when using each component in separate systems, is not yet available in SAP S/4HANA, on-premise edition 1511. The FI-CA within SAP S/4HANA on-premise edition 1511, however, can be used as before. The system conversion to SAP S/4HANA on-premise edition 1511 will be blocked for customers, which have activated the Business Function LOG SD FICA DISTRIBUTED in their ERP system. Therefore, as a prerequisite for the system conversion, the customer has to deactivate the (reversible) Business Function LOG SD\_FICA\_DISTRIBUTED in his ERP system.

## 2.1.2.18.1 Business Process related information

Customers that used the integration between FI-CA and SD in a distributed scenario, and are planning to move to S/4HANA, have to use the FI-CA within S/4HANA.

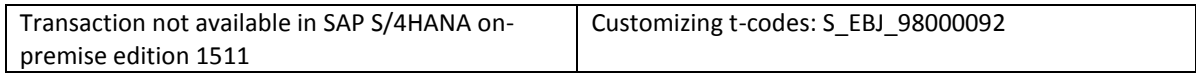

# 2.1.2.18.1 Required and Recommended Action(s)

In case a customer used the integration between FI-CA and SD in a distributed scenario in ERP and decides to use the FI-CA within S/4HANA instead.

## 2.1.2.18.2 Related SAP Notes

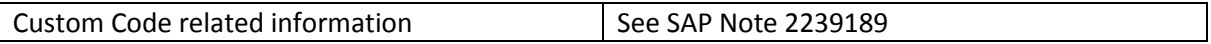

### **2.1.3 Customer Service**

### *2.1.3.1 Customer Interaction Center (CIC)*

#### 2.1.3.1.1 Description

Transaction CIC0 provides a basic Call Center help desk application which is technically outdated and not available within SAP S/4HANA. CRM on Premise, Cloud 4 Service and SAP Hybris provide state of the art successors for interaction center help desk use cases.

### 2.1.3.1.2 Business Process related information

Business processes that require a help desk / call center integration cannot be executed in the customer interaction center any more. Instead they have to be integrated into the interaction center / help desk applications offered by CRM on Premise, Cloud 4 Service or SAP Hybris.

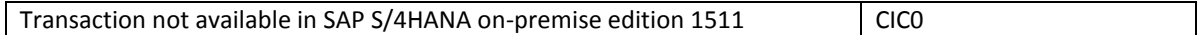

## 2.1.3.1.3 Required and Recommended Action(s)

Business processes that require a help desk / call center integration should be integrated into the interaction center / help desk applications offered by CRM on Premise, Cloud 4 Service or SAP Hybris.

#### 2.1.3.1.4 Related SAP Notes

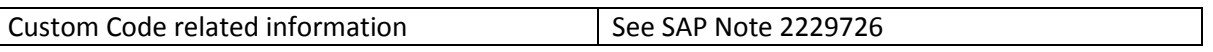

#### **2.1.4 Procurement**

## *2.1.4.1 Co-Deployment of SAP SRM*

#### 2.1.4.1.1 Description

The functional scope of SAP Supplier Relationship Management **(**SAP SRM) will gradually be made available within SAP S/4HANA. The related functions will become part of the procurement solution of SAP S/4HANA. In the first release of SAP S/4HANA, on-premise edition a limited functional scope might be available compared to SAP SRM. The coverage will grow over time. Technically, the procurement solution within SAP S/4HANA is not a successor to the SAP SRM components. Therefore, the SAP SRM software components and SAP S/4HANA cannot be installed on the same system. Technically, it is not a co-deployment, but in the future the procurement solution will evolve to take over the SAP SRM functions.

## 2.1.4.1.2 Business Process related information

Customers with SAP SRM and SAP Business Suite on one server need to re-implement the procurement processes on the SAP S/4HANA, on-premise edition system which have been used on SAP Business Suite source

release within the SAP SRM installation. It is not possible to install the SAP SRM software components within the SAP S/4HANA stack. The functional scope of the new procurement solution available with the first release of SAP S/4HANA is not identical with the SAP SRM functions.

# 2.1.4.1.3 Required and Recommended Action(s)

Perform Conversion pre-check to identify the constellation on SAP Business Suite start release.

### 2.1.4.1.4 Related SAP Notes

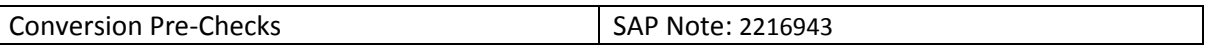

# *2.1.4.2 Co-Deployment of SAP Supplier Lifecycle Management (SAP SLC)*

## 2.1.4.2.1 Description

The goal is that - over time - the functional scope of SAP Supplier Lifecycle Management (SAP SLC) will be available within the SAP S/4HANA stack. Customers who have deployed SAP Supplier Lifecycle Management on SAP ERP and want to migrate to S/4HANA can continue to use those parts of the SAP SLC functionality that have been integrated into the S/4HANA Core and are referred to as "Supplier and Category Management". For the functional differences, see simplification item Dedicated SAP Supplier Lifecycle Management (SAP SLC) business processes. Customers who have been using a standalone SAP SLC system can continue to use it, but have to use MDG-S for supplier data integration. For more information, see simplification item Dedicated SAP Supplier Lifecycle Management (SAP SLC) business processes.

# 2.1.4.2.2 Business Process related information

The functional scope of Supplier and Category Management in SAP S/4HANA is currently not identical with the SAP SLC functionalities.

Master categories in purchasing category are not available. As a successor, material groups are available in purchasing categories.

## 2.1.4.2.3 Required and Recommended Action(s)

Perform the Conversion pre-check to identify the state of the SAP ERP before the conversion to SAP S/4HANA.

#### 2.1.4.2.4 Related SAP Notes

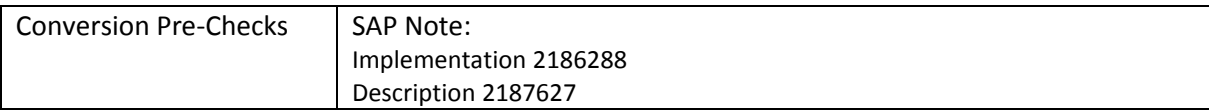

## *2.1.4.3 Vendor evaluation based on LIS*

#### 2.1.4.3.1 Description

The current vendor evaluation based on Logistics Information System (LIS<sup>5</sup>) is still available with SAP S/4HANA, on-premise edition 1511, but is not considered the target architecture<sup>6</sup>. We recommend that you use the SAP HANA reporting capabilities for vendor evaluation based on CDS views and smart business technology.

## 2.1.4.3.2 Business Process related information

The current functions are unchanged within SAP S/4HANA, on-premise edition 1511. No influence on business processes expected.

### 2.1.4.3.3 Required and Recommended Action(s)

We recommend that you use the SAP HANA reporting capabilities for vendor evaluation based on CDS views and smart business technology.

#### 2.1.4.3.4 Related SAP Notes

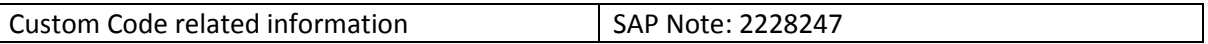

### *2.1.4.4 Subsequent Settlement - Vendor Rebate Arrangements*

### 2.1.4.4.1 Description

**.** 

In SAP S/4HANA, the Subsequent Settlement (MM-PUR-VM-SET) application is replaced by the new Contract Settlement (LO-GT-CHB) application. For this reason, the functional scope of subsequent settlement has been restricted, that is, in SAP S/4HANA, it is no longer possible to:

- Create new rebate arrangements using transaction MEB1 or
- Extend existing rebate arrangements using transactions MEBV / MEB7 / MEBH

Additionally, as a consequence of the material field length extension in the SAP S/4HANA landscape, the structure of table S111 was adjusted. This can have some impact if the business volume data has to be rebuilt in the SAP S/4HANA system.

## 2.1.4.4.2 Business Process related information

In SAP S/4HANA, Contract Settlement replaces Subsequent Settlement, which means that existing rebate agreements can only be processed up until the end of the validity date of the agreement and must then be closed by a final settlement. Afterwards new agreements can only be created based on condition contracts.

<sup>5</sup> Note: If you use a material number longer than 18 characters - see restriction note "Extended Material Number in LIS: SAP Note 2232362".

<sup>6</sup> Functionality available in SAP S/4HANA on-premise edition 1511 delivery but not considered as future technology. Functional equivalent is available.

Furthermore, if recompilation of the business volume data in SAP S/4HANA, on-premise edition 1511 is required, the index table S111 has to be rebuilt as described in SAP Note 73214 (Subseq.settl.: Retrospec.compltn/recompltn of busin.vol.data).

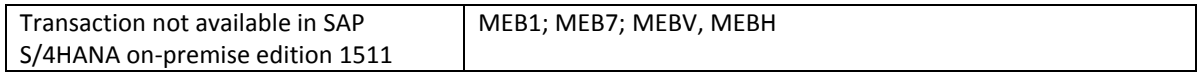

# 2.1.4.4.3 Required and Recommended Action(s)

In SAP S/4HANA there are no direct activities required for continuing the business process for subsequent settlement, with the only exception that the agreements have to be closed after the end of the validity period.

If a recompilation of the business volume data is required, the table S111 has to be rebuilt with the report RMEBEIN3 as described in note 73214

### 2.1.4.4.4 Related SAP Notes

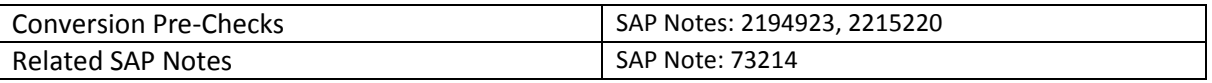

# *2.1.4.5 ERP Shopping Cart*

### 2.1.4.5.1 Description

The SAP ERP shopping cart function is not available within SAP S/4HANA, on-premise edition 1511 and will be replaced by S/4HANA Self Service Procurement. The shopping cart function in SAP Business Suite is associated to the business function LOG\_MM\_SSP\_1.

The business function LOG\_MM\_SSP\_1 needs to be in status OFF in the start release.

#### 2.1.4.5.2 Business Process related information

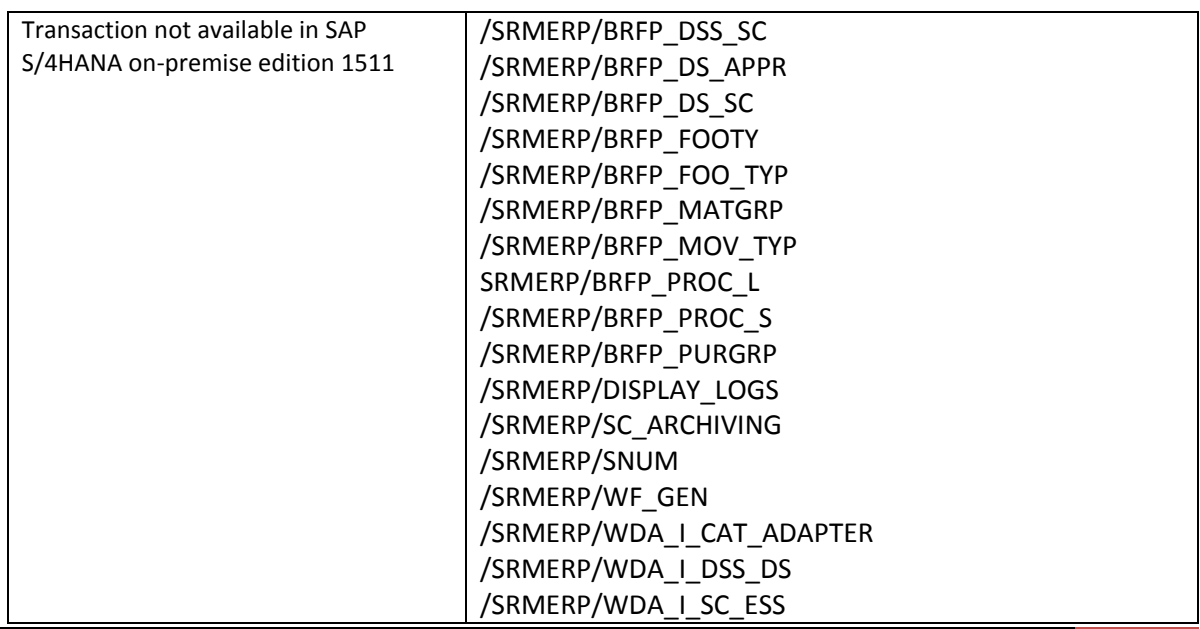

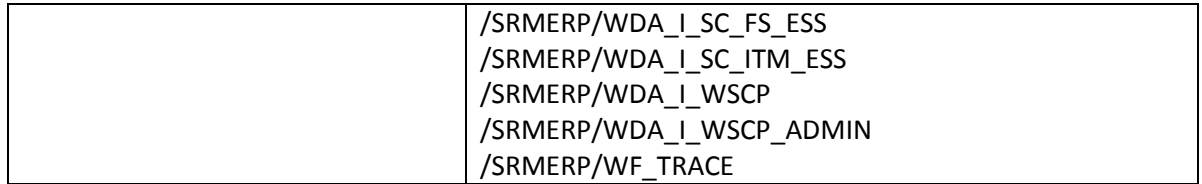

## 2.1.4.5.3 Required and Recommended Action(s)

Business function LOG\_MM\_SSP\_1 needs to be in status OFF in the start release.

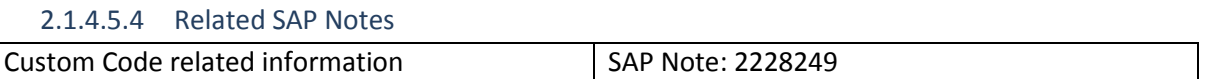

### *2.1.4.6 Internet Application Components (IAC)*

#### 2.1.4.6.1 Description

As of SAP S/4HANA the Materials Management (MM) Internet Application Components (IAC) is not available in SAP S/4HANA, on-premise edition 1511.

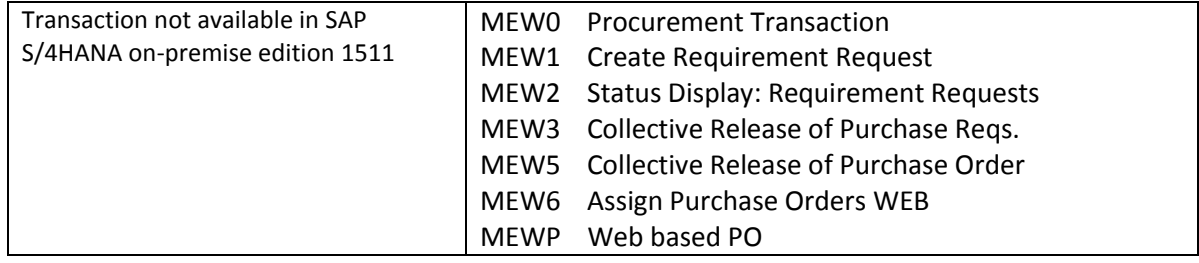

#### 2.1.4.6.2 Required and Recommended Action(s)

# None

2.1.4.6.3 Related SAP Notes

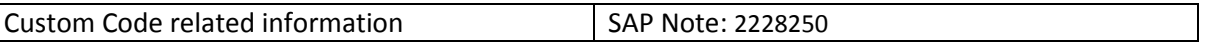

## *2.1.4.7 MDM Catalog*

# 2.1.4.7.1 Description

The SAP SRM MDM catalog is replaced by the catalog search function as part of S/4HANA Self Service Procurement. In the first release of SAP S/4HANA, on-premise edition a limited functional scope might be available compared to the SAP SRM MDM catalog. An available SAP SRM MDM catalog instance can still be integrated with S/4HANA as a punch-out catalog via OCI.

# 2.1.4.7.2 Business Process related information

S/4HANA Self Service Procurement must be used instead of the SAP SRM MDM catalog, the content of which needs to be imported into S/4HANA via OCI5 [\(http://scn.sap.com/docs/DOC-35441\)](http://scn.sap.com/docs/DOC-35441).

Catalog content will be managed as part of S/4HANA Self Service Procurement.

## 2.1.4.7.3 Required and Recommended Action(s)

None

# *2.1.4.8 Pricing Data Model Simplification*

## 2.1.4.8.1 Description

See information provided in Sales & Distribution area in simplification item Data Model Changes in SD Pricing. These information are basically relevant as well for the pricing in procurement.

## 2.1.4.8.2 Business Process related information

See simplification item Data Model Changes in SD Pricing

## 2.1.4.8.3 Required and Recommended Action(s)

See simplification item Data Model Changes in SD Pricing

#### 2.1.4.8.1 Related SAP Notes

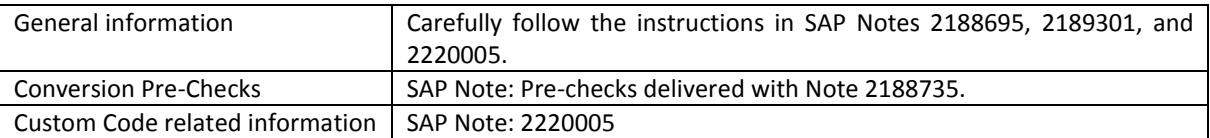

## *2.1.4.9 Output Management Adoption in Purchase Order*

## 2.1.4.9.1 Description

With SAP S/4HANA a new Output Management approach is in place. By design, the new output management includes cloud qualities such as extensibility enablement, multi tenancy enablement and modification free configuration. Therefore, the complete configuration differs from the configuration that is used when output management is based on NAST. The configuration is based on BRF+ which is accessible for Customers. In SAP S/4HANA, the target architecture is based on Adobe Document Server and Adobe Forms only. For the form determination rules (along with other output parameters) BRF+ functionality is used (in this sense in combination with the message determination).

Output management based on NAST is no longer supported for new documents in purchase order. Purchase orders which are migrated from legacy systems and for which NAST based output has been determined, can be processed with this technology. For all new purchase orders the new output management is used. Therefore in Procurement for purchase order there is a need to adapt the configuration settings related to Output Management.

In purchase order it is recommended to use Adobe Forms but due to compatibility the form technologies known from Business Suite (like SmartForms, SapScript) are supported as well. This is also true for the print reports.

In Purchase order processing it is recommended to use Adobe Forms but due to compatibility the form technologies known from Business Suite (like SmartForms, SapScript) are supported as well. This is also true for the print reports.

In contrast to the output management based on NAST the new output management supports only the Channels PRINT, EMAIL, XML (for Ariba Network Integration) and IDOC (for on premise). Other channels are not supported by default.

Additional information to the new output management in SAP S4/HANA can be found in the general simplification item related to Output Management (Cross Topic Area)

# 2.1.4.9.1 Business Process related information

Output Management for Purchase Order has to be configured. In cases where there is not customer specific configuration for the new output management for purchase orders, it will not be possible to print purchase orders or to send purchase orders via e-mail or XML.

# *2.1.4.10 MM-PUR WebDynpro Applications*

## 2.1.4.10.1 Description

WebDynpro Applications of SAP ERP Materials Management (MM) are not available with SAP S/4HANA, onpremise edition 1511any more.

The corresponding functionality is replaced with existing SAP GUI transactions, Fiori applications or Smart Business within SAP S/4HANA, on-premise edition 1511.

The coverage of Fiori applications will grow over time.

## 2.1.4.10.2 Business Process related information

ABAP Web Dynpro Applications not available in SAP S/4HANA.

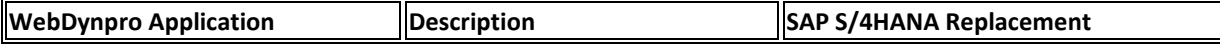

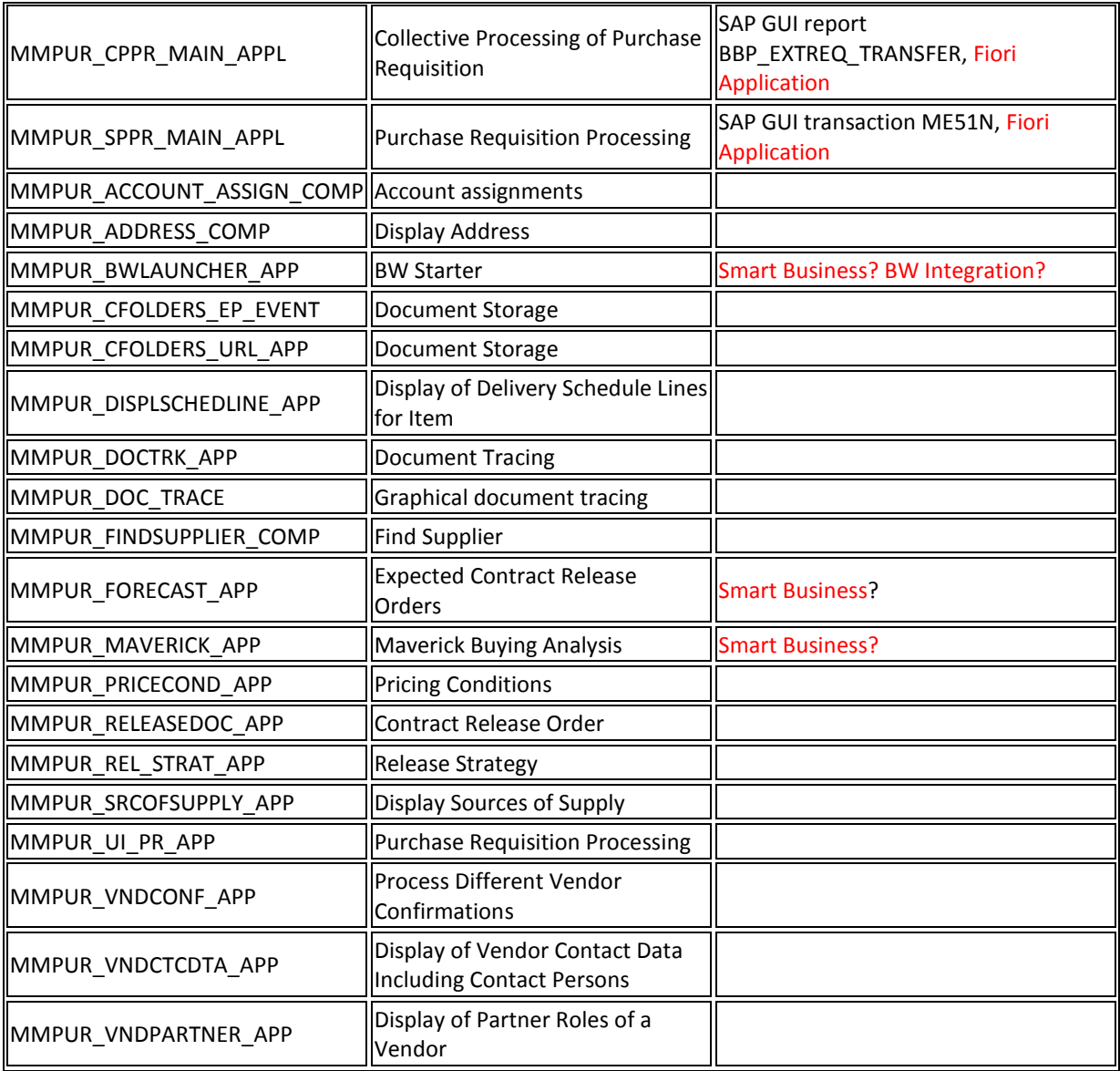

## 2.1.4.10.3 Related SAP Notes

Custom Code related information SAP Note: 2228261

# *2.1.4.11 Classic MM-PUR GUI Transactions replacement*

## 2.1.4.11.1 Description

Classic SAP ERP Materials Management (MM) transactions and BAPIs for the business objects Purchase Order, Purchase Requisition, and Supplier Invoice have been replaced by the corresponding transactions and BAPIs made available with SAP R/3 Enterprise 4.70. With SAP S/4HANA, on-premise, these classic MM transactions and BAPIs will no longer be available. The replacements that are available since SAP R/3 Enterprise 4.70 shall be used.

## 2.1.4.11.2 Business Process related information

No influence on business processes expected

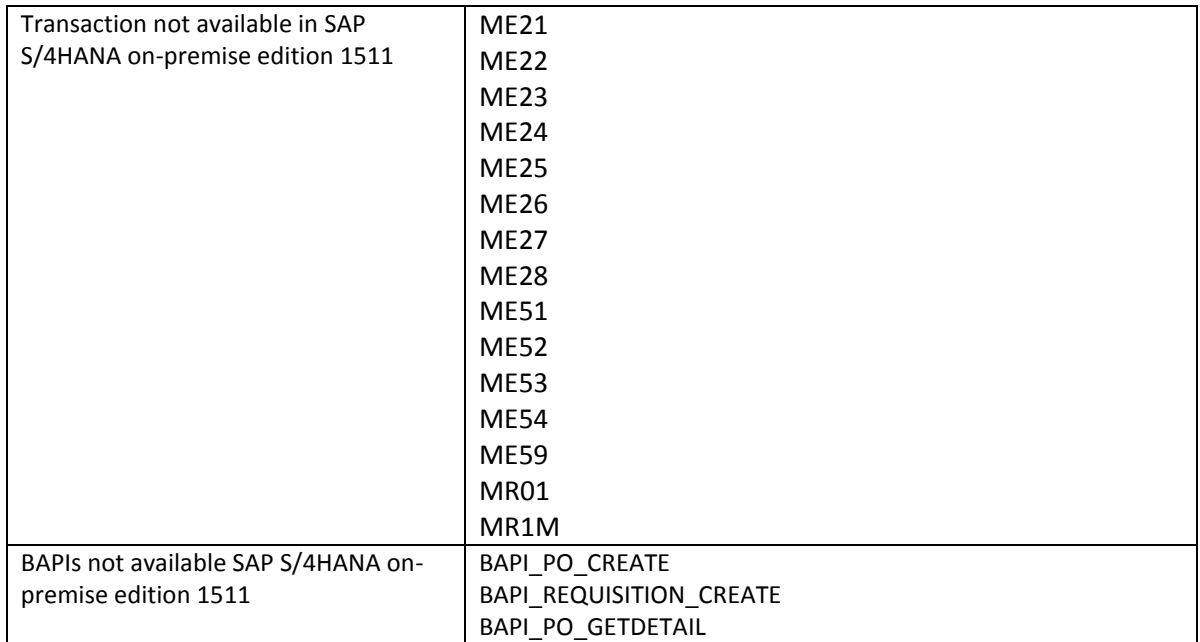

## 2.1.4.11.3 Required and Recommended Action(s)

See SAP notes:

- 1803189: FAQ: End of Support of ME21, ME51, and BAPI\_PO\_CREATE etc.
- 144081: Replacing MR01 / Functions of MR1M (Release 4.6)

# 2.1.4.11.4 Related SAP Notes

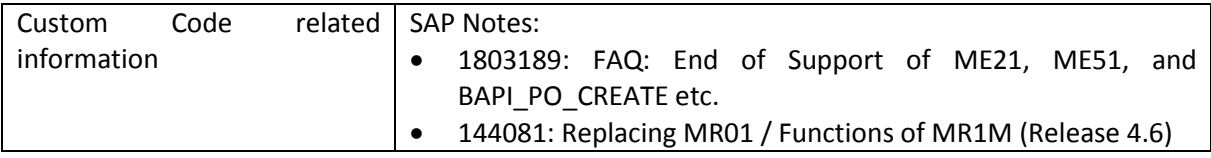

## *2.1.4.12 Dedicated SAP Supplier Lifecycle Management (SAP SLC) business processes*

## 2.1.4.12.1 Description

The following processes of SAP Supplier Lifecycle Management (SAP SLC) are not available within SAP S/4HANA, on-premise edition 1511:

- All sell-side processes: Supplier Registration and Supplier Data Maintenance
- Several buy-side processes: Supplier Hierarchies, Supplier Classification, Area of Validity in Supplier Evaluation, Supplier Qualification, Certificate Management, External Tasks in Activity Management

## 2.1.4.12.2 Business Process related information

The functional scope of Supplier and Category Management in SAP S/4HANA is currently not identical with the SAP SLC functionalities.

## 2.1.4.12.3 Required and Recommended Action(s)

We recommend that you evaluate on a project basis whether you want to use Supplier and Category Management in SAP S/4HANA or whether you want to use SAP SLC as a standalone system to leverage the full functional scope of SAP SLC.

### 2.1.4.12.4 Related SAP Notes

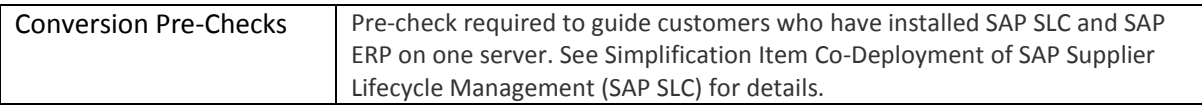

## *2.1.4.13 Supplier Distribution via MDG-S*

### 2.1.4.13.1 Description

After the conversion of SAP ERP to S/4HANA, customers who have been using SAP SLC as a standalone system communicating with SAP ERP have to use MDG-S (Master Data Governance for Suppliers) for supplier distribution.

### 2.1.4.13.2 Business Process related information

SAP S/4HANA leverages MDG-S for supplier distribution. The MDG-S license is not part of the SAP S/4HANA license.

#### 2.1.4.13.3 Required and Recommended Action(s)

A project needs to be set up to implement MDG-S for supplier distribution.

#### 2.1.4.13.4 Related SAP Notes

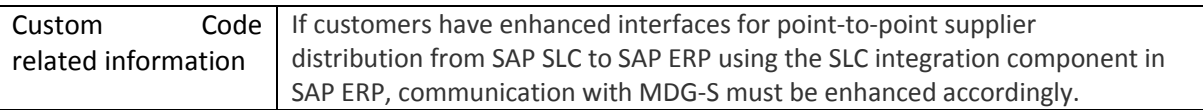

#### *2.1.4.14 Authority Concept for Supplier Invoice*

#### 2.1.4.14.1 Description

The previous concept was based on checking header data against the item authorization object for all items. The system checked for all items if a user was allowed to complete certain activities in the plants.

With the new concept, the behaviour of the system is more comprehensive. The new concept introduces a header authorization object that enables the system to perform the following authorization checks:

- Check header data against the header authorization object (M\_RECH\_BUK). This authorization object checks the common activities a user performs for the header company code.
- Check item data against the item authorization object (M\_RECH\_WRK). This authorization object checks the common activities a user performs for the plant for the respective item.

### 2.1.4.14.2 Business Process related information

#### No influence on business processes expected

## 2.1.4.14.3 Required and Recommended Action(s)

You must edit the user roles. Users working with supplier invoices, additionally need the authorizations based on M\_RECH\_BUK.

The standard roles delivered with SAP S/4HANA contain this new authorization object. If the customer roles are derived from these standard roles, you must do the following:

- Edit the values of the organizational levels for the new authorization object M\_RECH\_BUK.
- Regenerate the profiles related to the roles using PFCG.

If you have created a role by yourself, you must manually insert the authorization object M\_RECH\_BUK into the role. You can do this preliminary work once SAP S/4HANA is available.

## *2.1.4.15 Foreign Trade within SAP S/4HANA Procurement*

#### 2.1.4.15.1 Description

Currently there are two software services for international trade transactions: Foreign Trade and SAP Global Trade Services (GTS). Foreign Trade is part of standard Materials Management (MM).

SAP GTS is an external service that can be installed on a separate instance. With SAP S/4HANA on-premise edition 1511, the foreign trade solution will be not available because SAP Global Trade Services is the successor for the business requirement.

For *Intrastat* a customer can leverage functionality within SAP S/4HANA, on-premise edition 1511.

Additional functions for import and export management are available with SAP GTS.

## 2.1.4.15.2 Business Process related information

The customer needs to check whether 3rd party foreign trade systems are in use for foreign trade processes. Because of the replaced foreign trade functionality in S/4HANA, it is possible that 3rd party foreign trade system will need adjustments by the respective 3rd party Solution/Service Provider. However, SAP GTS can be connected to S/4HANA to run the respective foreign trade processes.

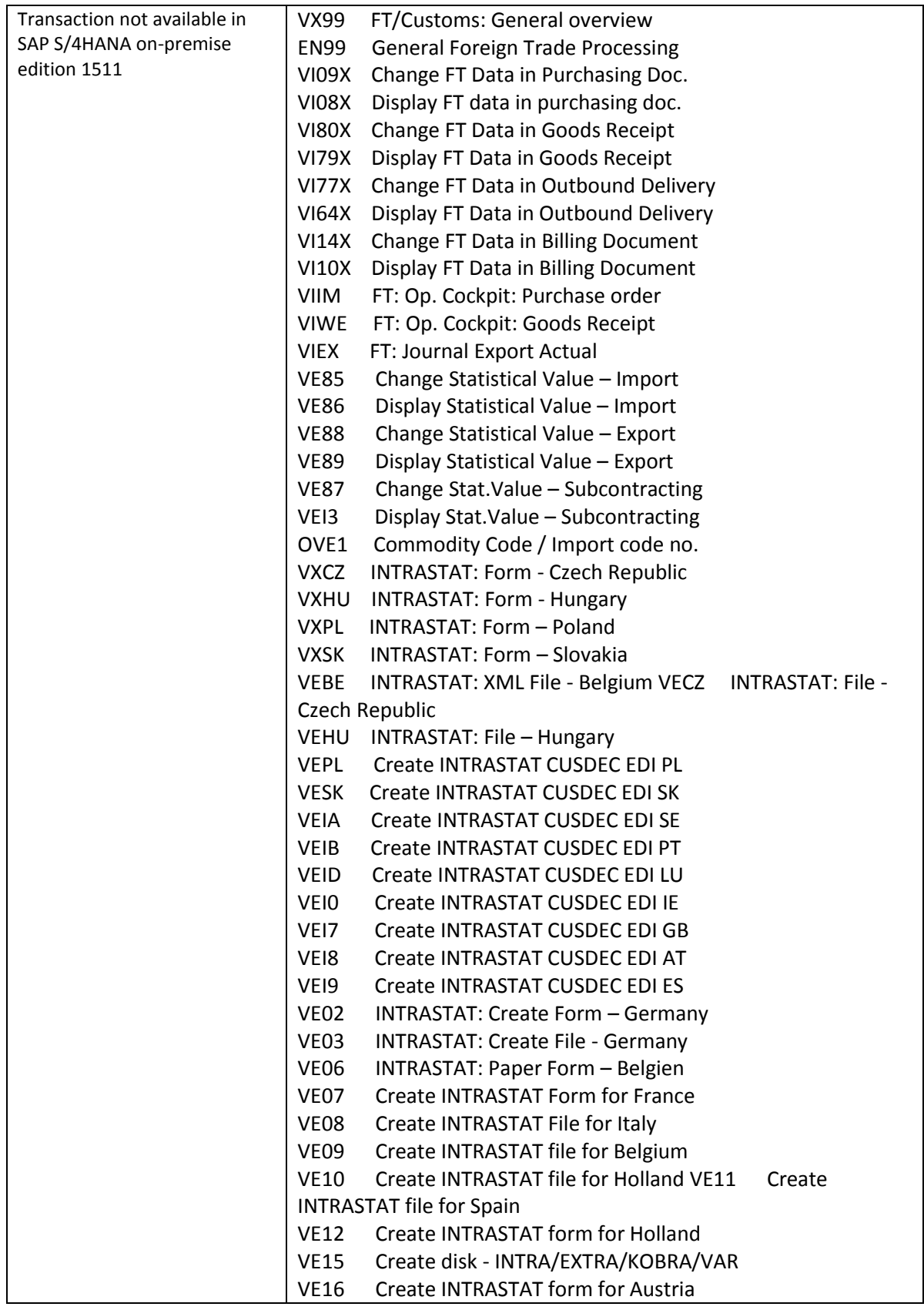

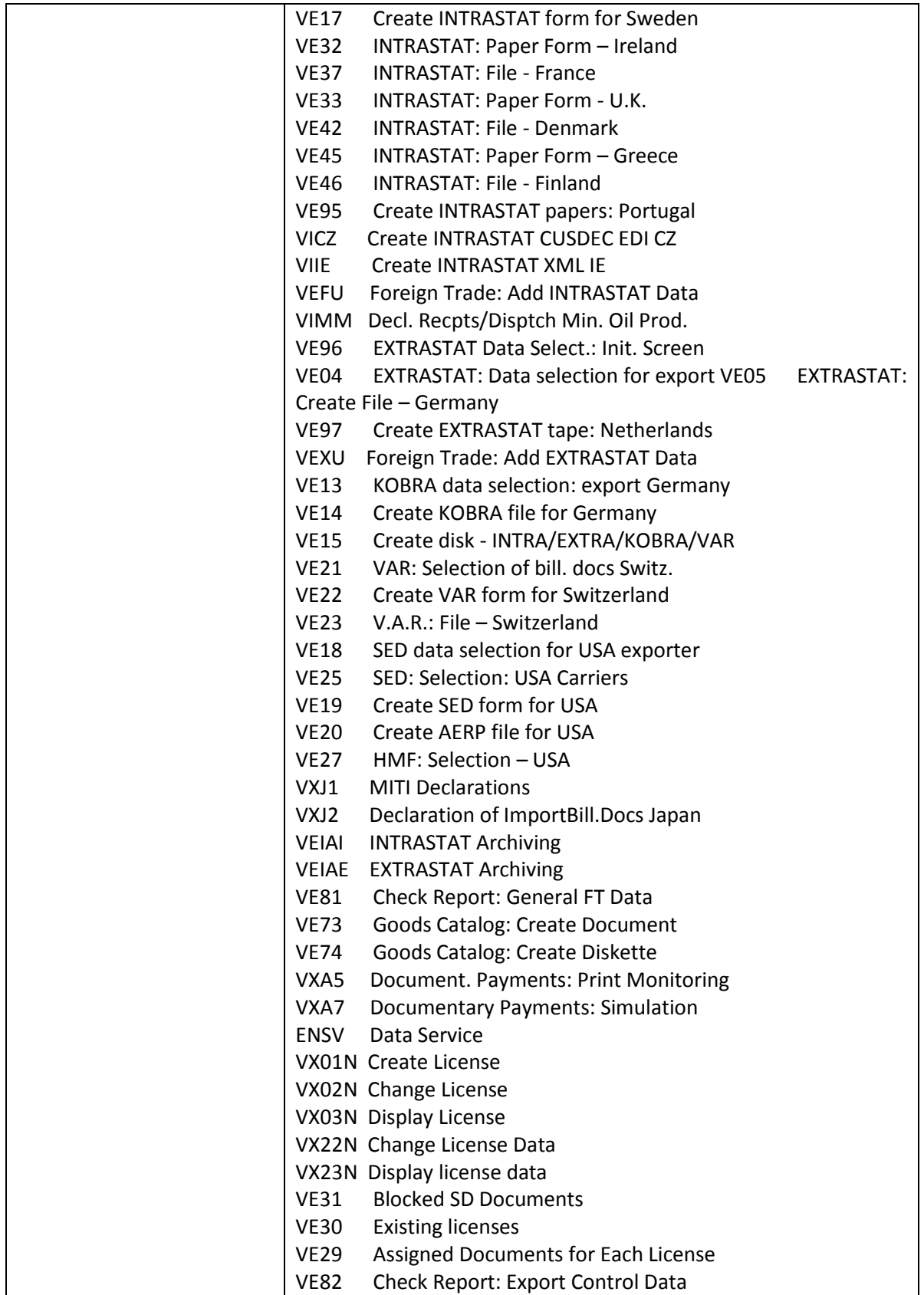

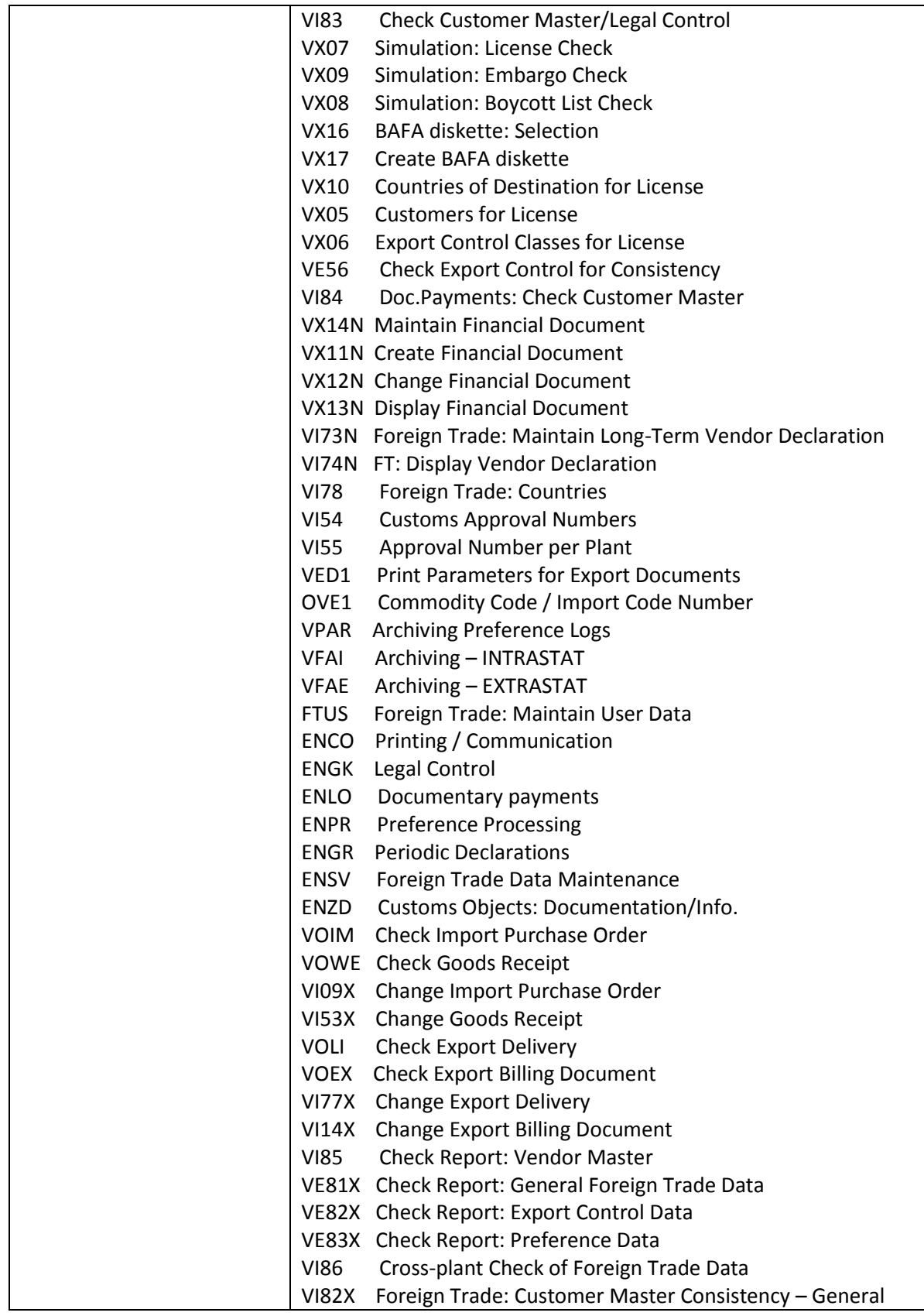

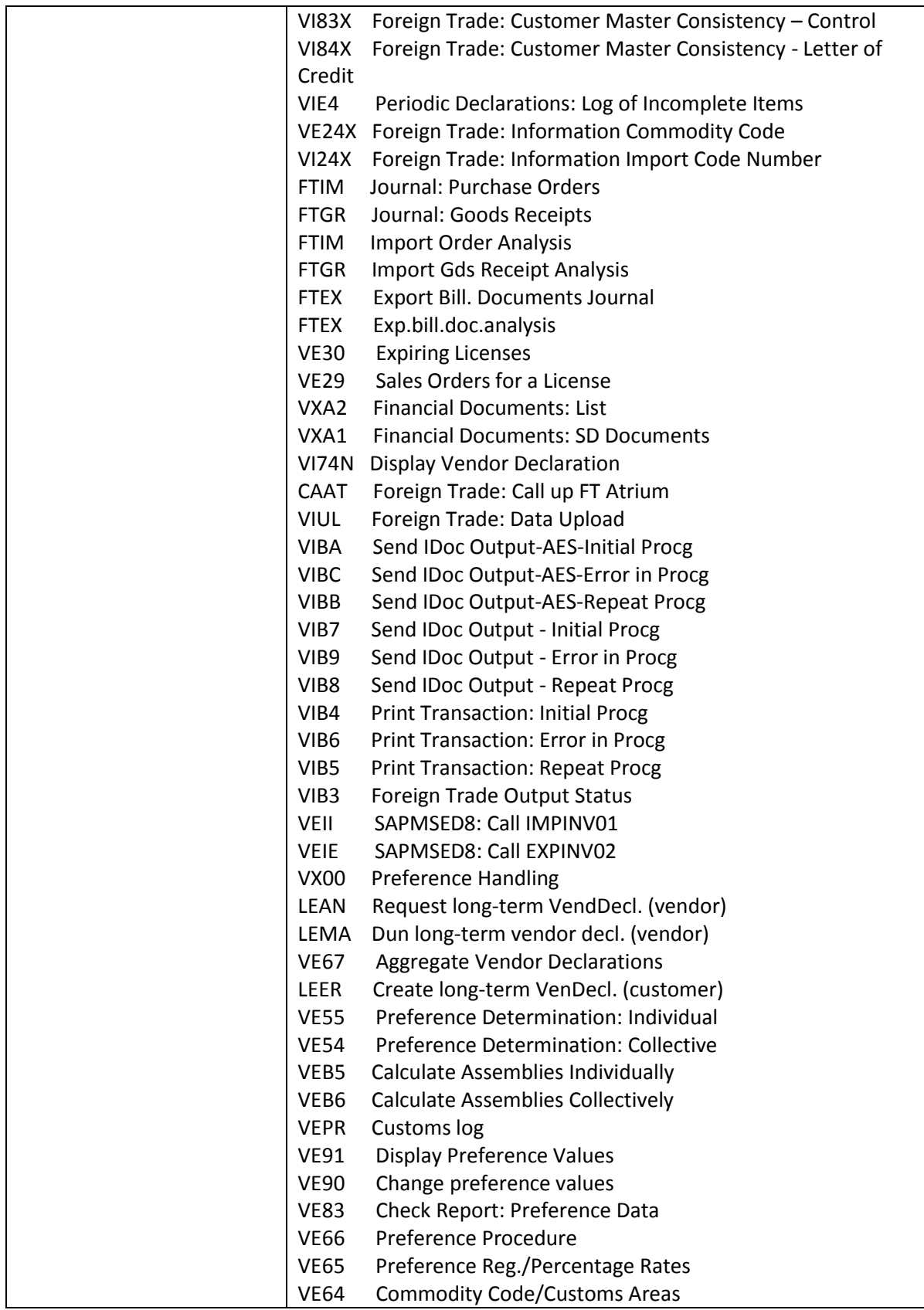

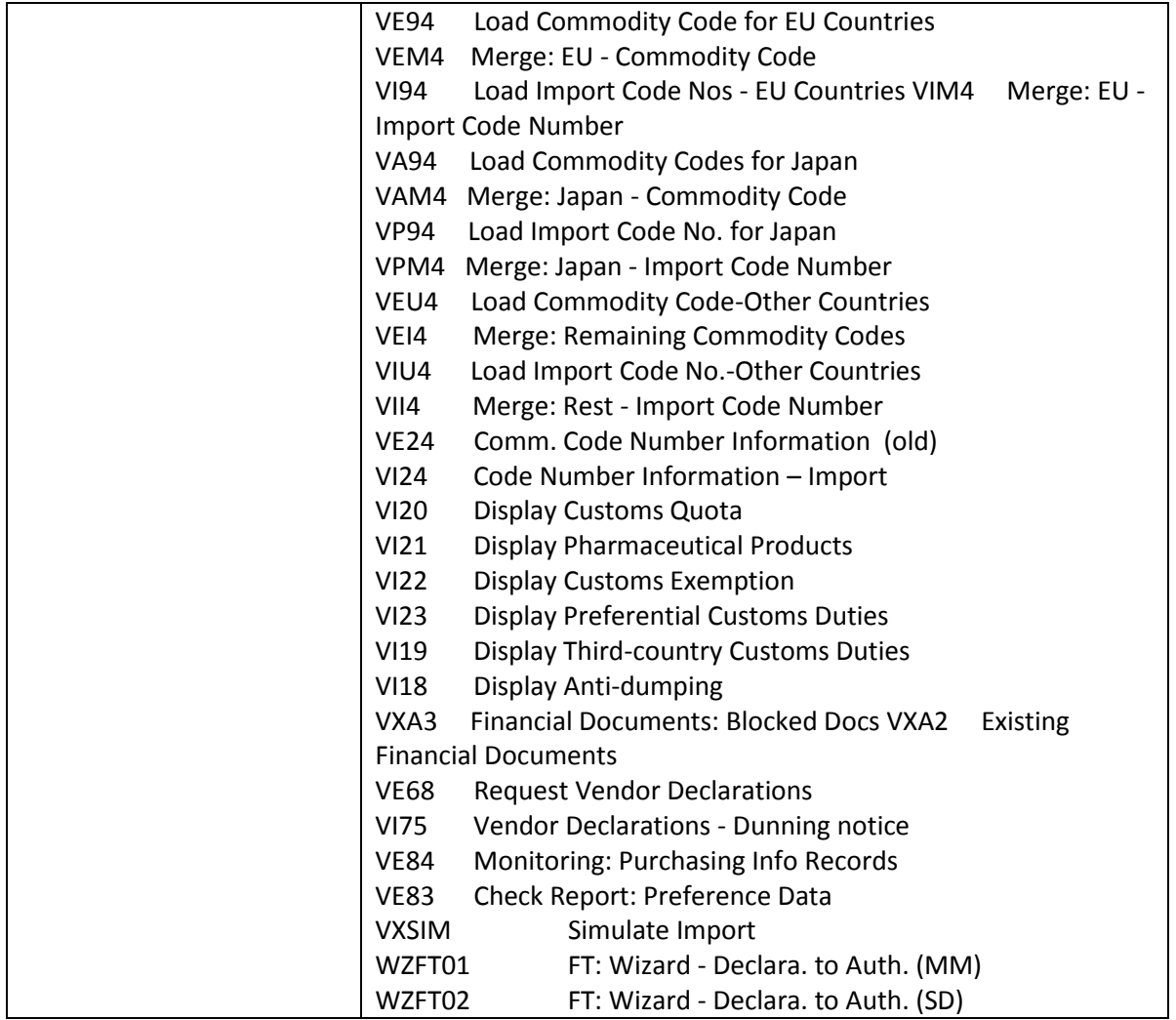

# 2.1.4.15.3 Required and Recommended Action(s)

Analysis of all currently used foreign trade processes.

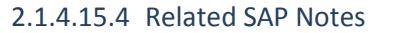

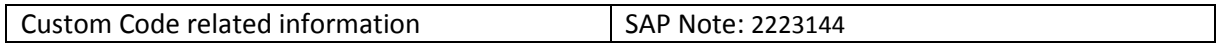

# *2.1.4.16 Commodity Management Procurement*

# 2.1.4.16.1 Description

Commodity Procurement is switched off technically in SAP S/4HANA, on-premise edition 1511. A successor is planned for a future release of SAP S/4HANA, on-premise edition 1511. The deactivated main functional building blocks are:

- Commodity Pricing via Commodity Pricing Engine (CPE & CPF)
- **•** Basis Handling
- Integration of Commodity Features into Procurement Documents
- Differential & Final Invoicing in Procurement
- Integration of Procurement into Commodity Risk Management
- Day End / Month End Processing
- Commodity Analytics (Position Reporting & Mark to Market)

### 2.1.4.16.2 Business Process related information

Commodity Management cannot be activated.

The procurement processes are not yet supported by commodity management functions.

#### 2.1.4.16.3 Required and Recommended Action(s)

None

#### 2.1.4.16.4 Related SAP Notes

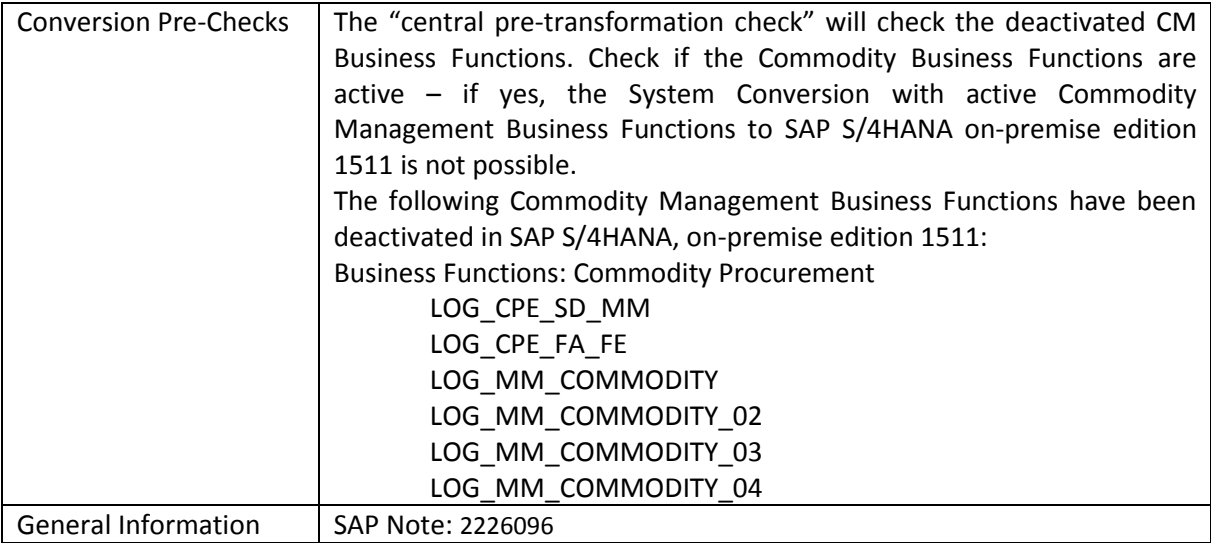

## *2.1.4.17 Automatic Document Adjustment*

## 2.1.4.17.1 Description

In SAP S/4HANA, the following differences to the process of automatic document adjustment apply:

- 1. The direct entry function is activated per default for all document categories to simplify the creation of worklist entries.
- 2. The field length of the Material Number data element (MATNR) is 40 characters. As a consequence, the field length of data element 'VAKEY' is enhanced and the database tables WIND and S111 have also been adjusted.
# 2.1.4.17.2 Business Process related information

- 1. In SAP S/4HANA, the indicator for direct entry is set now automatically during the update process of conditions. This means that:
- When a user saves a condition change including the creation of a new condition an entry is made in the worklist (table WIND) for all document categories with valid Customizing settings.
- For worklist creation, the transaction MEI4 can no longer be used.

For more information, please see SAP Note 519685 (Conversion of the procedure for Worklist creation).

Note also that change pointers do not have to be updated for message type CONDBI if direct entries are activated. With the conversion to the 'direct entry' procedure, you can deactivate the **update of change pointers** if you do not use it for other purposes

2. Rebuilding business data volume (tables WIND and S111)

- SAP recommends that you process all open worklist entries completely before conversion to SAP S/4HANA. In this case, no activities for automatic document adjustment are required after the system conversion process
- If the worklist cannot be completed in the SAP ERP system, you can proceed with the procedure described in section 'Required and Recommended Actions on Start Release.

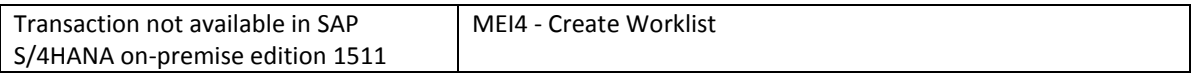

# 2.1.4.17.3 Required and Recommended Action(s)

If in the ERP system the worklist could not be completely processed, a rebuilding of the worklist for automatic document adjustment is required in SAP S/4HANA, on-premise edition 1511 -> please follow in this case the following procedure:

- Delete the content for automatic document adjustment of table S111 ( Report RMEBEIN6 (transaction MEI6)) and
- Delete the content of table WIND ( Report RMEBEIN5 (transaction MEI5)
- Rebuild the table entries for S111 and WIND for the used document categories by using the appropriate setup reports (see below). Make sure that the filter selection for rebuilding the S111 entries is meaningful by selecting the appropriate organizational criteria (time, org data, docnr, ...) [Rebuild is in SAP S/4HANA]

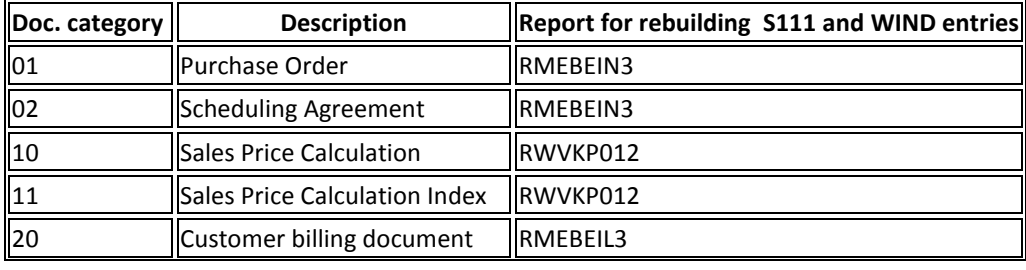

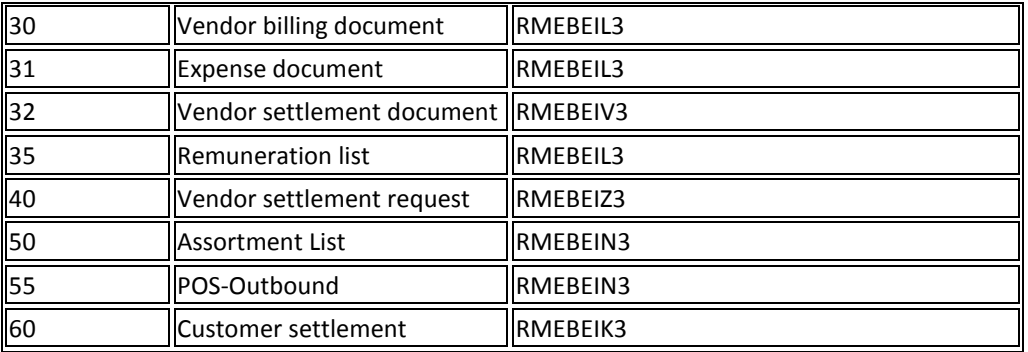

If you want to process multiple applications in one step (subsequent settlement and automatic document adjustment), you can also use report RMCENEUA.

## 2.1.4.17.4 Related SAP Notes

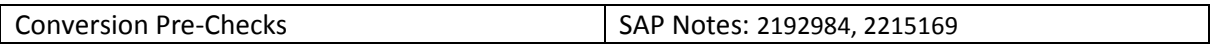

## **2.1.5 Logistics – AB**

## *2.1.5.1 Agency Business*

## 2.1.5.1.1 Description

- Simplification of DB Key Fields and tables structures (WBRL,WBRRE, WBRF, WBRFN and WBRP)
- Replacement of concatenated fields by corresponding new fields in mentioned DB tables (Details mentioned notes below)
- Replaced fields are moved to the dynamical part of the communication structures to avoid runtime errors and to ensure the same system behaviour as before
- All redundant transaction and reports or business processes where replaces by one unified set of transaction, reports and business processes

# 2.1.5.1.2 Business Process related information

The application simplification offers now for each business process step one single transaction instead of many. Redundant functionalities were combined into one transaction or business process. This will help to streamline each single business step and to reduce unnecessary complexity by eliminating of similar business processes steps.

The Remuneration Request List is not available within SAP S/4HANA. The functional equivalent in SAP S/4HANA is the Extended Remuneration List offers the same business capability as well. This means that the customizing of the Extended Remuneration List has to be set up to ensure that the same documents are created. The replacement of the Remuneration List by the extended one can be done before or after the system conversion to SAP S/4HANA, on-premise edition 1511. Details about the system configuration kind be found in the note: 2197892

The Standard Settlement Methods to generate Settlement Documents is not available win SAP S/4HANA. The functional equivalent in SAP S/4HANA is the New Settlement Method. The System will adjust all documents which were created with reference to standard settlement method and the customizing data automatically. So you have to process the documents with respect to the business process steps of the new settlement method. Details about the system configuration kind be found in the note: 2197898

# **Transaction Codes and Reports not available in SAP S/4HANA**

Here you will find a list of all transactions or reports which are not available within SAP S/4HANA and the corresponding successor transactions or reports (see also note 2204135).

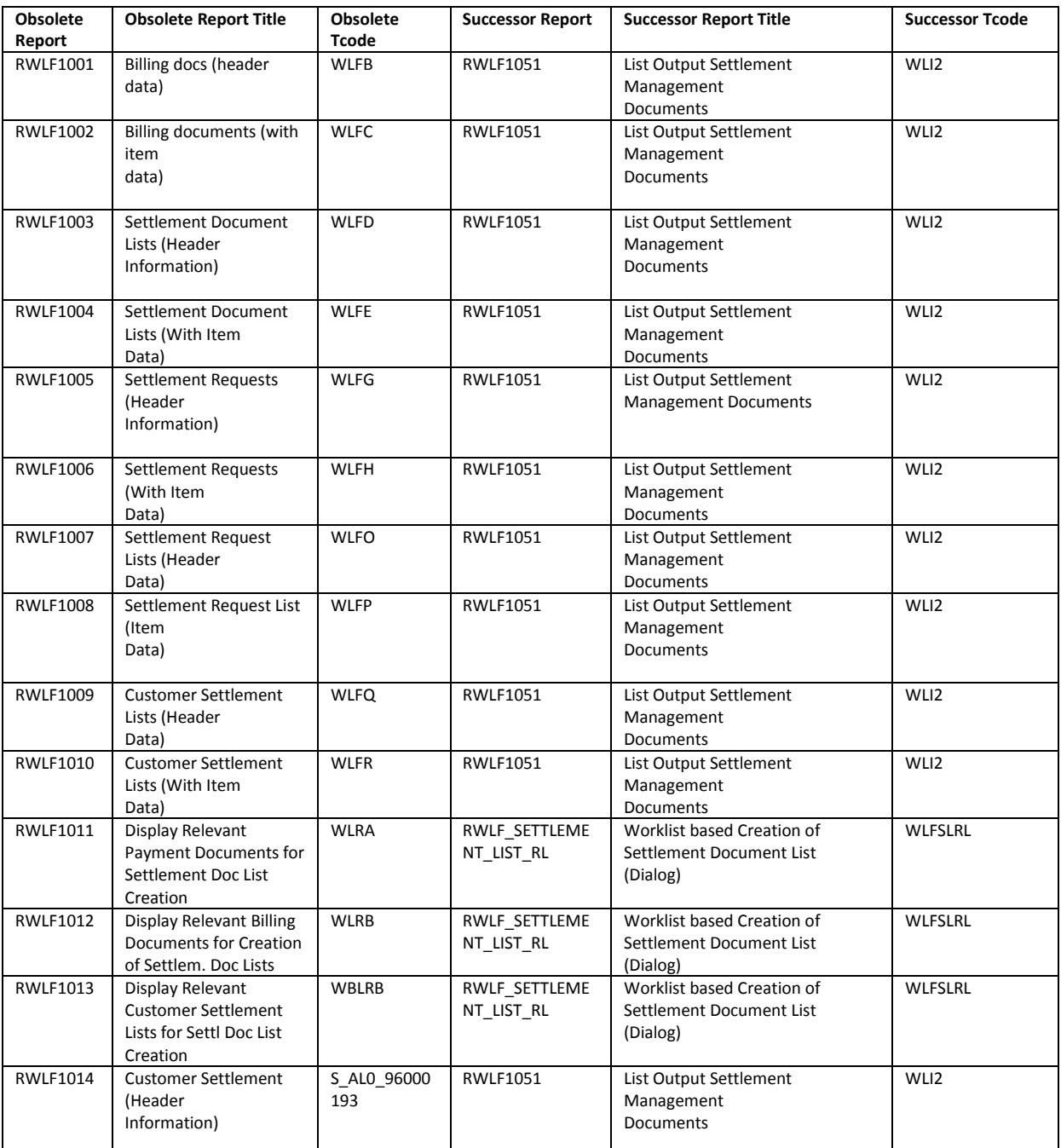

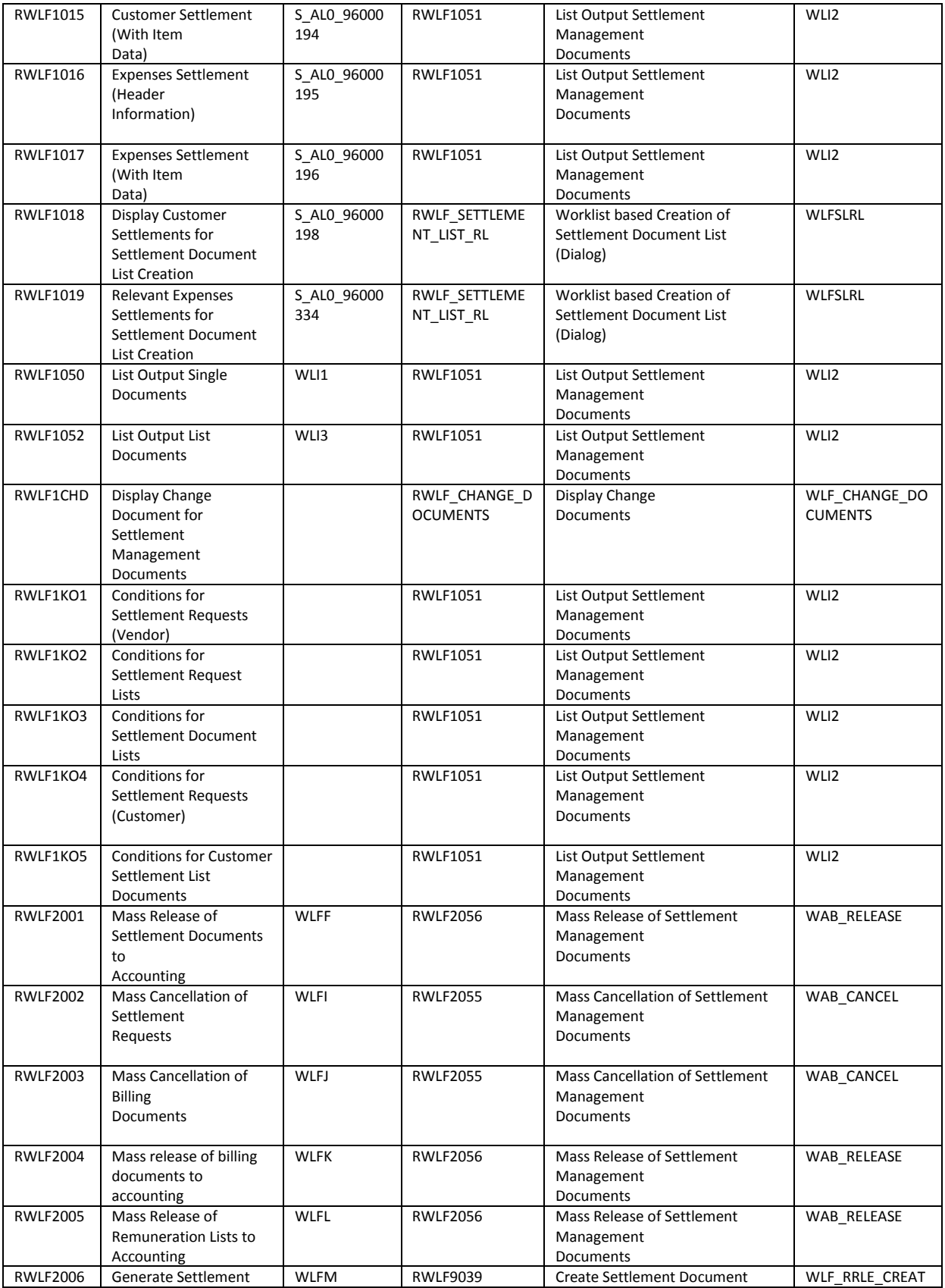

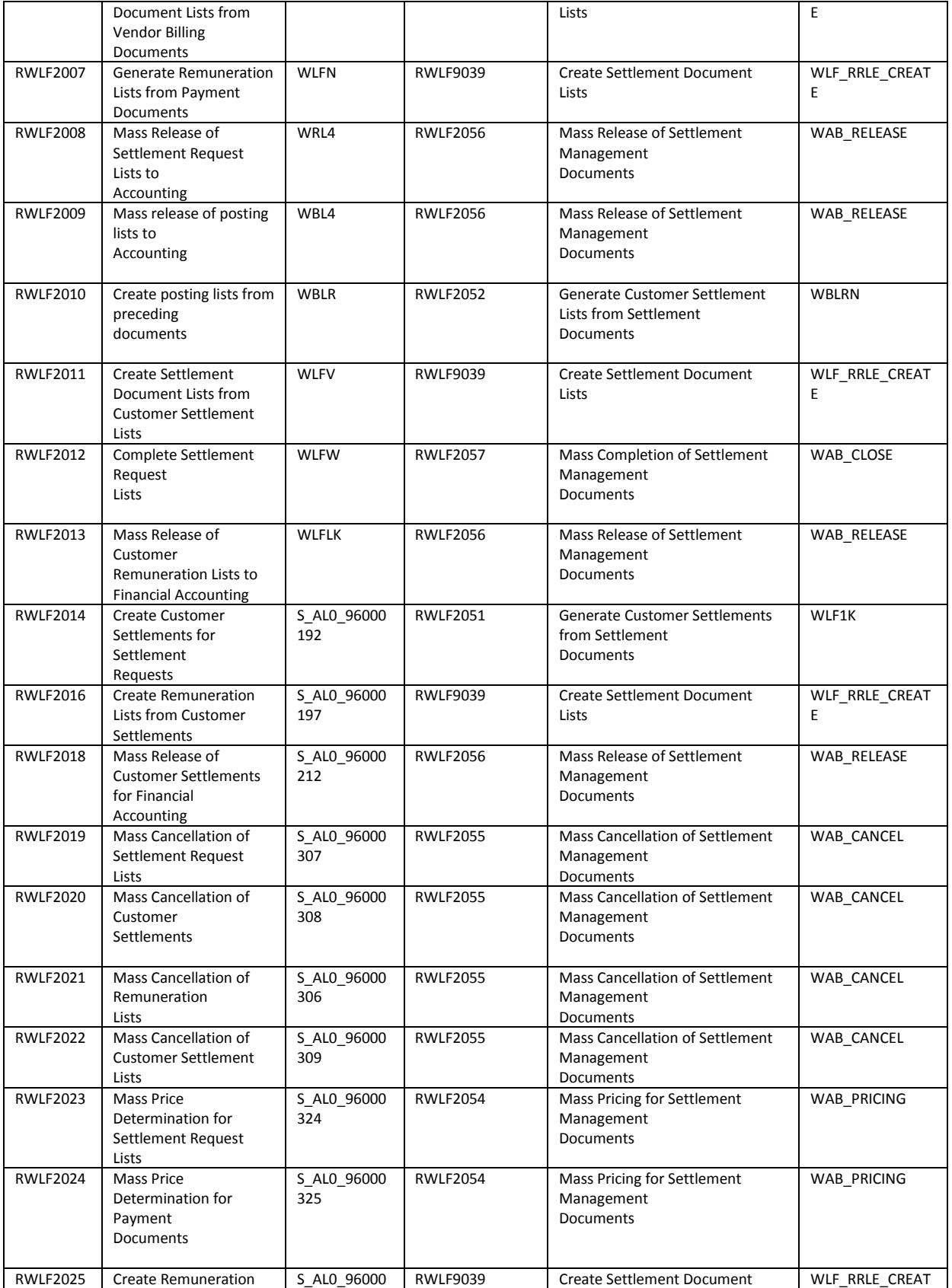

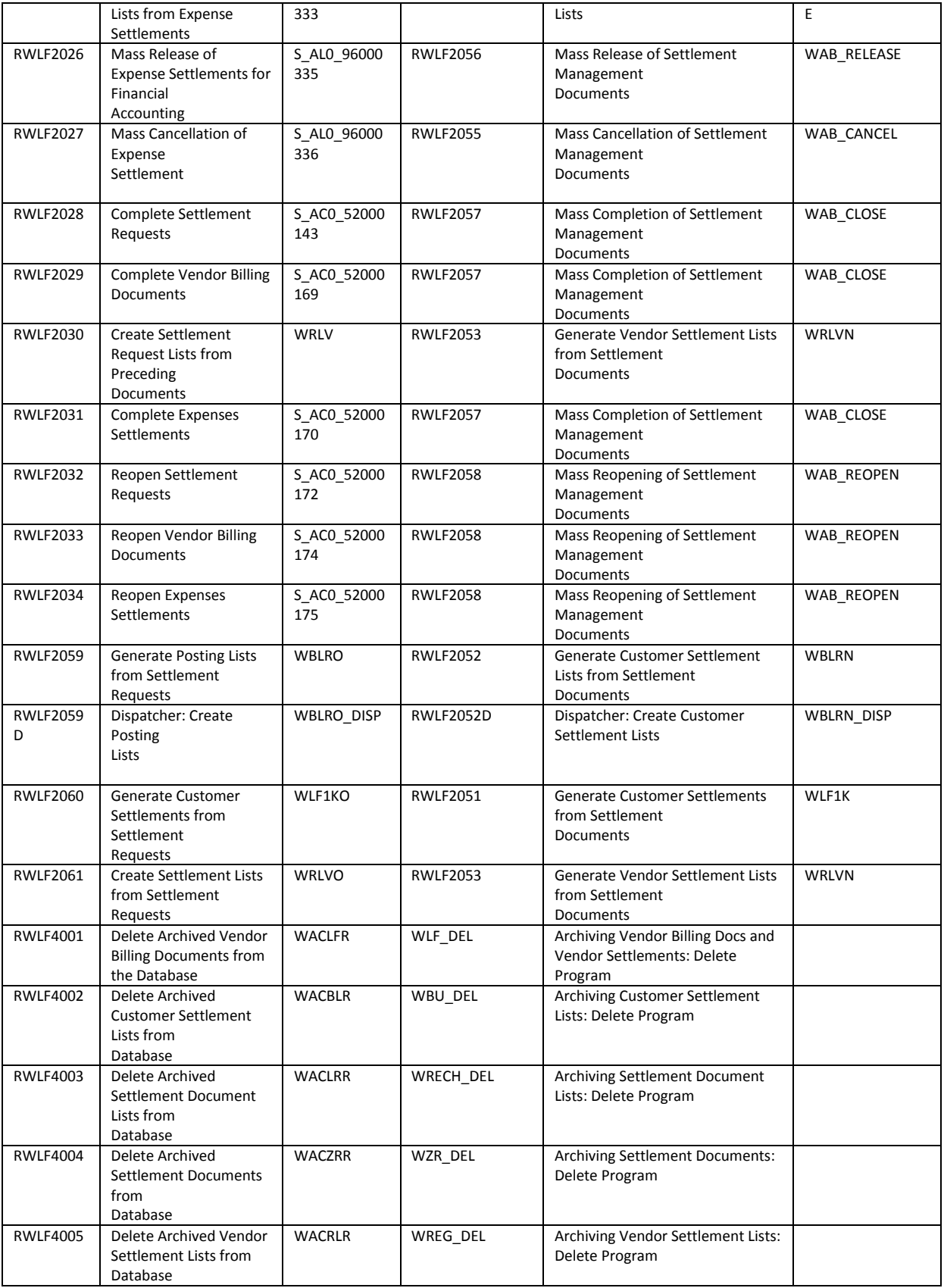

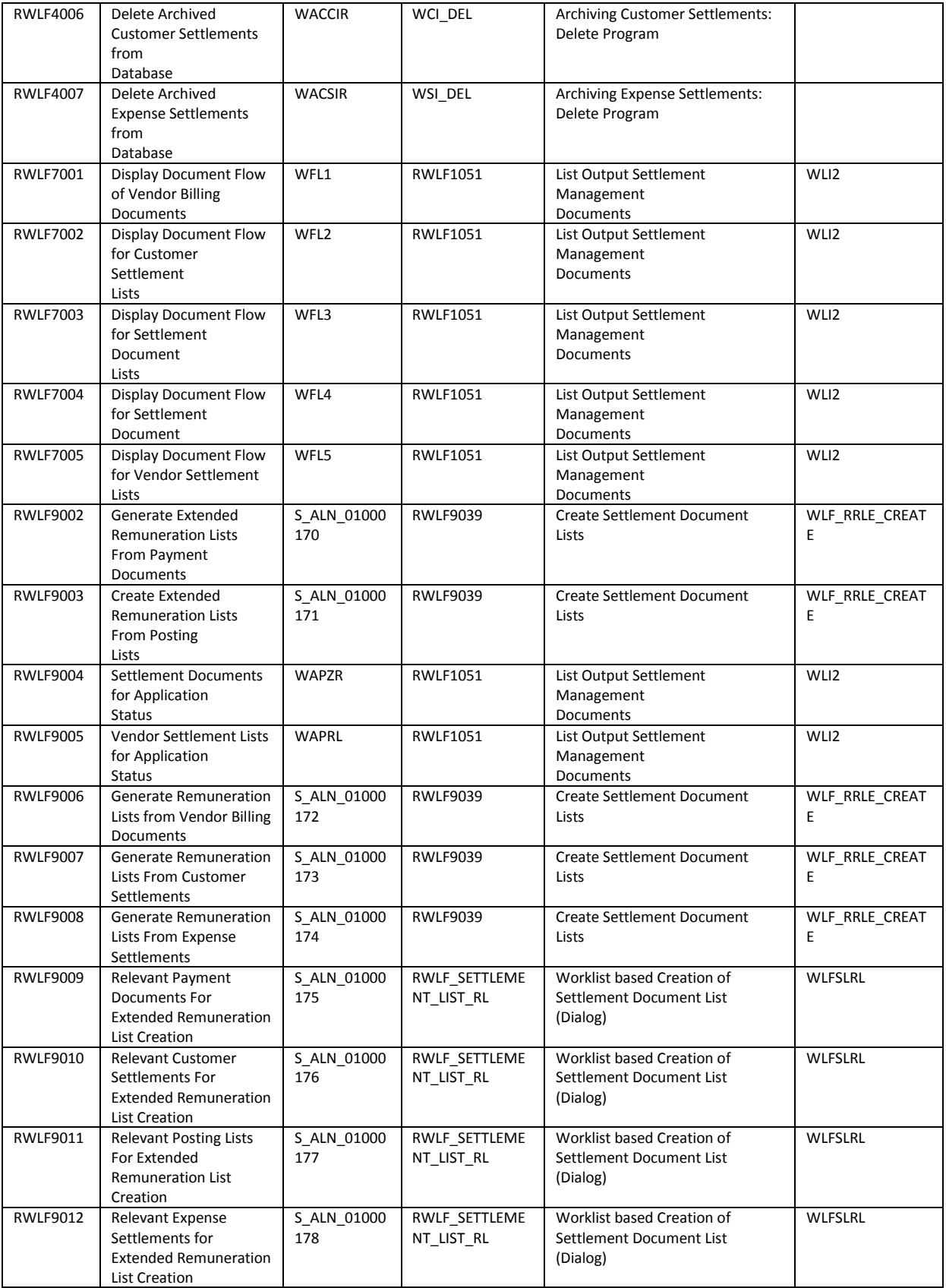

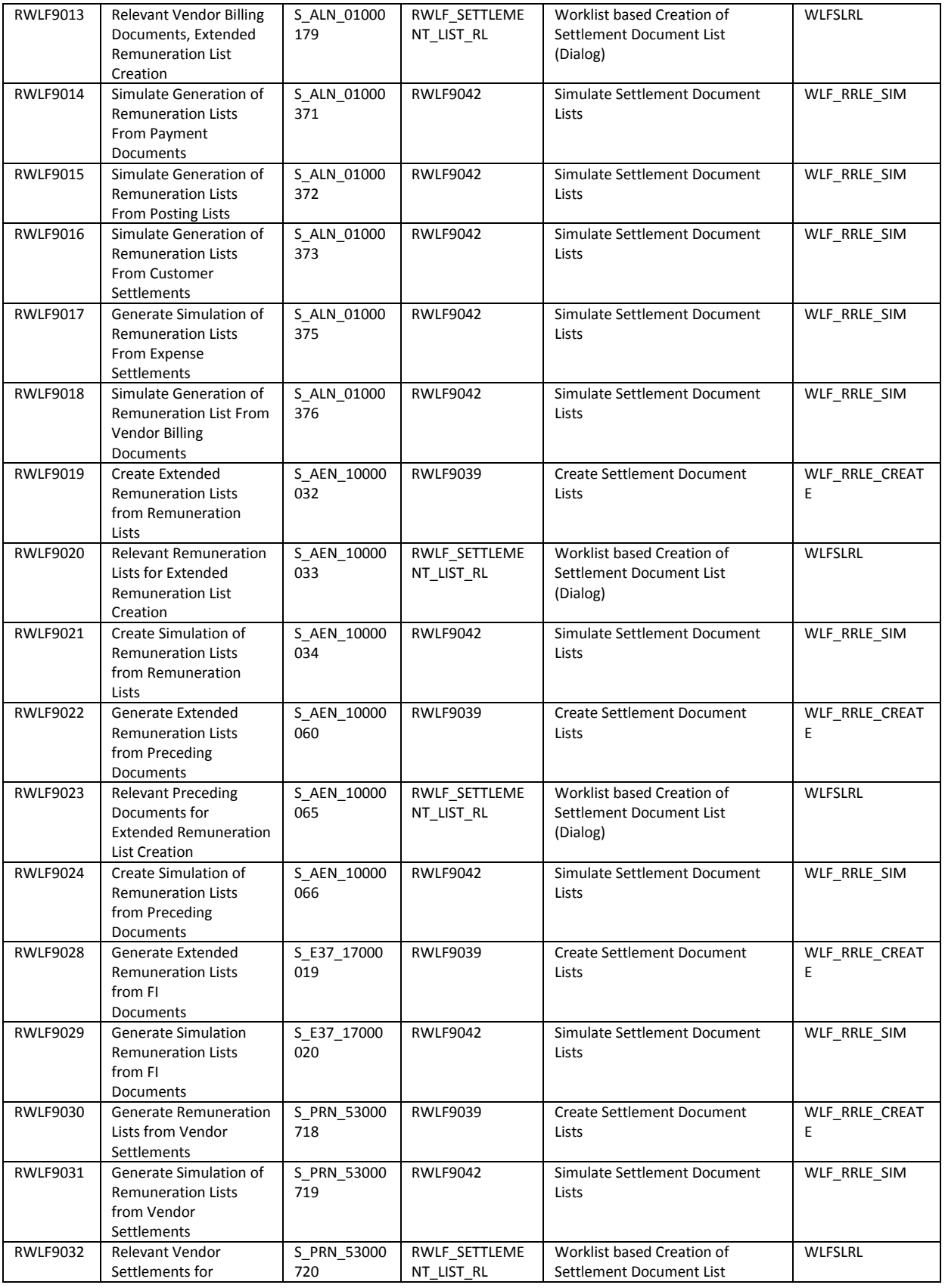

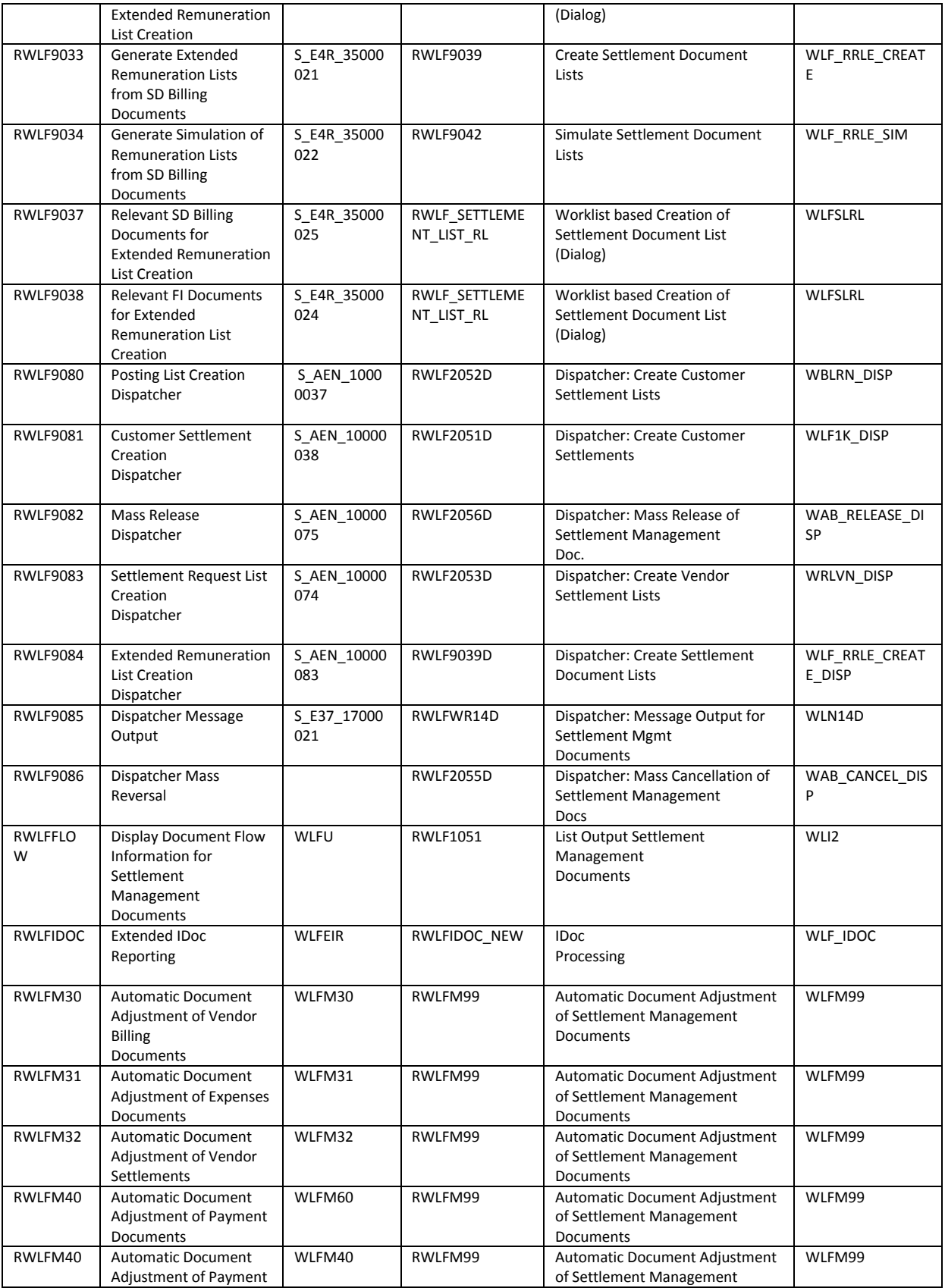

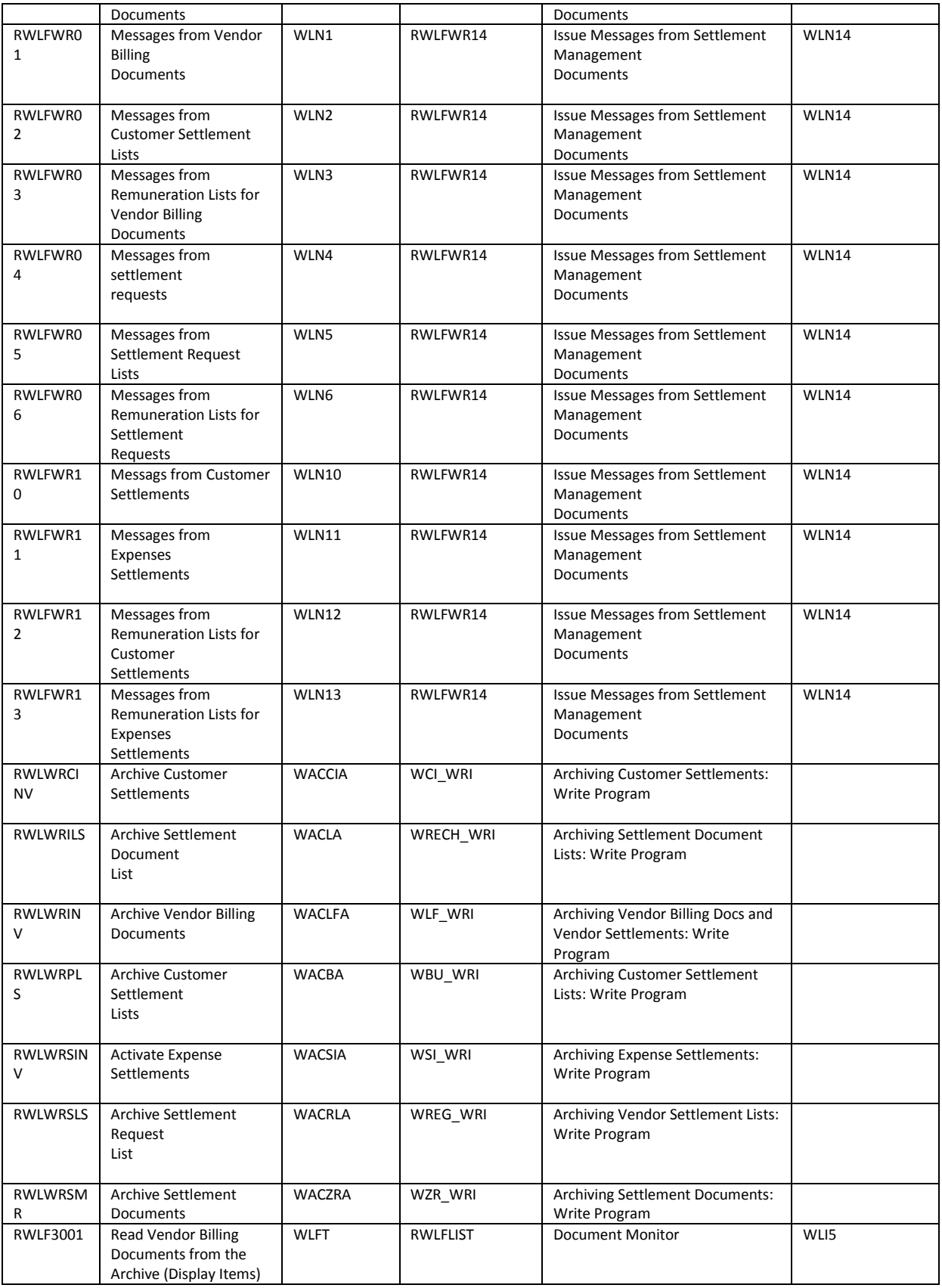

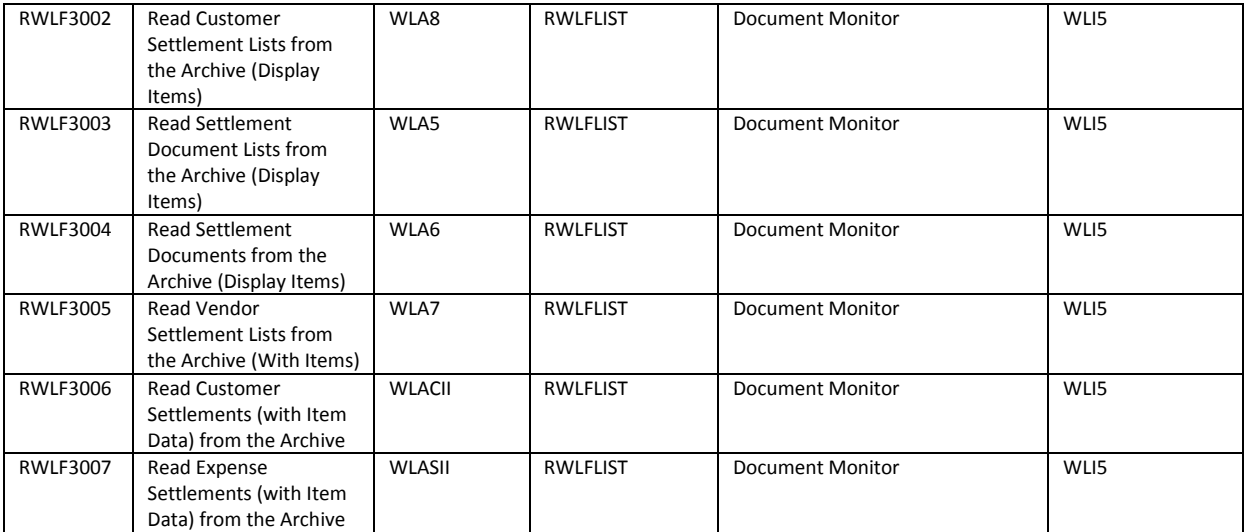

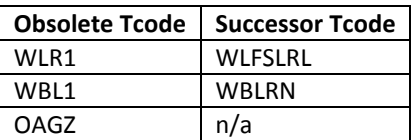

# 2.1.5.1.3 Required and Recommended Action(s)

Pre-Check is performed for the component LO-AB. Custom code adoption on the new DB-Design can be checked in the start release to identify the code places which have to adjust to the new DB-Structures. Batch or online processes which needed the obsolete transactions or reports have to be adjusted so that the new transactions and reports are used instead the obsolete once. Mostly all replaced reports and transaction where part of the solution portfolio of SAP\_APPL and EA-RETAIL of the Business Suite To simplify the Conversion to S/4 it is recommended to adjust the business process in the start release by a step by step replacement of the obsolete transactions by the once which will be part of S/4. You have to activate the software component EA-RETAIL to use the successor reports or transactions. You can also adopt the business processes in S/4 without to change the processes in the current release.

# 2.1.5.1.4 Related SAP Notes

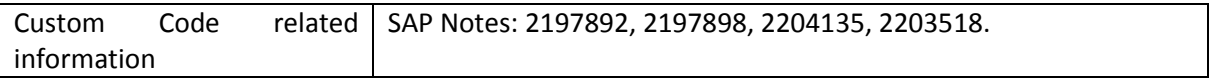

#### **2.1.6 Logistics – ATP**

#### *2.1.6.1 New advanced ATP in SAP S/4HANA – Table VBBS*

#### 2.1.6.1.1 Description

The database table VBBS contained pre-aggregated sales requirements. The requested (OMENG) and confirmed (VMENG) quantities have been aggregated on a daily basis. With the new HANA ATP we do not need pre-aggregation anymore and therefore this table is obsolete.

Instead of the VBBS we use the VBBE where each ATP-relevant requirement is explicitly stored. The old ERP-ATP-check coding is redirected to use VBBE, too.

#### 2.1.6.1.2 Business Process related information

No influence on business processes expected.

The customizing where the VBBS could be activated in the business suite is deactivated in SAP S/4HANA, on-premise edition 1511. New entries will automatically "choose" to use VBBE instead of VBBS.

## 2.1.6.1.3 Required and Recommended Action(s)

There are two checks to be carried out before the upgrade to make sure if the VBBS is used:

- 1. Start transaction "SE16" and display the entries in table "VBBS". If there are any entries the XPRA has to run. If there are no entries the next step has to be executed:
- 2. Start transaction "OVZ2": And check the entries for the fields "SUMAU" and "SUMLF". If there is any entry other than "A: Single records", the XPRA needs to be executed.

Just create a db-view on table VBBE and use that view instead of the table VBBS in custom code.

#### 2.1.6.1.4 Related SAP Notes

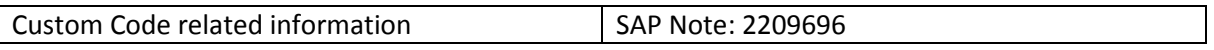

#### *2.1.6.2 icon (E2open)*

#### 2.1.6.2.1 Description

The interface to *icon-scm* (now E2open) is not available in SAP S/4HANA. Accordingly this external planning engine is not available in SAP S/4HANA.

# 2.1.6.2.2 Business Process related information

The icon-scm planning engine and algorithms can't be used any more.

Business processes which are based on the icon-scm planning engine and algorithms can't be used any more.

## 2.1.6.2.3 Required and Recommended Action(s)

Check if the icon-scm integration is necessary If YES you have to re-consider the system conversion to SAP S/4HANA, on-premise edition 1511.

#### 2.1.6.2.4 Related SAP Notes

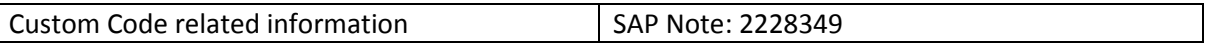

## *2.1.6.3 New fashion solution*

#### 2.1.6.3.1 Description

The new fashion solution comprising characteristic based ATP is not available anymore in SAP S/4HANA, onpremise edition 1511. Appropriate Business Function LOG\_SEGMENTATION will be 'always off' within SAP S/4HANA, on-premise edition.

#### 2.1.6.3.2 Business Process related information

Business processes which are based on ATP check for segmentation cannot be used any more.

Business processes which are based on the new fashion solution can't be used any more.

## 2.1.6.3.3 Required and Recommended Action(s)

Describe the required/recommended customer actions (e.g. perform Conversion Pre-Check on start release to identify start situation; start of recommended application adaptions on start release). In case a different variants of a functionality are available in SAP Business Suite and as part of the principle of one there is one target architecture you should recommend to move to this target architecture.

# **2.1.7 Logistics - Environment, Health & Safety (EHS)**

#### *2.1.7.1 Industrial Hygiene and EC interfaces*

#### 2.1.7.1.1 Description

#### **Industrial Hygiene and Safety**

With *SAP EHS Management* as part of *SAP ERP*, customers can use the *Industrial Hygiene and Safety* (EHS-IHS) solution for managing incidents and performing risk assessments. In *SAP S/4HANA* on-premise edition 1511, this solution is no longer available. However, customers can use the incident management solution and the health and safety management solution of *Environment, Health, and Safety* as part of *SAP S/4HANA* to support their business processes.

#### **Interfaces to SAP Environmental Compliance**

Customers can use *SAP Environmental Compliance* (SAP EC) to support emissions and compliance-relevant processes. In addition, *Environmental Compliance* provides interfaces to exchange data with other applications.

In SAP S/4HANA on-premise edition 1511, the following interfaces are not available:

- 1. Environmental Compliance Specification Database:
	- o Environmental Compliance will not be able to read specification data or units of measurement from *Environment, Health, and Safety* as part of *SAP S/4HANA*
- 2. Environmental Compliance Incident:
	- o Environmental Compliance will not be able to read incident or location data from *Environment, Health, and Safety* as part of *SAP S/4HANA*
- 3. EAM Environmental Compliance:
	- o Enterprise Asset Management (EAM), as part of *SAP S/4HANA,* will not be able to display Environmental Compliance data

A successor solution for *SAP Environmental Compliance* is planned for *Environment, Health, and Safety* in a future *SAP S/4HANA* delivery.

## 2.1.7.1.2 Business Process related information

*Industrial Hygiene and Safety* (EHS-IHS) is replaced by the new incident management solution and health and safety management solution of *Environment, Health, and Safety* as part of *SAP S/4HANA.*

Business processes are described in the documentation for *Environment, Health, and Safety* as part of *SAP S/4HANA.*

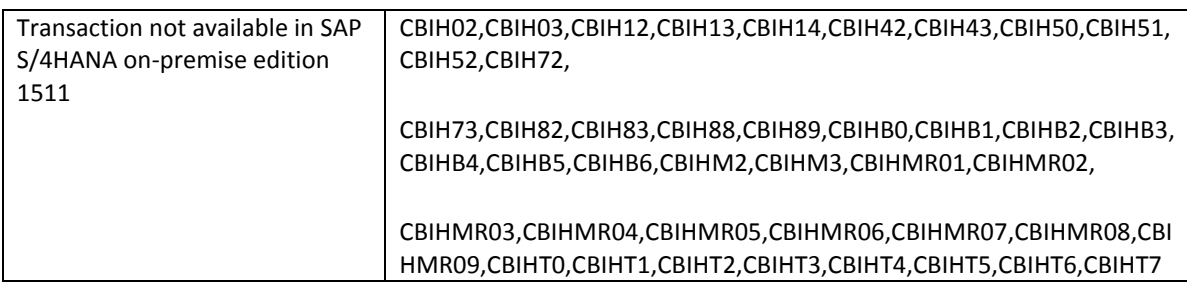

#### 2.1.7.1.3 Related SAP Notes

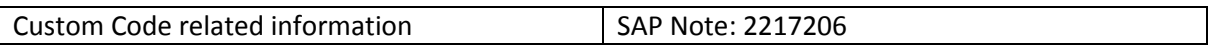

# *2.1.7.2 Occupational Health*

#### 2.1.7.2.1 Description

With *SAP EHS Management* as part of *SAP ERP*, customers can use the *Occupational Health* (EHS-HEA) function to support general employee occupational healthcare in their company. In *SAP S/4HANA* on-premise edition 1511, this solution is no longer available and there is no successor solution.

# 2.1.7.2.2 Business Process related information

*Occupational Health* (EHS-HEA) is not available in *SAP S/4HANA*. Related Business Processes are not available in SAP S/4HANA.

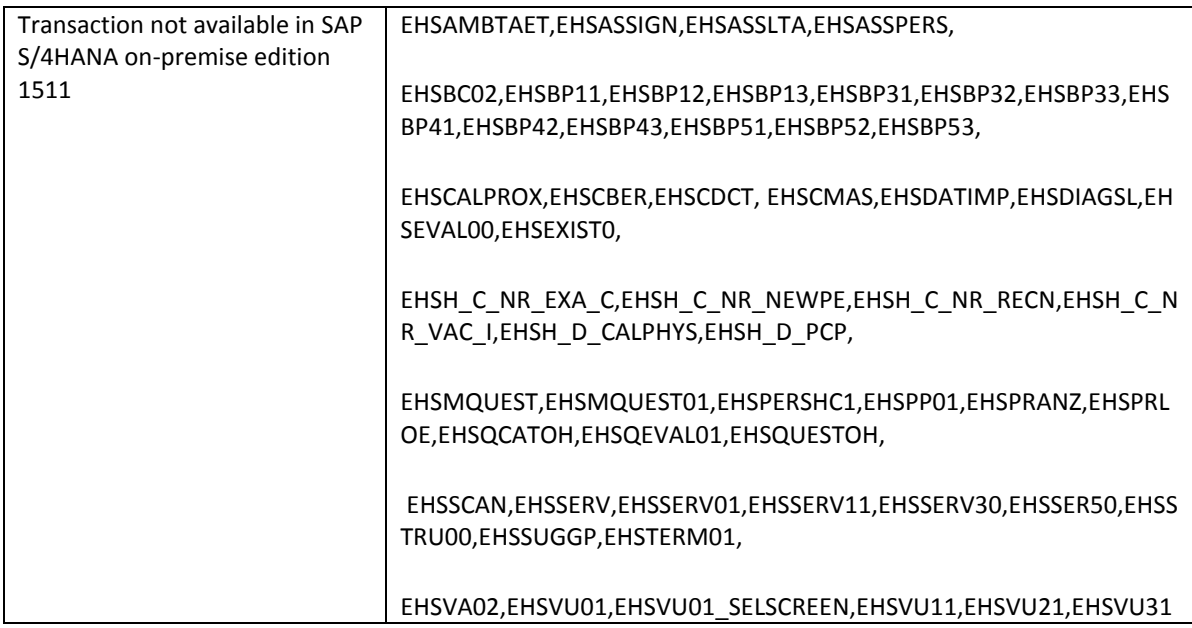

2.1.7.2.3 Required and Recommended Action(s)

None

2.1.7.2.4 Related SAP Notes

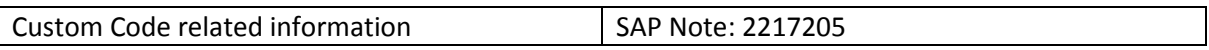

# *2.1.7.3 Waste Management*

# 2.1.7.3.1 Description

With *SAP EHS Management* as part of *SAP ERP*, customers can use the *Waste Management* (EHS-WA) solution for handling waste disposal processes within their company. In *SAP S/4HANA* on-premise edition 1511, this solution is not available.

# 2.1.7.3.2 Business Process related information

*Waste Management* (EHS-WA) is not available in *SAP S/4HANA, on-premise edition 1511*. Related Business Processes are not available in *SAP S/4HANA, on-premise edition 1511*.

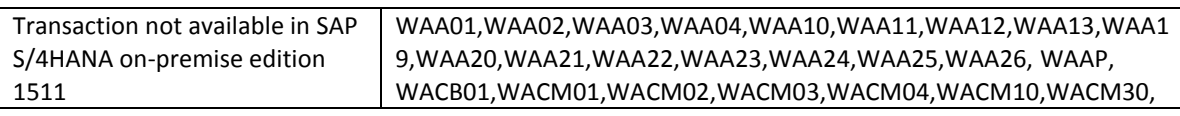

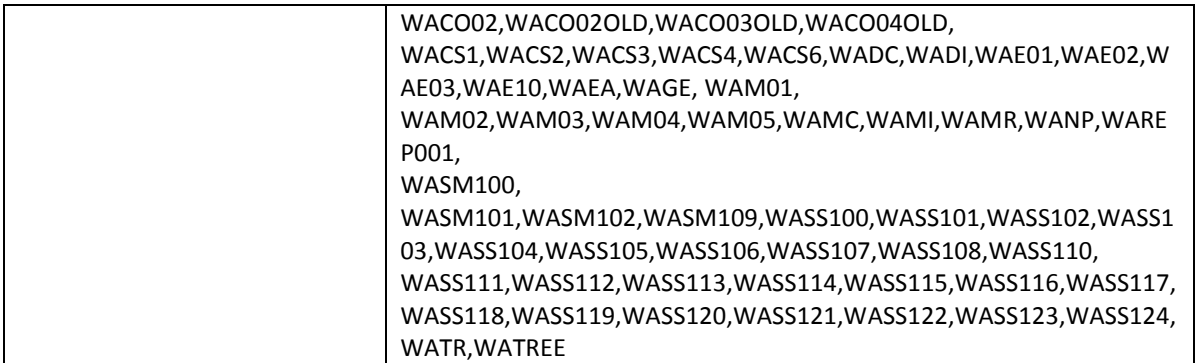

2.1.7.3.3 Required and Recommended Action(s)

None

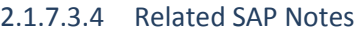

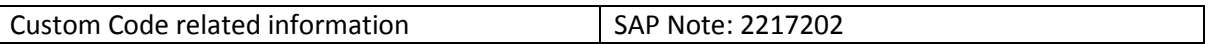

# *2.1.7.4 Simplification in Incident Management and Risk Assessment*

# 2.1.7.4.1 Description

With component extension for *SAP EHS Management*, customers can use the *Incident Management* (EHS-MGM-INC) solution and the *Risk Assessment* (EHS-MGM-RAS) solution for managing their health and safety business processes. In *SAP S/4HANA* on-premise edition 1511, some functions are not available.

#### **Incident Management**

The following incident management functions are not available in *SAP S/4HANA*:

- BI extraction and queries for incident reporting
- GRC integration of incidents
- MM integration for released material as part of incidents
- Novareto integration for incidents
- eSOA services for incidents
- Enterprise search for incidents
- Direct creation of HR absences from incidents
- Creation of quality notifications from incidents
- Creation of service notifications from incidents
- Service orders for financial tracking

#### **Risk Assessment**

The following risk assessment functions are not available in *SAP S/4HANA*:

BI extraction and queries for chemicals

- Amounts/data series
- Creation of customer notifications from risk assessments
- Creation of quality notifications from risk assessments
- $\bullet$  Identification of risks effected by OEL changes
- IH work area integration with locations

# 2.1.7.4.2 Business Process related information

Incident reporting is not available in S*AP S/4HANA* on-premise edition 1511. There is no functional equivalent available.

Reporting for chemicals is not available in *SAP S/4HANA* on-premise edition 1511. There is no functional equivalent available.

The amounts/data series function is not available within SAP S/4HANA, on-premise edition 1511. The functional equivalent is workplace sampling management. See SAP Not[e 2065178.](http://service.sap.com/sap/support/notes/2065178)

# 2.1.7.4.3 Required and Recommended Action(s)

#### **Recommended actions for Incident Management:**

- Close all open quality notifications for incidents.
- Set the end date of recurring quality notifications for incidents to a date that is earlier than the Conversion to the target system.
- Close all open customer service notifications for incidents.
- Set the end date of recurring customer service notifications for incidents to a date that is earlier than the Conversion to the target system.

#### **Recommended actions for Risk Assessment:**

- Close all open quality notifications for risk assessments.
- Set the end date of recurring quality notifications for risk assessments to a date that is earlier than the Conversion to the target system.
- Close all open customer service notifications for risk assessments.
- Set the end date of recurring customer service notifications for risk assessments to a date that is earlier than the Conversion to the target system.

#### 2.1.7.4.4 Related SAP Notes

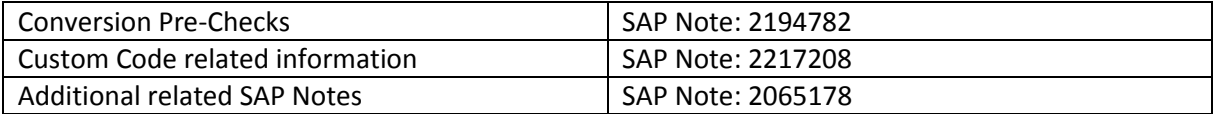

## **2.1.8 Logistics – GT**

#### *2.1.8.1 Global Trade Management*

#### 2.1.8.1.1 Description

- Simplification of DB Key Fields and tables structures (WBHF, WBGT, WBIT, WBASSOC, WCOCOF, WB2\_D\_BUSVOLBASE, WB2\_D\_BVB\_SETTL)
- Replacement of concatenated fields by corresponding new fields in mentioned DB tables (Future details can be found in the mentioned notes below)
- Change of Domain definition from CHAR to NUMC for item number related fields
- Replaced fields are moved to the dynamical part of the communication structures to avoid runtime errors and to ensure the same system behaviour as before

# 2.1.8.1.2 Business Process related information

Dictionary changes will have no influence on the business processes as such. Custom related code has to be adjusted to adopt the new data model. If one of the obsolete transactions or reports is used within the business process the new transactions and reports have to be used instead.

#### **Transaction Codes and Reports not available in SAP S/4HANA**

See also note 2204137

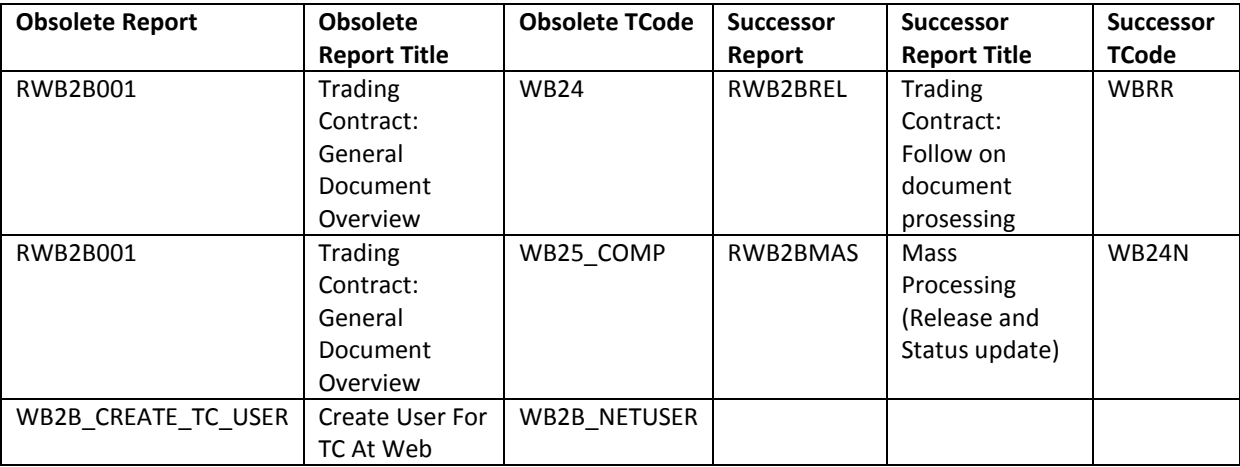

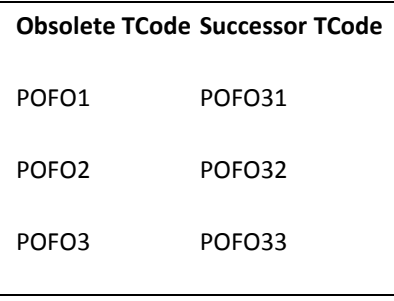

# 2.1.8.1.3 Required and Recommended Action(s)

Pre-Check is performed for the component LO-GT. Custom code adoption on the new DB-Design can be checked in the start release to identify the code places which have to adjust to the new DB-Structures. Batch or online processes which needed the obsolete transactions or reports have to be adjusted so that the new transactions and reports are used instead.

# 2.1.8.1.4 Related SAP Notes

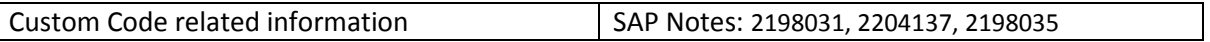

## **2.1.9 Logistics Material Management Inventory Management (MM-IM)**

#### *2.1.9.1 Data model in inventory management (MM-IM)*

## 2.1.9.1.1 Description

The SAP ERP 6.0 stock inventory management data model consists of the two document tables MKPF for document header information and MSEG for document item data. Additionally there were aggregated actual stock quantity data stored in several tables. Some of these tables do also store material master data attributes like the tables MARC, MARD and MCHB. Such tables with material master data attributes as well as actual stock quantities will be named as hybrid tables in the following. In contrast there are also tables like MSSA containing only aggregated actual stock quantities for sales order stock. Such tables will be called in the following as replaced aggregation tables.

With S/4HANA this data model has been changed significantly. The new de-normalized table MATDOC has been introduced which contains the former header and item data of a material document as well as a lot of further attributes. Material document data will be stored in MATDOC only and not anymore in MKPF and MSEG. Additionally the aggregated actual stock quantities will not be persisted anymore in the hybrid or replaced aggregation tables. Instead, actual stock quantity data will be calculated on-the-fly from the new material document table MATDOC for which some of those additional special fields are used. Hence, with the new MM-IM data model the system will work on data base level in an INSERT only mode without DB locks. Nevertheless, for stock decreasing processes there will be still ABAP locks to ensure stock consistency. A further advantage of the new MM-IM data model is the capability of simple and fast reporting because the most information is in one place: MATDOC.

All below mentioned tables of the SAP ERP 6.0 world do still exist in S/4HANA as DDIC definition as well as data base object and the hybrid tables will still be used to store the material master data attributes. For compatibility reasons there are Core Data Service (CDS) Views assigned as proxy objects to all those tables ensuring that each read access to one of the mentioned tables below still returns the data as before in SAP ERP 6.0. The CDS Views do the on-the-fly aggregation of actual stock quantities from the new MM-IM data model and join the master data attributes from the material master data table. Hence all customer coding will work as before because each read access to one of the tables will get redirected in the database interface layer of NetWeaver to the assigned CDS view.

The affected tables are listed below:

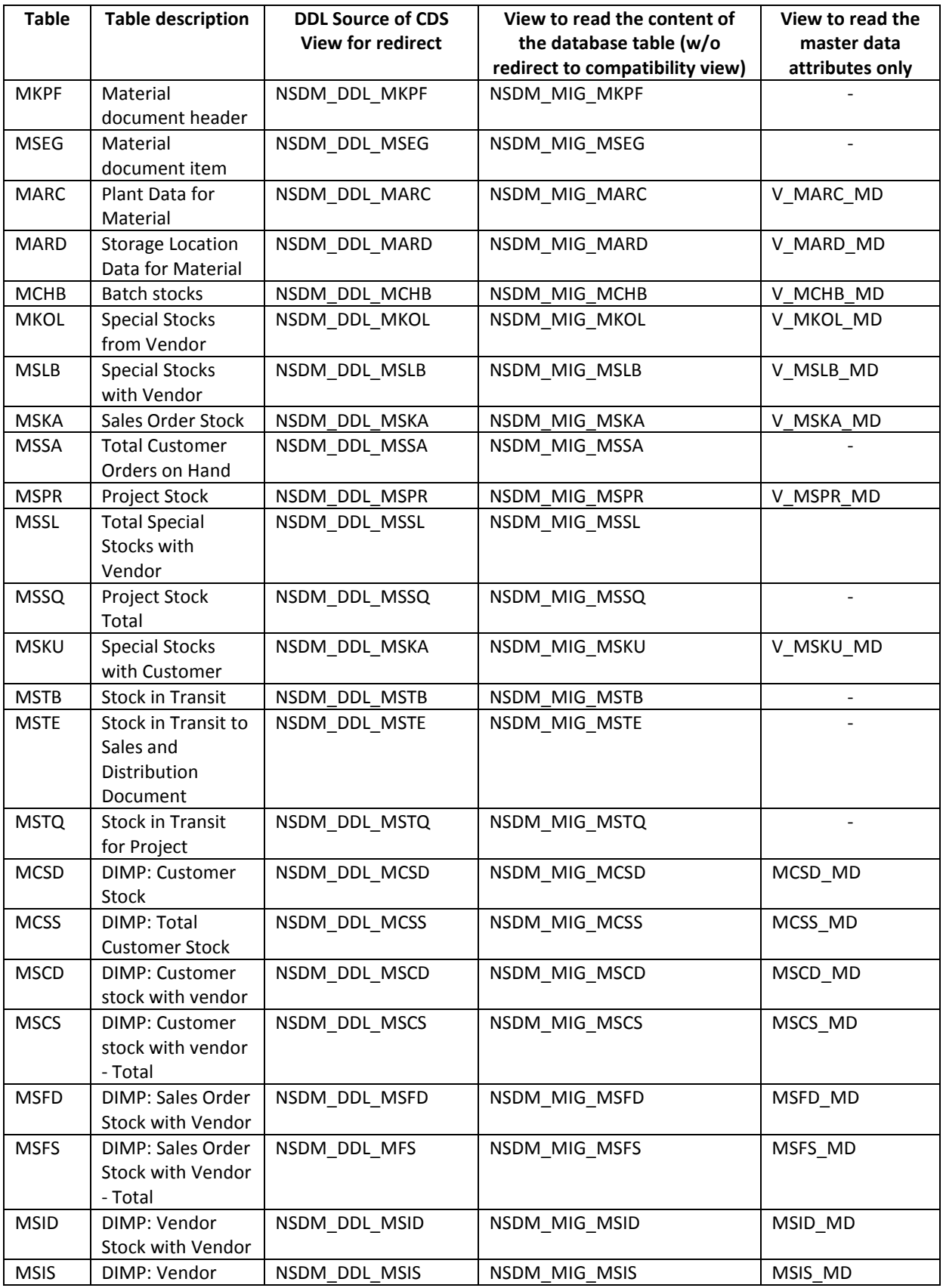

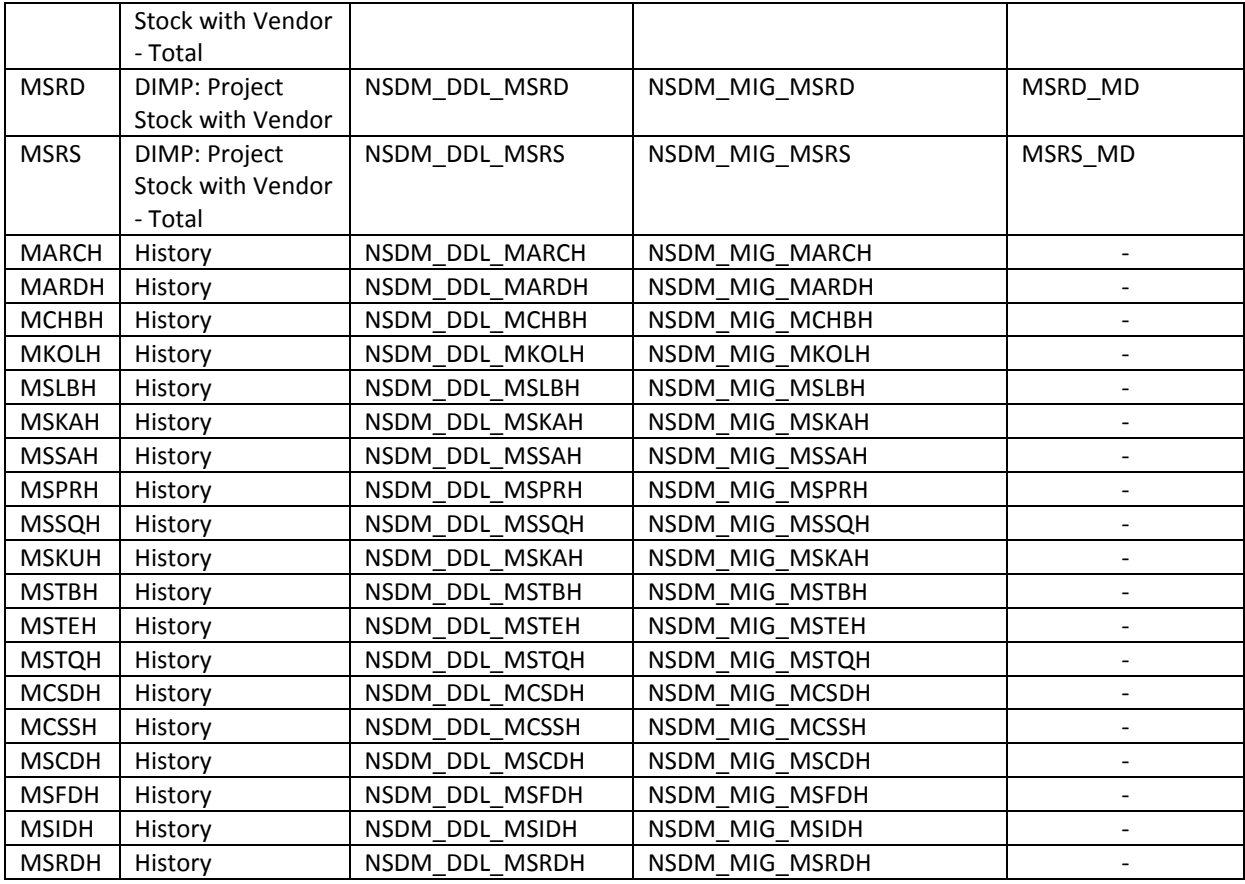

Note: The DIMP hybrid tables have now new pure DIMP related material master data tables.

# 2.1.9.1.2 Business Process related information

Valuation of special stock is derived from customizing as well as the material master and stored in the predecessor of the material document. The valuation is also stored in the material document and was stored in SAP ERP 6.0 in the aggregate tables MSSA, MSSQ and MSSL respectively too. Hence in SAP ERP 6.0 there was just one possible valuation for special stock at order on hand, project stock and special stock with vendor. With the new MM-IM data model various valuations would be possible but this is not available across the whole process chain. Therefore right now a change of the valuation after an initial posting on special stock will not be supported.

The reports MBCKMSSAS, MBMSSACOS, MBMSSAPOS, MBMSSQCOS, MBMSSQRS cannot be used to change the valuation value in field KZBWS for special stock at order on hand or project stock. The transaction /SAPNEA/JSCR21 cannot be used to change the valuation value in field XOBEW for special stock with vendor.

# 2.1.9.1.3 Required and Recommended Action(s)

The above mentioned Conversion Pre-Checks on the start release to identify the start situation should be performed. Before the system conversion to Sap S/4HANA, on-premise edition 1511 the required DDIC adjustments for appends on above mentioned tables shall be done.

# 2.1.9.1.4 Related SAP Notes

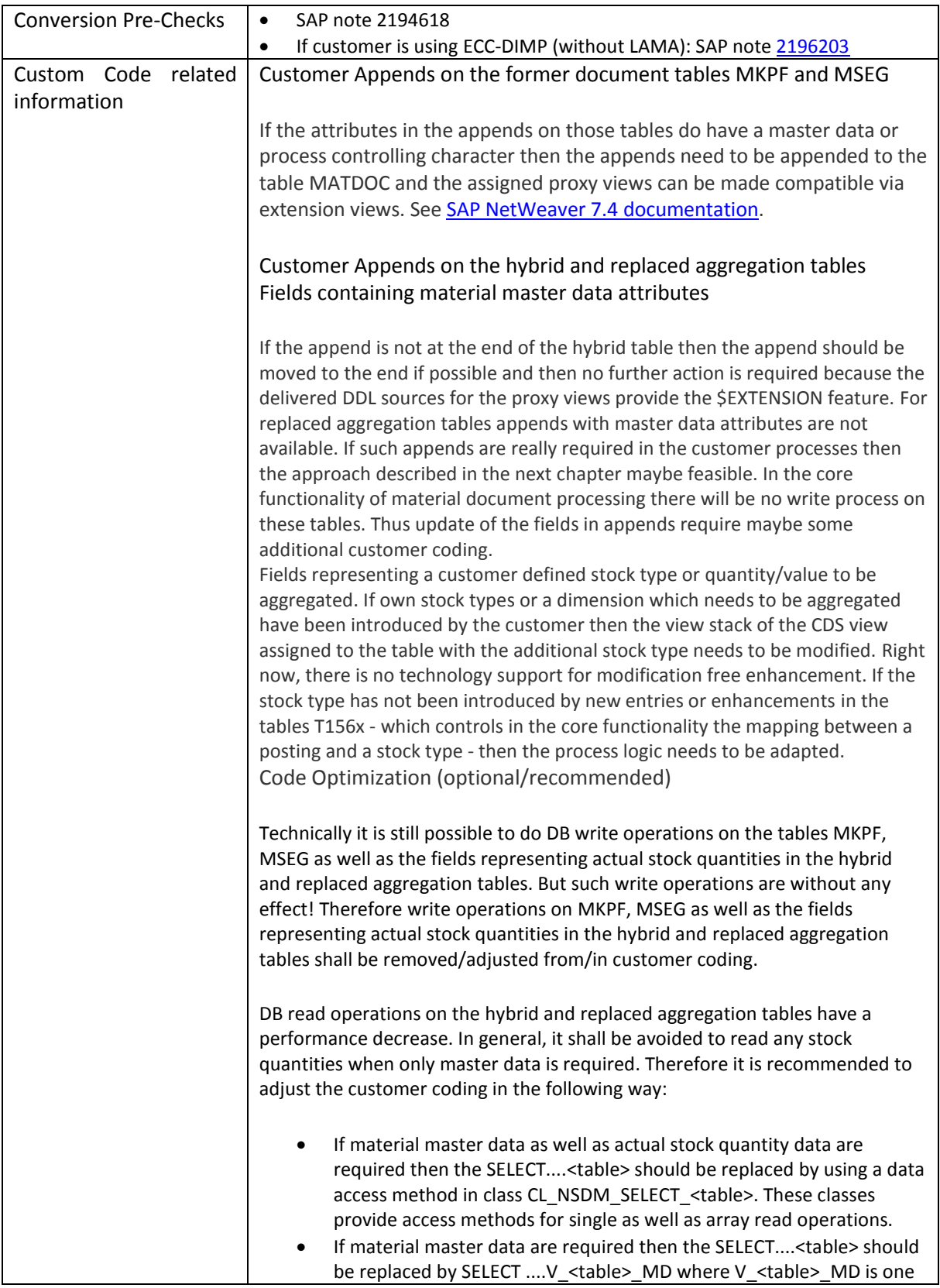

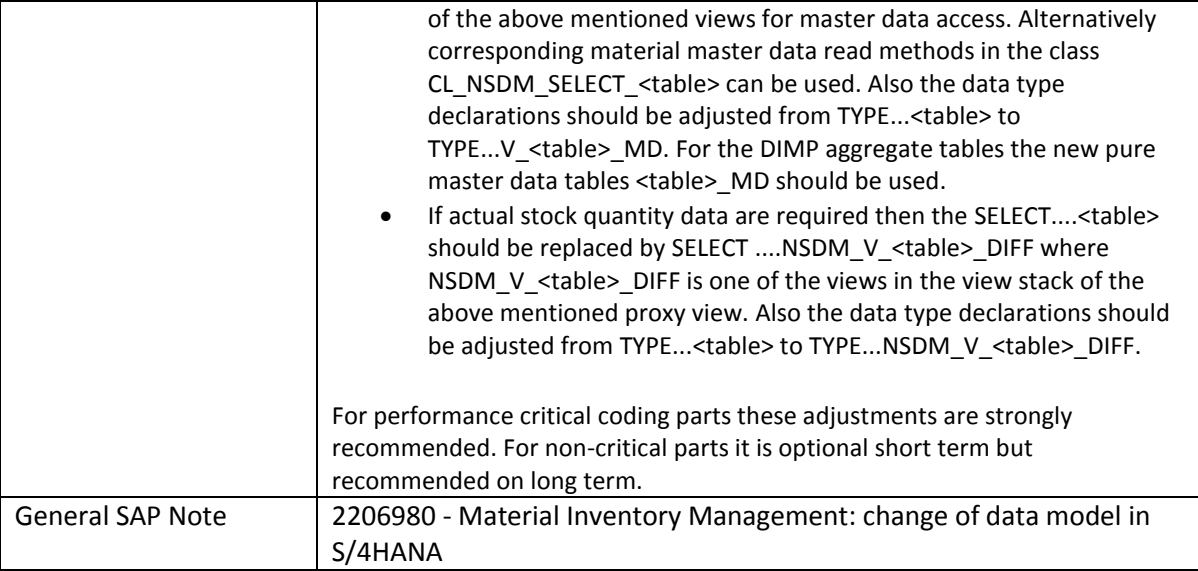

# *2.1.9.2 Availability of Transactions in MM-IM*

The following transactions for entering and displaying goods movements (material documents) - called "MB transactions" (below) are not available with SAP S/4HANA. In SAP S/4HANA the single-screen generalized transaction MIGO is available (transaction MIGO is available in SAP Business Suite since Release 4.6):

 MB01, MB02, MB03, MB04, MB05, MB0A, MB11, MB1A, MB1B, MB1C, MB31, MBNL, MBRL, MBSF, MBSL, MBST and MBSU

The transactions MMBE\_OLD (Stock overview), MMBE (Stock overview), MB51 (Material Document List), MB52 (Display Warehouse Stocks of Material) and MB5B (Stock at posting date) are still available but will be not available midterm. Successor functionalities are already available as Fiori applications and/or as Virtual Data Model (VDM) to be consumed by SAP Lumira or SAP Design Studio:

- MMBE\_OLD: Fiori application Stock Single Material, VDM view C\_MaterialStockActual
- MMBE: Fiori application Stock Single Material, VDM view C\_MaterialStockActual
- MB51: Fiori application Material Documents Overview
- MB52: Fiori application Stock Multiple Materials, VDM view C\_MaterialStockActual
- MB5B: Fiori application Stock Multiple Materials, VDM view C\_MaterialStockByKeyDate

# 2.1.9.2.1 Business Process related information

No influence on business processes expected

# 2.1.9.2.2 Required and Recommended Action(s)

None

# *2.1.9.3 Material Ledger Obligatory for Material Valuation*

# 2.1.9.3.1 Description

This simplification makes it obligatory to use the Material Ledger in all SAP S/4HANA systems. When a system is converted to SAP S/4HANA the Material Ledger will be activated if not active already.

Latest trends in material management aim for improved and more flexible valuation methods in multiple currencies and parallel accounting standards while simultaneously reducing required system resources and improving scalability of the business processes. Since the data model of the Material Ledger (ML) module supports these business requirements, it was chosen as the basis for material inventory valuation in the new solution SAP S/4HANA.

It is very important to distinguish between Material Ledger, in its role as an inventory subledger in Accounting, and business feature Actual Costing. Material Ledger, as the inventory subledger, valuates material inventories in multiple currencies and GAAPs in parallel. In addition Material Ledger is a base prerequisite for the use of Actual Costing. With Actual Costing you can valuate your material inventories, work in process and cost of goods sold with weighted average unit costs that are being calculated after the fact by evaluating business transactions of one or several posting periods. Also other features, e.g. actual cost component split, are provided by Actual Costing.

Even though Material Ledger is become obligatorily active, Actual Costing is not. Activation of Actual Costing is still optional.

Before S/4HANA, the inventory valuation tables xBEW(H) - tables: EBEW, EBEWH, MBEW, MBEWH, OBEW, OBEWH, QBEW, QBEWH - contain transactional as well as master data attributes.

With S/4HANA, the inventory valuation tables do still exist as DDIC definition as well as database object. However, they will only be used to store material master data attributes. The transactional fields LBKUM, SALK3 and SALKV will be retrieved from the Material Ledger. Hence, those fields are not updated anymore in the original xBEWH(H) tables. As a consequence, the above mentioned tables need to be updated less often, which leads to a higher throughput due to less database locks.

For compatibility reasons there are Core Data Service (CDS) Views assigned as proxy objects to all those tables ensuring that each read access to one of the mentioned tables still returns the data as before. The CDS views consist of database joins in order to retrieve both master data from the original xBEW(H) table and transactional data from Material Ledger tables.

Hence all customer coding, reading data from those tables, will work as before because each read access to one of the tables will get redirected in the database interface layer of NetWeaver to the assigned CDS view. Write accesses to those tables have to be adjusted, if transactional fields are affected.

The following table gives an overview of the new relevant database objects in the S/4HANA Inventory Valuation data model:

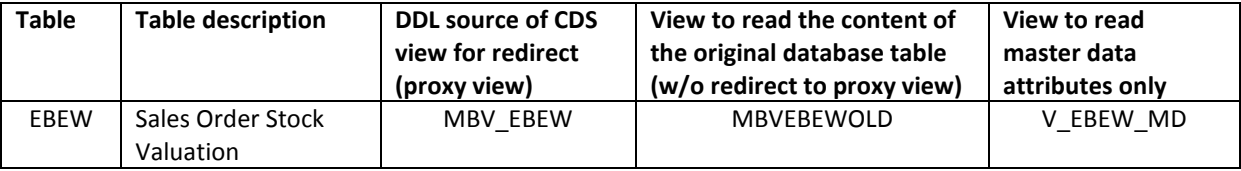

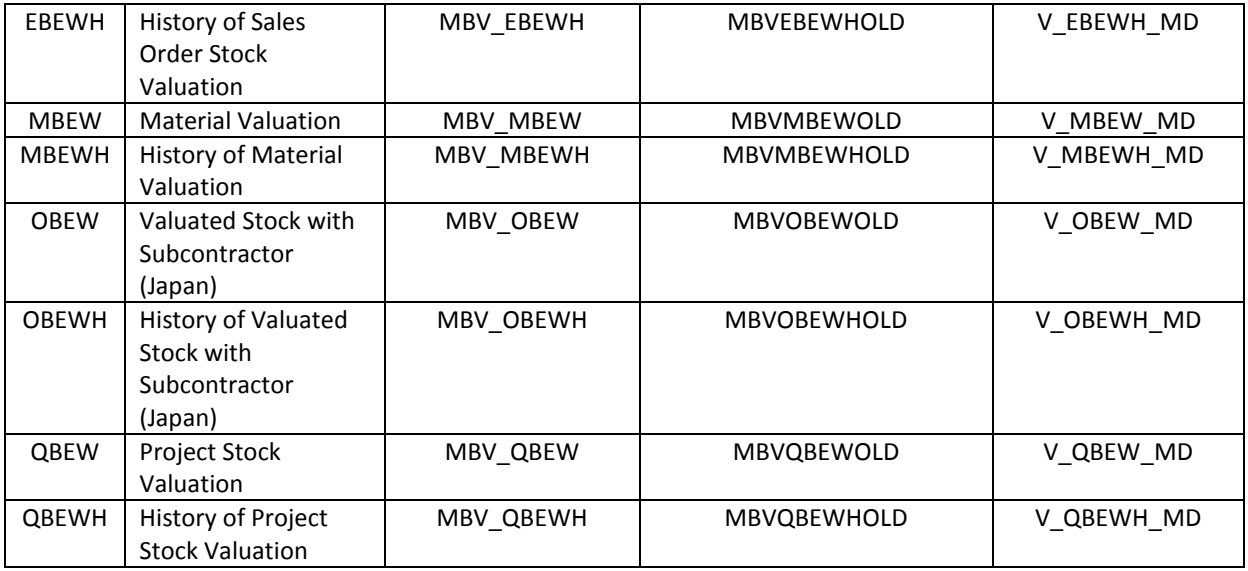

*Table 1: Affected tables with information about corresponding proxy objects, views for accessing original database table and views for reading master data only*

# 2.1.9.3.2 Business Process related information

If customers are not using the material ledger already it will be activated during the conversion process. In MM02 and MR21 material prices can now be maintained in multiple currencies. In Financials the inventory account balances are calculated separately for each currency and result therefore in a cleaner and more consistent valuation in other currencies than the local currency

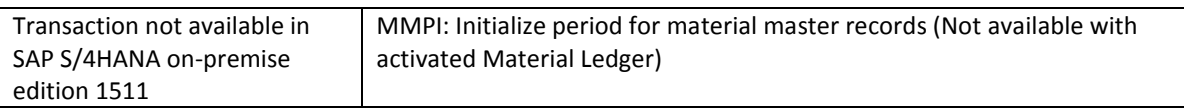

# 2.1.9.3.3 Required and Recommended Action(s)

Perform Conversion Pre-Checks on start release to identify start situation

# 2.1.9.3.4 Related SAP Notes

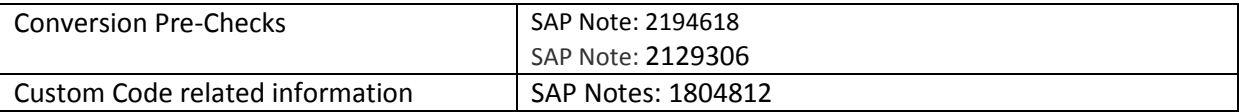

# *2.1.9.4 Material Valuation - Statistical moving average price*

# 2.1.9.4.1 Description

One major innovation in SAP S/4HANA in the area of MM is the significant increase of transactional data throughput for high volume transactions, especially goods movements. To enable this from a technical point of view, application logic should avoid exclusive locking on the application layer.

For goods movements this can be achieved with few exceptions for materials with price control "Standard", where the relation between unit costs for material inventory (standard price) on one hand, and inventory quantity and inventory value is kept constant during goods movements. To calculate a consistent moving average valuation, the system is still forced to use exclusive locks. Therefore not the same increase of transactional data throughput can be achieved for materials with price control "Moving Average" in comparison to materials with price control "Standard".

In classic SAP Business Suite the system calculates for materials with price control "Standard", also a moving average valuation in parallel, the so called "statistical" moving average price. Obviously this statistical valuation requires also exclusive locking. As said, exclusive locking is limiting the transactional data throughput, and therefore shall be avoided in SAP S/4HANA. In consequence, this parallel statistical moving average valuation is not available in SAP S/4HANA, on-premise edition 1511.

**The deactivation of the statistical moving average is not mandatory in SAP S/4HANA, but recommended to achieve a significant increase of transactional data throughput for goods movements. It is important to note that the deactivation is not reversible.** The deactivation of the statistical moving average is the consequence of a new lock behaviour for materials with price control "Standard". This new lock behaviour does not use exclusive locks anymore. The activation of the new lock behaviour leads to the deactivation of the statistical moving average.

As a result, end users, creating material master data in SAP S/4HANA, have to select one of the following material valuation methods for a material:

- Price control "Standard" that offers a fixed price inventory valuation, no parallel "statistical" moving average valuation. Only dedicated business transactions can change unit costs (e.g. MR21). But a significantly increased transactional data throughput for goods movements can be achieved.
- Price control "Moving Average" with which unit costs of material inventory might be changed by any business transaction, but transactional data throughput is still limited by the exclusive locking.

In table MBEW, EBEW, OBEW, QBEW the attributes SALKV and VERPR are not updated anymore for materials with price control "Standard". The same is valid for the history tables MBEWH, EBEWH, OBEWH and QBEWH.

In table CKMLCR the attributes PVPRS and SALKV are not updated anymore for materials with price control "Standard".

In table MLCR the attributes SALKV, SALKV\_OLD and PVPRS\_OLD are not updated anymore for materials with price control "Standard".

If Actual Costing is used, the above mentioned fields will still be updated with the periodic unit price during the Actual Costing Closing Steps.

No update of the mentioned fields entails that the statistical moving average price and the value based on the statistical moving average price are not available anymore in the user interface. This concerns the following transaction codes: MM01, MM02, MM03, CKM3 and MR21.

# 2.1.9.4.2 Business Process related information

The statistical moving average price is as the name already implies purely statistical and does not have an impact on actual financials-relevant valuation.

Without the statistical moving average price in few scenarios an alternative way of valuation needs to be used. This concerns for instance:

- Balance Sheet Valuation: Selection variants must be checked and adapted.
- Product Cost Planning: Valuation variants must be checked and adapted.

## 2.1.9.4.3 Required and Recommended Action(s)

As described above custom code must be checked and adapted if necessary. To identify such locations, it is required to make use of the where-used functionality of transaction SE11 and considering other techniques like transaction CODE\_SCANNER to find locations which SE11 cannot handle – like dynamic programming or native SQL statements.

Finally the report SAPRCKM\_OBLIGATORY\_SETTINGS can be used to deactivate the statistical moving average price. This can be done for converted systems running the S/4HANA on-premise edition. In the S/4HANA cloud edition or new installs of the SAP S/4HANA on-premise edition the statistical moving average price is disabled by default.

#### 2.1.9.4.4 Related SAP Notes

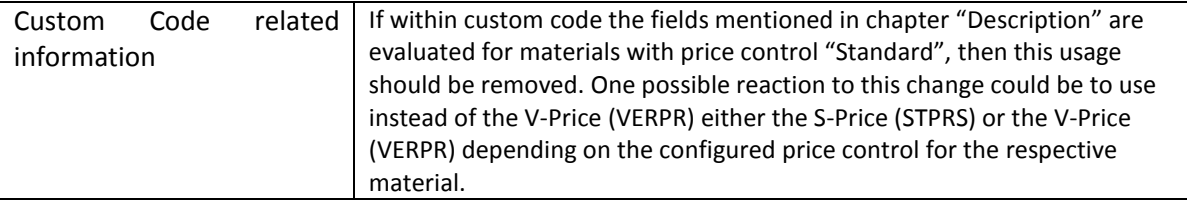

## **2.1.10 Logistics – PLM**

#### *2.1.10.1 Enterprise Search*

#### 2.1.10.1.1 Description

With SAP S/4HANA, on-premise edition 1511 the Enterprise Search models are now replication free search models (using HANA DB tables instead) within SAP Product Lifecycle Management (SAP PLM).

# 2.1.10.1.2 Business Process related information

With the new solution the following searches are not available in SAP S/4HANA:

- Document search with linked documents
- Engineering Record with custom ER types (with custom header tables)
- Synchronization BOM to BOM search with assigned MBOMs
- Synchronization PSM to BOM search with source PSM Structure and target MBOMs
- Specification and PSM search with status data
- MBOM, Recipe and PSM search with assigned classification data
- MBOM, Recipe and PSM search with assigned document data
- Label search with recipe data origin
- Recipe search with formula item quantity
- Document search with attached document content
- Search for any object without leading zeroes

No changes expected in the business process.

## 2.1.10.1.3 Required and Recommended Action(s)

#### None

#### 2.1.10.1.4 Related SAP Notes

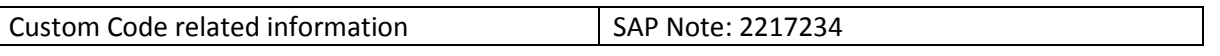

# *2.1.10.2 Assemblies*

#### 2.1.10.2.1 Description

In SAP S/4HANA, the functions related to *Assemblies* in product structure management within *SAP Product Lifecycle Management* (*SAP PLM*) are not available.

# 2.1.10.2.2 Business Process related information

Product Assembly is not available in SAP S/4HANA, on-premise edition 1511. If customers would like to activate it, they need to follow the steps described in SAP note: 2217112. General PFCG related authorizations can apply.

Following functionalities are no longer available:

- Creation of Product Assemblies
- Changing Product Assemblies
- The navigation to the Product Assembly Web UI
- Support of Product Assemblies in the Engineering Record
- Display of Product Assemblies in the Object Navigator
- Usage of Product Assembly Groups as Phantom Assemblies in the Product Structure Management Web UI

# 2.1.10.2.3 Required and Recommended Action(s)

Customers moving from SAP Business Suite to SAP S/4HANA, on-premise edition 1511 can use the report /PLMI/ER\_ASM\_DELECTION to remove Product Assembly related entries from the Engineering Record and Object Navigator customizing.

#### 2.1.10.2.4 Related SAP Notes

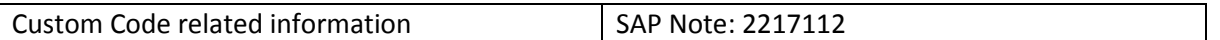

#### *2.1.10.3 Product Designer Workbench*

#### 2.1.10.3.1 Description

In SAP S/4HANA, the functions related to the *Product Designer Workbench*, previously accessible via transaction *PDN*, have been removed from *SAP Product Lifecycle Management* (SAP PLM). It is recommended that customers use the product structure management functions provided in SAP PLM for any related business requirements.

#### 2.1.10.3.2 Business Process related information

Following objects are not available in SAP S/4HANA

- iPPE-objects not type of CMP-application of the product structure
	- o Colour nodes (type COL)
	- o Generic nodes (type GEN)
	- o Focus nodes (type FOC)
	- o Concept nodes (type CON)
- Non-configurable part of the product structure, e.g. variant assembly
- Alternatives of the product structure

Following functionalities are not available

- Priority definition for nodes
- Variant differentiation

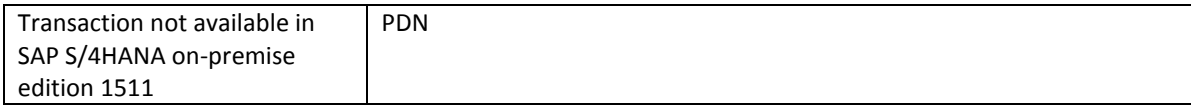

#### 2.1.10.3.3 Required and Recommended Action(s)

Customers shall move to Product Structure for SAP S/4HANA, on-premise edition 1511.

#### 2.1.10.3.4 Related SAP Notes

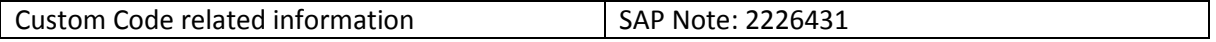

# *2.1.10.4 Access Control Management (ACM)*

## 2.1.10.4.1 Description

The PLM specific Access Control Management will be deactivated in the SAP S/4HANA, on-premise edition shipment and is planned to be replaced by a generic authorization concept for SAP S/4HANA. Access Control related UI fields are removed from the PLM objects' Web screens. Authorization restriction is not in place so these fields won't be considered and system won't restrict authorizations.

Customers requiring that functionally before the successor is in place should contact SAP for additional information. Also please check the related SAP Note: 2212593

#### 2.1.10.4.2 Business Process related information

Hiding the ACM for SAP S/4HANA, on-premise edition 1511 means that no PLM object specific authorization is in place by default. If customers would like to activate it, they need to follow the steps described in SAP note: 2212593. General PFCG related authorizations can be used.

PLM Object specific authorizations not available by default.

#### 2.1.10.4.3 Required and Recommended Action(s)

None

2.1.10.4.4 Related SAP Notes

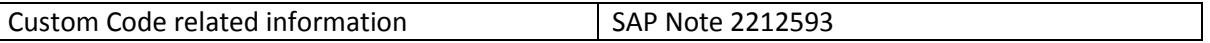

#### *2.1.10.5 cFolders*

#### 2.1.10.5.1 Description

With SAP S/4HANA, on-premise edition 1511 the current cFolder interfaces is not available. SAP recommends to evaluate SAP Mobile Documents as a substitute for selected collaboration scenarios.

No screen enhancements are known.

Configuration in customizing tree:

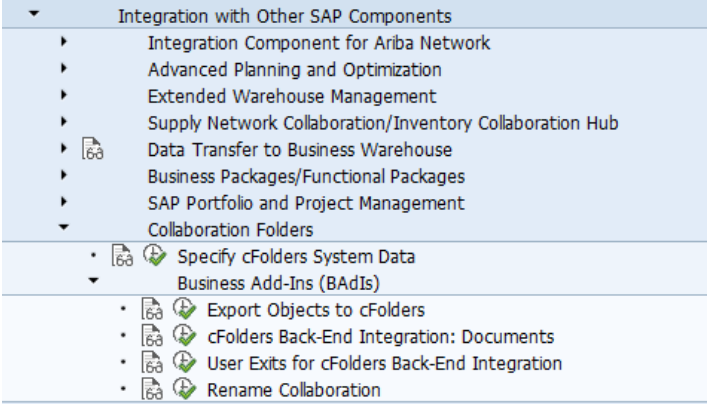

# 2.1.10.5.2 Business Process related information

It is no longer possible to exchange data (Documents, Materials, Bill of Materials, iPPE Objects) between PLM and cFolders.

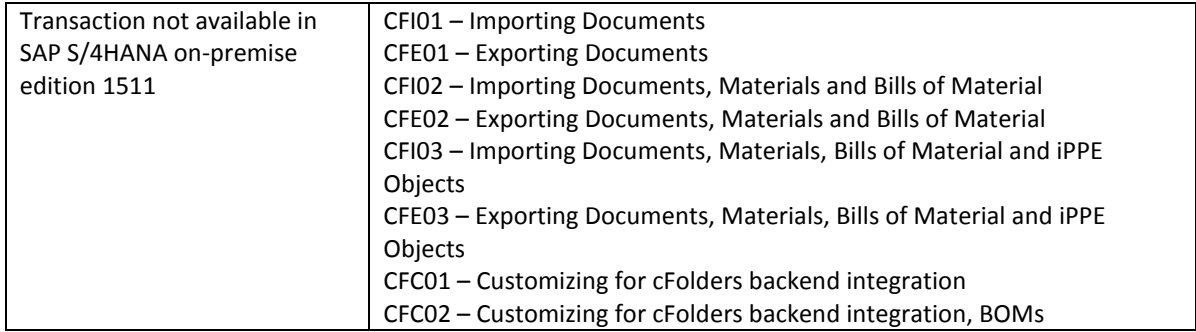

# 2.1.10.5.3 Required and Recommended Action(s)

Customers have to establish data exchange processes with partners using other techniques like SAP Jam or SAP Mobile Documents.

# 2.1.10.5.4 Related SAP Notes

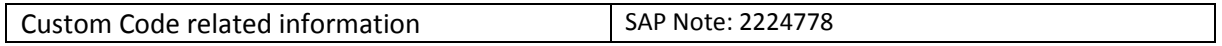

# *2.1.10.6 cDesk*

# 2.1.10.6.1 Description

The CAD Integration in SAP PLM (cDesk) is not available in SAP S/4HANA. As an alternative functionality for CAD integration, it is planned to release SAP Engineering Control Center (Partner Product - SBR) for SAP S/4HANA, on-premise edition in the future.

For more information see SAP Note: 2234028

# 2.1.10.6.2 Business Process related information

Customers will not be able to store CAD files directly in SAP DMS. Downstream processes like Visual Enterprise Function will be restricted.

Customer might use alternative solution SAP Engineering Center. Planned for further S/4HANA release.

Process for CAD-Data Management (derive BOM, store drawings, generation/consumption of viewable) cannot be implemented.

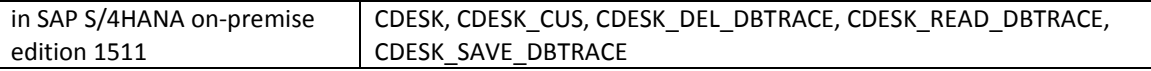

#### 2.1.10.6.3 Required and Recommended Action(s)

Customers shall move to partner solution SAP Engineering Control Center as soon it is available for SAP S/4HANA, on-premise edition 1511.

#### 2.1.10.6.1 Custom Code related information

CDESK is not a "reuse" component. CDESK is rather an application with hooked in BAdis and custom code. If the CDESK-Application is not available, no BAdis are executed and therefore custom code is not executed.

#### *2.1.10.7 Recipe Management*

#### 2.1.10.7.1 Description

SAP PLM Recipe Management (RM) is not available in SAP S/4HANA, on-premise edition 1511. This also affects PLM RM sub-functions such as Labelling, Trial Management and Handover to Manufacturing. The appropriate business requirements are covered within successor functionality SAP S/4HANA PLM Recipe Development (excluding Trial Management.)

The takeover of recipes from SAP Business Suite into SAP S/4HANA, on-premise edition 1511 is supported, so the recipes are available and can be displayed after the system conversion to SAP S/4HANA, on-premise edition 1511. To use and further develop them, they need to be migrated via the migration function integrated into recipes in SAP S/4HANA PLM Recipe Development.

#### 2.1.10.7.2 Business Process related information

Functions related to PLM Recipe Development (RM), such as the Recipe Workbench, Recipe, Labelling and Trial Management, are not available within SAP S/4HANA, on-premise edition 1511. The functional equivalent is SAP PLM Recipe Development (RD).

The customer needs to implement development processes based on SAP PLM Recipe Development which will change the user interaction with the software and might include minor process changes. It also allows users to leverage new capabilities of PLM Recipe Development to increase the software based support for the product developer.

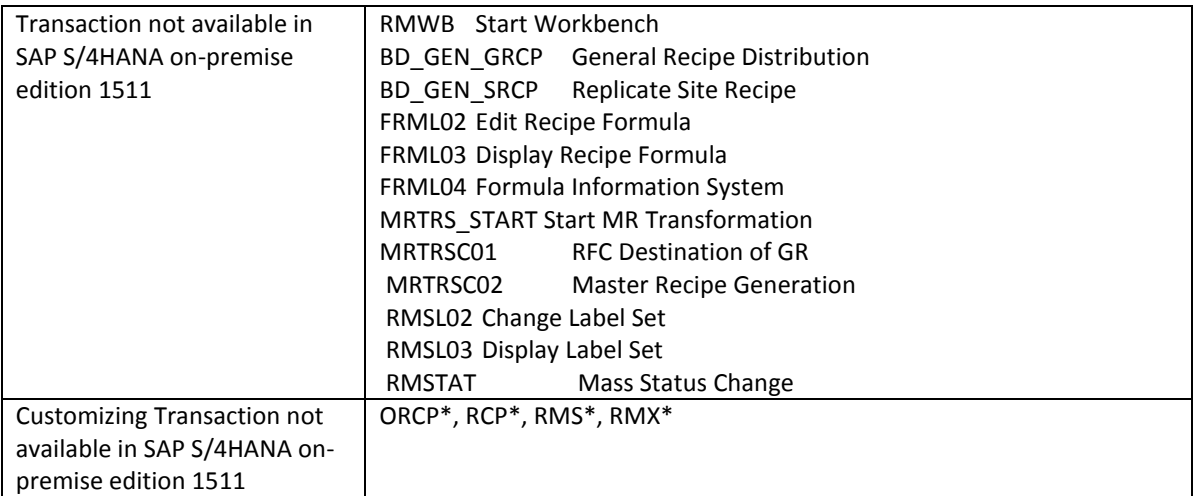

# 2.1.10.7.3 Required and Recommended Action(s)

Projects need to migrate their processes from PLM Recipe Management functional capabilities to PLM Recipe Development functional capabilities.

Data Migration from RM recipes to RD recipes is an integrated part of the tool and can be executed after the system conversion SAP S/4HANA, on-premise edition 1511. For the detailed steps, follow the guides for the migration from PLM RM to PLM RD.

The specification object is not impacted by the switch over to PLM RD.

# 2.1.10.7.4 Related SAP Notes

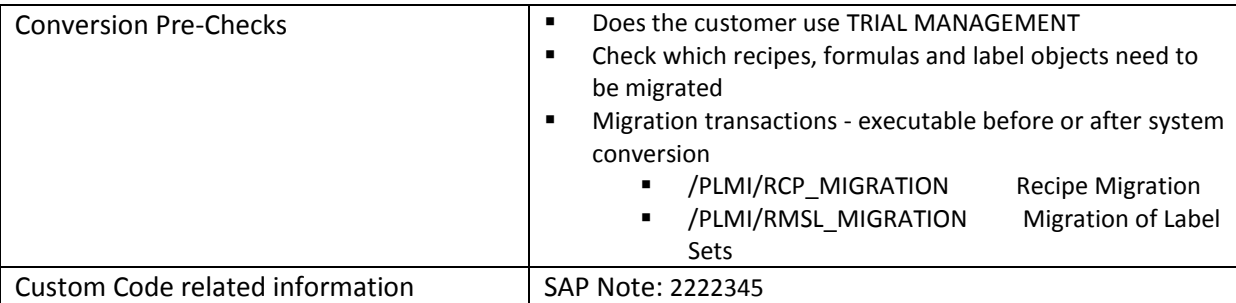

# *2.1.10.8 Engineering Client Viewer (ECL)*

#### 2.1.10.8.1 Description

With SAP S/4HANA, on-premise edition 1511 the ECL-Viewer Functionality within SAP Product Lifecycle Management (SAP PLM) will no longer be available. Parts of the functionality and use cases can be covered by SAP Visual Enterprise Viewer.

#### 2.1.10.8.2 Business Process related information

2D and 3D viewing in GUI transactions with ECL viewer will not be available any longer

You may consider Visual Enterprise Viewer as an alternative in some transactions like e.g. Document Management and for some of the file formats for other file formats you may think about using the frontend application instead where appropriate

Influence on Business Processes

None - technology simplification

## 2.1.10.8.3 Required and Recommended Action(s)

In case Visual Enterprise Viewer shall be used, check the appropriate customizing.

#### 2.1.10.8.4 Related SAP Notes

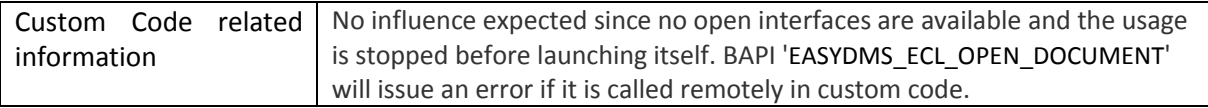

#### *2.1.10.9 Easy Document Management (Easy DMS)*

#### 2.1.10.9.1 Description

With SAP S/4HANA, on-premise edition 1511 the Easy DMS Functionality within SAP Product Lifecycle Management (SAP PLM) will no longer be available. As an alternative, customers using easy DMS may consider the PLM DMS integration into SAP Mobile Documents.

#### 2.1.10.9.2 Business Process related information

Use DMS integration with Mobile document

Business processes can be achieved by using DMS and Mobile Document integration.

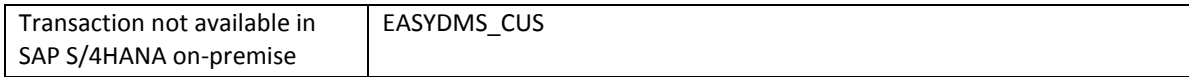

edition 1511

#### 2.1.10.9.3 Required and Recommended Action(s)

Switch to DMS and Mobile Doc integration which is more powerful.

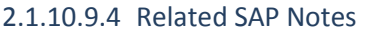

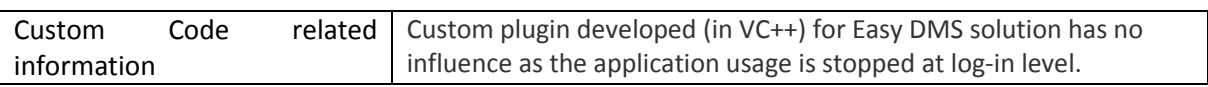

# *2.1.10.10Engineering Desktop (EDesk)*

## 2.1.10.10.1Description

With SAP S/4HANA, on-premise edition 1511 the EDesk functionality within SAP Product Lifecycle Management (SAP PLM) application is not available. As successor functionality for CAD integration requirements, it is planned to release SAP Engineering Control Center for SAP S/4HANA, on-premise edition in the future.

For more information see SAP Note: 2234028

# 2.1.10.10.2Business Process related information

Customers will not be able to store CAD files directly in SAP DMS. Downstream processes like Visual Enterprise Function will be restricted. Customer might use alternative solution SAP Engineering Center, planned for further S/4HANA release.

Process for CAD-Data Management (derive BOM, store drawings, generation/consumption of viewable) cannot be implemented.

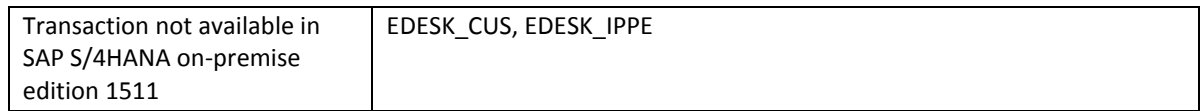

#### 2.1.10.10.3Required and Recommended Action(s)

Customers shall move to the new product SAP Engineering Control Center as soon it is available for SAP S/4HANA, on-premise edition 1511.

#### 2.1.10.10.4Custom Code related information

EDESK is not a "reuse" component. EDESK is rather an application with hooked in BAdis and custom code. If the CDESK-Application is not available, no BAdis are executed and therefore custom code is not executed.

# *2.1.10.11STEP Support*

#### 2.1.10.11.1Description

With SAP S/4HANA, on-premise edition 1511 the STEP support within SAP Product Lifecycle Management (SAP PLM) is not available. Standard for exchanging Product Model data is not available in SAP S/4HANA, on-premise edition 1511.

## 2.1.10.11.2Business Process related information

STEP is used for export Product Model data in format like XML. But this is not used by many customers due to changing standard for exchanging the data.

No influence on business process expected and Product Model data can still be extracted using various custom methods.

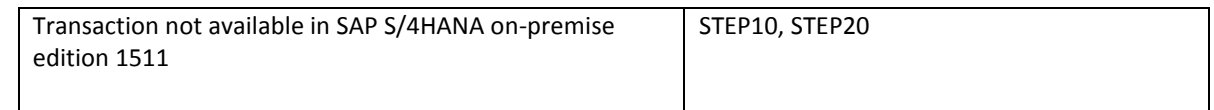

## 2.1.10.11.3Required and Recommended Action(s)

Check if there is any scenario which is using STEP and use alternative methods to exchange the data.

#### 2.1.10.11.4Related SAP Notes

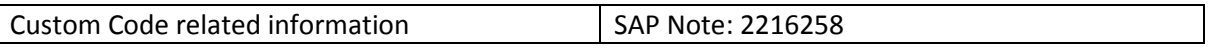

# *2.1.10.12DMS Documents@WEB*

#### 2.1.10.12.1Description

With SAP S/4HANA, on-premise edition 151[1 Documents@web](mailto:Documents@web) is not available.

Documents @ Web transactions like CVW\* are not available in SAP S/4HANA, on-premise edition 1511. This is obsolete now and PLM WUI can be used for the same

#### 2.1.10.12.2Business Process related information

Use PLM WUI.

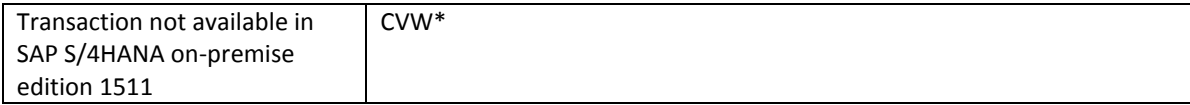
### 2.1.10.12.3Required and Recommended Action(s)

Check if Web Document is used anywhere. Use PLM WUI or FIORI tiles for CV transactions.

#### 2.1.10.12.4Related SAP Notes

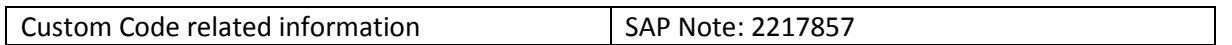

## *2.1.10.13Variant Configuration*

## 2.1.10.13.1Description

The following functionality is disabled in SAP S/4HANA, On Premise 1511:

- Object dependencies of type **actions** have been documented as obsolete. Creation of object dependencies of type actions isn't possible anymore (e.g. transaction CU01). Configuration models containing actions are still supported and behave like before, but new actions can't be created.
- It's not possible to maintain "**Classification as Selection Condition**" in Material BOM items anymore (e.g. transactions CS01, CS02). If in Material BOM items classes as selection condition are already maintained, the BOM explosion will work as before. But it's not allowed to use "Classification as Selection Condition" for BOM items, where it wasn't used before.
- Transactions have been removed (see list below)

### 2.1.10.13.2Business Process related information

- Object dependencies of type procedures should be used instead of type **actions**. It's recommended to substitute existing actions by procedures in the configuration models.
- Class nodes should be used in Material BOM items instead of "**Classification as selection condition**". It's recommended to make this substitution also in existing material BOMs.

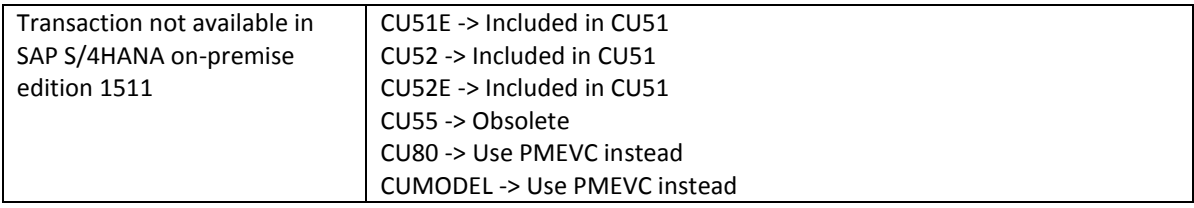

2.1.10.13.3Required and Recommended Action(s)

### None

### 2.1.10.13.4Related SAP Notes

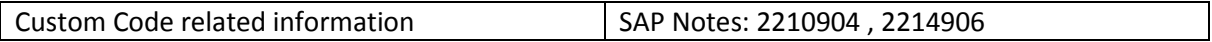

## *2.1.10.14Classification*

## 2.1.10.14.1Description

With SAP S/4HANA, on-premise edition 1511 transactions of the Classification is renovated so that transactions may have changed functionality or may be completely removed within SAP Product Lifecycle Management (SAP PLM).

- User Defined Data Type (031) for characteristics has been removed.
- Rename Characteristic functionality has been disabled.
- Parameter Effectivity has been hidden.
- Due to security reasons batch import has been limited and batch import is possible only from presentation server.

## 2.1.10.14.2Business Process related information

Parameter Effectivity has been hidden for classification in the SAP S/4HANA, on-premise edition 1511 shipment. As an alternative solution, Variant Configuration shall be used with object based dependencies.

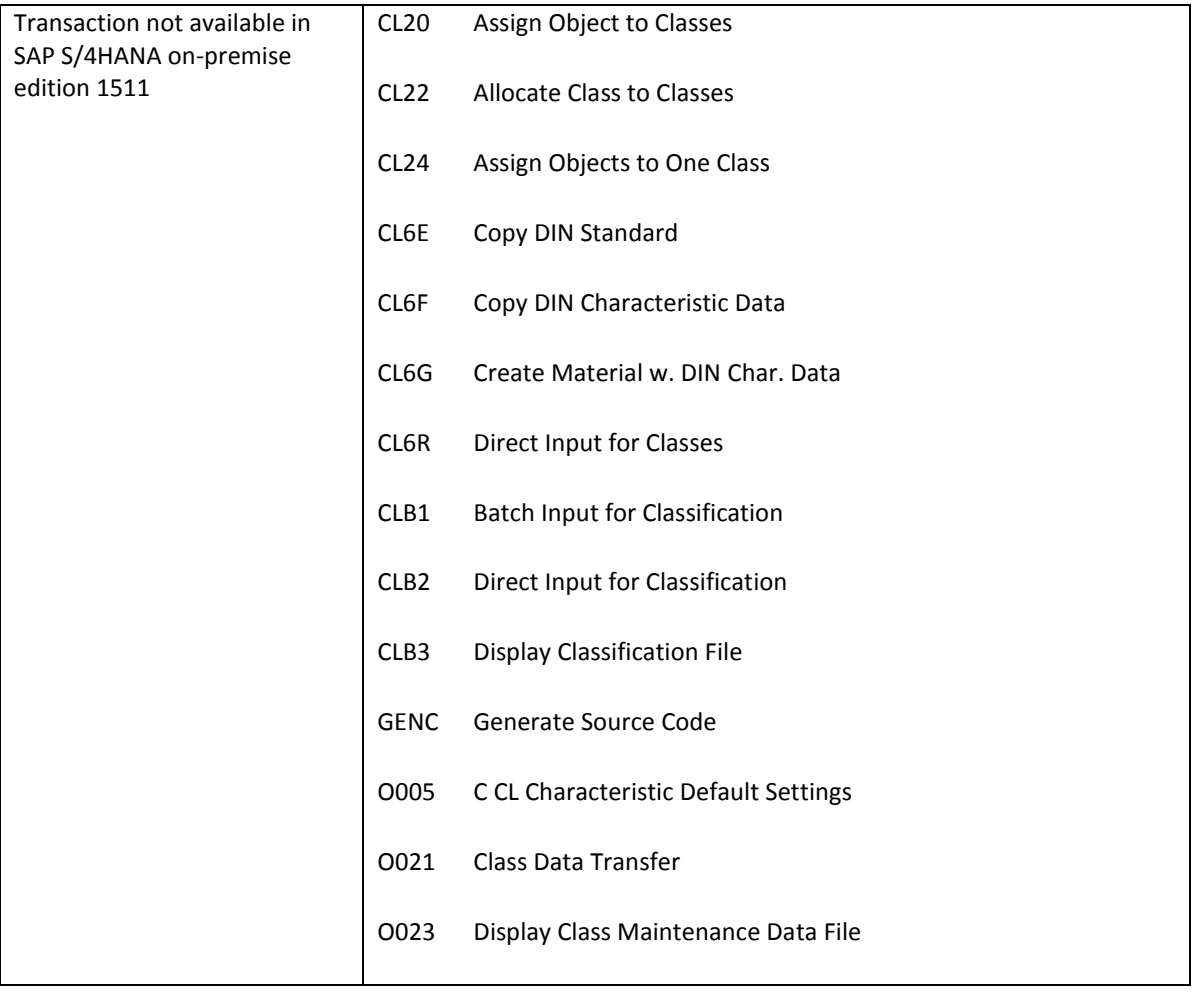

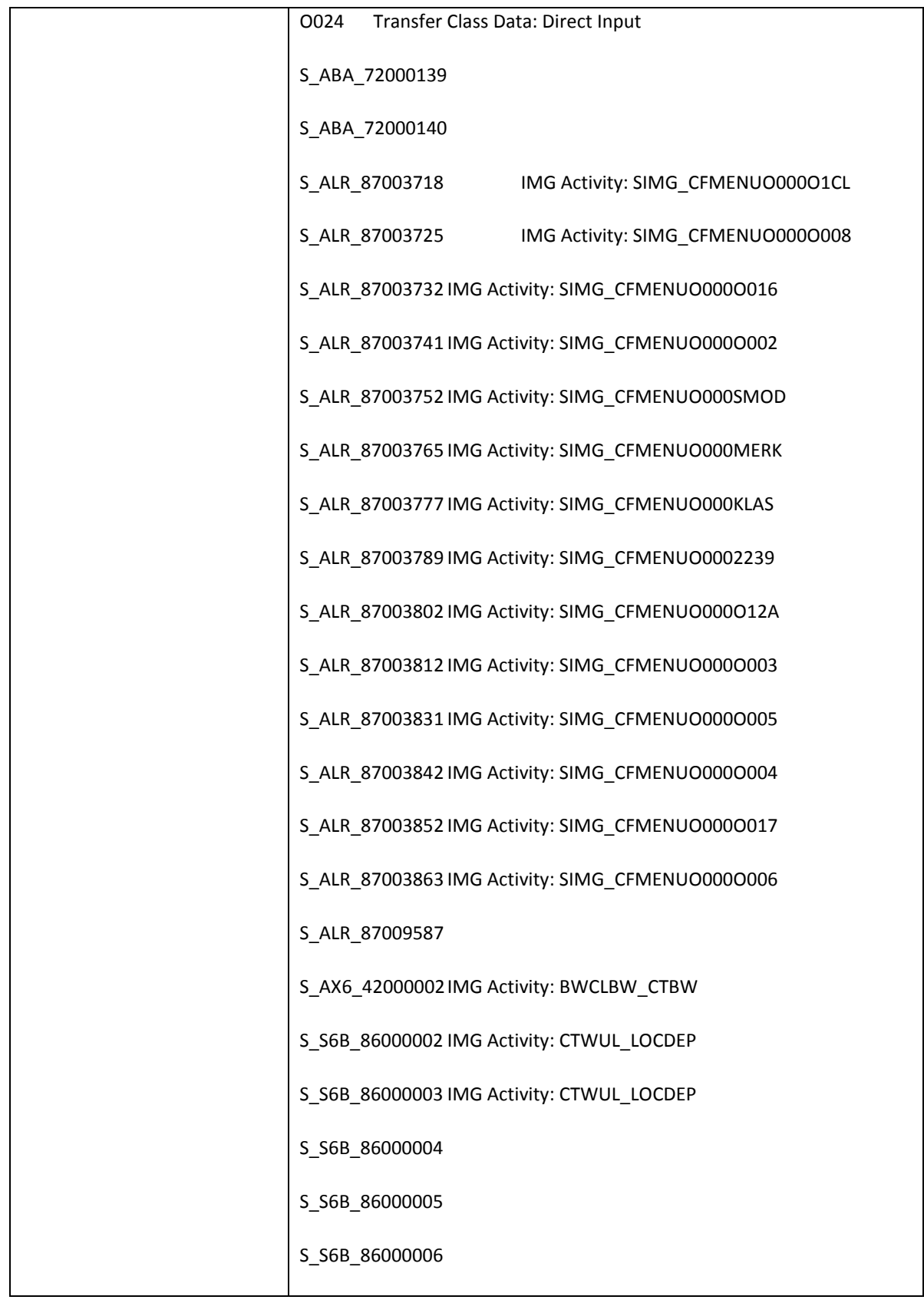

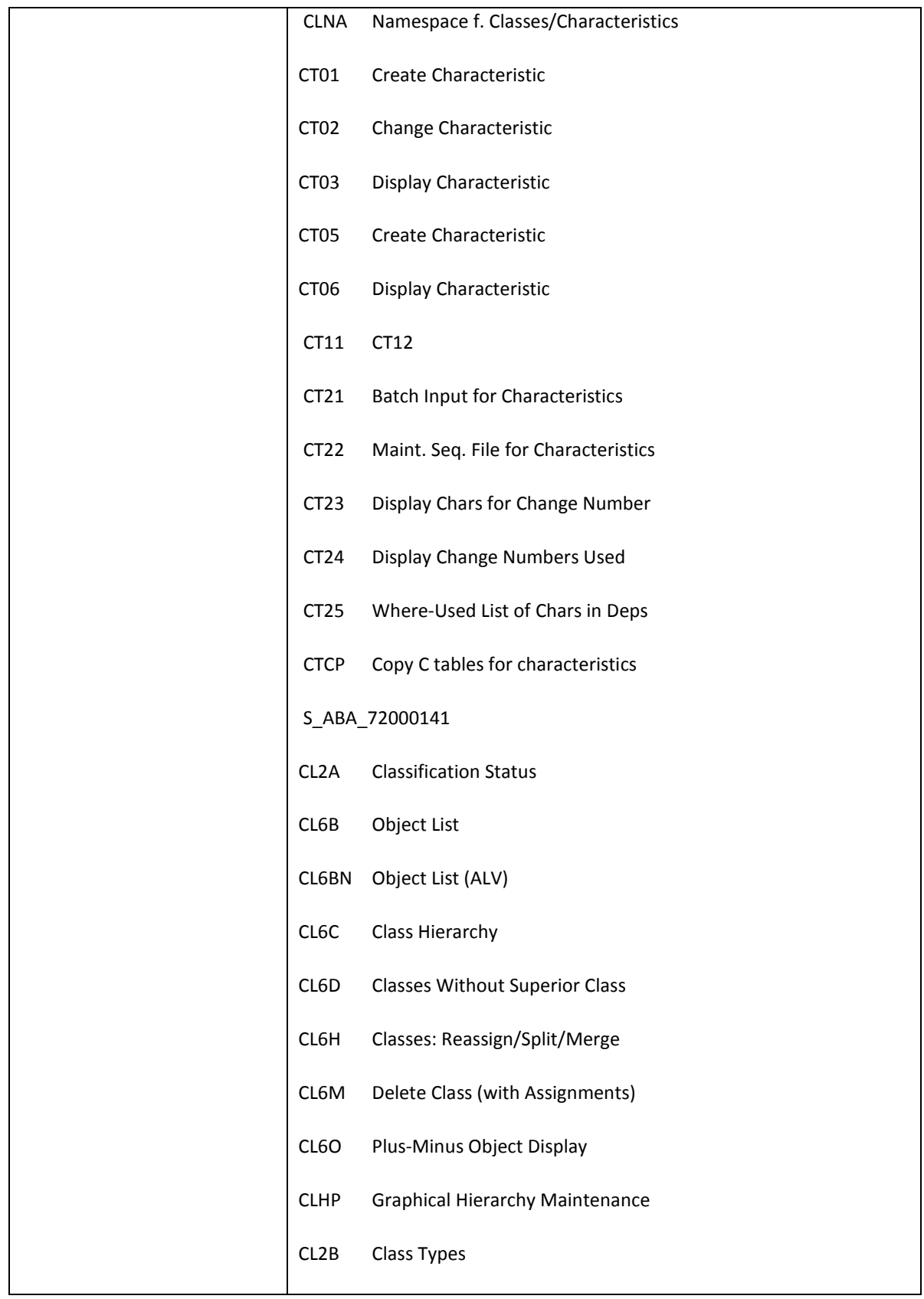

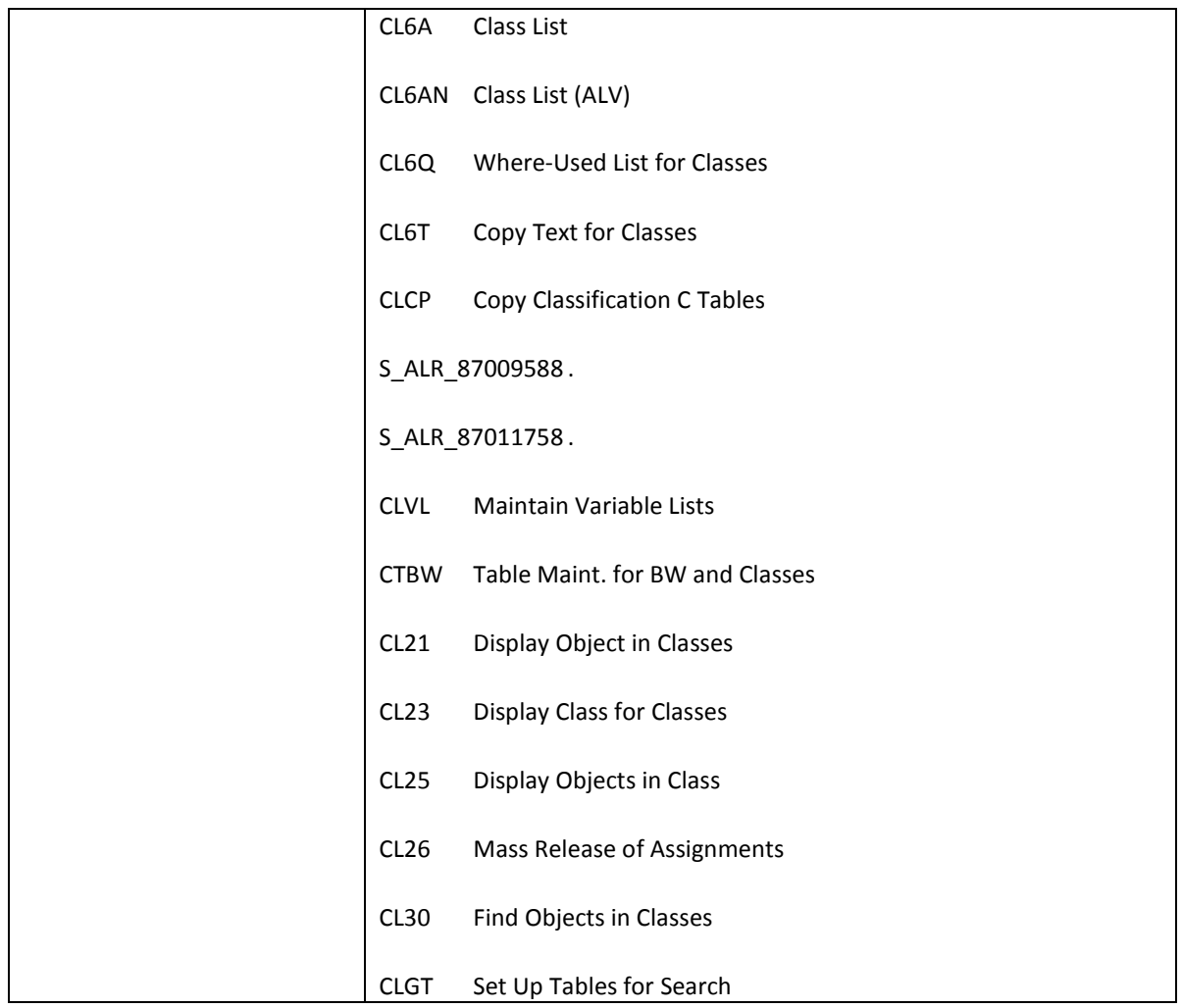

## 2.1.10.14.3Required and Recommended Action(s)

No special actions required. In case hidden functionality is needed, it can be reactivated by following the steps in SAP Note **2213569.** 

## 2.1.10.14.4Related SAP Notes

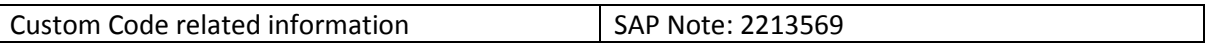

## *2.1.10.15IPPE-BOM Converter*

### 2.1.10.15.1Description

With SAP S/4HANA, on-premise edition 1511 the IPPE-BOM Converter within SAP Product Lifecycle Management (SAP PLM) is not available. Customers using this functionality might consider using Product

Structure Management and Product Structure Synchronization instead of iPPE and BOM Converter. Please observe that iPPE and PSM are two separate applications and a migration might be necessary.

## 2.1.10.15.2Business Process related information

iPPE CMP structures cannot be converted to classic BOMs anymore.

Transfer of iPPE to BOM

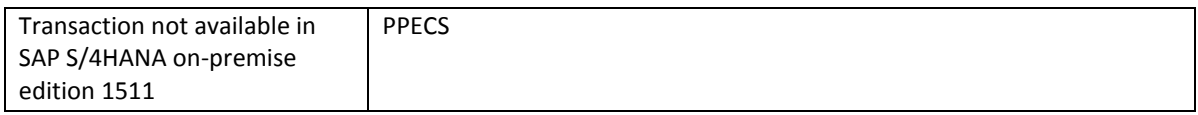

### 2.1.10.15.3Required and Recommended Action(s)

Customers using this functionality should evaluate if Product Structure Management and Product Structure Synchronization fit their needs.

### 2.1.10.15.4Related SAP Notes

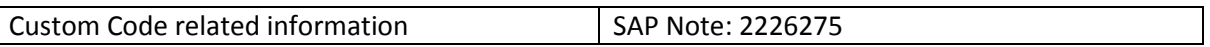

## *2.1.10.16BOM, Routing, Production Version*

## 2.1.10.16.1Description

With SAP S/4HANA, on-premise edition 1511, the functional relation between Bill of Material (BOM), Routing and Production Version has changed.

The Customizing for date validity is no longer considered for BOM explosion. Instead, only BOMs with valid production version are considered during BOM explosion. Therefore, it is now mandatory for Manufacturing BOMs to maintain the product version for correct BOM explosion. For all BOMs in the system, it is recommended to maintain product versions using the report *Product Version Migration for BOM* (transaction code CS\_BOM\_PRODVER\_MIGRATION).

Maintaining product version enables to combine the BOM and Routing entities which helps in streamlining the release/ revision process in future.

The customizing that determines the items valid for BOM explosion now has the default value '2' (Version with latest valid-from date). This customizing is available in *Define Modification Parameters* under *Production* -> *Basic Data* -> *Bill of Material* -> *Control Data for Bills of Material*.

## 2.1.10.16.2Business Process related information

BOM Explosion for Manufacturing BOM will depend on Production Versions only.

Manufacturing BOM determination can only happen via production version.

## 2.1.10.16.3Required and Recommended Action(s)

An interactive migration report has been provided to create new production versions based on existing BOM data.

Run Report CS\_BOM\_PRODVER\_MIGRATION to create Production Versions.

#### 2.1.10.16.4Related SAP Notes

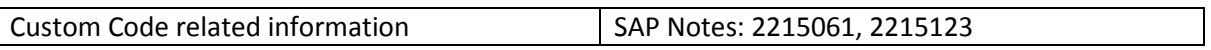

## *2.1.10.17SAP PLM Recipe Development*

### 2.1.10.17.1Description

With SAP S/4HANA, on-premise edition 1511 following functional changes were done:

- 1) Maintenance a specification using the Fast Entry Screen is not available. A successor is planned.
- 2) The compliance check functionality will the ABAP based implementation and will not support and will not need the EH&S Expert Server

### 2.1.10.17.2Business Process related information

Fast Entry Screen: This tool cannot be used however there's a successor product planned. Compliance check without expert server: A successor product is also planned, currently functionality is limited to use without expert server, which means a narrower functionality. No influence on Business Processes expected. Users shall use the already available maintenance for the specification.

#### 2.1.10.17.3Related SAP Notes

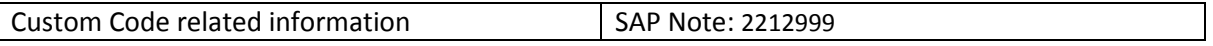

## *2.1.10.18PH\_Sample iView*

## 2.1.10.18.1Description

The iView was as an option for Pharmaceutical Sales Reps who were running CRM Mobile Sales to manage their inventory of free samples. This functionality is not available within SAP S/4HANA, on-premise edition 1511 without a functional equivalent.

#### 2.1.10.18.2Business Process related information

Business Processes using this solution will no longer work. An alternative solution has to be developed in a customer project.

## 2.1.10.18.3Required and Recommended Action(s)

Customers using the solution have to develop their own UI on their platform of choice to be deployed to mobile devices of their sales reps.

#### 2.1.10.18.4Related SAP Notes

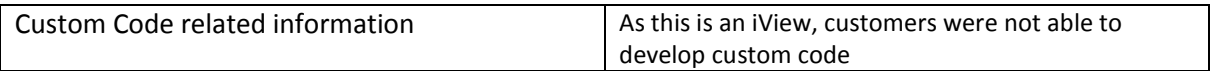

### *2.1.10.19Engineering Change Management ECR/ECO*

### 2.1.10.19.1Description

With SAP S/4HANA, on-premise edition 1511 the current the Engineering Change Record / Engineering Change Order functionality within SAP Product Lifecycle Management (SAP PLM) is not available anymore. It is recommended for new customers to use Engineering Record instead for tracking, approving and facilitating (change management) purposes.

### 2.1.10.19.2Business Process related information

Managing (tracking, approving and facilitating) changes will still be possible. The Engineering Record (only available on Web UI) shall be used for this.

The change number will serve to identify the explicit changes and the Engineering Record is to be used to manage the whole process. The approval process, the objects to be changed will all be part of the Engineering Record, while the change number will solely be used to facilitate the changes after approval has been given.

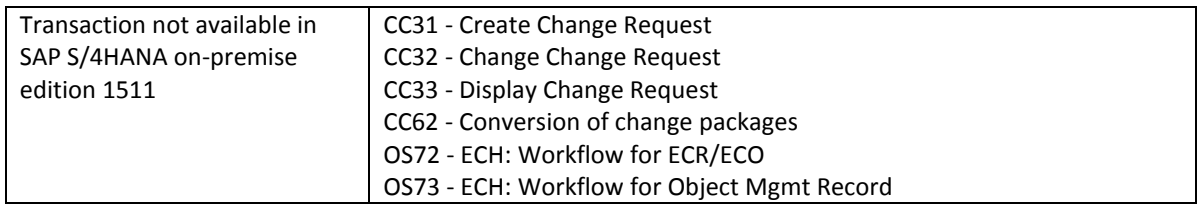

#### 2.1.10.19.3Required and Recommended Action(s)

Set up Engineering Record (ER Types, status network, BRF+) and Process Route (Activities, services, process route templates, BRF+)

## *2.1.10.20Engineering Change Management Change Sequence Graph*

## 2.1.10.20.1Description

With SAP S/4HANA, on-premise edition 1511 the current Change Sequence Graph functionality within SAP Product Lifecycle Management (SAP PLM) is not available anymore.

### 2.1.10.20.2Business Process related information

No influence on business processes expected.

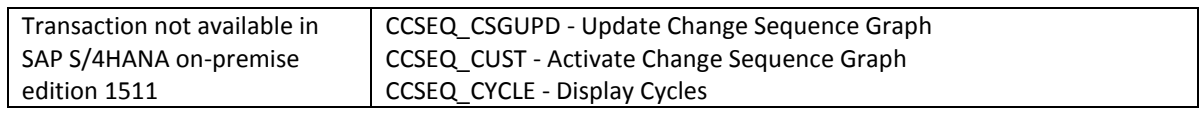

2.1.10.20.3Required and Recommended Action(s)

None

## *2.1.10.21Engineering Workbench*

### 2.1.10.21.1Description

With SAP S/4HANA, on-premise edition 1511 the Engineering Workbench is not the target architecture and will not receive any further updates<sup>7</sup>.

# 2.1.10.21.2Business Process related information

Customers using Engineering Workbench today will be required to use alternative UIs, e.g. in Fiori, Web UI or GUI to maintain BOMs and Routings.

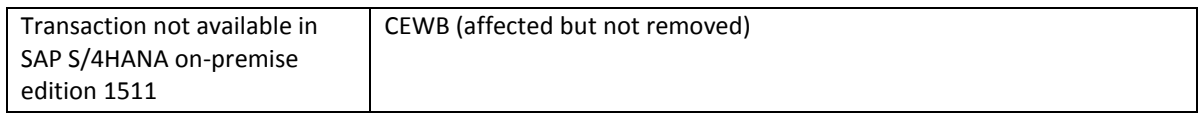

## 2.1.10.21.3Required and Recommended Action(s)

Please use another transaction in WUI in place of Engineering Workbench.

## *2.1.10.22Collaborative Engineering*

## 2.1.10.22.1Description

**.** 

With SAP S/4HANA, on-premise edition 1511 the Collaborative Engineering is not available. SAP recommends to evaluate SAP Mobile Documents as a substitute for selected collaboration scenarios.

<sup>&</sup>lt;sup>7</sup> Functionality available in SAP S/4HANA on-premise edition 1511 delivery but not considered as future technology. Functional equivalent is available.

## 2.1.10.22.2Business Process related information

The Collaborative Engineering Functionality is not available and current alternative solutions like e.g. Mobile Documents should be evaluated as alternatives.

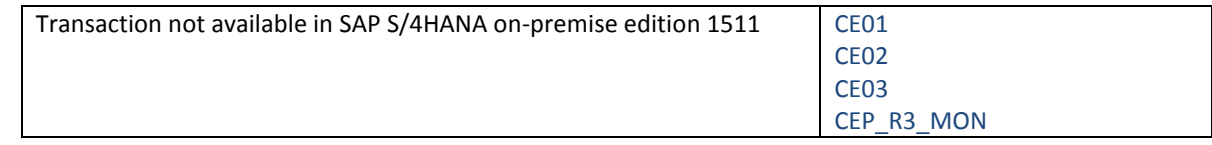

## 2.1.10.22.3Required and Recommended Action(s)

Evaluate Mobile Document as alternative for collaboration.

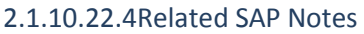

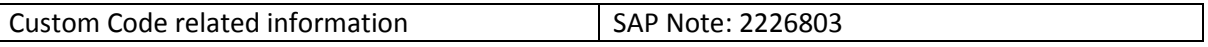

## *2.1.10.23iPPE Time Analysis*

#### 2.1.10.23.1Description

In SAP S/4HANA, the integration of time analysis tools into the *iPPE Workbench* is not available. This integration was previously available via the customizing transaction *OPPE07*. This transaction will be removed.

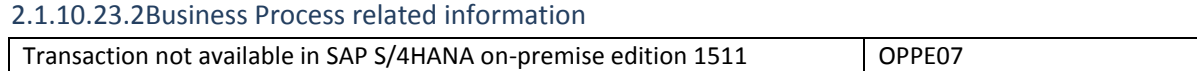

## 2.1.10.23.3Required and Recommended Action(s)

If the integration of a time analysis tool into the iPPE workbench was done via transaction OPPE07, this integration has to be done by customer own implementation now.

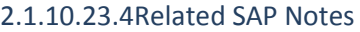

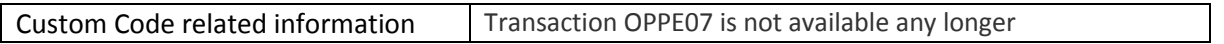

## *2.1.10.24Integration to SAP Portfolio and Project Management*

## 2.1.10.24.1Description

SAP Portfolio and Project Management is integrated with ERP in various ways. SAP plans to simplify and improve this integration in the way to ease configuration and leverage HANA capabilities<sup>8</sup>.

The integration topics are:

- Integration of Portfolio Management with ERP Project System, ERP Plant Maintenance, ERP Financials etc.
- Object Links between SAP Portfolio and Project Management objects and ERP objects (various)
- Integration of Project Management with ERP Financials via the Generic Cost Collector/Accounting Object Manager
- Integration of Project Management with PLM Document Management
- CATS Integration for time recording

For the time being, customers can continue using the integration as it is offered today.

Screen enhancements were done (not necessary complete) in:

- Internal Order displaying data from project in PPM
- Value help for internal orders to search for orders created by PPM
- Project System projects displaying data from project in PPM
- CATS displaying project and task from PPM

Configuration in customizing tree:

**.** 

Simplification List for SAP S/4HANA, on-premise edition 1511 **119** 

<sup>8</sup> Functionality available in SAP S/4HANA on-premise edition 1511 delivery but not considered as future technology. Functional equivalent is not available yet.

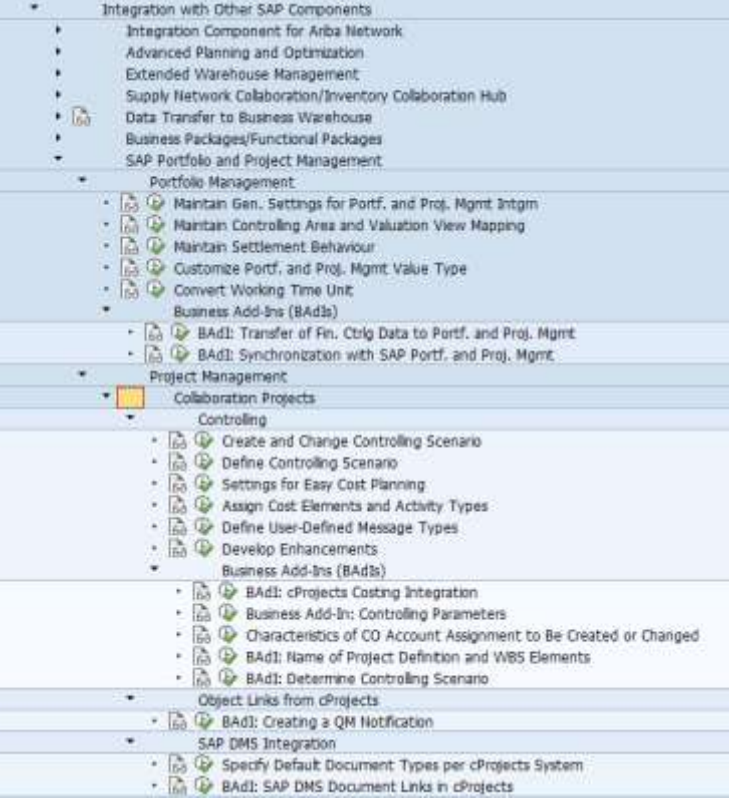

Controlling cockpit for "Collaboration Projects":

(Only the first transaction "Cockpit for Controlling Integration (cProjects)" is affected, the others are standard CO transactions.)

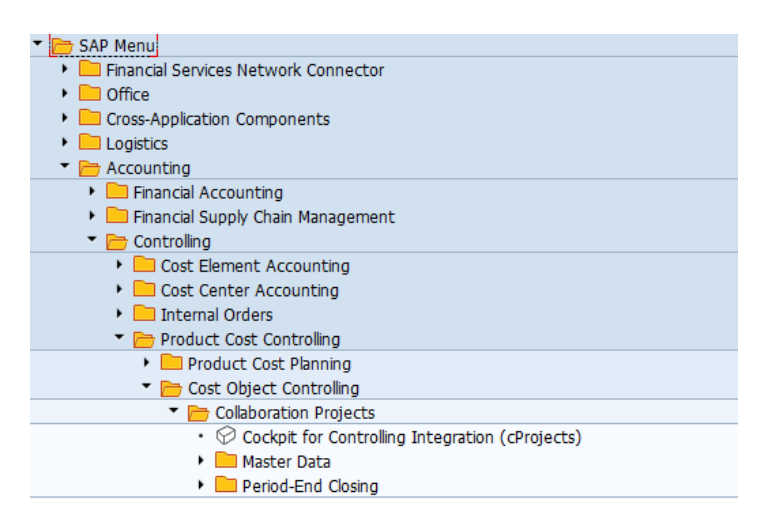

2.1.10.24.2Business Process related information No influence on business processes expected

2.1.10.24.3Required and Recommended Action(s) None

## *2.1.10.25Routing Component Assignment*

### 2.1.10.25.1Description

With SAP S/4HANA, on-premise edition 1511 the current Routing Component Assignment (RCA) in Guided Structure Synchronization is not available. As Visual Enterprise Manufacturing Planner would be the successor for RCA.

# 2.1.10.25.2Business Process related information

Following features shall be accomplished using VEMP

- Creation of MBOM from EBOM via Routing
- Component Allocation from MBOM to Routing

### 2.1.10.25.3Required and Recommended Action(s)

Switch Component Allocation Process from RCA to VEMP or Routing UI

#### 2.1.10.25.4Related SAP Notes

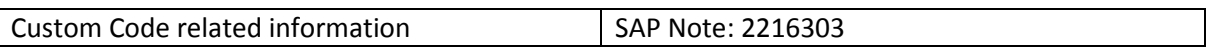

### *2.1.10.26Release Management Framework*

#### 2.1.10.26.1Description

With SAP S/4HANA, on-premise edition 1511 the current Release Management Framework functionality within SAP Product Lifecycle Management (SAP PLM) is not available anymore. It is recommended for new customers to have a look at the Engineering Record and check if the functionality there covers your requirements.

### 2.1.10.26.2Business Process related information

Managing Releases with the Release Management Framework will not be possible any longer.

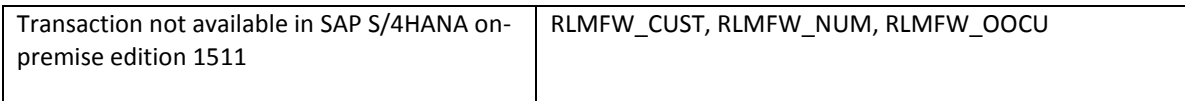

#### 2.1.10.26.1Required and Recommended Action(s)

## 2.1.10.26.2Required and Recommended Action(s)

It is recommended for new customers to have a look at the Engineering Record and check if the functionality there covers your requirements.

#### 2.1.10.26.3Related SAP Notes

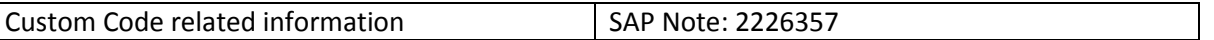

### *2.1.10.27Engineering Record*

### 2.1.10.27.1Description

The PLM Web UI Engineering Record (ER) will be renovated. Customers can still continue to use the existing functionalities of Engineering Record (ER) within SAP S/4HANA, on-premise edition 1511. Moreover, the renovated Engineering Record (ER) will be available in the future.

### 2.1.10.27.1Business Process related information

Customers can still continue to use the existing functionalities of Engineering Record (ER) within SAP S/4HANA, on-premise edition 1511.The the renovated Engineering Record (ER) will be available in the future.

### **2.1.11 Logistics – PP**

## <span id="page-121-0"></span>*2.1.11.1 PP-MRP - Subcontracting*

#### 2.1.11.1.1 Description

#### **Context**

SAP ERP had three different ways of planning parts to be provided to a subcontractor:

- Planning subcontracting demand together with internal demand in the make-to-stock planning section (3.0-logic)
- Separating subcontracting demand and stock into single subcontracting planning sections (one section per subcontractor) and planning uncovered subcontracting demand together with internal demand in the make-to-stock planning section (4.0-logic)
- Planning separately the demand of every subcontractor by means of subcontracting MRP areas (available from SAP ERP release 4.5)

#### **Description**

In SAP S/4HANA on-premise edition 1511, the 4.0 logic was removed while the 4.5 logic was simplified. The SAP S/4HANA MRP uses default planning parameters if MRP-area-specific material master records do not exist. You

only have to create an MRP area for every subcontractor. Of course, it is still possible to create MRP area/supplier-specific material master data if required.

#### **Reason**

This simplification has the following advantages:

- Separate planning of every subcontractor is possible without having to create an MRP-area-specific material master record.
- The planning logic is simplified. There are two rather than three different ways to plan parts to be provided to a subcontractor.

## 2.1.11.1.2 Business Process related information

The default way of planning parts to be provided to subcontractors is based on MRP areas. A subcontracting MRP area should be created for every subcontractor. It is not required to create an MRP-area-specific material master record for every part to be provided to the subcontractor, but of course it is possible if you want to overrule the default planning parameters.

## 2.1.11.1.3 Required and Recommended Action(s)

If you have several subcontractors requiring the same component materials and if you do not yet use MRP areas to plan the required components then proceed as follows:

- Create MRP areas for every subcontractor (can be done before or after upgrade)
- Run regenerative MRP after the upgrade

#### 2.1.11.1.4 Related SAP Notes

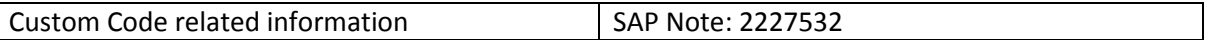

# *2.1.11.2 Storage Location MRP*

## 2.1.11.2.1 Description

#### **Context**

In SAP ERP, storage locations can be excluded from MRP planning or they can be planned separately from other storage locations. In the latter case a reorder point procedure with maximum lot size is used which triggers transport reservations to fill up the storage location.

MRP areas cover the very same business requirements. Materials with MRP-area-specific MRP type 'ND' (no MRP) can be used instead of materials with a storage location excluded from MRP. Materials with MRP-areaspecific MRP type 'VB' (reorder point planning) can be used instead of materials with separately planned storage locations. The storage location functionality is a subset of the MRP areas capabilities.

#### **Description of Simplification**

The S/4HANA MRP only plans on plant and MRP area level. Planning on storage location level is not available in SAP S/4HANA, on-premise edition 1511.

#### **Reason**

The reason for this change are:

- The MRP logic is simplified. There is only one solution for planning on storage location level
- The MRP area logic is more advanced than the logic for planning on storage location level. All MRP types and lot-sizing procedures are possible on MRP area level
- The system creates planning file entries on plant and MRP area level. If planning is required on MRP area level, then the system only plans the affected MRP area. The system does not create planning file entries on storage location level and it did not do so in SAP ERP. The SAP ERP MRP had to plan all separately planned storage locations and the plant level every time inventory or an expected receipt was changed in a single separately planned storage location. Planning on MRP area level is more efficient

## 2.1.11.2.2 Business Process related information

Storage Location MRP is not available in SAP S/4HANA, on-premise edition 1511. Planning on MRP area level has to be used instead.

## 2.1.11.2.3 Required and Recommended Action(s)

Conversion Pre-Checks raise an error if storage location MRP is used in the source ERP system. Run report MRP\_AREA\_STORAGE\_LOC\_MIGRATION if the pre-checks detect that storage location MRP is used. The report first checks some prerequisites like MRP types, lot-sizing procedures, and MRP areas in customizing. If the required customizing entries are missing, you have to create them manually. Follow the instructions provided by the report. If all prerequisites are fulfilled, then the report generates material master records for planning on MRP area level using the storage location material records. After the report was performed, planning is done on MRP area level, also if MRP is performed on the start release.

## 2.1.11.2.4 Related SAP Notes

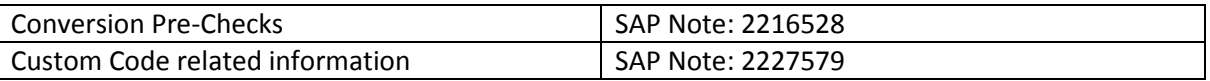

## *2.1.11.3 External Interfaces in PP*

## 2.1.11.3.1 Description

The following interfaces to external systems are not available in SAP S/4HANA:

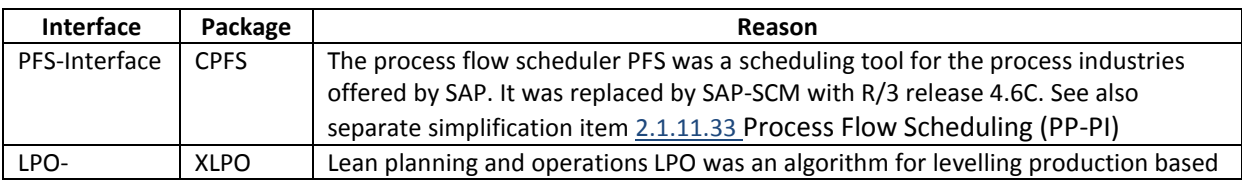

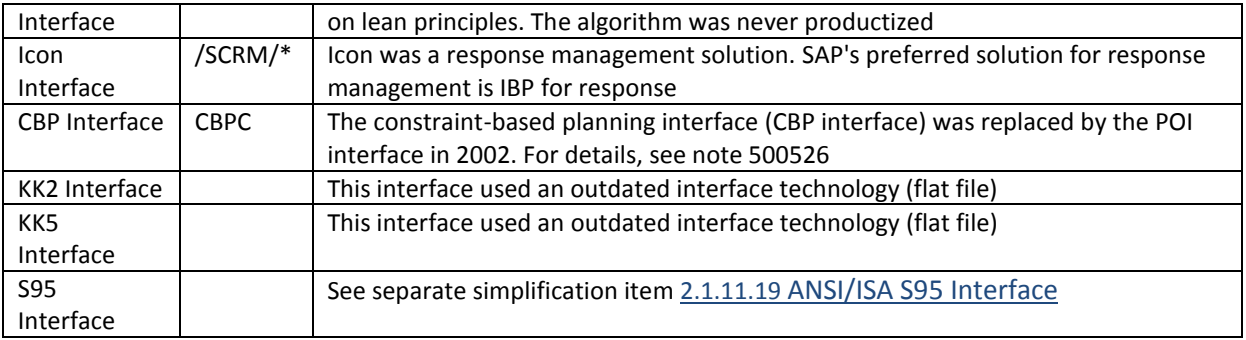

Use the POI interface or the integration with Manufacturing Execution Systems instead.

## 2.1.11.3.2 Business Process related information

Use the POI interface or the MES interface to connect SAP S/4HANA to an MES system or a planning system. For details, see the **MES** integration documentation and the **POI** documentation

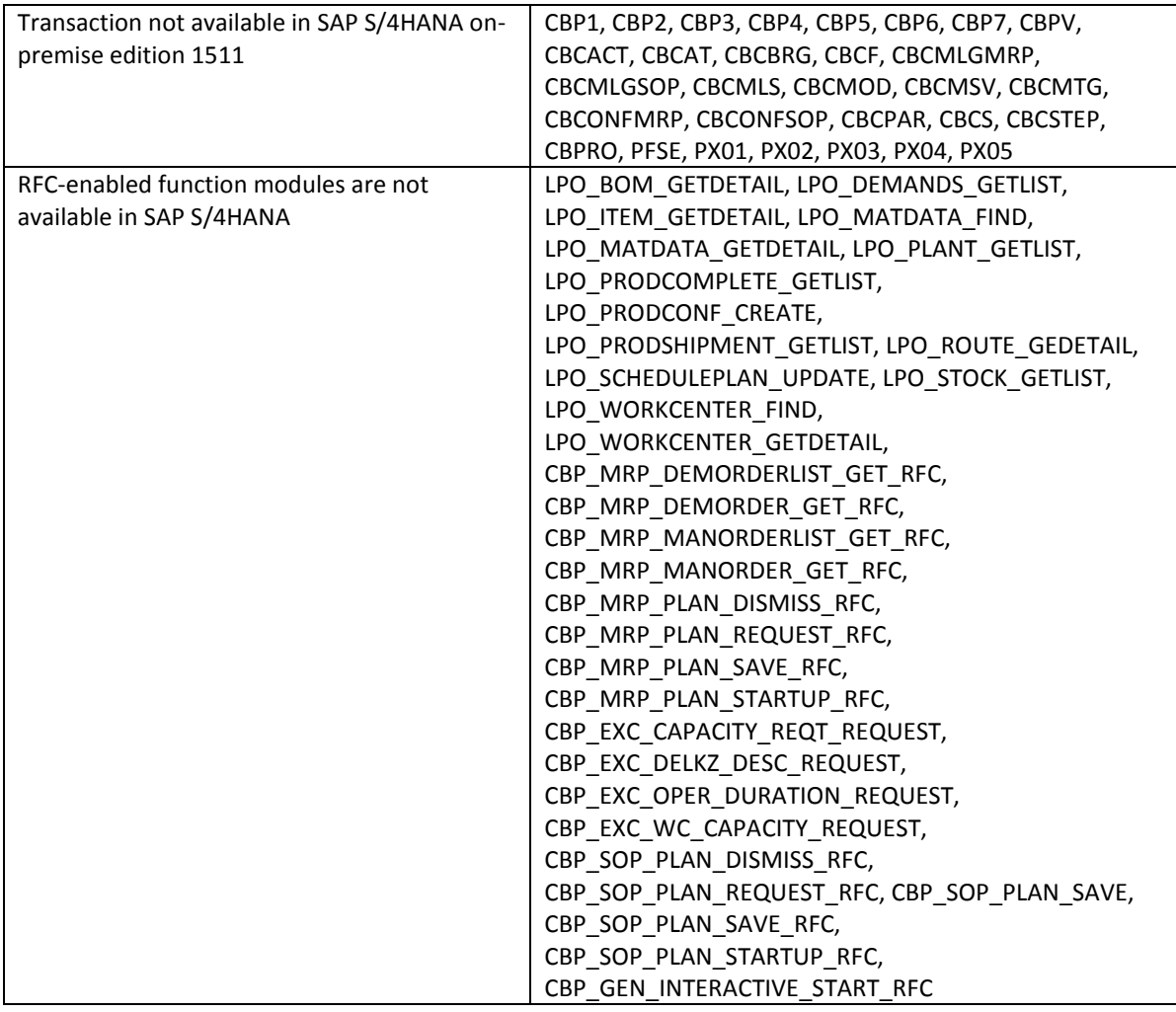

## 2.1.11.3.3 Required and Recommended Action(s)

Check if you call any of the above mentioned RFC-enabled function modules from an external system. Call RFC function modules of the POI interface instead.

### 2.1.11.3.4 Related SAP Notes

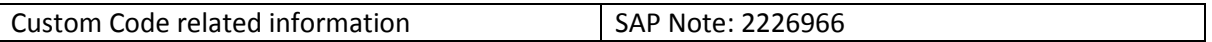

## *2.1.11.4 Graphical Planning Table*

## 2.1.11.4.1 Description

The graphical planning table (also known as graphical planning board or Gantt chart) can be used for capacity load levelling and sequence planning. The graphical planning table is still available in SAP S/4HANA, but not considered as the target architecture. Currently there is no functional equivalent available within SAP  $S/4$ HANA, on-premise edition 1511<sup>9</sup>.

## 2.1.11.4.2 Business Process related information

The future graphical planning table implementation will support the basic features like changing operation start times or resources by drag and drop. The influence on business processes should therefore be minimal. It will however not be possible to translate customizing and personalization of the classic graphical planning table into a UI configuration of a future graphical planning table.

## 2.1.11.4.3 Required and Recommended Action(s)

Invest reasonably in the classic planning board

# *2.1.11.5 Logistic Information System in PP*

## 2.1.11.5.1 Description

**.** 

Remark: For the general approach regarding analytics within SAP S/4HANA see the following analytics simplification item in cross topics area.

<sup>9</sup> Functionality available in SAP S/4HANA on-premise edition 1511 delivery but not considered as future technology. Functional equivalent is not available yet.

The shop floor information system is part of the logistics information system LIS<sup>10</sup>. The LIS can be used to compare planned vs. actual parameters like lead time, execution time, queue times, scrap, and so on. The classic ERP implementation of the LIS has some specifics:

- LIS operates on redundant data. Every business transaction not only updates the business documents, but also pre-aggregated data in LIS. Performance suffers, locking conflicts might occur, and memory is wasted
- LIS operates on pre-aggregated data. It is not possible to drill down into the individual business documents. Multi-dimensional reporting (aka Slicing and dicing) is only possible for dimensions provided in the pre-aggregated data
- LIS uses an old UI technology making multi-dimensional reporting clumsy
- LIS only supports material numbers with up to 30 characters

Future production analytics will be based on HANA, CDS views aggregating transactional data dynamically, and powerful analytical UIs for multi-dimensional reporting. With this it will be possible to replace the current LIS. You will be able to use classic LIS and the future production analytics in parallel for some time as long as you do not switch off the update of the LIS tables<sup>11</sup>. Once future production analytics supports all your analytics requirements, you can switch off the update of the LIS tables. Once you have switched off updating LIS tables, you will notice the following improvements:

- Improved performance of many transactions (fewer tables to update, fewer locking conflicts)
- Less memory required

## 2.1.11.5.2 Business Process related information

The following reports require a closer look:

Kanban: Info structure S029 collects frequency information of status changes. This information is only stored in S029. In future we intend to collect not only frequency information but the individual historic Kanban events. Any information in S029 will be lost after this change is implemented.

# 2.1.11.5.3 Required and Recommended Action(s)

Invest reasonably in the LIS. The LIS is intended as an interim solution, which can be used until PP analytics in HANA has the required scope. This also allows you to migrate your business processes step by step from SAP ERP to SAP S/4HANA, on-premise edition 1511.

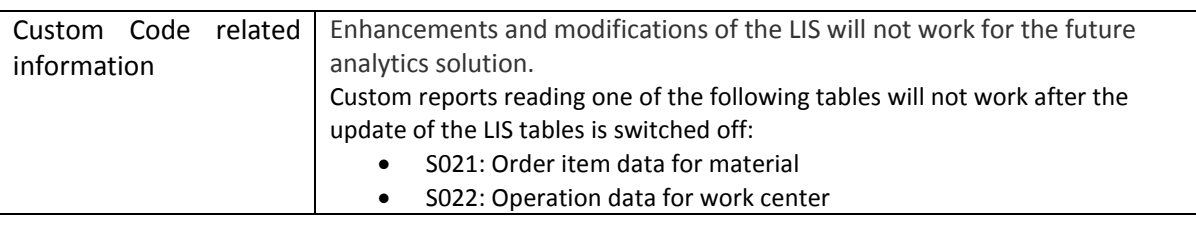

# 2.1.11.5.4 Related SAP Notes

**.** 

<sup>&</sup>lt;sup>10</sup> Note: If you use a material number longer than 18 characters - see restriction note "Extended Material Number in LIS: SAP Note 2232362".

<sup>&</sup>lt;sup>11</sup> Functionality available in SAP S/4HANA on-premise edition 1511 delivery but not considered as future technology.

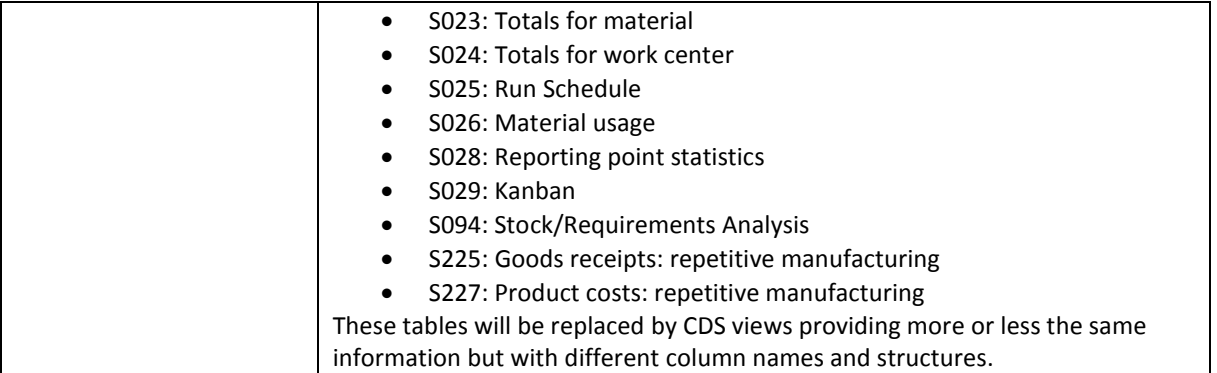

# *2.1.11.6 Sales and Operation Planning*

## 2.1.11.6.1 Description

Sales & Operations Planning (SOP) is a forecasting and planning tool for setting targets for sales and production based on historical, current, or estimated data. SOP is used for long-term strategic planning, not short-term tactical planning. Resource requirements can be computed to determine work center load and utilization. SOP is often performed on aggregated levels such as product groups and work-center hierarchies. Sales & Operations Planning includes standard SOP and flexible planning. Standard SOP comes preconfigured with the system. Flexible planning offers options for customized configuration.

Sales & Operations Planning (SOP) will be replaced b[y Integrated Business Planning IBP](http://help.sap.com/ibp50?current=ibp50)<sup>12</sup>. Integrated Business Planning supports all SOP features plus advanced statistical forecasting, multi-level supply planning, an optimizer, collaboration tools, an Excel-based UI, and Web-based UIs.

# 2.1.11.6.2 Required and Recommended Action(s)

PP SOP is intended as a bridge or interim solution, which can be used until IBP is available as part of SAP S/4HANA, on-premise edition 1511 and which allows you a stepwise system conversion from SAP ERP to SAP S/4HANA, on-premise edition 1511.

## 2.1.11.6.3 Related SAP Notes

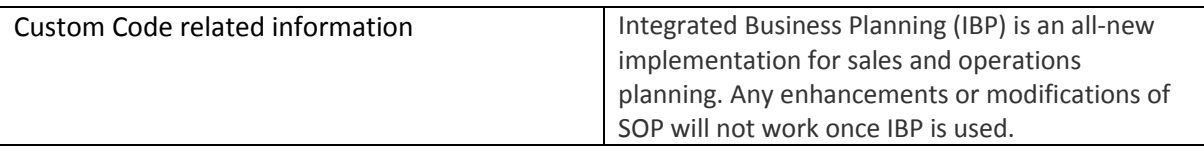

# <span id="page-127-0"></span>*2.1.11.7 Simplified Sourcing*

## 2.1.11.7.1 Description

**Context**

**.** 

<sup>12</sup> Functionality available in SAP S/4HANA on-premise edition 1511 delivery but not considered as future technology.

MRP determines material shortages, then determines lot sizes, and then sources of supply. Lot sizing can decide to cover several material shortages with just one material receipt. After lot sizing, the planned material receipts with the requirement date and quantity are known. Subsequently sourcing determines whether the required quantity is manufactured or purchased and from which supplier the material is purchased.

### **Description of Simplification**

The Basic idea of this simplification is a reduced set possible sources of supply. SAP S/4HANA supports the following types of sources of supply:

- Production versions
- Delivery schedules
- Purchasing contracts
- Purchasing info records

Sources of supply have a common set of attributes like a temporal validity interval and a quantitative validity interval.

Sourcing selects valid sources of supply with the following conditions:

- The source of supply is a production version
	- o and the procurement type of the material is either 'E' (in-house production) or 'X' (Both procurement types)
	- o and the production version is neither "Locked for any usage" nor "Locked for automatic sourcing"
	- $\circ$  and the planned material receipt's quantity is inside the quantity range of the production version
	- $\circ$  and the planned material receipt's delivery date is in the validity period of the production version
- The source of supply is a purchasing info record
	- o and the procurement type is 'F' (external procurement)
	- $\circ$  and the purchasing info record is flagged for "Relevant for automatic sourcing"
	- $\circ$  and the planned material receipt's quantity is inside the quantity range of the purchasing info record
	- $\circ$  and the planned material receipt's delivery date is in the validity period of the purchasing info record
- The source of supply is a delivery schedule and the procurement type is 'F' (external procurement)
- The source of supply is a purchasing contract and the procurement type is 'F' (external procurement)

Quota arrangements can be used to prioritize sources of supply in case several sources of supply are valid simultaneously. If sourcing determines several valid sources of supply for the same material, plant, quantity, and date, but does not find any quota arrangements, then it prefers production versions over delivery schedules, delivery schedules over purchasing contracts, and purchasing contracts over purchasing info records. If sourcing selects a production version as source of supply, then the material receipt is going to be a planned order. If sourcing selects a purchasing info record, then the planned material receipt is going to be a purchase requisition.

The SAP S/4HANA sourcing logic differs from the classic business suite sourcing logic in the following aspects:

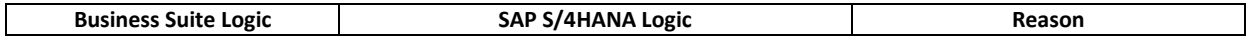

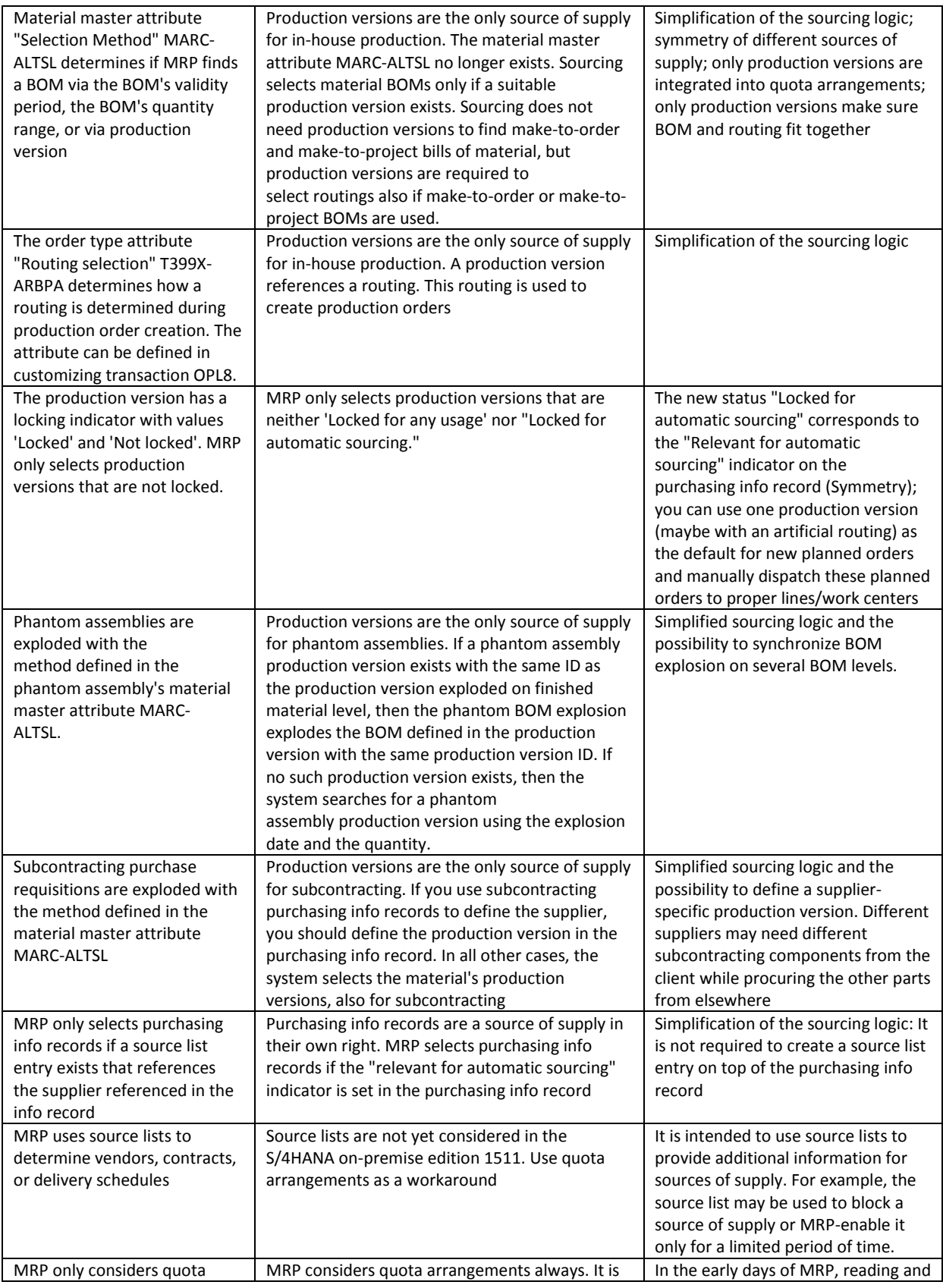

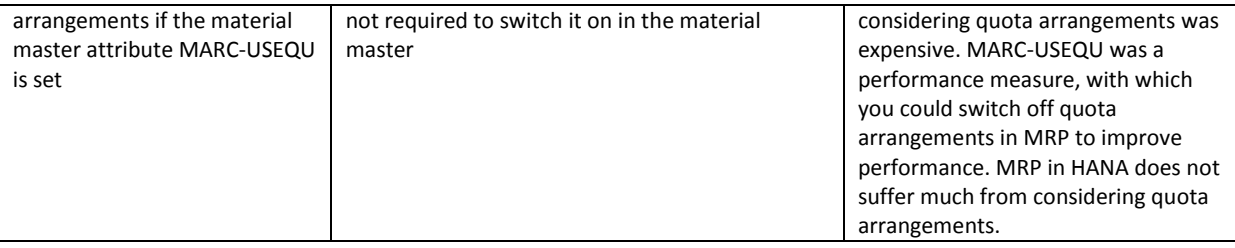

### **Reason**

Simplified sourcing in SAP S/4HANA is simpler than sourcing in the classic SAP ERP for the following reasons:

- The different sources of supply are pretty symmetrical. Sources of supply have a temporal validity, a quantitative validity, a deletion indicator, and a "relevant for automatic sourcing" indicator. The sourcing logic can treat the different sources of supply in a uniform way
- Quota arrangements can be used to prioritize any of the possible sources of supply
- Purchasing info records are proper sources of supply. The SAP S/4HANA MRP can select purchasing info records without source list entries. It is sufficient to define the supplier information of a material in the purchasing info record.
- Production versions make sure BOM and routing fit together
- Production versions have always been the only in-house production source of supply integrated with APO PP/DS. With production versions as the only in-house production source of supply, ERP sourcing and PP/DS sourcing become more similar.
- Purchasing info records, contracts, and delivery schedules have always been the external procurement sources of supply integrated with APO. With purchasing info records being proper sources of supply, ERP sourcing and PP/DS sourcing become more similar
- A unified source of supply model is the basis for future innovations in sourcing

## 2.1.11.7.2 Business Process related information

If you want a BOM or routing to be considered by MRP, you have to create a production version.

If you want MRP to source a purchase requisition from a certain supplier, you no longer have to define a source list entry. It is sufficient to set the indicator "relevant for automatic sourcing" in the purchasing info record.

## 2.1.11.7.3 Required and Recommended Action(s)

## *2.1.11.7.3.1 Actions required for manufactured materials*

Check if production versions exist for those BOMs and routings that should be considered by MRP. The Conversion pre-check mentioned above can be used to this end. Report CS\_BOM\_PRODVER\_MIGRATION creates proposals for production versions based on BOM validities. Run the report and accept or reject the proposed production versions. Note 2194785 contains report CS\_BOM\_PRODVER\_MIGRATION.

## *2.1.11.7.3.2 Actions required for externally procured materials*

Analyse your source list entries

- No action is required if source list entries refer to contracts and delivery schedules. S/4HANA sourcing finds contracts and delivery schedules without source list entries.
- Activate the automatic sourcing indicator in the corresponding purchasing info record if the source list entry only refers to a supplier and if the supplier shall be selectable by MRP

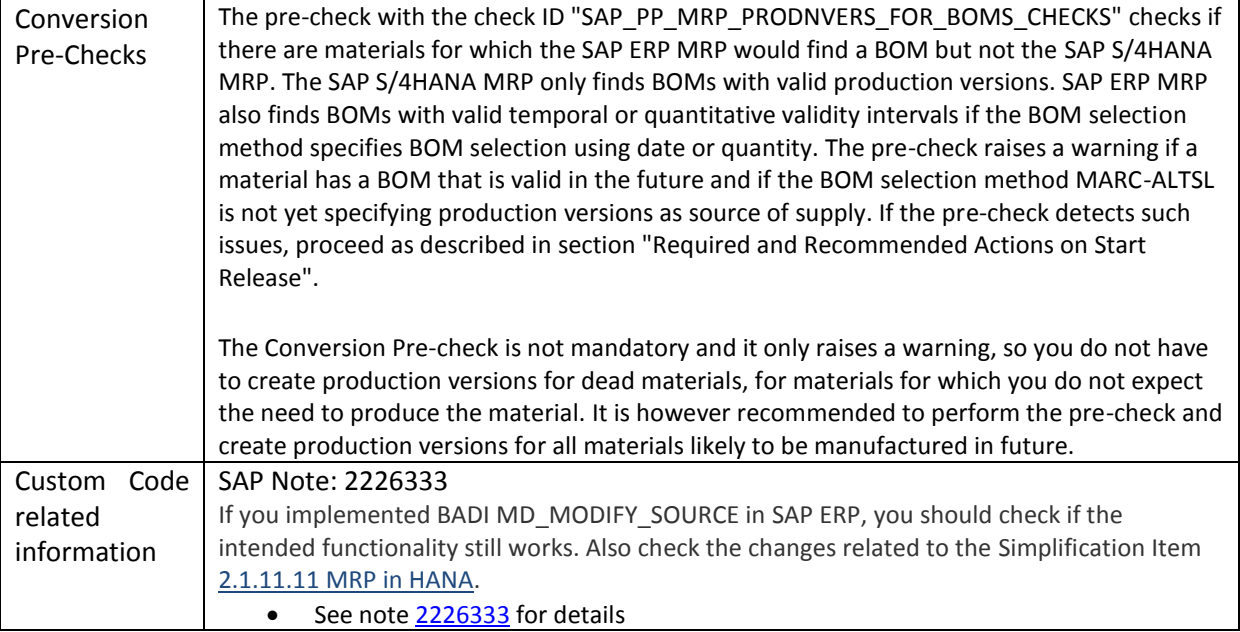

### 2.1.11.7.4 Related SAP Notes

## *2.1.11.8 Browser-based Process Instruction-Sheets/Electronic Work Instructions*

## 2.1.11.8.1 Description

**.** 

The functionality of browser-based PI sheets and electronic work instructions is still available in SAP S/4HANA on-premise edition 1511<sup>13</sup>. There is no functional equivalent as alternative available within SAP S/4HANA, onpremise edition 1511.

[Browser-based Process Instruction Sheets \(PI-Sheets\)](http://help.sap.com/saphelp_erp60_sp/helpdata/en/0f/80b8535c39b44ce10000000a174cb4/content.htm) an[d electronic work instructions](http://help.sap.com/erp2005_ehp_07/helpdata/en/49/00b753128eb44ce10000000a174cb4/content.htm?frameset=/en/6c/05b753128eb44ce10000000a174cb4/frameset.htm¤t_toc=/en/6c/05b753128eb44ce10000000a174cb4/plain.htm&node_id=15&show_children=false) (EWI) are based on a framework that allows the creation of worker UIs optimized for the needs of individual workers. The content of the PI sheets/EWI is rendered as plain HTML and displayed in the [SAP HTML Viewer](http://help.sap.com/saphelp_nw73ehp1/helpdata/de/4d/77a65efe472b8ae10000000a42189b/content.htm) of ABAP dynpros. It requires SAPWinGUI as UI technology and does not work with SAPWebGUI. Because SAPWinGUI is used, the browser-based PI sheets and EWIs are dependent on MS Internet Explorer (technical prerequisite for HTML control).

Content of browser-based PI sheets and EWIs is defined using process instruction characteristics (XStep-based process instructions or characteristic-based process instructions [only PI sheets]). Based on the process instruction content, the **control recipes/[control instructions](http://help.sap.com/erp2005_ehp_07/helpdata/en/4c/00b753128eb44ce10000000a174cb4/content.htm?frameset=/en/49/00b753128eb44ce10000000a174cb4/frameset.htm¤t_toc=/en/6c/05b753128eb44ce10000000a174cb4/plain.htm&node_id=10&show_children=false)** are created. If the [control recipes/](http://help.sap.com/erp2005_ehp_07/helpdata/en/9c/88bf53f106b44ce10000000a174cb4/content.htm?frameset=/en/bd/8bbf53f106b44ce10000000a174cb4/frameset.htm¤t_toc=/en/bd/8bbf53f106b44ce10000000a174cb4/plain.htm&node_id=592&show_children=false)instructions belong to the control recipe destination of type 4, the corresponding browser-based PI sheet/EWI is created when the control recipe/instruction is sent.

<sup>&</sup>lt;sup>13</sup> Functionality available in SAP S/4HANA on-premise edition 1511 delivery but not considered as future technology. Functional equivalent is not available yet.

The rendered HTML content of browser-based PI sheets and EWIs uses XSL and CSS. SAP standard XSL and CSS can easily be exchanged by custom style sheets. This allows easy custom adoption of the UI at the customer.

Browser-based PI sheets are used in the regulated environment (pharma production, and so on) to control and track the production execution. They can be archived to optical archives as part of the [electronic batch record](http://help.sap.com/erp2005_ehp_07/helpdata/en/77/25b853ff98b44ce10000000a174cb4/frameset.htm)  [\(EBR\)](http://help.sap.com/erp2005_ehp_07/helpdata/en/77/25b853ff98b44ce10000000a174cb4/frameset.htm) to ensure compliant manufacturing (comply with US CFR21 part 11 and so on).

Starting with SAP R/3 4.6 C, formerly used ABAP-list based process instruction sheets have been replaced by browser-based PI sheets (see SAP Note 397504 - [Support for ABAP list-based PI sheet\)](https://css.wdf.sap.corp/sap(bD1kZSZjPTAwMQ==)/bc/bsp/sno/ui_entry/entry.htm?iv_language=D¶m=69765F6D6F64653D3030312669765F7361706E6F7465735F6B65793D303131303030333538373030303038313339373832303031267361702D6C616E67756167653D442669765F6C616E67756167653D44). Related functionality is still part of SAP ECC and S/4 -> separate simplification item.

## 2.1.11.8.2 Business Process related information

A future production operator UI will be built using state-of-the-art UI technology. It will not be possible to translate the UI configuration of browser-based PI sheets/EWIs into a UI configuration of a future worker UI. It has to be checked if the XSteps (the building blocks for browser-based PI sheets/EWIs) can be used as the basis for generating modern worker UIs.

### 2.1.11.8.3 Required and Recommended Action(s)

Invest reasonably in [XSteps,](http://help.sap.com/saphelp_erp60_sp/helpdata/en/5b/88b8535c39b44ce10000000a174cb4/content.htm?frameset=/en/0f/80b8535c39b44ce10000000a174cb4/frameset.htm¤t_toc=/en/bf/8bbf53f106b44ce10000000a174cb4/plain.htm&node_id=69&show_children=false) electronic work instructions, and browser-based PI sheets.

#### 2.1.11.8.4 Related SAP Notes

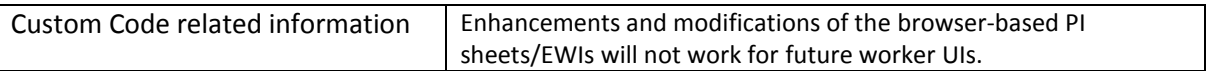

#### *2.1.11.9 Internet Kanban*

#### 2.1.11.9.1 Description

Internet Kanban allowed suppliers to log onto a manufacturer's system and view the status of Kanban containers in the manufacturer's system. It used a primitive browser UI to support suppliers without SAP-GUI. Adjustments were required but sensitive from a security point of view. Deep HTML knowledge was required to implement the required adjustments.

With the availability of the HTML-GUI, it is no longer necessary to hand-craft your own UIs. FIORI UIs will be another alternative in the future to display the Kanban status.

## 2.1.11.9.2 Business Process related information

There are several alternatives to internet Kanban

- Use SNC for supplier collaboration
- Give suppliers access to Transaction PK13N in the HTML-GUI and adapt it to your needs using screen personas

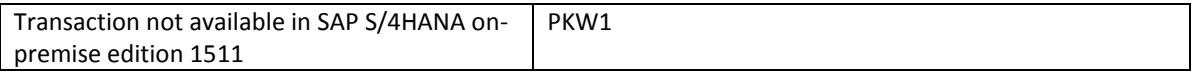

## 2.1.11.9.3 Required and Recommended Action(s)

Check whether you grant access to transaction PKW1 to your suppliers.

#### 2.1.11.9.4 Related SAP Notes

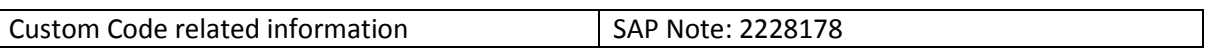

## *2.1.11.10ERP Line-Balancing and Sequencing*

### 2.1.11.10.1Description

Sequence planning determines the production sequence of planned orders on assembly lines operating at a constant rate or takt. It is part of repetitive manufacturing and only suitable for repetitive manufacturing planned orders.

SAP recommends to perform sequencing planning for assembly lines with PPDS. Sequencing in PPDS is superior to sequencing in ERP for the following reasons:

- PPDS sequencing in the short term horizon works together with PPDS model-mix planning for the midterm horizon
- You can define restrictions like "Minimum distance restrictions between two units with a certain characteristic" or "At most x units per day with a certain characteristic"
- PPDS optimizers can compute production sequences that minimize violations of restrictions

The classic sequence planning transactions are still available but will be replaced in a future S/4HANA release by a PPDS based solution<sup>14</sup>.

#### 2.1.11.10.2Business Process related information

Please refer to **PPDS Model mix planning** in help.SAP.com to get an idea of PPDS sequence planning.

## 2.1.11.10.3Required and Recommended Action(s)

**.** 

The classic sequence planning transactions are still available but will be replaced in a future SAP S/4HANA release by a PPDS based solution. No immediate action is required but we recommend making yourself familiar with PPDS model mix planning.

<sup>14</sup> Functionality available in SAP S/4HANA on-premise edition 1511 delivery but not considered as future technology. Functional equivalent is available.

### 2.1.11.10.4Related SAP Notes

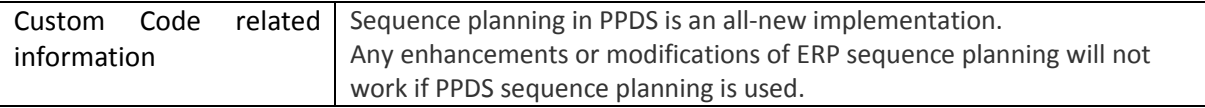

#### <span id="page-134-0"></span>*2.1.11.11MRP in HANA*

#### 2.1.11.11.1Description

Production planners have to make sure material is available when needed. MRP assists production planners with this task. The MRP run determines expected material shortages and creates planned orders, purchase requisitions, or delivery schedule lines to cover the expected material shortages. A shortage exists for a material if the material is subject to demand-driven planning and if the total quantity of material requirements (sales orders, stock transfer requirements, production requirements, and forecast requirements) up to a certain point in time exceeds the total quantity of material receipts (inventory, production orders, purchase orders, delivery schedule lines, firmed planned orders, and firmed purchase requisitions).

SAP S/4HANA features MRP Live; an MRP run optimized for SAP HANA. MRP Live reads material receipts and requirements, calculates shortages, and creates planned orders and purchase requisitions all in one database procedure. This minimizes the volume of data that has to be copied from the database server to the application server and back, which considerably improves performance. MRP Live has some additional advantages including the following, for example:

- The definition of the planning scope is more flexible. MRP Live allows you to plan a set of materials with all components, materials for which a certain production planner is responsible, or one material across all plants.
- If a material is transferred from one plant to another then the stock-transfer requirement is not known in the supplying plant until after the material has been planned in the receiving plant. MRP Live determines the sequence in which materials have to be planned across several plants.
- MRP Live is a prerequisite for the future production planning and detailed scheduling PP/DS solution in SAP S/4HANA.

Classic MRP is still available as an interim solution<sup>15</sup>, which at the moment has to be used in the following cases:

- Capacity requirements shall be created by MRP (in a future release, MRP Live will also be able to create capacity requirements).
- For creating MRP lists.

**.** 

### 2.1.11.11.2Business Process related information

MRP live differs from classic MRP in the following aspects:

- MRP live does not write MRP lists.
- Multi-level, make-to-order planning (transaction MD50) is not optimized for HANA.

<sup>15</sup> Functionality available in SAP S/4HANA on-premise edition 1511 delivery but not considered as future technology. Functional equivalent is available.

- Individual project planning (transaction MD51) is not optimized for HANA.
- The creation indicator for purchase requisitions is not available in MRP Live. MRP Live always creates purchase requisitions if the material is procured externally.
- The creation indicator for delivery schedule lines is not available in MRP Live. MRP Live always creates delivery schedule lines if a valid delivery schedule exists.

#### **MRP Lists**

MRP lists were intended for checking the MRP result. MRP lists were used to find materials with issues quickly. MRP lists are snapshots of the material supply and demand situation at the time of the last MRP run. The snapshot is often outdated. With HANA, stock/requirements lists can be read with high speed. The MRP apps determine materials with issues in real-time. In SAP S/4HANA there is no need for outdated MRP lists.

#### **Planning of individual make-to-order sales orders and projects**

Multi-level, make-to-order planning was a performance measure only. Rather than planning all planning segments, the system only planned a selected planning segment. Thanks to the speed of HANA, it is no longer required to support this performance measure. This also makes the MRP run simpler.

#### **Creation indicators**

Classic MRP has a complicated set of rules for instructing the MRP run to create either purchase requisitions or planned orders for externally procured materials. A similar set of rules instructs classic MRP to create delivery schedule lines, purchase requisitions, or planned orders for externally procured materials with valid delivery schedules. Creation indicators are defined in MRP groups, on the initial screen of the MRP run, and default values are defined in the code. This is a complex logic with very limited business value. Planned orders for external procurement have to be converted into purchase requisitions eventually. Creating planned orders first and converting them into purchase requisitions is an unnecessary process step.

Creation indicators were originally intended to separate the responsibilities of production planners and purchasers. Production planners were responsible for planned orders and purchasers were responsible for purchase requisitions. Today the roles of production planners and purchasers have changed. Purchasers very often focus on negotiating contracts with suppliers while the operative creation of purchase requisitions and purchase order handling is left to material planners and MRP.

Therefore MRP live always creates delivery schedule lines for externally procured material with valid delivery schedules and it creates purchase requisitions for all other externally procured material.

The sourcing BAdi PPH\_MRP\_SOURCING\_BADI => SOS\_DET\_ADJUST allows you to change the MRP element type of a material receipt to be created by MRP. Implement this BAdi if you want MRP live to create planned orders rather than purchase requisitions for externally procured materials.

## 2.1.11.11.3Required and Recommended Action(s)

Classic MRP is still available in the SAP S/4HANA on-premise edition 1511. You can start using MRP live rather than the classic MRP at any time. Therefore, there is no need to become active on the start release. Before you start using MRP live, check the following:

Re-implement BAdI implementations and extensions of the classic MRP as AMDP BAdIs.

 Make yourself familiar with the MRP apps and check whether they can be used as a successor to MRP lists if you used MRP lists in the past.

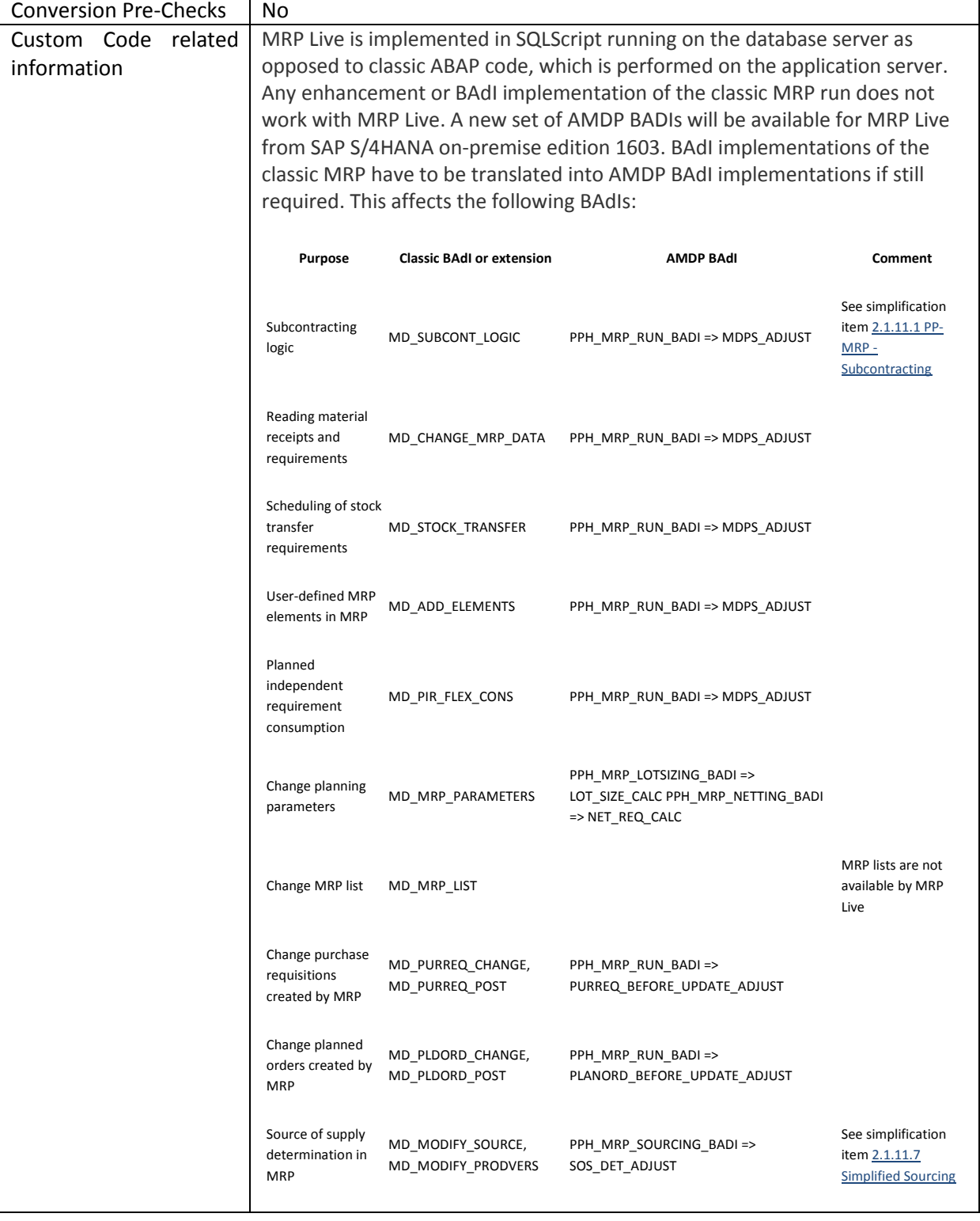

## 2.1.11.11.4Related SAP Notes

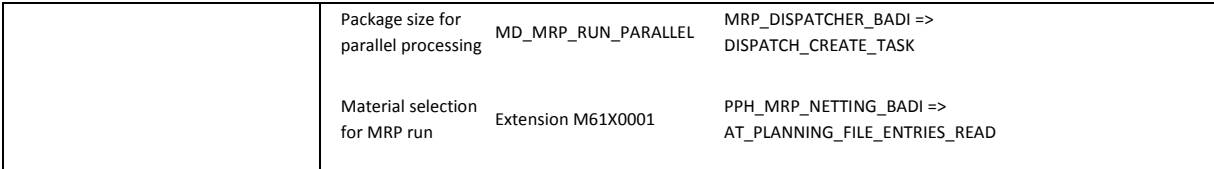

# *2.1.11.12Planning File*

## 2.1.11.12.1Description

## **Context**

MRP calculations are complex and therefore an MRP run can be lengthy. An important means to improve MRP performance is net change planning. An MRP running in net change planning mode only plans materials that have experienced a relevant change since the previous MRP run. A material has to be planned by the next MRP if the material was received or issued, if a material requirement like, for example, a sales order was changed, or if master data like the BOM or the product master was changed. The planning file stores the materials that have to be planned by the next MRP.

## **Description**

The new planning file does not have columns for low level code and record type. This information does not have to be copied from the material master into the planning file when updating the planning file. The MRP planning run reads the low level code of all materials requiring planning from the material master.

### **Reason**

In SAP S/4HANA the planning file was optimized for simplified update logic, consistency and for update performance.

## 2.1.11.12.2Business Process related information

In the classic Business Suite, reports RMMDVM10 and RMMDVM20 made a first setup of planning file entries and checked planning file consistency for operative planning. In SAP S/4HANA, run report PPH\_SETUP\_MRPRECORDS instead. For long-term planning, the reports RMMDVL10 and RMMDVL20 are replaced by the report PPH\_SETUP\_MRPRECORDS\_SIMU.

SAP S/4HANA, on-premise edition 1511 no longer supports net change planning in the planning horizon (processing key NETPL). MRP always determines material shortages for all known material requirements. MRP can no longer cover only the material shortages inside a limited planning horizon. This is valid both for the classic MRP and MRP Live. For details refer to simplification item [2.1.11.35](#page-150-0) [Planning Horizon.](#page-150-0)

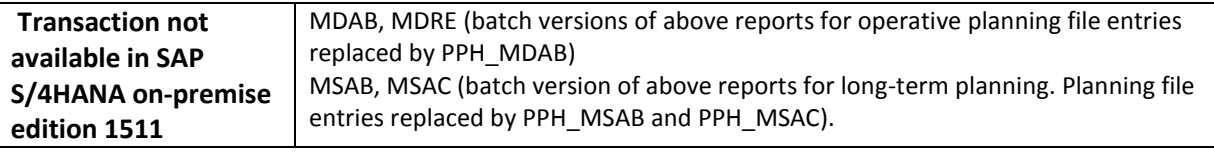

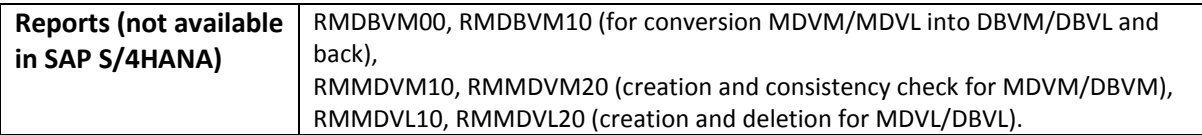

# 2.1.11.12.3Required and Recommended Action(s)

No actions are required on start release. After the system conversion, you should run report PPH\_SETUP\_MRPRECORDS to populate the new planning file table with operative MRP records (PP-MRP) and the report PPH\_SETUP\_MRPRECORDS\_SIMU for simulative MRP records (PP-MP-LTP).

## 2.1.11.12.4Related SAP Notes

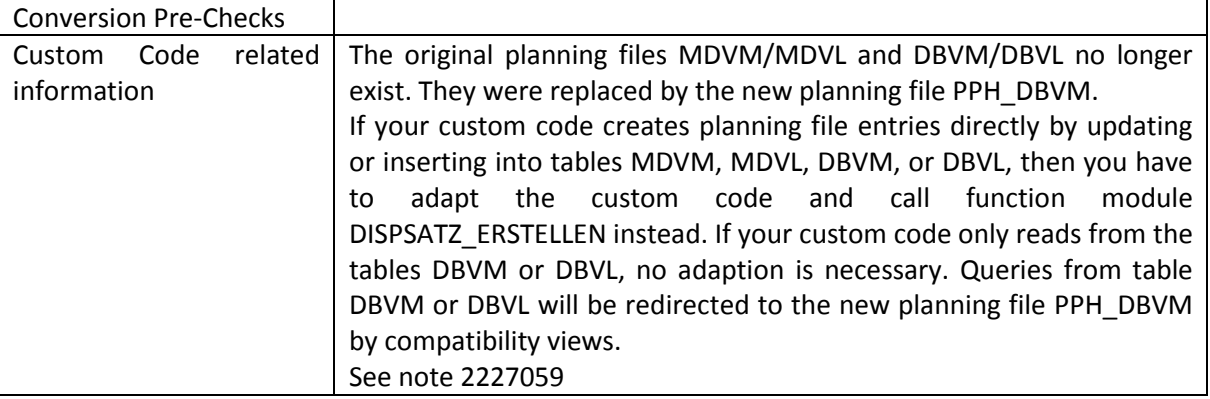

# *2.1.11.13Total Dependent Requirements*

# 2.1.11.13.1Description

## **Context**

MRP runtime depends among many other factors on the number of material receipts and requirements that have to be read to compute a material's shortages. Materials, which are component of very many BOMs, can have many thousands of dependent requirements. Total dependent requirements reduced the number of dependent requirements, which had to be read by MRP at the expense of possible locking conflicts when updating the total dependent requirements.

# **Description of Simplification**

HANA is very good at summing up many rows in a table. There is no need to compute and write totals every time a single record is changed. Neither MRP Live nor the classic MRP support total dependent requirements in SAP S/4HANA.

# **Reason**

BOM explosion creates dependent requirements for all component materials needed to manufacture a material. Total dependent requirements create locking problems if the same component material is used in the BOM of different materials. MRP live creates very many planned orders in parallel. Locking conflicts would impair parallel processing and total MRP runtime.

## 2.1.11.13.2Business Process related information

Business processes are not changed. MRP reads individual dependent requirements rather than total dependent requirements.

# 2.1.11.13.3Required and Recommended Action(s)

Follow the instructions for "Clean up Total Requirements" in the SAP help portal [\(Link\)](http://help.sap.com/erp2005_ehp_07/helpdata/EN/8f/1be5514ec5c90ae10000000a44176d/frameset.htm)

## 2.1.11.13.4Related SAP Notes

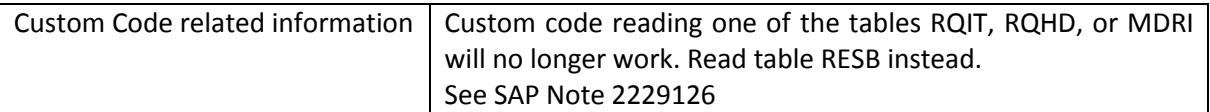

## *2.1.11.14Forecast Based Planning*

# 2.1.11.14.1Description

In forecast based planning (MRP type VV) the MRP creates planned orders or purchase requisitions if total forecast demand up to a certain point of time exceeds the total firmed receipt quantity up to the same point of time. The total firmed receipt quantity includes inventory, production orders, purchase orders, firmed planned orders, and firmed purchase requisitions. Forecast based planning is a simple planning procedure, which does not require managing planned independent requirements. For Forecast based planning the following things need to be considered:

- MRP live does not perform forecast based planning in HANA but sends the affected materials into the classic ABAP planning procedure. This results in a performance loss.
- Forecast demand and planned independent requirements are semantically very similar. SAP S/4HANA tries to avoid redundant functionality.

The Fiori-UI for planned independent requirements does not differentiate between forecast and planned independent requirements. A statistical forecast is just one of several possible data sources and the result is always planned independent requirements. SAP will not build separate Fiori-UIs for forecast demand.

# 2.1.11.14.2Business Process related information

In the long run forecast based planning should be replaced by MRP type planning. Proceed as follows:

- Step 1: Convert forecast requirements into planned independent requirements (PIR)
- Step 2: Change MRP type VV to one of the MRP types PD, P1, P2, P3, or P4

## 2.1.11.14.3Required and Recommended Action(s)

No mandatory action

## *2.1.11.15Demand Forecasting*

## 2.1.11.15.1Description

Demand forecasting estimates future material demand based on historic material consumption data. The material demand forecast can be copied into planned independent requirements or it can be used to compute safety stocks and reorder points.

Classic demand forecasting copies the consumption history into an ABAP application server, performs the forecasting algorithm in ABAP and writes the result back into the database. Copying data between database server and ABAP application server takes time.

HANA has a built in library of forecasting algorithms, which could be utilized for forecasting material demand. A future demand forecasting solution will probably perform the forecasting algorithm in HANA utilizing HANA's forecasting library.

Transactions MP30, MP31, MP32, MP33, MP38, and MP39 are still available in SAP S/4HANA onpremise edition 1511<sup>16</sup>. Currently there is no functional equivalent available within SAP S/4HANA, onpremise edition 1511.

## 2.1.11.15.2Business Process related information

Business processes will not change if the forecasting algorithm is changed.

## 2.1.11.15.3Required and Recommended Action(s)

None

## 2.1.11.15.4Related SAP Notes

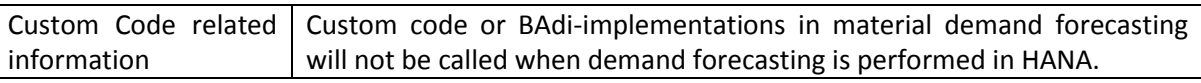

# *2.1.11.16Release status for different RFC function modules revoked*

## 2.1.11.16.1Description

RFC function modules use dictionary structures to type exporting or importing parameters. Some of the fields in the dictionary structures have been extended (for example the material ID fields, which are usually named "MATERIAL" and typed with domain "MATNR"). It was not possible to keep the short version of these fields and add an additional longer version as the same dictionary structures are also used in very many internal interfaces. Therefore the released status of the following RFC function modules was revoked.

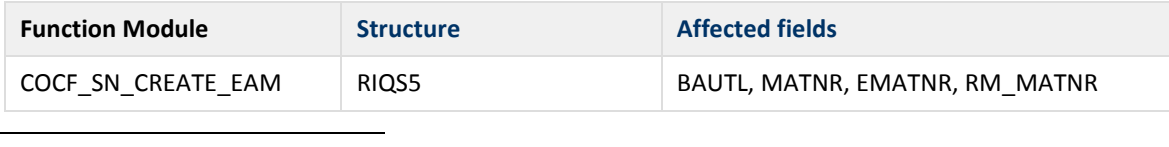

<sup>16</sup> Functionality available in SAP S/4HANA on-premise edition 1511 delivery but not considered as future technology. Functional equivalent is not available yet.

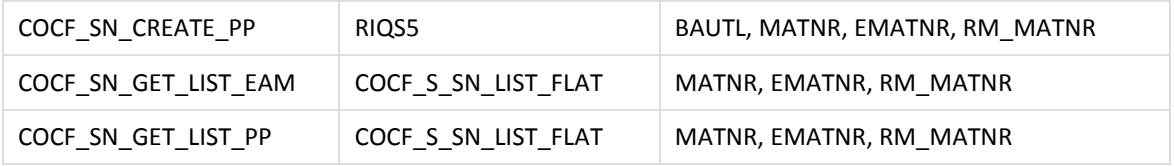

## 2.1.11.16.2Business Process related information

No influence on business processes expected

## 2.1.11.16.3Required and Recommended Action(s)

Check custom code

## 2.1.11.16.4Related SAP Notes

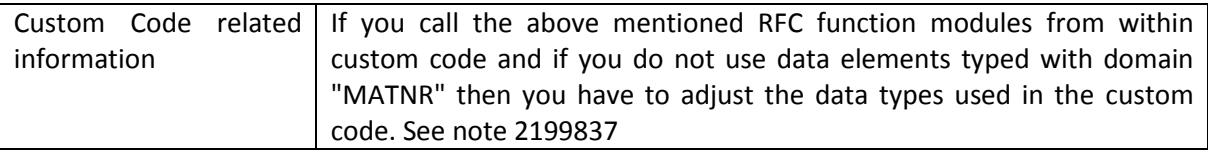

# *2.1.11.17 Computer Aided Processing Planning (CAP)*

## 2.1.11.17.1Description

Standard value calculation with "Computer Aided Process Planning" CAPP was intended to determine the processing durations for production operations. Standard values can be determined in several ways:

- Time studies
- Estimating
- Polling
- Sampling and statistical procedures for determining times (for example, period time sheets) Calculation methods (for example, MTM, WF and planned times)

Standard value calculation with CAPP allows you to define formulas, with which durations can be computed based on product properties. CAPP is not available in SAP S/4HANA.

# 2.1.11.17.2Business Process related information

Consider alternative approaches to determine standard values. SAP S/4HANA, on-premise edition 1511 will feature reports for comparing planned and actual processing durations. This can be used to implement feedback control processes to manage standard values.

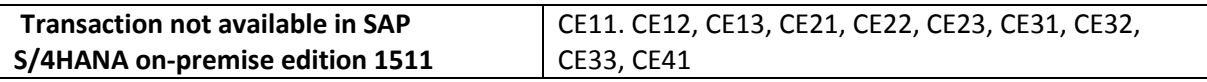

# 2.1.11.17.3Required and Recommended Action(s)

If you used CAPP you should consider alternative approaches and tools to determine standard values.

## *2.1.11.18ABAP-List-Based PI-Sheets*

## 2.1.11.18.1Description

Starting with R/3 4.6 C formerly used ABAP list-based process instruction sheets have been replaced by browser-based PI sheets (see SAP Note 397504 - Support for ABAP list-based PI sheet). Currently only very few customers (less than 5 known) still use ABAP list-based PI sheets. The code needed for list-based PI sheets is still available in SAP S/4HANA on-premise edition 1511 but will be not available in a future release. Use browser-based PI sheets for the time being.

## 2.1.11.18.2Business Process related information

Customers that used ABAP list-based PI sheets temporarily have to switch to browser-based PI sheets: The corresponding control recipe destinations of type 1 (ABAP-based PI sheets) have to be replaced with other control recipe destinations of type 4 (browser-based PI sheets). This mostly affects the used master recipes and process orders.

Browser-based PI sheets offer a better support of the business processes that include the usage of ABAP-list based PI sheets. No influence on business processes expected.

Transactions CO55, CO60, CO60XT, CO64, and CO67 are still available but will be replaced in a future release when a successor for browser-based PI sheets is available. The possibility to select ABAP listbased PI sheets is still available in SAP S/4HANA, on-premise edition 1511 but will be not available in a future release.

# 2.1.11.18.3Required and Recommended Action(s)

Start exchanging control recipe destinations of type 1 (ABAP list-based PI sheets) with master recipes (process orders). Create and send test control recipes for the exchanged control recipe destinations. Check the browser-based PI sheets that are generated from the test control recipes.

Recommended:

- Use XStep-based process instructions instead of characteristic-based process instructions
- Replace generation scopes and filters that are defined in customizing (of the control recipe destination) with XStep-based generation scopes and valuation symbols

## <span id="page-142-0"></span>*2.1.11.19ANSI/ISA S95 Interface*

## 2.1.11.19.1Description

The ANSI/ISA S95 interface is outdated and has functional gaps that prevent easy consumption. Therefore the ANSI/ISAS S95 interface is not in use by customers.

Usage of the ANSI /ISA S95 interface is not recommended in S/4HANA. The code needed for ANSI/ISA S95 interface is still available in SAP S/4HANA, on-premise edition 1511<sup>17</sup> but will be not available in a future release. Use MES Integration or the POI Interface instead.

# 2.1.11.19.2Business Process related information

Usage of the ANSI/ISA S95 interface is not recommended anymore.

# 2.1.11.19.3Required and Recommended Action(s)

Use the POI interface or the MES interface to connect SAP S/4HANA to an MES system or a planning system. For details, see the MES integration documentation [\(link\)](http://help.sap.com/erp2005_ehp_07/helpdata/en/7e/1ebf53d25ab64ce10000000a174cb4/content.htm?frameset=/en/38/20bf53d25ab64ce10000000a174cb4/frameset.htm¤t_toc=/en/38/20bf53d25ab64ce10000000a174cb4/plain.htm&node_id=6&show_children=false) and the POI documentation (link).

There is no immediate action required since the classic S95 Interface is still available. Check if you call the above mentioned RFC function modules from an external system.

## *2.1.11.20Digital Signature*

## 2.1.11.20.1Description

Digital signature legacy functionality is based on function modules of package CJ in SAP\_APPL. The code needed for the legacy functionality is still available in SAP S/4HANA, on-premise edition  $1511^{18}$ .

Since SAP\_ABA 6.20 the successor functionality (class-based signature tool, package DS) is available. Implementations of digital signature functionality using class-based signature tool is easier to establish. Use the class-based signature tool instead of the legacy functionality.

# 2.1.11.20.2Business Process related information

No influence on business processes expected. Transaction DSAL is still available in SAP S/4HANA, onpremise edition 1511 but will be replaced by a successor functionality in a future release.

# 2.1.11.20.3Required and Recommended Action(s)

Check that signature processes are completed. This is generally relevant for all signature processes, independent of the signature functionality used (legacy or class-based signature tool).

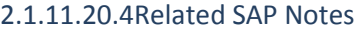

**.** 

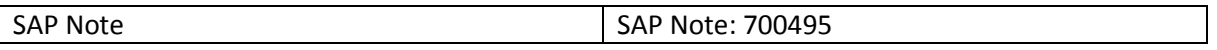

<sup>17</sup> Functionality available in SAP S/4HANA on-premise edition 1511 delivery but not considered as future technology. Functional equivalent is available.

<sup>&</sup>lt;sup>18</sup> Functionality available in SAP S/4HANA on-premise edition 1511 delivery but not considered as future technology. Functional equivalent is available.
### *2.1.11.21Electronic Records*

## 2.1.11.21.1Description

Electronic records (LO-ELR) provide tools for evaluation of the logs that can be written for changes in database table content. These logs are stored in database table DBTABLOG. It is also possible to display change documents and logs of long text changes. Electronic records are part of the SAP functionality that supports legal compliance in the regulated environment (production of active ingredients and pharmaceuticals).

Since SAP\_BASIS 7.03, the successor functionality (NetWeaver-based audit trail) is available in SAP\_BASIS (package S\_AUT). In addition to the functionality of the electronic records, the NetWeaver-based audit trail provides the following functions:

- Access to archived change documents and database table records
- Compliance with the Information Lifecycle management (ILM) standard of SAP
- Improved functionality to define custom selections on database table logs and change documents The NetWeaver-based audit trail provides a migration report to transfer the customizing settings of the electronic records.

The functionality of electronic records is still available in SAP S/4HANA, on-premise edition 1511<sup>19</sup>.

### 2.1.11.21.2Business Process related information

No changes to business processes. Transactions AUT01 - AUT05, AUT10 are still available in SAP S/4HANA, on-premise edition 1511. These transaction codes will be not available in a future release.

## 2.1.11.21.3Required and Recommended Action(s)

If necessary, transfer the customizing settings using SAP report AUT\_MIGRATE\_ENHAT\_DB\_DATA in old release before migrating to SAP S/4HANA, on-premise edition 1511.

## *2.1.11.22Downtimes Functionality*

## 2.1.11.22.1Description

**.** 

Downtimes functionality (PP-PI-DTR) was developed in SAP R/3 4.6 C, but its productive usage has been withdrawn (as described in SAP Note 333382 - Downtimes: Function not available/released). The usage of downtimes functionality is therefore withdrawn in SAP S/4HANA, on-premise edition 1511<sup>20</sup>. Currently there is no functional equivalent available within SAP S/4HANA, on-premise edition 1511.

 $19$  Functionality available in SAP S/4HANA on-premise edition 1511 delivery but not considered as future technology. Functional equivalent is available.

<sup>&</sup>lt;sup>20</sup> Functionality available in SAP S/4HANA on-premise edition 1511 delivery but not considered as future technology. Functional equivalent is not available yet.

2.1.11.22.1Business Process related information No changes on business processes expected

2.1.11.22.2Required and Recommended Action(s) None

## *2.1.11.23MiniApps PP-PI*

## 2.1.11.23.1Description

In SAP R/3 4.6 C, coding was created to support MiniApps and workplaces. MiniApps and workplaces were never released for productive usage. The MiniApp functionality is still available in SAP S/4HANA, on-premise edition  $1511^{21}$ . There is currently no functional equivalent available.

2.1.11.23.2Business Process related information No changes on business processes expected

2.1.11.23.3Required and Recommended Action(s) None

# *2.1.11.24Process Data Evaluation (PP-PI-PMA)*

# 2.1.11.24.1Description

In SAP R/3 4.7, the support for process data evaluation was stopped (see SAP Note 511488 - Support set for process data evaluation). The functionality of process data evaluation is still available in SAP  $S/4$ HANA, on-premise edition 1511<sup>22</sup>.

2.1.11.24.2Business Process related information

No influence on business processes expected

2.1.11.24.3Required and Recommended Action(s)

None

**.** 

# *2.1.11.25Campaign Weighing and Dispensing*

# 2.1.11.25.1Description

The functionality of campaign weighing and dispensing was not used productively. The corresponding xMII content is not available anymore. The functionality is still available in SAP S/4HANA, on-premise edition  $1511^{23}$ .

<sup>&</sup>lt;sup>21</sup> Functionality available in SAP S/4HANA on-premise edition 1511 delivery but not considered as future technology. Functional equivalent is not available yet.

<sup>&</sup>lt;sup>22</sup> Functionality available in SAP S/4HANA on-premise edition 1511 delivery but not considered as future technology. Functional equivalent is not available yet.

### 2.1.11.25.2Business Process related information

No changes to business processes. The weighing solution of the SAP PP-PI consulting organization does support the required functionality. Transaction CMATRANGE is still visible in SAP S/4HANA, onpremise edition 1511.

### 2.1.11.25.3Required and Recommended Action(s)

None

 $\overline{a}$ 

## *2.1.11.26Production Campaign (ERP)*

### 2.1.11.26.1Description

The functionality of production campaign is still available in SAP S/4HANA, on-premise edition  $1511^{24}$ .

2.1.11.26.2Business Process related information Transactions CPCN, PCA1-PCA3, and PCCO are still available.

## *2.1.11.27Electronic Batch Record*

## 2.1.11.27.1Description

The functionality of electronic batch record (EBR) is required by customers who work in a regulated environment (production of active ingredients, pharmaceuticals, and so on).

The content of the EBR is stored in optical archives (using SAP ArchiveLink technology). EBR Content is revisited during external audits. The content has to be available for 10 years on average.

The functionality is still available and working in SAP S/4HANA, on-premise edition  $1511^{25}$ .

#### 2.1.11.27.2Business Process related information

No influence on business processes expected.

## 2.1.11.27.3Required and Recommended Action(s)

Before upgrading to SAP S/4HANA, on-premise edition 1511, it is recommended that you complete all open approval procedures for electronic batch records.

<sup>&</sup>lt;sup>23</sup> Functionality available in SAP S/4HANA on-premise edition 1511 delivery but not considered as future technology. Functional equivalent is available.

 $24$  Functionality available in SAP S/4HANA on-premise edition 1511 delivery but not considered as future technology. Functional equivalent is not available yet.

<sup>&</sup>lt;sup>25</sup> Functionality available in SAP S/4HANA on-premise edition 1511 delivery but not considered as future technology. Functional equivalent is not available yet.

#### *2.1.11.28Process Messages*

#### 2.1.11.28.1Description

The functionality of process messages is still available in SAP S/4HANA, on-premise edition 1511<sup>26</sup>.

2.1.11.28.2Business Process related information No influence on business processes expected.

#### *2.1.11.29Control Recipes/Instructions*

#### 2.1.11.29.1Description

The functionality of control recipes and control instructions is still available in SAP S/4HANA, onpremise edition 1511<sup>27</sup>.

2.1.11.29.2Business Process related information No influence on business processes expected.

2.1.11.29.3Required and Recommended Action(s) Not required.

#### *2.1.11.30Process Operator Cockpits*

### 2.1.11.30.1Description

**.** 

The functionality of process operator cockpits (POC) is still available in SAP S/4HANA, on-premise edition  $1511^{28}$ .

2.1.11.30.2Business Process related information No influence on business processes expected

2.1.11.30.3Required and Recommended Action(s) Not required.

<sup>&</sup>lt;sup>26</sup> Functionality available in SAP S/4HANA on-premise edition 1511 delivery but not considered as future technology. Functional equivalent is not available yet.

<sup>27</sup> Functionality available in SAP S/4HANA on-premise edition 1511 delivery but not considered as future technology. Functional equivalent is not available yet.

<sup>&</sup>lt;sup>28</sup> Functionality available in SAP S/4HANA on-premise edition 1511 delivery but not considered as future technology. Functional equivalent is not available yet.

#### *2.1.11.31Material Identification/Reconciliation*

### 2.1.11.31.1Description

The functionality of material identification/reconciliation is still available in SAP S/4HANA, onpremise edition 1511<sup>29</sup>.

2.1.11.31.2Business Process related information No influence on business processes expected

2.1.11.31.3Required and Recommended Action(s) Not required

### *2.1.11.32Flow Manufacturing*

### 2.1.11.32.1Description

The functionality of flow manufacturing is still available in SAP S/4HANA, on-premise edition 1511<sup>30</sup>. SAP Advanced Planning and Optimization (SAP APO) acts as successor.

### 2.1.11.32.2Business Process related information

No influence on business processes expected.

### 2.1.11.32.3Required and Recommended Action(s)

Create required master data in SAP APO and set up flow manufacturing in SAP APO.

#### 2.1.11.32.4Related SAP Notes

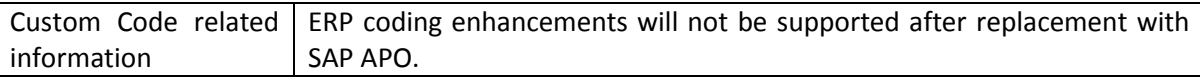

## *2.1.11.33Process Flow Scheduling (PP-PI)*

#### 2.1.11.33.1Description

**.** 

The process flow scheduler PFS was a scheduling tool for the process industries offered by SAP. Since SAP R/3 4.6 C, the process flow scheduler is replaced by SAP Advanced Planning and Optimization APO (see also SAP Note 217113 - PFS: Missing functions). The PFS interfaces is not available in SAP S/4HANA on-premise edition 1511.

#### 2.1.11.33.2Business Process related information

No influence on business processes expected

<sup>&</sup>lt;sup>29</sup> Functionality available in SAP S/4HANA on-premise edition 1511 delivery but not considered as future technology. Functional equivalent is not available yet.

<sup>&</sup>lt;sup>30</sup> Functionality available in SAP S/4HANA on-premise edition 1511 delivery but not considered as future technology. Functional equivalent is available.

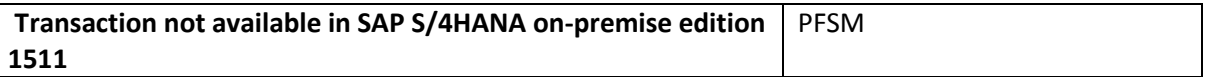

### 2.1.11.33.3Required and Recommended Action(s)

None

#### 2.1.11.33.4Related SAP Notes

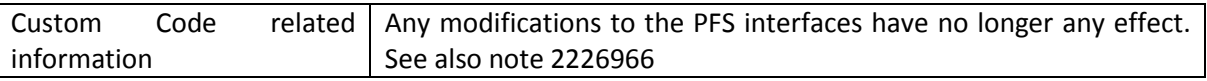

## *2.1.11.34Rate and Rough-Cut Planning*

## 2.1.11.34.1Description

SAP ERP production versions allowed you to reference routings, rate routings, and rough-cut planning profiles in parallel. MRP then created capacity requirements for detailed planning, ratebased planning, and rough-cut planning in parallel. The detailed capacity requirements originated from the explosion of routings, the rate-based capacity requirements originated from the explosion of rate routings, and the rough-cut capacity requirements originated from the explosion of rough-cut planning profiles.

S/4 has only one scheduling level. The S/4 MRP explodes the one routing defined in the production version, which can be a routing, a rate routing, or a rough-cut planning profile. This was changed for the following reasons:

- S/4 planned orders and production orders have consistent capacity requirements. There are no discrepancies between detailed planning, rough-cut planning, and rate-based planning
- A production process is performed either on an assembly line or in a job-shop environment. If something is produced on a takt-based assembly line, then the production process should be modelled by a rate routing. If something is produced in a job-shop environment then the production process should be modelled by a standard routing. There is no production process that is both rate-based and job-shop simultaneously. Therefore there is no need to perform rate-based and detailed scheduling in parallel. Of course it is still possible to define alternative production versions for the same material, where one production version is performed on an assembly line and the other one is performed in a job-shop. A single production version, however, always has a single model of the production process.
- Different scheduling levels make reporting on capacities utilization and capacity load more difficult. Users always have to specify the scheduling level.
- S/4 can easily aggregate capacity requirements originating from different production versions. In SAP ERP, however, you were only allowed to aggregate the capacity requirements of a selected scheduling level. You had to make sure not to mix the detailed capacity requirements and rate-based capacity requirements. Analytics on capacity load across departments was difficult if one department used job-shop manufacturing and the other used assembly lines.

- Two scheduling levels double the runtime needed for scheduling. Three scheduling levels triple the runtime needed for scheduling.
- Capacity planning in S/4 shall be simple. PPDS offers advanced capacity planning features for the more difficult planning problems.

2.1.11.34.2Business Process related information

No influence on business processes expected.

# 2.1.11.34.3Required and Recommended Action(s)

The Conversion pre-check raises a warning if you use scheduling levels other than "Detailed planning". In this case you should check the production versions. The unfortunate naming of the scheduling levels could have resulted in a separation of job-shop and rate based capacity planning. Copy any rate routings from scheduling level "Rate-based planning" to scheduling level "Detailed planning" if the production process is modelled by a rate routing and if the routing is only defined for scheduling level "Rate-based planning".

## 2.1.11.34.4Related SAP Notes

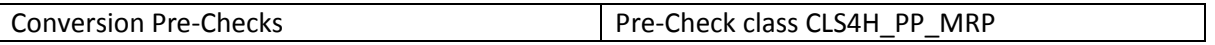

# *2.1.11.35Planning Horizon*

# 2.1.11.35.1Description

The SAP ERP MRP covered material demand inside the planning horizon only if processing key "NETPL" was used. It covered all material demand if processing key "NETCH" was used. Planning inside the planning horizon was a performance measure intended to improve MRP runtime. With planning inside the planning horizon, MRP had to create fewer planned orders and was therefore running faster. This was achieved at the expense of a more complicated planning procedure. Planning horizons for materials on different BOM levels had to be aligned. Periodically, net change planning with processing key "NETCH" had to be performed in order to create planned orders for material demand in the more distant future.

The S/4 MRP always covers all material demand. Planning inside the planning horizon is no longer available. Thanks to performance improvements of MRP in HANA, the additional performance improvements of net change planning are negligible and do not justify the additional effort.

## 2.1.11.35.2Business Process related information

A planning run is usually executed in batch mode via the planning batch transactions MDBT for MRP, MSBT for Long Term Planning and MDBS for MPS-Planning. In that context, variants can be defined. If old variants still contain the processing key NETPL, they won't work anymore.

## 2.1.11.35.3Required and Recommended Action(s)

If there are still variants for the planning run batch Transactions having the processing key filled with NETPL, these variants have to be deleted.

Customers can build their own planning application using the BAPI *BAPI\_MATERIAL\_PLANNING*. The BAPI has got the same planning parameter options as the classical planning transactions. In that context the processing key NETPL cannot be used any more.

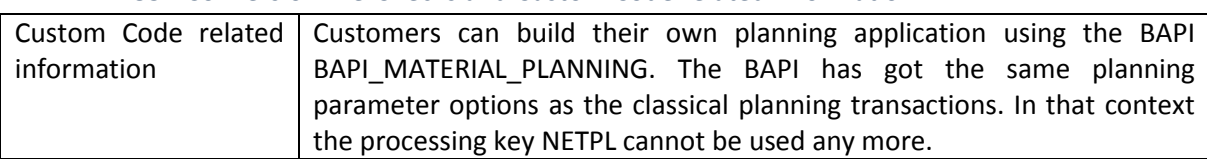

## 2.1.11.35.1Conversion Pre-Checks and Custom Code related information

### *2.1.11.36Batch History*

### 2.1.11.36.1Description

The functionality Batch History is considered as not the target architecture within SAP S/4HANA, onpremise edition  $1511^{31}$ . The available functional equivalent is global batch traceability (GBT)

### 2.1.11.36.1Business Process related information

No influence on business processes expected. The transaction codes related to Batch History are still available within SAP S/4HANA, on-premise edition 1511.

### **2.1.12 Logistics – PS**

#### <span id="page-151-0"></span>*2.1.12.1 Simplification of maintenance transactions*

#### 2.1.12.1.1 Description

There are currently multiple, partially redundant transactions to maintain projects. It´s the target to have one single maintenance transaction in future. The target transaction is transaction CJ20N Project Builder. The following maintenance transactions are hence categorized not as target architecture<sup>32</sup>:

- CJ01 Create Work Breakdown Structure
- CJ02 Change Work Breakdown Structure
- CJ03 Display Work Breakdown Structure
- CJ06 Create Project Definition
- CJ07 Change Project Definition
- CJ08 Display Project Definition
- CJ11 Create WBS Element
- CJ12 Change WBS Element

**.** 

<sup>&</sup>lt;sup>31</sup> Functionality available in SAP S/4HANA on-premise edition 1511 delivery but not considered as future technology. Functional equivalent is available.

<sup>&</sup>lt;sup>32</sup> Functionality available in SAP S/4HANA on-premise edition 1511 delivery but not considered as future technology. Functional equivalent is available.

- CJ13 Display WBS Element
- CJ14 Display WBS Element (From DMS)
- CJ20 Structure planning
- CJ2A Display structure planning
- CJ2D Structure planning
- OPUM Maintain Subprojects
- CN19 Display Activity (From DMS)
- CN20 Dsply network/act.bsc data init.scrn
- CN21 Create Network
- CN22 Change Network
- CN23 Display Network
- CJ27 Project planning board
- CJ2B Change project planning board
- CJ2C Display project planning board
- CN26 Display Mat.Comp/Init: Ntwk,Acty,Itm
- CN26N Display Mat. Components (From DMS)

## 2.1.12.1.2 Business Process related information

Transaction CJ20N Project Builder is the strategic functionality related to project maintenance. The currently parallel (partly redundant) transactions are still available with SAP S/4HANA, on-premise edition 1511 but they are not the target architecture. However, navigation e.g. from strategic reports or other strategic transactions to the list of maintenance transactions not the target architecture will be exchanged by navigation to the Project Builder transaction CJ20N. Customer invest (for example related custom code or new end user knowledge transfer) need to consider this.

## 2.1.12.1.3 Required and Recommended Action(s)

It´s recommended to use single maintenance transaction CJ20N (Project Builder) instead of using multiple project related transactions.

End user knowledge transfer required to switch from multiple transactions to single maintenance transaction CJ20N.

## *2.1.12.2 Navigation to Project Builder instead of special maintenance functions*

## 2.1.12.2.1 Description

There are currently multiple, partially redundant transactions to maintain projects. It´s the target to have one single maintenance transaction in future. The target transaction is transaction CJ20N Project Builder. See as well the corresponding simplification item [2.1.12.1](#page-151-0) [Simplification of](#page-151-0)  [maintenance transactions.](#page-151-0) With SAP S/4HANA, on-premise edition 1511 the target for links and references in reports, which are not classified as the target architecture anymore, is going to the single maintenance transaction CJ20N (Project Builder).

## 2.1.12.2.2 Business Process related information

Transaction CJ20N Project Builder is the strategic functionality related to project maintenance. The currently parallel (partly redundant) transactions are still available with SAP S/4HANA, on-premise edition 1511 but they are not the target architecture. Customer invest (for example related custom code or new end user knowledge transfer) need to consider this.

With SAP S/4HANA, on-premise edition 1511 the target for links and references in strategic reports and transactions is going to single maintenance transaction CJ20N (Project Builder) and not longer to other project related transactions. A customer can re-enable on project specific basis the link and reference to the old (multiple) transactions, which are still available.

# 2.1.12.2.3 Required and Recommended Action(s)

It´s recommended to use single maintenance transaction CJ20N (Project Builder) instead of using multiple project related transactions and accordingly the links and references from related transactions should have CJ20N (Project Builder).

End user knowledge transfer required to switch from multiple transactions to single maintenance transaction CJ20N.

## 2.1.12.2.1 Custom Code related information

In case of custom code for special maintenance functions only, customer should consider to enable the custom code for the Project Builder transactions

## *2.1.12.3 Production Resources and Tools functions for projects*

## 2.1.12.3.1 Description

**.** 

Currently no functional equivalent for Production Resources and Tools (PRT) projects in SAP S/4HANA, on-premise edition 1511. PRTs will not be available in the Project Builder transaction CJ20N.

## 2.1.12.3.2 Business Process related information

No functional equivalent for Production Resources and Tools (PRT) in SAP S/4HANA, on-premise edition 1511. Still old special maintenance functions can be used for PRT handling. However, please note that special maintenance functions are not the target architecture and the Project Builder transaction does not support PRTs<sup>33</sup>.

## 2.1.12.3.3 Required and Recommended Action(s)

Knowledge Transfer to key- and end user, usage of alternatives to PRTs need to be considered

<sup>33</sup> Functionality available in SAP S/4HANA on-premise edition 1511 delivery but not considered as future technology. Functional equivalent is not available yet.

## *2.1.12.4 Project Planning Board, Gantt-Chart, Hierarchy and Network Graphics*

#### 2.1.12.4.1 Description

Please be informed that graphics in Project System including Gantt charts, network graphics and hierarchy graphics might be replaced in future by new graphic user interface patterns. The existing graphical views hence are categorized not as the target architecture<sup>34</sup>. Because of this also the following transactions are categorized not as the target architecture:

- CJ27 Project planning board
- CJ2B Change project planning board
- CJ2C Display project planning board

### 2.1.12.4.2 Business Process related information

Still the existing graphics and corresponding transactions can be used. However, the graphics might be replaced in future by new graphic user interface patterns which might not provide exactly the same functional scope of currently existing functions.

## 2.1.12.4.3 Required and Recommended Action(s)

Knowledge Transfer to key- and end user

## *2.1.12.5 Current simulation functions in project system*

### 2.1.12.5.1 Description

With SAP S/4HANA, on-premise edition 1511 the current simulation functions in project system are still available but not considered as the target architecture<sup>35</sup>.

The following transactions are hence categorized not as the target architecture:

- CJV1 Create project version (simulation)
- CJV2 Change project version (simulation)
- CJV3 Display Project Version (Simulation)
- CJV4 Transfer project
- CJV5 Delete simulation version
- CJV6 Maintenance: Version administration
- CJV7 Display transfer log

**.** 

#### 2.1.12.5.2 Business Process related information

Still the existing simulation functions can be used. However, the existing simulation functions and related transactions are not the target architecture and might be replaced in future by other

<sup>34</sup> Functionality available in SAP S/4HANA on-premise edition 1511 delivery but not considered as future technology. Functional equivalent is not available yet.

<sup>&</sup>lt;sup>35</sup> Functionality available in SAP S/4HANA on-premise edition 1511 delivery but not considered as future technology. Functional equivalent is not available yet.

simulation capabilities which might not provide exactly the same functional scope of currently existing functions.

# *2.1.12.6 Specific PS archiving transactions*

# 2.1.12.6.1 Description

With SAP S/4HANA, on-premise edition 1511 the Project system specific archiving transactions are still available, but they are not considered as the target architecture any longer<sup>36</sup>. It is recommended to use the central archiving transaction SARA instead.

The following transactions are categorized not as the target architecture:

- CN80 Archiving project structures
- CN81 PS: Archiving project preliminary
- CN82 PS: Archiving project structures
- CN83 PS: Archiving project Info System
- CN84 PS: Archiving project admin.
- CN85 PS: Delete operative structures
- CN99 Archiving Standard Networks
- KBEATrsfr Price Docs: Set Del.Indicator
- KBEBTrsfr Price Docs: Generate Archive
- KBECTrsfr Price Docs: Manage Archive

## 2.1.12.6.2 Business Process related information

Still the existing project specific archiving transactions can be used. However, these transactions are not the target architecture. Going forward it is recommended to use the central archiving transaction SARA instead.

## 2.1.12.6.3 Required and Recommended Action(s)

- It is recommended to use central archiving transaction SARA instead of project system specific transactions.
- Knowledge Transfer to key- and end-user

**.** 

<sup>&</sup>lt;sup>36</sup> Functionality available in SAP S/4HANA on-premise edition 1511 delivery but not considered as future technology. Functional equivalent is available.

## *2.1.12.7 Project texts (PS texts)*

## 2.1.12.7.1 Description

With SAP S/4HANA, on-premise edition 1511 in Project System the Project texts (PS texts) are not considered as the target architecture<sup>37</sup>. It is planned to replace the PS texts with alternative functionality.

The following transactions are hence categorized not as the target architecture as well:

- CN04 Edit PS Text Catalog
- CN05 Display PS Text Catalog

# 2.1.12.7.2 Business Process related information

Still the Project texts can be used. However, this function is not the target architecture. Going forward it is recommended to use alternative ways of document handling for projects.

## <span id="page-156-0"></span>*2.1.12.8 Claim Management*

# 2.1.12.8.1 Description

With SAP S/4HANA, on-premise edition 1511 the Project System Claim Management is still available but not considered as the target architecture<sup>38</sup>. It is recommended to use alternative solutions such as Project Issue and Change Management for this business requirement.

The following transactions are hence categorized not as the target architecture:

- CLM1 Create Claim
- CLM10 Claim Overview
- CLM11 Claim Hierarchy
- CLM2 Change Claim
- CLM3 Display Claim

Please note that hence also the Factsheet Project Claim will not be available with SAP S/4HANA, onpremise edition 1511 (see simplification item [2.1.12.13](#page-161-0) [Project Claim factsheet\)](#page-161-0).

## 2.1.12.8.2 Business Process related information

Still the existing claim management functionality can be used. However, the related functions and transactions are not the target architecture.

**<sup>.</sup>** <sup>37</sup> Functionality available in SAP S/4HANA on-premise edition 1511 delivery but not considered as future technology. Functional equivalent is not available yet.

<sup>&</sup>lt;sup>38</sup> Functionality available in SAP S/4HANA on-premise edition 1511 delivery but not considered as future technology. Functional equivalent is available.

Going forward it is recommended to use alternative solutions such as Project Issue and Change Management for this business requirement. This might require also process changes as claim management and Project Issue and Change Management partially provide different capabilities.

# 2.1.12.8.3 Required and Recommended Action(s)

It is recommended to use Project Issue and Change Management functionality and not PS claim management for appropriate business requirement.

Knowledge Transfer to key- and end-user, evaluation of Project Issue and Change Management as alternative to PS claim management.

# *2.1.12.9 Selected project financial planning and control functions*

# 2.1.12.9.1 Description

With SAP S/4HANA, on-premise edition 1511 project financial planning and control functions including the Easy Cost Planning (ECP) tool are still available but not considered as the target architecture<sup>39</sup> any longer since it is planned to provide improved project costing and project financial planning tools addressing customer needs.

The following transactions are hence categorized not as the target architecture:

- CJFA Analysis of Data Trans. into PS Cash
- CJFN CBM Payment Converter
- CJ48 Change Payment Planning: Init.Screen
- CJ49 Display Payment Planning: Init.Screen
- FM48 Change Financial Budget: Initial Scn
- FM49 Display Financial Budget: Init.Scrn
- CJ8V Period Close for Project Selection
- CJC1 Maintenance Dialog for Stat.by Per.
- CJC2 Maintain Planned Status Changes
- CJSG Generate WBS Element Group
- CJZ1 Act. Int Calc.: Projects Coll. Proc.
- CJZ2 Actual Int.Calc.: Project Indiv.Prc.
- CJZ3 Plan Int.Calc.: Project Indiv.Prc.
- CJZ5 Plan Int.Calc.: Project Coll.Prc.
- CJZ6 Actual Int.Calc.: Indiv.CO Order Prc
- CJZ7 Planned Int.Calc: Indiv.CO Ord.Proc.
- CJZ8 Actual Int.Calc.: Coll.CO Order Prc.
- CJZ9 Plan Int.Calc.: Coll.CO Order Prc.
- CNFOWB Forecast Workbench
- CJ9D Copy Plan Versions
- CJ9ECP Project System: Easy Cost Planning
- CJ9K Network Costing

**.** 

<sup>&</sup>lt;sup>39</sup> Functionality available in SAP S/4HANA on-premise edition 1511 delivery but not considered as future technology. Functional equivalent is not available yet.

- CJ9L Forecast Costs: Individual Projects
- CJ9M Forecast Costs: Coll.Project Proc.
- CJ9Q Integrated Planning for Ntwks(Coll.)
- CJ9QS Integrated Planning for Ntwks (Ind.)
- CNPAWB Progress Analysis Workbench
- DP101 Reset Billing Plan Date
- DP80SM: Resource-Related Quotation
- DP81PS: Sales Pricing
- DP82PS: Sales Pricing Project
- DP98Resource for Billing Request
- DP99A Doc.Flow Reporting Res.-Rel. Bill.
- DP99B Doc.Flow for Res.-Rel. Bill. SD
- DP99C Doc.Flow for Res.-Rel. Bill.-Service
- DP60Change Accounting Indicator in LI
- DP70Conversion of Individual Orders
- RKPSANALYSERKPSANALYSE
- CJF1 Create Transfer Price Agreement
- CJF2 Change Transfer Price Agreement
- CJF3 Display Transfer Price Agreement
- CJF4 Transfer Price Agreement List
- CJG1 Enter Transfer Price Allocation
- CJG3 Display Transfer Price Allocation
- CJG4 Enter Trsfr Price Allocation: List
- CJG5 Cancel Transfer Price Allocation
- CJL2 Collective Agreement
- CNPRG Network Progress

## 2.1.12.9.2 Business Process related information

No influence on business processes expected.

## *2.1.12.10Simplification of Date Planning Transactions*

## 2.1.12.10.1Description

**.** 

There are currently multiple (partially redundant) transaction available to plan dates in projects. It´s the target to have to simplify the related transaction in future. Accordingly the recommendation is to use the Project Builder transaction CJ20N for this business requirements even if other transactions are still available with SAP S/4HANA, on-premise edition  $1511^{40}$ .

For cross network scheduling still transactions CN24 and CN24N are available with SAP S/4HANA, onpremise edition 1511, however, these transactions are planned to be replaced by other, simplified

<sup>40</sup> Functionality available in SAP S/4HANA on-premise edition 1511 delivery but not considered as future technology. Functional equivalent is available.

cross project / network scheduling functions in future and hence are not the target architecture as well.

Overall hence the following date planning / scheduling transactions are categorized not as the target architecture:

- CN24N Overall Network Scheduling
- CN24 Overall Network Scheduling
- CJ21 Change Basic Dates
- CJ22 Display Basic Dates
- CJ23 Change Forecast Dates
- CJ24 Display Forecast Dates
- CJ25 Change Actual Dates
- CJ26 Display Actual Dates
- CJ29 Update WBS (Forecast)

### 2.1.12.10.2Business Process related information

The currently parallel (partly redundant) transactions for date planning and scheduling are still available with SAP S/4HANA, on-premise edition 1511 but they are not the target architecture. Customer invest (for example related custom code or new end user knowledge transfer) need to consider this.

### 2.1.12.10.3Required and Recommended Action(s)

End user knowledge transfer required to switch from multiple date planning transactions to single maintenance transaction CJ20N.

## *2.1.12.11Workforce Planning*

#### 2.1.12.11.1Description

**.** 

There are currently several workforce planning functions such as PS Teams and transactions CMP2/CMP3/CMP9 available. These traditional transactions are still supported with SAP S/4HANA, on-premise edition 1511 but they are not considered as the target architecture<sup>41</sup>.

The following transactions are hence categorized not to be the target architecture:

- CMP2 Workforce Planning: Project View
- CMP3 Workforce Planning: Work Center View
- CMP9 Workforce Planning Reporting

<sup>41</sup> Functionality available in SAP S/4HANA on-premise edition 1511 delivery but not considered as future technology. Functional equivalent is not available yet.

### 2.1.12.11.2Business Process related information

Still the existing workforce planning functions can be used. However, these functions and related transactions are not the target architecture any longer and might be replaced in future by other solutions which might not provide exactly the same functional scope of currently existing functions.

### 2.1.12.11.3Required and Recommended Action(s)

None

## *2.1.12.12Progress Tracking & Monitoring Dates*

## 2.1.12.12.1Description

Current progress tracking and project monitoring function in Project System are still available with SAP S/4HANA, on-premise edition 1511 but not considered as the target architecture<sup>42</sup>. It is recommended not to continue to enable progress tracking for PS objects and project monitoring function. It is planned in future to offer a simplified solution for this business requirements.

The following transactions are hence categorized not to be the target architecture:

- NTWXPD Progress Tracking: Networks
- WBSXPD Progress Tracking: WBS
- NWTM Monitoring Network Dates
- ACOMPXPD Progress Tracking Evaluations
- AXPD Progress Tracking Evaluations
- COMPXPD Progress Tracking for Components
- DEXPExpediting
- EXPDExpediting

## 2.1.12.12.2Business Process related information

Still the existing progress tracking and monitoring dates functions can be used. However, these functions and related transactions are not the target architecture and might be replaced in future by other solutions which might not provide exactly the same functional scope of currently existing functions.

#### 2.1.12.12.3Required and Recommended Action(s)

None

**.** 

<sup>42</sup> Functionality available in SAP S/4HANA on-premise edition 1511 delivery but not considered as future technology. Functional equivalent is not available yet.

### <span id="page-161-0"></span>*2.1.12.13Project Claim factsheet*

### 2.1.12.13.1Description

With SAP S/4HANA, on-premise edition 1511 the Project Claim factsheet will not be available anymore since the claim functionality is categorized not as the target architecture (see simplification item [2.1.12.8](#page-156-0) [Claim Management\)](#page-156-0).

#### 2.1.12.13.2Business Process related information

No influence on business processes expected

### 2.1.12.13.3Required and Recommended Action(s)

- It is recommended using Project Issue and Change Management functionality and not PS claim Management for appropriate business requirement.
- Knowledge Transfer to key- and end-user

### *2.1.12.14Project Reporting*

### 2.1.12.14.1Description

Current project reporting and analytic functions in Project System (PS) are still available with SAP S/4HANA, on-premise edition 1511 but not considered as the target architecture<sup>43</sup>. It is planned to offer a simplified solution leveraging SAP HANA capabilities in a more optimized way for this business requirements in future. Please note that in Financials partly already simplified reports exist with role SAP\_SFIN\_BCR\_C ONTROLLER, which could be used as replacements for certain PS reports.

The following transactions are hence categorized not to be the target architecture:

- CN40 Project Overview
- CN41 Structure Overview
- CN42 Overview: Project Definitions
- CN43 Overview: WBS Elements
- CN44 Overview: Planned Orders
- CN45 Overview: Orders
- CN46 Overview: Networks
- CN47 Overview: Activities/Elements
- CN48 Overview: Confirmations
- CN49 Overview: Relationships
- CN50 Overview: Capacity Requirements
- CN51 Overview: PRTs

**.** 

- CN52 Overview: Components
- CN53 Overview: Milestones
- CN60 Change Documents for Projects/Netw.
- CN70 Overview: Batch variants

<sup>43</sup> Functionality available in SAP S/4HANA on-premise edition 1511 delivery but not considered as future technology. Functional equivalent is not available yet.

- CN71 Create versions
- CNB1 Purchase requisitions for project
- CNB2 Purchase orders for project
- CNMT Milestone Trend Analysis
- CNS40 Project Overview
- CNS41 Structure Overview
- CNS42 Overview: Project Definitions
- CNS43 Overview: WBS Elements
- CNS44 Overview: Planned Orders
- CNS45 Overview: Orders
- CNS46 Overview: Networks
- CNS47 Overview: Activities/Elements
- CNS48 Overview: Confirmations
- CNS49 Overview: Relationships
- CNS50 Overview: Capacity Requirements
- CNS51 Overview: PRTs
- CNS52 Overview: Components
- CNS53 Overview: Milestones
- CNS54 Overview: Sales Document
- CNS55 Overview: Sales and Dist. Doc. Items
- CNS60 Change Documents for Projects/Netw.
- CNS71 Create versions
- CNS83 PS: Archiving project Info System
- CNSE5 Progress Analysis
- CJH1 Reconstruct Project Inheritance
- CJH2 Project Inheritance Log
- CJSA Data Transfer to SAP-EIS
- CJSB Select Key Figure and Characteristic
- CN41N Project structure overview
- CNPAR Partner Overview
- CJ74 Project Actual Cost Line Items
- CJ76 Project Commitment Line Items
- CJ7M Project Plan Cost Line Items
- CJ80 Availability Control Overview
- CJ81 Update Report List
- CJBBS1 Planning Board Report Assignment
- CJBBS2 Structure Overview Report Asst
- CJE0 Run Hierarchy Report
- CJE1 Create Hierarchy Report
- CJE2 Change Hierarchy Report
- CJE3 Display Hierarchy Report
- CJE4 Create Project Report Layout
- CJE5 Change Project Report Layout
- CJE6 Display Project Report Layout
- CJEA Call Hierarchy Report

- CJEB Background Processing, Hier.Reports
- CJEC Maintain Project Crcy Trans.Type
- CJEK Copy Interfaces/Reports
- CJEM Project Reports: Test Monitor
- CJEN Reconstruct: Summarized Proj.Data
- CJEO Transport Reports
- CJEP Transport Forms
- CJEQ Import Reports from Client
- CJET Translation Tool Drilldown
- CJEV Maintain Global Variable
- CJEX Reorganize Drilldown Reports
- CJEY Reorganize Report Data
- CJEZ Reorganize Forms
- CJI1 Project Budget Line Items
- CJI2 Budget Line Items: Document Chain
- CJI3 Project Actual Cost Line Items
- CJI3N Projects Line Items Actual Costs New
- CJI4 Project Plan Cost Line Items
- CJI4N Projects Line Items Plnd Costs New
- CJI5 Project Commitment Line Items
- CJI8 Project Budget Line Items
- CJI9 Project Struct.Pld Costs Line Items
- CJIA Project Actual and Commt Paymt LIs
- CJIB Project Plan Payment Line Items
- CJIF Projects: Profitability Analysis LI
- CJT2 Project Actual Payment Line Items
- CJVC Value Category Checking Program
- OPI1 Maintain Value Categories
- OPI2 Value Categories for Cost Elements
- OPI3 Update Control: File RPSCO
- OPI4 Commitment Item Value Categories
- OPI5 Value Categories for Stag.Key Figs
- OPI8 Display Value Category
- S ALR 87013503 SObj: Actual/Plan/Variance
- S ALR 87013504 SObj: Actual/Plan/Commitment
- S ALR 87013505 SObj: Current/Cumulated/Total
- S\_ALR\_87013511 Order Profit
- S ALR 87013512 SObj: Actual/Plan/Variance
- S ALR 87013513 SObj: Current/Cumulated/Total
- S ALR 87013531 Costs/Revenues/Expenditures/Receipts
- S\_ALR\_87013532 Plan/Actual/Variance
- S ALR 87013533 Plan/Actual/Cmmt/Rem.Plan/Assigned
- S ALR 87013534 Plan 1/Plan 2/Actual/Commitments
- S\_ALR\_87013535 Actual in COArea/Object/Trans. Curr.
- S ALR 87013536 Plan/Actual/Down Payment as Expense

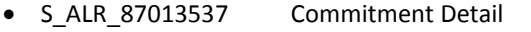

- S\_ALR\_87013538 Project Version Comparison:Act./Plan
- S ALR 87013539 Project Version Comparison: Plan
- S\_ALR\_87013540 Forecast
- S\_ALR\_87013541 Project Interest: Plan/Actual
- S ALR 87013542 Actual/Comm/Total/Plan in COAr crcy
- $\bullet$  S ALR 87013543 Act/plan/variance abs. / % var.
- S ALR 87013544 Actual/Plan Comparison: Periods
- S\_ALR\_87013545 Period Comparison Actual
- S ALR 87013546 Commitments: Period comparison
- S ALR 87013547 Period Comparison Plan
- S ALR 87013548 Stat. key figures/periods
- S ALR 87013549 Act/plan compare with partner
- S ALR 87013550 Debit in object/CO area currency
- S ALR 87013551 Plan: Debits in obj./CO area crcy
- S\_ALR\_87013552 Debit/credit actual
- S ALR 87013553 Debit/credit plan
- S ALR 87013554 Comparison of 2 plan versions
- S\_ALR\_87013555 Project results
- S ALR 87013556 Funds Overview
- S ALR 87013557 Budget/Actual/Variance
- S ALR 87013558 Budget/Actual/Commitmt/Rem.Plan/Assg
- S ALR 87013559 Budget/Distributed/Plan/Distributed
- S ALR 87013560 Budget updates
- S ALR 87013561 Availability Control
- S ALR 87013562 Annual Overview
- S\_ALR\_87013563 Structure
- S ALR 87013564 Plan/Actual/Variance
- S ALR 87013565 Planned Contribution Margin
- S ALR 87013566 Actual Contribution Margin
- S ALR 87013567 Quotation/Order/Plan/Actual
- S ALR 87013568 Project Results
- S ALR 87013569 Incoming Orders/Balance
- S ALR 87013570 Act/plan/variance abs. / % var.
- S ALR 87013571 Actual/Plan Comparison: Periods
- S ALR 87013572 Project results
- S\_ALR\_87013573 Overview
- S ALR 87013574 Expenditures
- S ALR 87013575 Revenues
- S ALR 87013577 Costs/Revenues/Expenditures/Receipts
- S\_ALR\_87015124 Progress Analysis
- S ALR 87015125 Progress Analysis: Detail
- S ALR 87100185 Actual Costs Per Month, Current FY
- S\_ALR\_87100186 Plan Costs per Month, Current FY
- S ALR 87100187 Commitment per Month, Current FY

- S\_ALR\_87100188 Cumulated Actual Costs
- S\_ALR\_87100189 Actual/Planned Time Series
- S ALR 87100190 Actual/Plan/Var Project + Respons
- S\_ALR\_87100191 Receipts/Expenditures in Fiscal Year
- CN42N Overview: Project Definitions
- CN43N Overview: WBS Elements
- CN44N Overview: Planned Orders
- CN45N Overview: Orders
- CN46N Overview: Networks
- CN47N Overview: Activities/Elements
- CN48N Overview: Confirmations
- CN49N Overview: Relationships
- CN50N Overview: Capacity Requirements
- CN51N Overview: PRTs
- CN52N Overview: Components
- CN53N Overview: Milestones
- CN54N Overview: Sales Document
- CN55N Overview: Sales and Dist. Doc. Items
- CNVLVariable Overviews
- OPU8 Overview Var.: Header Line Info Sys.
- OPU9 Overview Variant: Item Line
- CNE5Progress Analysis
- CJCD Change documents: WBS
- CODC Change Documents for Network

Please note that PS analytical apps from Smart Business for Project Execution will not be immediately available with SAP S/4HANA, on-premise edition 1511 but are planned for future releases. Hence the following apps are planned to be delivered only after SAP S/4HANA, on-premise edition 1511:

- F0293 WBS Element Cost Variance
- F0294 WBS Element Costs at Risk
- F0297 Due Project Milestones
- F0298 Overdue Project Milestones
- F0299 Overdue Project PO Items
- F0300 Due Project PO Items
- F0301 Due Network Activities
- F0302 Overdue Network Activities
- F0303 Due WBS Elements
- F0304 Overdue WBS Elements
- F0305 Project Missing Parts
- F0306 Project Open Reservations
- F0630 WBS-Element Revenue Variance
- F0631 WBS-Element planned cost variance
- F0632 WBS-Element Exceeding Work

- F0633 WBS-Element Pending Work
- F0635 Project Report
- F0696 WBS Element Percentage of Completion
- F0697 WBS Element Earned Value
- F0698 Project Earned Value
- F0699 Project Percentage of Completion

### 2.1.12.14.2Business Process related information

No influence on business processes expected.

#### 2.1.12.14.3Required and Recommended Action(s)

None – the functionality is available in SAP S/4HANA, on-premise edition 1511.

### *2.1.12.15Selected Interfaces*

#### 2.1.12.15.1Description

Selected Project System Interface are not available in SAP S/4HANA, on-premise edition 1511:

- OpenPS for Microsoft Project for a bidirectional data exchange with Microsoft Project (the usage of SAP Enterprise Project Connection (EPC) for a data exchange with Microsoft Project Server could be considered instead) transaction OPENPS for the download of activities to Palm Pilot
- MPX up- and download functions including transactions CN06 and CN07 and related functions in PS reporting transactions such as CN41 etc.
- Export to Graneda and Microsoft Access (see also 1670678 New features in SAP GUI for Windows 7.30 )

#### 2.1.12.15.2Business Process related information

The selected interfaces listed above will not be available anymore in SAP S/4HANA, on-premise edition 1511. Alternative solutions such as SAP Enterprise Project Connection or leveraging PS BAPIs should be considered.

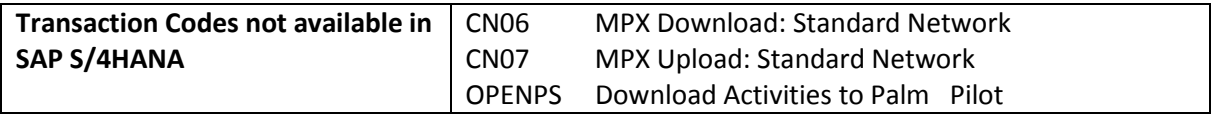

## 2.1.12.15.3Required and Recommended Action(s)

Knowledge Transfer to key- and end user.

#### 2.1.12.15.4Related SAP Notes

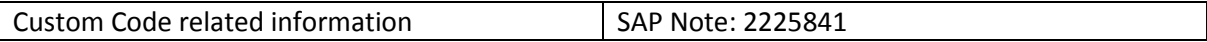

### *2.1.12.16Construction Progress Report and Valuation*

### 2.1.12.16.1Description

The Construction Progress Report and Valuation function is not available in SAP S/4HANA, onpremise edition 1511.

### 2.1.12.16.2Business Process related information

The Construction Progress Report and Valuations functions and related transactions are not available in SAP S/4HANA, on-premise edition 1511.

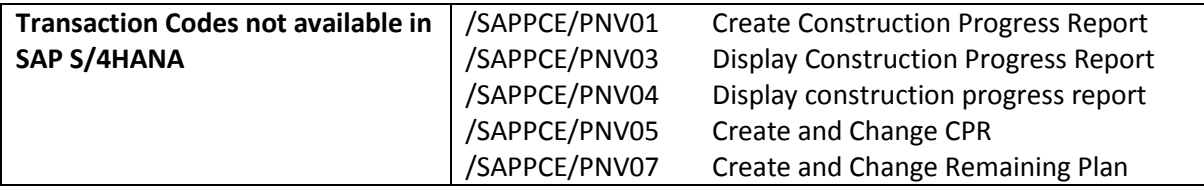

## 2.1.12.16.3Required and Recommended Action(s)

Knowledge Transfer to key- and end-user. A customer specific solution or a switch to SAP standard functions should be considered.

#### 2.1.12.16.4Related SAP Notes

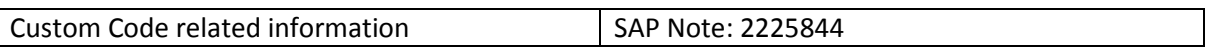

### *2.1.12.17ITS Services*

#### 2.1.12.17.1Description

The following ITS services in Project System is not available in SAP S/4HANA, on-premise edition 1511:

- CNW1 WWW: Confirmation
- CNW4 Project Documents

#### 2.1.12.17.2Business Process related information

Selected ITS services for document search and creation of claims are not available in SAP S/4HANA, on-premise edition 1511.

#### 2.1.12.17.3Required and Recommended Action(s)

Knowledge Transfer to key- and end user.

#### 2.1.12.17.4Related SAP Notes

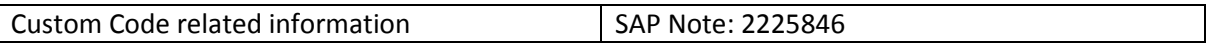

### *2.1.12.18Selected PS Business Function Capabilities*

### 2.1.12.18.1Description

Selected PS business functions and related transactions are not the target architecture anymore in SAP S/4HANA, on-premise edition 1511<sup>44</sup>.

The following PS Business Functions are hence always off in SAP S/4HANA, on-premise edition 1511:

- OPS\_PS\_HLP\_1
- OPS\_PS\_HLP\_2
- OPS PS CI 3
- LOG\_XPD\_EXT\_1

The following PS Business Functions are switchable in SAP S/4HANA, on-premise edition 1511, however, the related functions are planned to be replaced in future and hence are not the target architecture:

- OPS PS CI 1
- OPS\_PS\_CI\_2

The following transactions are hence categorized not to be the target architecture:

- PSHLP30Draft Workbench
- PSHLP90Administrator Workbench
- CN08CI Config. of Commercial Proj Inception
- CNACLD PS ACL Deletion Program transaction
- CNSKFDEF SKF defaults for project elements
- PSHLP10Project Worklist
- PSHLP20Project Editor

## 2.1.12.18.2Business Process related information

It is planned to replace selected PS functions available with PS Business Functions in future with optimized functions. Functions related to the business functions classified as always off (see above) cannot be used any longer in SAP S/4HANA standard. Alternative standard functions should be considered. Instead of Handling Large Projects transactions e.g. the Project Builder transaction should be used.

## 2.1.12.18.3Required and Recommended Action(s)

None

**.** 

<sup>44</sup> Functionality available in SAP S/4HANA on-premise edition 1511 delivery but not considered as future technology. Functional equivalent is not available yet.

# *2.1.12.19 Selected Logistics Capabilities*

## 2.1.12.19.1 Description

Selected PS logistics functions are not the target architecture in SAP S/4HANA, on-premise edition 1511<sup>45</sup>. However, the functions are still available in SAP S/4HANA, on-premise edition 1511.

The following transactions are categorized not as the target architecture and are planned to be replaced by new functions in future:

- CNMM Project-Oriented Procurement
- CNC4 Consistency checks for WBS
- CNC5 Consistency checks sales order/proj.

In addition it is also planned to provide alternative solutions for using the non-valuated project stock and the Open Catalog Interface (OCI).

2.1.12.19.2Business Process related information No influence on business processes expected – functionality still available

2.1.12.19.3Required and Recommended Action(s)

None

**.** 

# *2.1.12.20 Selected Project System BAPIs*

2.1.12.20.1 Description

The Project System (PS) BAPIs referring to business objects ProjectDefinition, Network, and WorkBreakdownStruct (as part of CN package) are not considered as the target architecture in SAP S/4HANA, on-premise edition 1511<sup>46</sup>. The functionality is still available in SAP S/4HANA, on-premise edition 1511, but it is recommended to use the corresponding BAPIs for business objects ProjectDefinitionPI, NetworkPI, and WBSPI (within package CNIF\_PI) instead.

## 2.1.12.20.1Business Process related information

No influence on business processes expected – functionality still available

<sup>45</sup> Functionality available in SAP S/4HANA on-premise edition 1511 delivery but not considered as future technology. Functional equivalent is not available yet.

<sup>46</sup> Functionality available in SAP S/4HANA on-premise edition 1511 delivery but not considered as future technology. Functional equivalent is not available yet.

#### 2.1.12.20.2Required and Recommended Action(s)

It is recommended to verify if it is possible to use the corresponding BAPIs for business objects ProjectDefinitionPI, NetworkPI, and WBSPI (within package CNIF\_PI).

#### **2.1.13 Logistics – PSS**

#### *2.1.13.1 QM Interface*

#### 2.1.13.1.1 Description

The old PSS QM Interface is not available within SAP S/4HANA, on-premise edition 1511. The corresponding menu item 'QM Inspection Plan Creation' has been removed from transaction CG02 (Substance Workbench) and CG02BD (Specification Workbench). The appropriate business requirements are covered within the successor functionality SAP Quality Management: Integration of Inspection Plans in EHS.

### 2.1.13.1.2 Business Process related information

Customers who are still using the old QM interface need to start using the new functionality within SAP QM (See SAP Help: [Link\)](http://help.sap.com/erp2005_ehp_07/helpdata/en/ca/5dbd534f22b44ce10000000a174cb4/content.htm?frameset=/en/e5/5dbd534f22b44ce10000000a174cb4/frameset.htm¤t_toc=/en/6a/5ebd534f22b44ce10000000a174cb4/plain.htm&node_id=34&show_children=false).

With the new QM interface, the inclusion of PS&S data into an inspection plan is now triggered from the QM module (pull mechanism) vs the PS&S module (push mechanism).

#### 2.1.13.1.3 Required and Recommended Action(s)

Use the new QM Interface to create master inspection characteristics based on specifications.

#### 2.1.13.1.4 Related SAP Notes

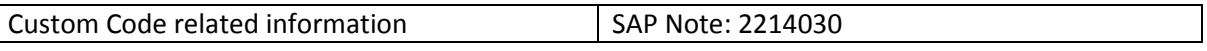

#### *2.1.13.2 IUCLID5 Interface*

#### 2.1.13.2.1 Description

The IUCLID5 Interface to exchange PS&S data between the PS&S specification data base and an IUCLID5 system was a pilot implementation. The pilot implementation was cancelled in 2011. The corresponding functionality is not available within SAP S/4HANA.

#### 2.1.13.2.2 Business Process related information

No influence on business processes expected

#### 2.1.13.2.3 Related SAP Notes

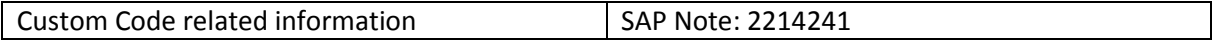

## *2.1.13.3 Enterprise Search Model*

## 2.1.13.3.1 Description

The existing Enterprise Search Model for the PS&S specification data base (based on data replication) has been replaced in SAP S/4HANA, on-premise edition 1511 with a replication free search model. The search model and the data replication development objects of the previous search model have been deleted. The Enterprise Search Model for specification data can only be used via the corresponding Recipe Development transactions.

# 2.1.13.3.2 Business Process related information

See simplification list item [2.1.39.3](#page-264-0) [Enterprise Search](#page-264-0) for details.

# 2.1.13.3.3 Required and Recommended Action(s)

Use the new Enterprise Search Model. In case of customer-specific enhancements of the previous Enterprise Search Model, the enhancements have to carry over into the new replication free Search Model (if they are still required).

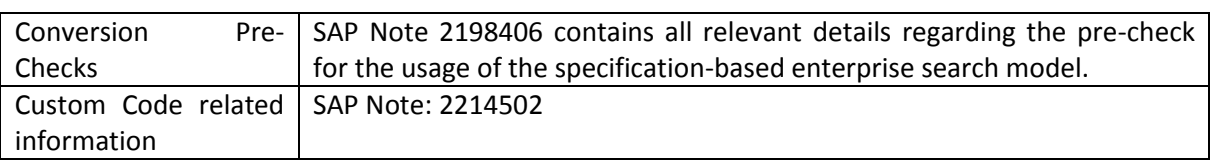

## 2.1.13.3.4 Related SAP Notes

## *2.1.13.4 Hazardous Substance Management*

## 2.1.13.4.1 Description

**.** 

The existing functionality SAP Hazardous Substance Management (EHS-HSM) can be used within SAP S/4HANA, on-premise edition 1511, however the use of component SAP Risk Assessment (EHS-MGM-RAS) is recommended instead<sup>47</sup>.

## 2.1.13.4.2 Business Process related information

Some adjustments in the SAP Easy Access menu have been made:

- The menu item Hazardous Substance Management has been removed from the Product Safety and Stewardship SAP Easy Access Menu.
- The two menu items Hazardous Substance Master and Filling from Specification Management are now located under: Logistics Product Safety and Stewardship - Product Safety - Tools - Hazardous Substance Master.

SAP Risk Assessment provides a disjunctive functionality without any dependency on Hazardous Substance Management.

<sup>47</sup> Functionality available in SAP S/4HANA on-premise edition 1511 delivery but not considered as future technology. Functional equivalent is available.

# *2.1.13.5 Add-On: SAP Product and REACH Compliance (SPRC)*

# 2.1.13.5.1 Description

The SAP Product and REACH Compliance (SPRC) add-on will not be supported within SAP S/4HANA, on-premise edition 1511. The focus of SPRC version 2.0 was to support process and discrete industry manufacturers to become REACH compliant by using functionalities, such as campaign management for supply chain communication, bulk material assessment and registration and endpoint management.

With the last deadline for the last REACH registration period in 2018, the focus of customers will switch towards functionality which supports them to remain REACH compliant. The provision of new cloud-enabled solution capabilities, which take these new requirements into account, is planned within SAP S/4HANA.

The SPRC add-on is not available within SAP S/4HANA, on-premise edition 1511. Ccustomers need to de-install the add-on before they execute a system conversion to SAP S/4HANA, on-premise edition 1511.

## 2.1.13.5.2 Business Process related information

No influence on business processes expected

The focus of SPRC version 2.0 will only be relevant until the last deadline of the last REACH registration period in 2018. The focus of customers will then switch to functionality which supports them to remain REACH compliant.

All transaction codes which were delivered with the SPRC add-on are not available within SAP S/4HANA.

## 2.1.13.5.3 Required and Recommended Action(s)

Customers need to de-install this add-on if he want to move to SAP S/4HANA, on-premise edition 1511.

## 2.1.13.5.4 Related SAP Notes

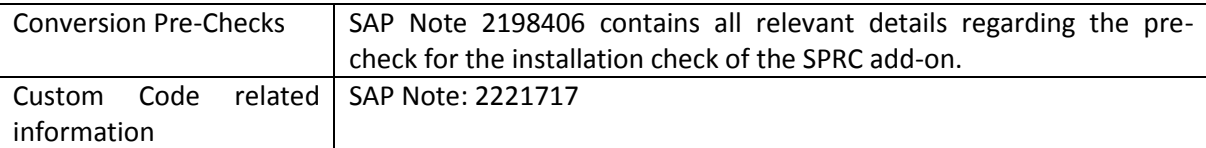

## *2.1.13.6 Add-On: EHS Web-Interface*

## 2.1.13.6.1 Description

The EHS Web-Interface add-on will not be supported with SAP S/4HANA, on-premise edition 1511. Customers need to de-install the add-on before they execute a system conversion to SAP S/4HANA, on-premise edition 1511.

# 2.1.13.6.2 Business Process related information

Customers are no longer able to publish their reports on the internet or intranet.

# 2.1.13.6.3 Required and Recommended Action(s)

Customers need to de-install this add-on if he want to move to SAP S/4HANA, on-premise edition 1511.

## 2.1.13.6.4 Related SAP Notes

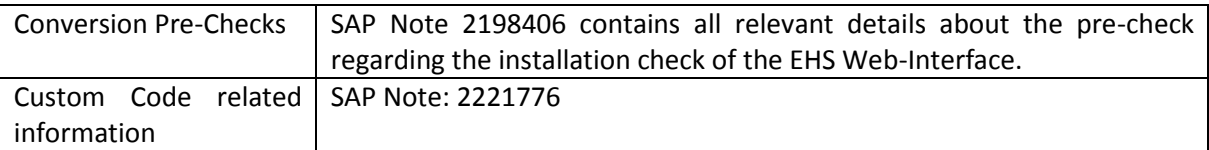

# *2.1.13.7 Add-On: Genifix (Labelling solution)*

# 2.1.13.7.1 Description

The Genifix (labelling solution) add-on is not support within SAP S/4HANA, on-premise edition 1511. Ccustomers need to de-install the add-on before they execute the system conversion to SAP S/4HANA, on-premise edition 1511. Successor functionality is available in SAP component SAP Global [Label Management \(EHS-SAF-GLM\).](http://help.sap.com/erp2005_ehp_07/helpdata/en/54/c86cb93bdc4d698eb8e2524b59692b/frameset.htm)

## 2.1.13.7.2 Business Process related information

Customers need to migrate to SAP Global Label Management (EHS-SAF-GLM). The migration steps are described in the note covering the de-installation of the Genifix add-on.

All transaction codes which were delivered with the Genifix add-on are not available within SAP S/4HANA.

## 2.1.13.7.3 Required and Recommended Action(s)

Customers need to de-install this add-on if he want to move to SAP S/4HANA, on-premise edition 1511. Alternative functionality within SAP Global Label Management (EHS-SAF-GLM) can be used.

## 2.1.13.7.4 Related SAP Notes

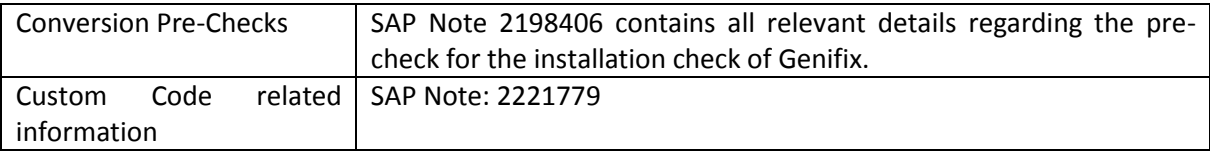

### *2.1.13.8 BW Extractors for Dangerous Goods Management and Specification Management*

### 2.1.13.8.1 Description

The relevant BW extractors and data sources for Dangerous Goods Management and Specification Management are not available within SAP S/4HANA, on-premise edition 1511.

### 2.1.13.8.2 Business Process related information

No influence on business processes expected

#### 2.1.13.8.3 Related SAP Notes

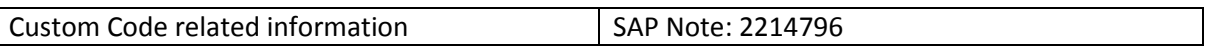

#### *2.1.13.9 PS&S Key Figures*

#### 2.1.13.9.1 Description

The SAP PS&S key figure functionality is not available within SAP S/4HANA, on-premise edition 1511.

#### 2.1.13.9.2 Business Process related information

No influence on business processes expected

#### 2.1.13.9.3 Related SAP Notes

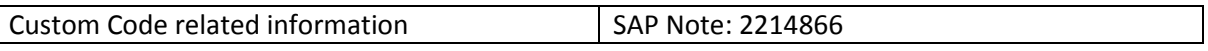

#### *2.1.13.10MyApps for Product Safety and Dangerous Goods Management*

#### 2.1.13.10.1Description

SAP PS&S MyApps function modules is not available within SAP S/4HANA, on-premise edition 1511.

#### 2.1.13.10.2Business Process related information

#### No influence on business processes expected

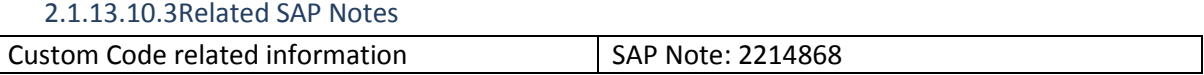

#### *2.1.13.11SARA Reports*

#### 2.1.13.11.1Description

The creation of SARA reports is not available within SAP S/4HANA, on-premise edition 1511. A successor functionality is on the roadmap for a future release.

2.1.13.11.2Business Process related information Transaction CBIHSR01 is not available in SAP S/4HANA.

#### 2.1.13.11.3Related SAP Notes

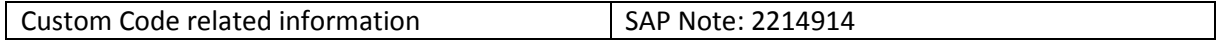

## *2.1.13.12Substance Volume Tracking Selection Criteria based on tables VBUK and VBUP*

## 2.1.13.12.1Description

In many countries regulations require that chemicals and hazardous substances must be registered if they are purchased, imported, produced, sold, or exported in specific quantities and within a certain period. SAP Substance Volume Tracking helps companies to comply with the relevant regulations by recording the quantities of substances that need to be tracked. By comparing the recorded quantities with the limit values, the system can issue a warning in good time before a limit value is exceeded; if a limit value is exceeded, the system can also block the respective business process. This means companies can ensure that they stay within the quantity limits.

In substance volume tracking, the system reads logistics data from the following tables depending on the scenario:

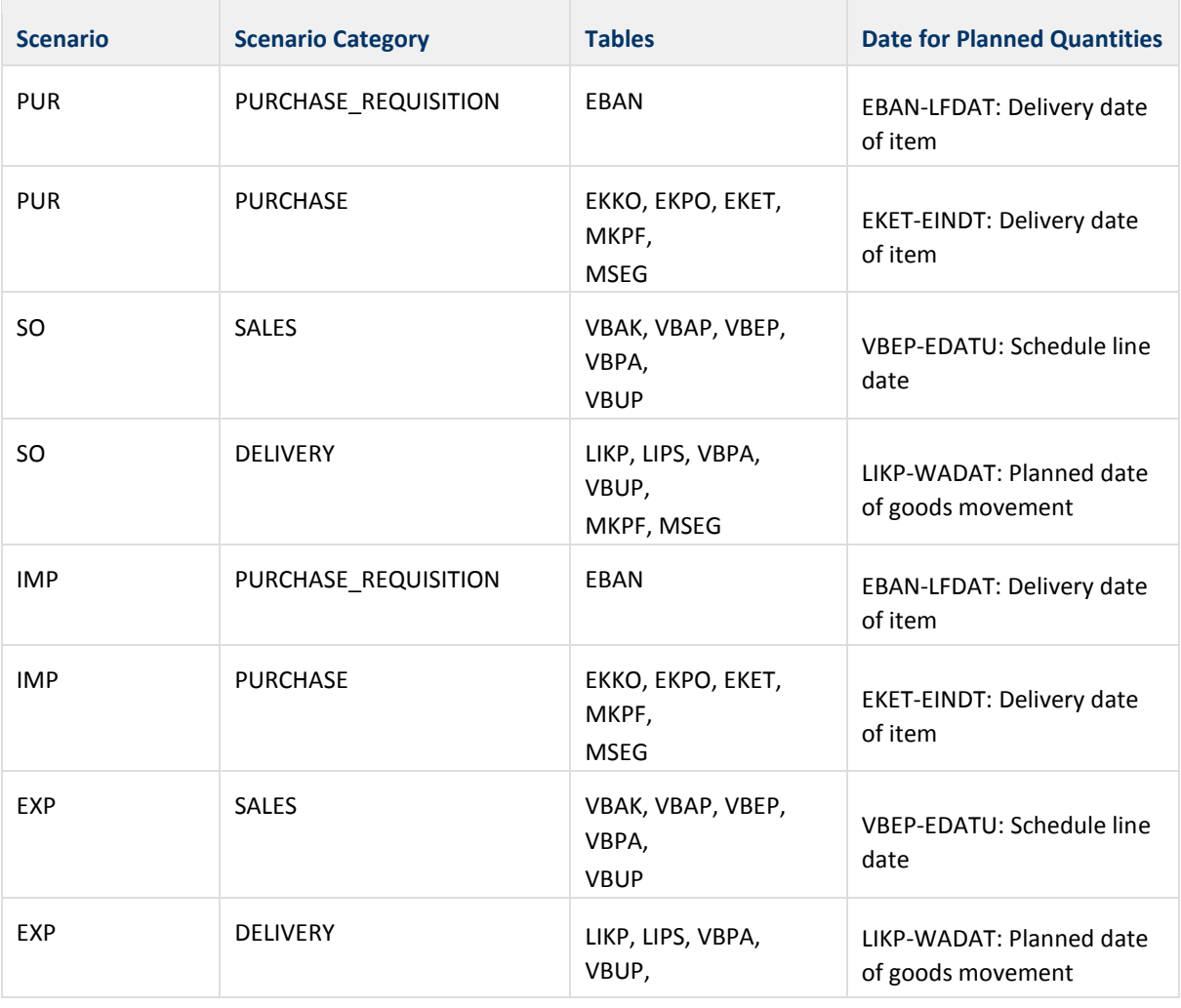

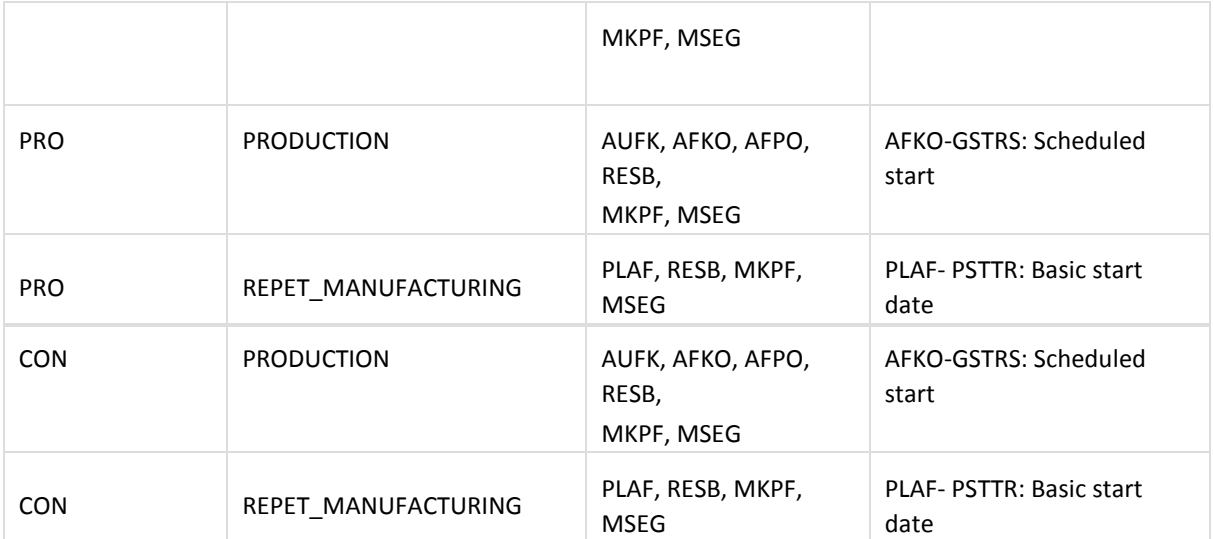

As a result of the SAP S/4HANA data model change in Sales & Distribution, tables VBUK and VBUP are no longer supported in this Customizing activity. Selection criteria which relate to the status of a sales document need to be defined based on the corresponding header and item tables (VBAK, VBAP, LIKP and LIPS). For further details of the data model change see Simplification Item in Sales & Distribution area.

# 2.1.13.12.2Business Process related information

# No influence on business processes expected

# 2.1.13.12.3Required and Recommended Action(s)

Adaption of the selection criteria for substance volume tracking as described in SAP Note 2198406.

## 2.1.13.12.4Related SAP Notes

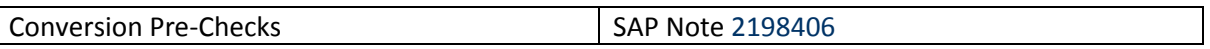

# *2.1.13.13Simplification in Product Compliance for Discrete Industry*

## 2.1.13.13.1Description

With component extension for SAP EHS Management, customers can use the Product Compliance for Discrete Industry (EHS-MGM-PRC) solution for managing their product safety and stewardship business processes. In SAP S/4HANA on-premise edition 1511, some functions are not available.

- BI extraction and queries for product compliance reporting
- Compliance Assessment Workflows
- Compliance Requirement Check Conflict Workflows
- Automated updated of contact person information upon import from Supplier declarations from SAP Product Stewardship Network

### 2.1.13.13.2Business Process related information

In SAP S/4HANA on-premise edition 1511 the Compliance Reporting in BI is not available. For Parts of the BI Reporting the Compliance Explorer and Exemption Explorer is a functional equivalent.

If you are using SAP Product Stewardship Network to collaborate with your Suppliers the contact person information are not updated automatically in more in SAP S/4HANA on-premise edition 1511.

The following Compliance Requirement Check Conflict Workflow Templates are not available in *SAP S/4HANA,* on-premise edition 1511. They have been replaced with a new application that allows exploring the Compliance Requirement Check conflicts based on native master data using CDS views.

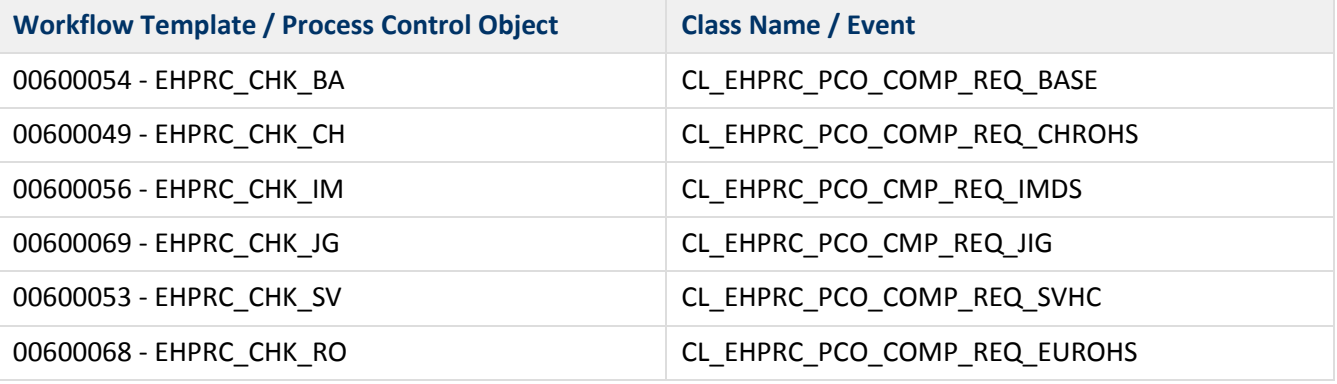

The following Compliance Assessment Workflow Templates are not available in *SAP S/4HANA,* onpremise edition

1511. The assessment processes for components and products have been replaced with a new application that

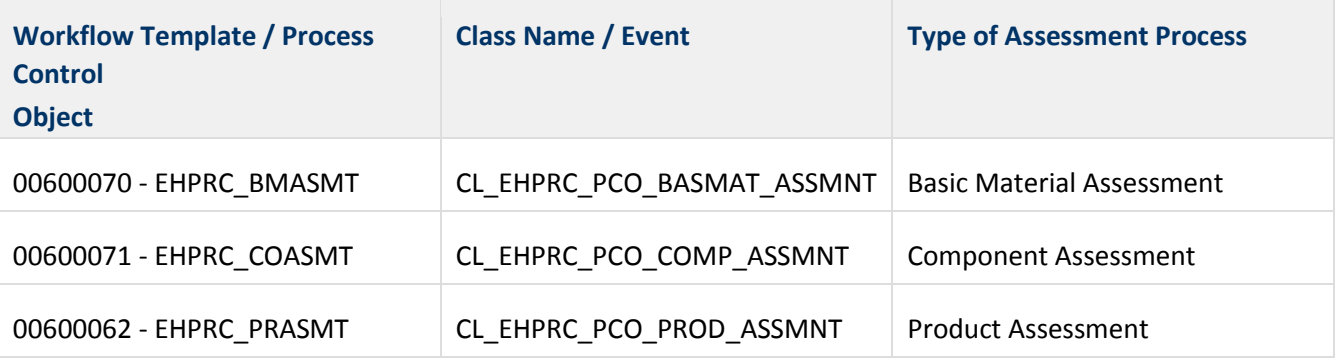

#### 2.1.13.13.3Required and Recommended Action(s)

- Perform Conversion Pre-Check on start release shipped with note 2194368 S4TC EHSM Master Check for S/4 System Conversion Checks
- Complete and confirm all open tasks Compliance Requirement Check Conflict Workflows
- Complete and confirm all open tasks for the Compliance Assessment Workflows
- During the system conversion you will have to migrate your Supplier and Customer data into the Business Partner using the Customer Vendor Integration

- After the system conversion to SAP S/4HANA, on-premsie edition 1511 verify setting for Business Transaction Event CS000010 (see IMG activity Prerequisites for Bill of Material Transfer).
- Set the end date of recurring customer service notifications for incidents to a date that is earlier than the Conversion to the target system

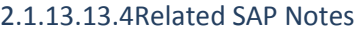

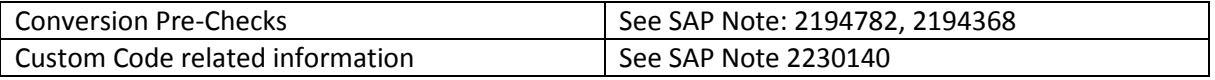

#### **2.1.14 Logistics – Plant Maintenance**

#### *2.1.14.1 LIS in EAM*

#### 2.1.14.1.1 Description

Currently there is no functional equivalent for Logistics Information System<sup>48</sup> in EAM within SAP S/4HANA, on-premise edition 1511<sup>49</sup>.

2.1.14.1.2 Business Process related information

No influence on business processes expected.

2.1.14.1.3 Required and Recommended Action(s) No action required.

#### *2.1.14.2 Download Data in MS Access out of List*

#### 2.1.14.2.1 Description

**.** 

In most of our list in SAP GUI download to MS Access is offered. This functionality is not the target architecture, it's recommended to download to MS EXCEL instead<sup>50</sup>.

2.1.14.2.2 Business Process related information

No influence on business processes expected.

<sup>48</sup> Note: If you use a material number longer than 18 characters - see restriction note "Extended Material Number in LIS: SAP Note 2232362".

<sup>49</sup> Functionality available in SAP S/4HANA on-premise edition 1511 delivery but not considered as future technology. Functional equivalent is not available yet.

<sup>50</sup> Functionality available in SAP S/4HANA on-premise edition 1511 delivery but not considered as future technology. Functional equivalent is available.

2.1.14.2.3 Required and Recommended Action(s) No action required.

#### *2.1.14.3 Scheduling of Maintenance Plan*

#### 2.1.14.3.1 Description

Mobile Asset Management functionality is not the target architecture<sup>51</sup>.

2.1.14.3.2 Business Process related information No influence on business processes expected.

2.1.14.3.3 Required and Recommended Action(s) No action required.

### *2.1.14.4 Mobile Asset Management (MAM)*

#### 2.1.14.4.1 Description

Product Mobile Asset Management (MAM) functionality is not the target architecture within SAP S/4HANA, on-premise edition 1511. The available functional equivalent is SAP Work Manager<sup>52</sup>.

2.1.14.4.2 Business Process related information No influence on business processes expected.

2.1.14.4.3 Required and Recommended Action(s) No action required.

#### *2.1.14.5 Batch Input for Enterprise Asset Management (EAM)*

#### 2.1.14.5.1 Description

**.** 

Currently there is no functional equivalent for enterprise asset management (EAM) within SAP  $S/4$ HANA, on-premise edition 1511 $^{53}$ .

<sup>51</sup> Functionality available in SAP S/4HANA on-premise edition 1511 delivery but not considered as future technology. Functional equivalent is not available yet.

<sup>52</sup> Functionality available in SAP S/4HANA on-premise edition 1511 delivery but not considered as future technology. Functional equivalent is available.

<sup>53</sup> Functionality available in SAP S/4HANA on-premise edition 1511 delivery but not considered as future technology. Functional equivalent is not available yet.
### 2.1.14.5.2 Business Process related information

No influence on business processes expected.

2.1.14.5.3 Required and Recommended Action(s) No action required.

## *2.1.14.6 Change Order and Operations*

## 2.1.14.6.1 Description

Currently there is no functional equivalent for Change Order and Operations related transactions (IW39, IW37, and IW49) within SAP S/4HANA, on-premise edition 1511. It´s recommend to use transaction IW37n instead.

2.1.14.6.2 Business Process related information No influence on business processes expected.

2.1.14.6.3 Required and Recommended Action(s) No action required.

#### *2.1.14.7 WebDynpro Application for Maintenance Planner (<= EhP4)*

#### 2.1.14.7.1 Description

Old WD Application covering Maintenance Worker, Planner, and Supervisor is not the target architecture<sup>54</sup>.

### *2.1.14.8 Enterprise Search*

#### 2.1.14.8.1 Description

With SAP S/4HANA, on-premise edition 1511 the Enterprise Search models are now replication free search models (using HANA DB tables instead) within SAP Enterprise Asset Management SAP EAM).

## 2.1.14.8.2 Business Process related information

With the new solution the following searches will be missing:

### EAM

**.** 

- Document search with attached document content
- Document search with linked documents Search with Classification data

<sup>54</sup> Functionality available in SAP S/4HANA on-premise edition 1511 delivery but not considered as future technology. Functional equivalent is available.

### PLM related

- Document search with linked documents
- Engineering Record with custom ER types (with custom header tables)
- Synchronization BOM to BOM search with assigned MBOMs
- Synchronization PSM to BOM search with source PSM Structure and target MBOMs
- Specification and PSM search with status data
- MBOM, Recipe and PSM search with assigned classification data
- MBOM, Recipe and PSM search with assigned document data
- Label search with recipe data origin
- Recipe search with formula item quantity
- Document search with attached document content
- Search for any object without leading zeroes

#### 2.1.14.8.3 Required and Recommended Action(s)

No changes expected in the business process.

#### 2.1.14.8.4 Related SAP Notes

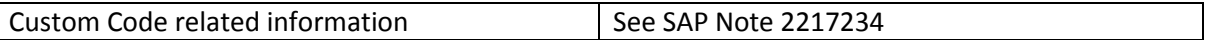

## **2.1.15 Logistics – Quality Management**

#### *2.1.15.1 Results Recording*

## 2.1.15.1.1 Description

The functionality to create worklists for mobile devices such as PalmPilot (transaction QEH1) is not available within SAP S/4HANA, on-premise edition 1511.

#### 2.1.15.1.2 Business Process related information

As an alternative, you could use the POWL and the WebDynpro application for results recording that is included in the PFCG role for NWBC Quality Inspector (SAP\_SR\_QUALITY\_INSPECT\_5).

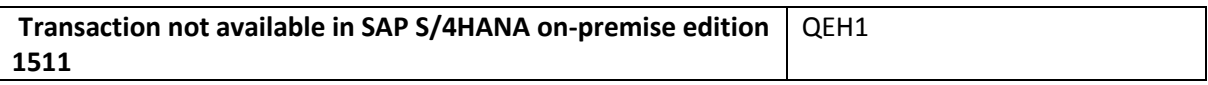

#### 2.1.15.1.3 Required and Recommended Action(s)

Knowledge transfer to key and end users

#### 2.1.15.1.4 Related SAP Notes

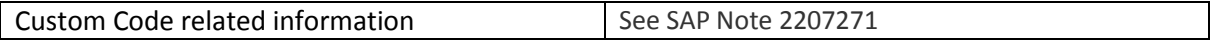

## *2.1.15.2 ITS services in QM*

## 2.1.15.2.1 Description

SAP Internet Transaction Server (ITS) is considered to be an old technique. Therefore the ITS services for the Internet Application Components (IAC) in QM are not available within SAP S/4HANA, onpremise edition 1511.

# 2.1.15.2.2 Business Process related information

As alternatives, you could use the corresponding QM transactions in SAP GUI for HTML or you could use the WebDynpro applications mentioned below, which are part of the PFCG role for NWBC Quality Inspector (SAP\_SR\_QUALITY\_INSPECT\_5).

- a) Results Recoding: WebDynpro application QI\_RECORD\_RESULTS\_ETI\_APPL
- b) Quality Notifications: WebDynpro application QIMT\_NOTIFICATION\_APP
- c) Certificates: No WebDynpro application available. However, existing QM transactions are still available, such as QC20, QC21

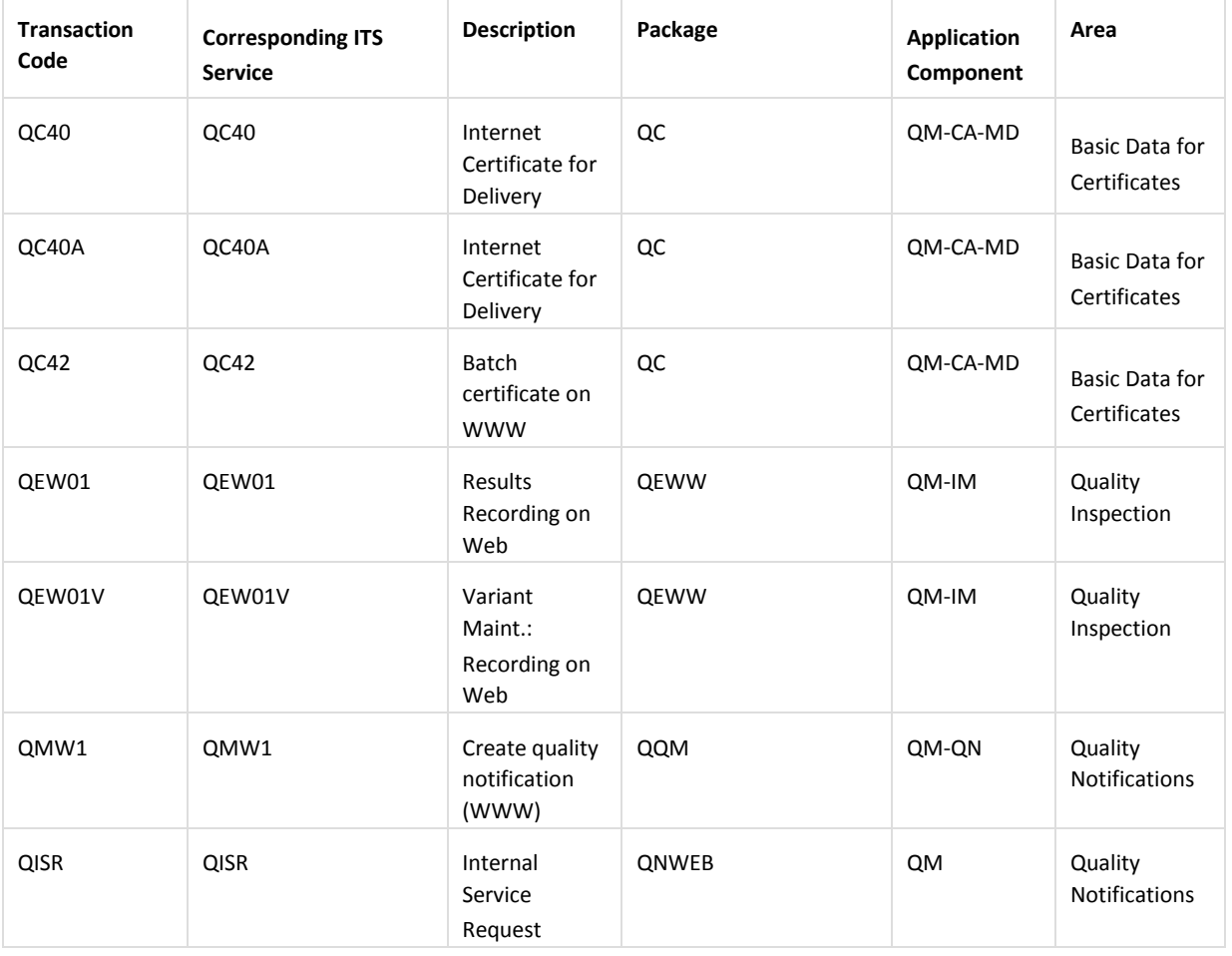

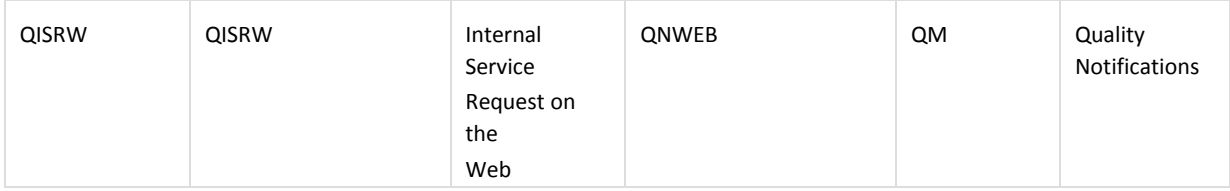

2.1.15.2.3 Required and Recommended Action(s)

Knowledge transfer to key and end users

# 2.1.15.2.4 Related SAP Notes

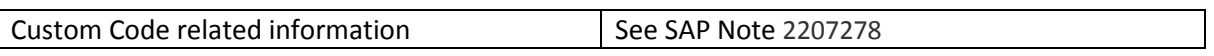

# *2.1.15.3 QM WEB Workplace (MiniApps) based on ITS Services*

# 2.1.15.3.1 Description

SAP Internet Transaction Server (ITS) and mySAP Workplace are not available within SAP S/4HANA. Therefore the MiniApps that are based on these techniques are not available within SAP S/4HANA.

# 2.1.15.3.2 Business Process related information

As alternatives, you could use the corresponding QM transactions in SAP GUI for HTML or the corresponding Web Dynpro applications, which are part of the PFCG role for NWBC Quality Inspector (SAP\_SR\_QUALITY\_INSPECT\_5).

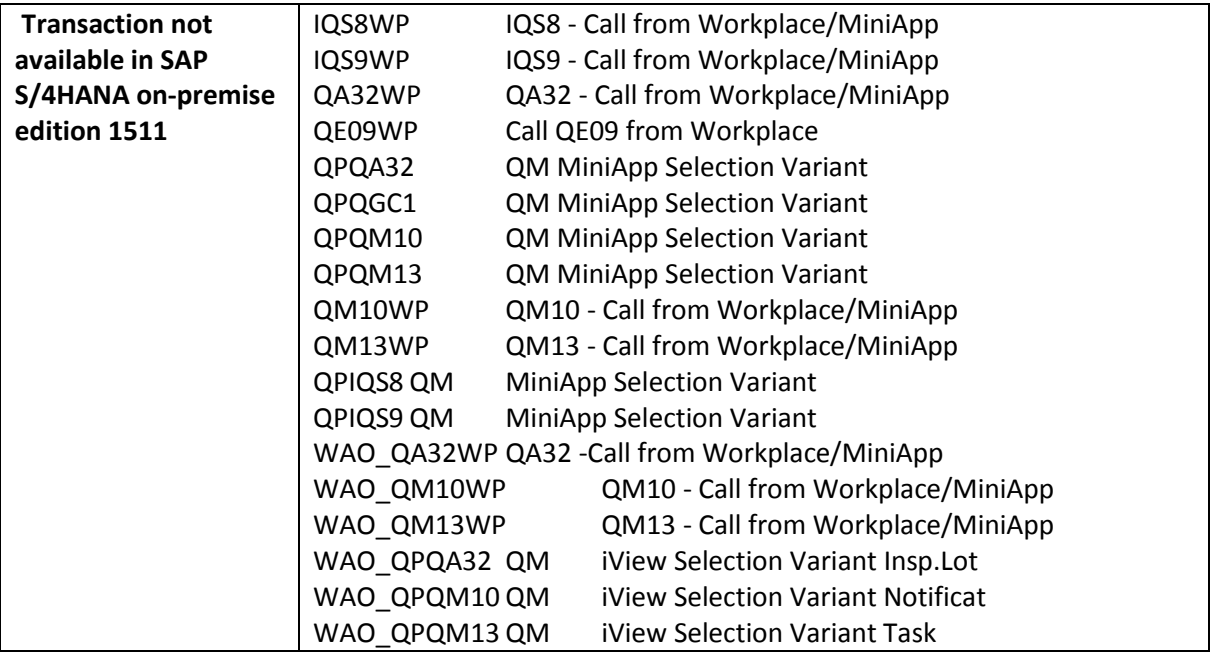

### 2.1.15.3.3 Required and Recommended Action(s)

Knowledge transfer to key and end users

### 2.1.15.3.4 Related SAP Notes

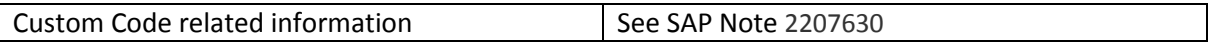

## *2.1.15.4 Quality Notifications*

## 2.1.15.4.1 Description

Currently no functional equivalent for Quality notifications in QM within SAP S/4HANA, on-premise edition 1511. This applies to quality notifications in general as well as defect recording within the inspection process.

## 2.1.15.4.2 Business Process related information

No influence on business processes expected. Customers should just consider this when they think about investments into their quality notification functionality. The old functionality will stay available until the new functionality is released<sup>55</sup>. Migration tools will be provided.

## *2.1.15.5 Quality Management Information System (QMIS)*

## 2.1.15.5.1 Description

**.** 

The Quality Management Information System (QMIS) which is part of the Logistics Information System (LIS) is not the target architecture<sup>56</sup> anymore within SAP S/4HANA and will be replaced by corresponding new applications in the future. This applies to evaluations for quality notifications as well as inspection lots and related data.

## 2.1.15.5.2 Business Process related information

No influence on business processes expected. Customers should just consider this when they think about investments into their QMIS functionality. The old functionality will stay available until the new functionality is released.

<sup>55</sup> Functionality available in SAP S/4HANA on-premise edition 1511 delivery but not considered as future technology. Functional equivalent is not available yet.

<sup>56</sup> Functionality available in SAP S/4HANA on-premise edition 1511 delivery but not considered as future technology. Functional equivalent is not available yet.

## *2.1.15.6 Quality Inspection Engine (QIE)*

### 2.1.15.6.1 Description

The Quality Inspection Engine (QIE) which is part of EWM is not the target architecture<sup>57</sup> within SAP S/4HANA and will be replaced by corresponding new functions in the future.

## 2.1.15.6.1 Business Process related information

No influence on business processes yet. Customers should consider this when they use QIE for other purposes. The old functionality will stay available until the new functionality is released.

## **2.1.16 Logistics - Execution Transportation**

## *2.1.16.1 Transportation (LE-TRA)*

## 2.1.16.1.1 Description

The Logistics Execution Transportation (LE-TRA) is not the target architecture within SAP S/4HANA, on-premise edition 1511<sup>58</sup>. The (already available) alternative functionality is Transportation Management (SAP TM).

## 2.1.16.1.2 Business Process related information

No influence on business processes expected on the current business processes related to the Logistics Execution Transportation (LE-TRA). The related functionality are still available within the SAP S/4HANA, on-premise edition 1511.

## 2.1.16.1.3 Required and Recommended Action(s)

The Logistics Execution Transportation (LE-TRA is not the target architecture anymore within SAP S/4HANA, on-premise edition. The (already available) alternative functionality is Transportation Management (SAP TM) and a customer could start introducing SAP TM upfront to the SAP S/4HANA installation.

#### **2.1.17 Logistics – Warehouse Management**

**.** 

<sup>57</sup> Functionality available in SAP S/4HANA on-premise edition 1511 delivery but not considered as future technology. Functional equivalent is not available yet.

<sup>58</sup> Functionality available in SAP S/4HANA on-premise edition 1511 delivery but not considered as future technology. Functional equivalent is available.

### *2.1.17.1 Warehouse Management (WM)*

## 2.1.17.1.1 Description

The Warehouse Management (LE-WM) is not the target architecture anymore within SAP S/4HANA, on-premise edition<sup>59</sup>. The (already available) alternative functionality is Extended Warehouse Management (SAP EWM).

## 2.1.17.1.2 Business Process related information

No influence on business processes expected related to the Warehouse Management. The functionality related to Warehouse Management (LE-WM) and the other components described above is still available within the SAP S/4HANA architecture stack. All related functionalities can be used in an unchanged manner.

# 2.1.17.1.3 Required and Recommended Action(s)

The Warehouse Management (LE-WM) and the other components described above is not the target architecture within SAP S/4HANA, on-premise edition. The (already available) alternative functionality is Extended Warehouse Management (SAP EWM) and a customer could start introducing EWM upfront to the SAP S/4HANA installation.

## **2.1.18 Financial – General**

**.** 

## *2.1.18.1 Different Start Releases*

Different start releases are supported for a system conversion to SAP S/4HANA, on-premise 1511. One of the supported start release is SAP Simple Finance, on-premise edition 1503. In this solution the major elements of the application simplification in financials area are already included. Accordingly potentially required adaption steps are already done within this release and then not required (again) after the move from SAP Simple Finance, on-premise edition 1503 to SAP S/4HANA on-premise edition 1511. SAP S/4HANA on-premise edition 1511 however provides some additional simplification items for financials.

This means, for customer moving from SAP Business Suite (for example SAP ERP 6.0 EHP 0 till 7) all financial related activities need to be executed as part of the move to SAP S/4HANA, on-premise edition 1511, while for customers moving from SAP Simple Finance, on-premise edition 1503 only these additional items are relevant.

The financial related simplification items do contain an information if they are relevant as well for customers coming from SAP Simple Finance, on-premise edition 1503.

<sup>59</sup> Functionality available in SAP S/4HANA on-premise edition 1511 delivery but not considered as future technology. Functional equivalent is available.

## *2.1.18.2 Data Model Changes in FIN*

## 2.1.18.2.1 Description

With the installation of SAP Simple Finance, on-premise edition totals and application index tables were removed and replaced by identically-named DDL SQL views, called compatibility views. These views are generated from DDL sources. This replacement takes place during the add-on installation of SAP Simple Finance using SUM – related data is secured into backup tables. The compatibility views ensure database SELECTs work as before. However, write access (INSERT, UPDATE, DELETE, MODIFY) was removed from SAP standard, or has to be removed from custom code – refer to SAP note [1976487.](http://service.sap.com/sap/support/notes/1976487)

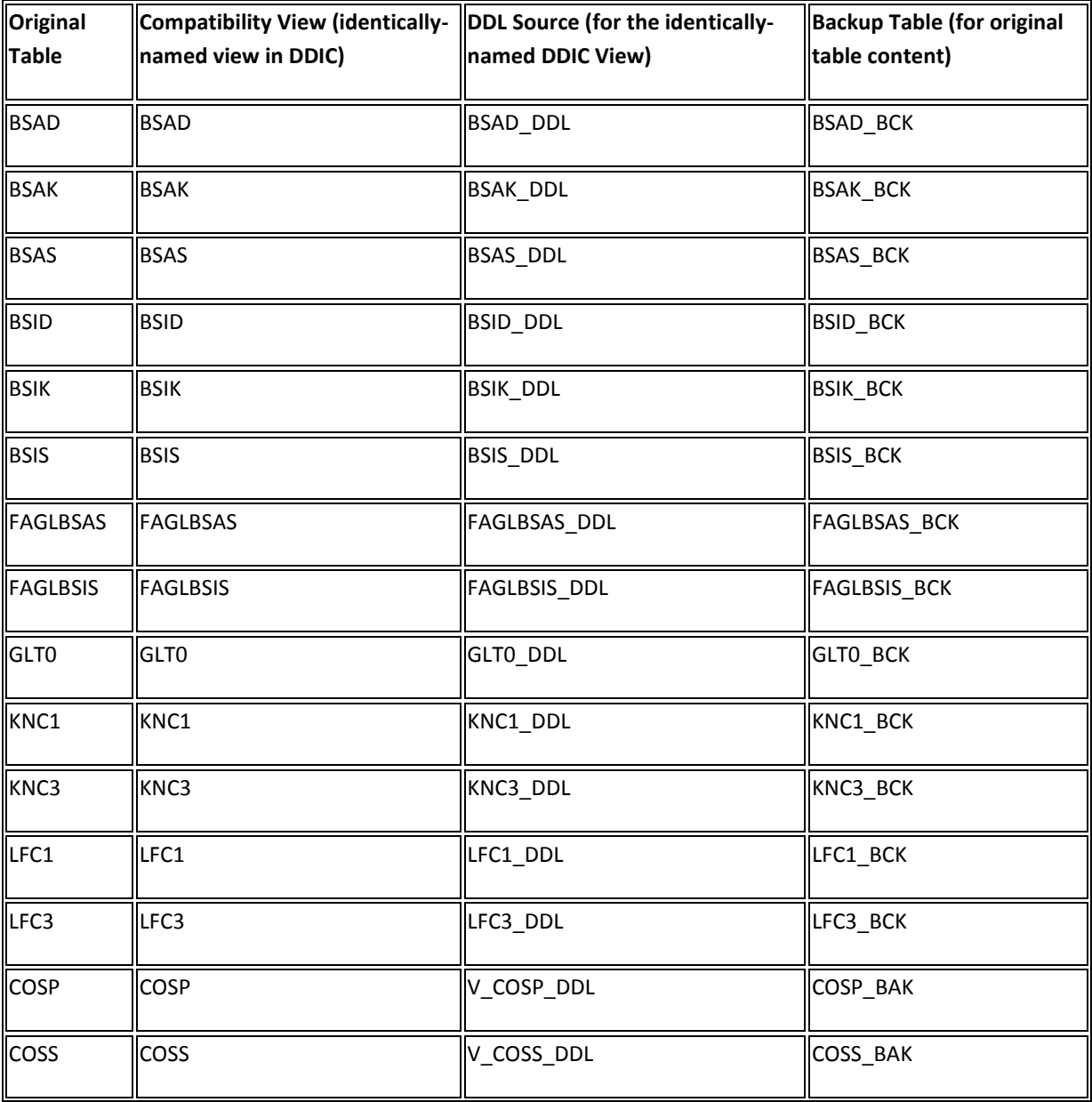

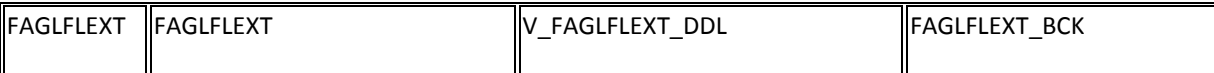

In SAP Simple Finance, on-premise edition add-on 2.0 and SAP S/4HANA on-premise edition 1511, additional tables were (partially) replaced by Universal Journal (ACDOCA). The approach for compatibility views in release 2.0 differs from 1.0 in the following ways:

- Compatibility views do not have the same name as the original tables.
- Instead, the database interface (DBI) redirects all related database table SELECTs to a compatibility view, which retrieves the same data based on the new data model (ACDOCA, and so on).
- The connection between table and compatibility view is NOT created during the installation w/ SUM

Again, write access (INSERT, UPDATE, DELETE, MODIFY) was adapted in SAP standard, or has to be adapted in custom code – refer to SAP note [1976487.](http://service.sap.com/sap/support/notes/1976487)

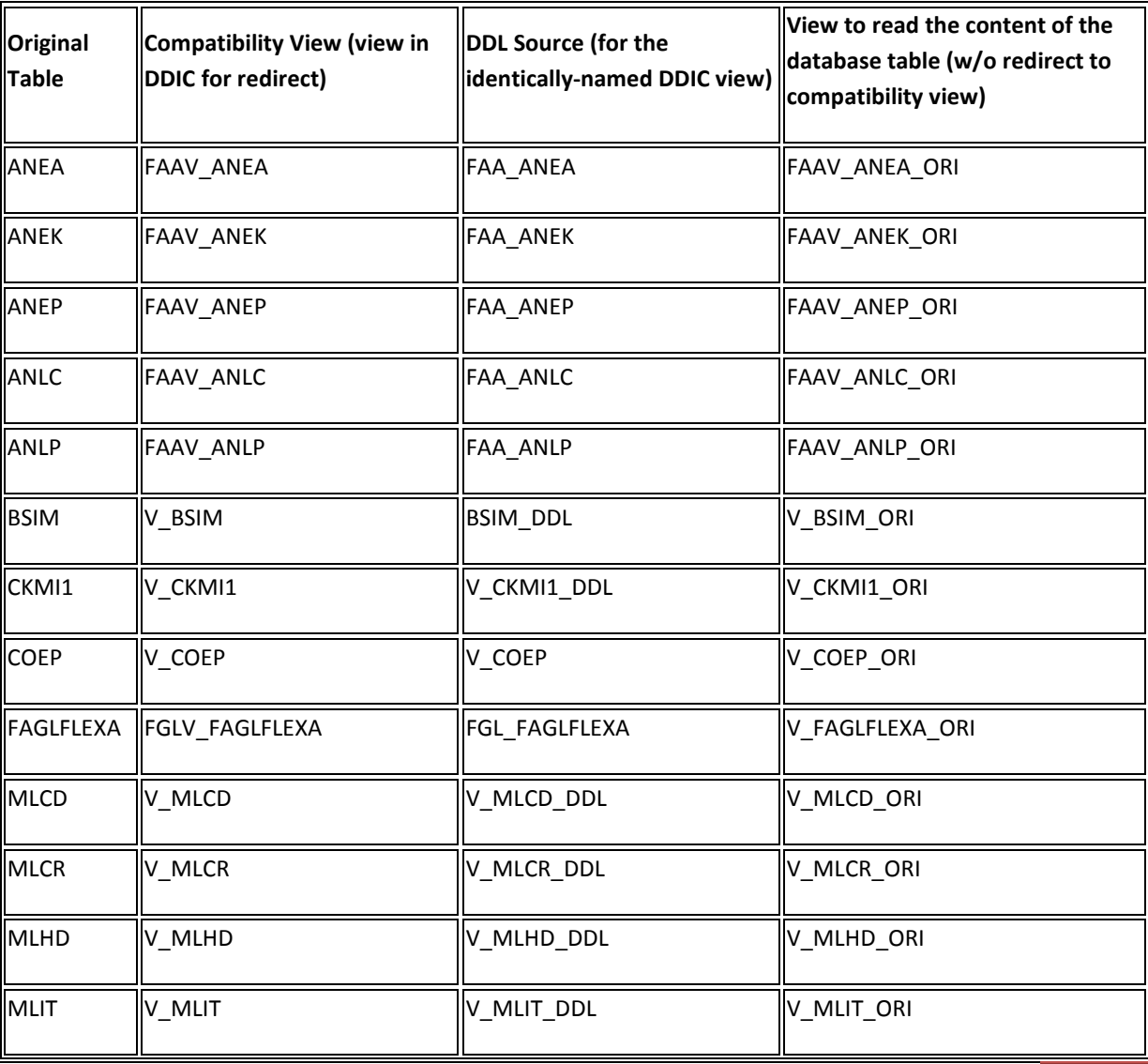

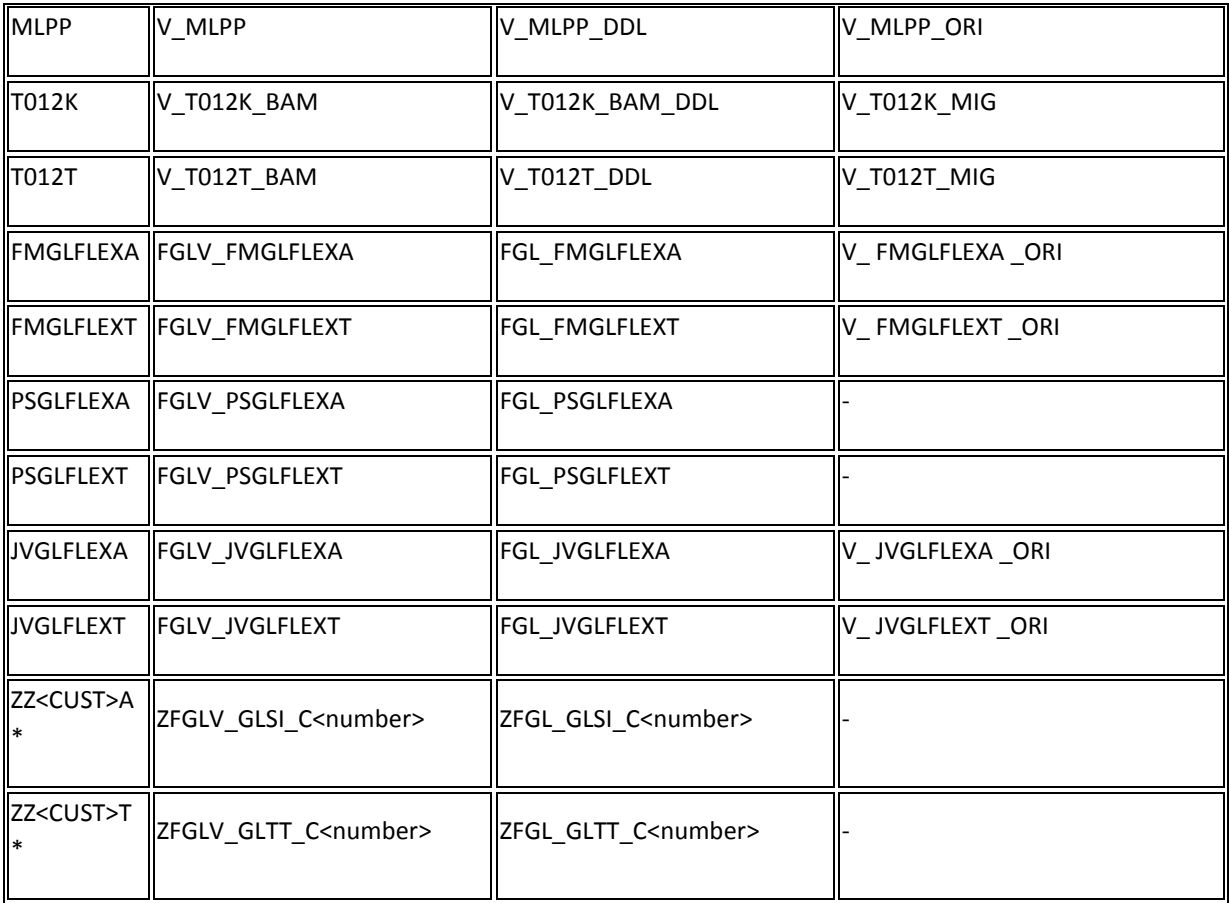

Besides the database tables, some old, related DDIC database views were replaced, either by equivalent code, a new identically-named DDL SQL compatibility view, or an automatic redirect to a new compatibility view. For the views that have been replaced by code, custom code also needs to be adapted – refer to SAP note [1976487.](http://service.sap.com/sap/support/notes/1976487) Similarly, customer-owned DDIC views referencing the database tables or views affected need to be replaced by equivalent code.

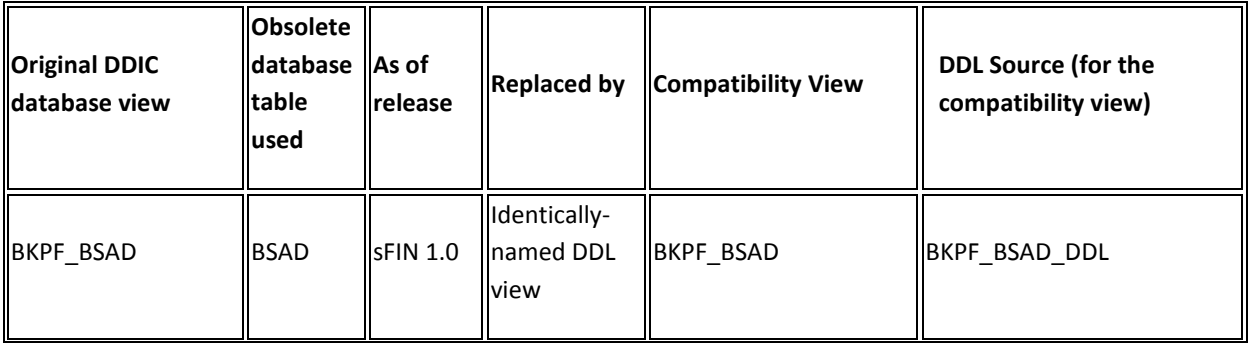

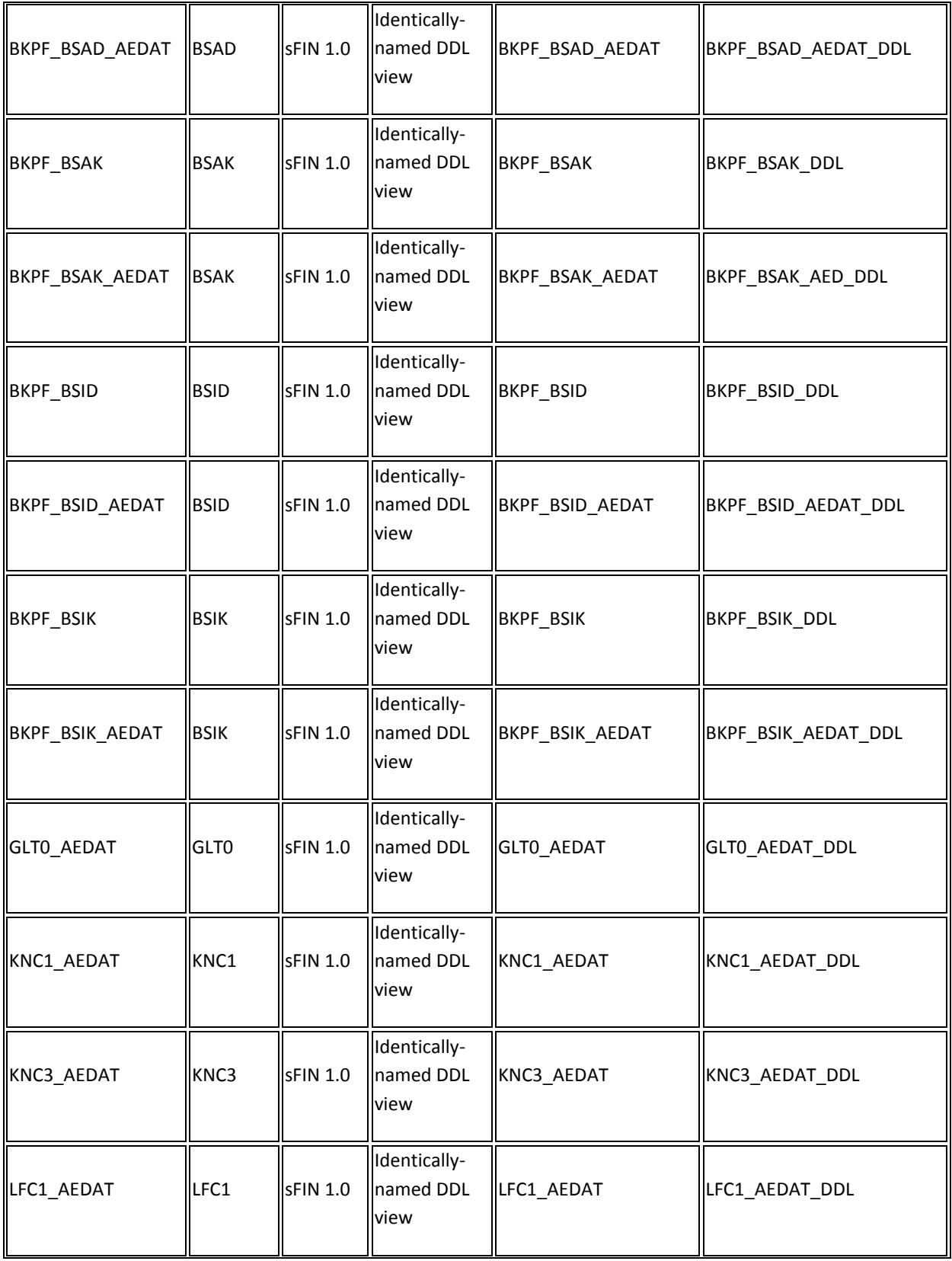

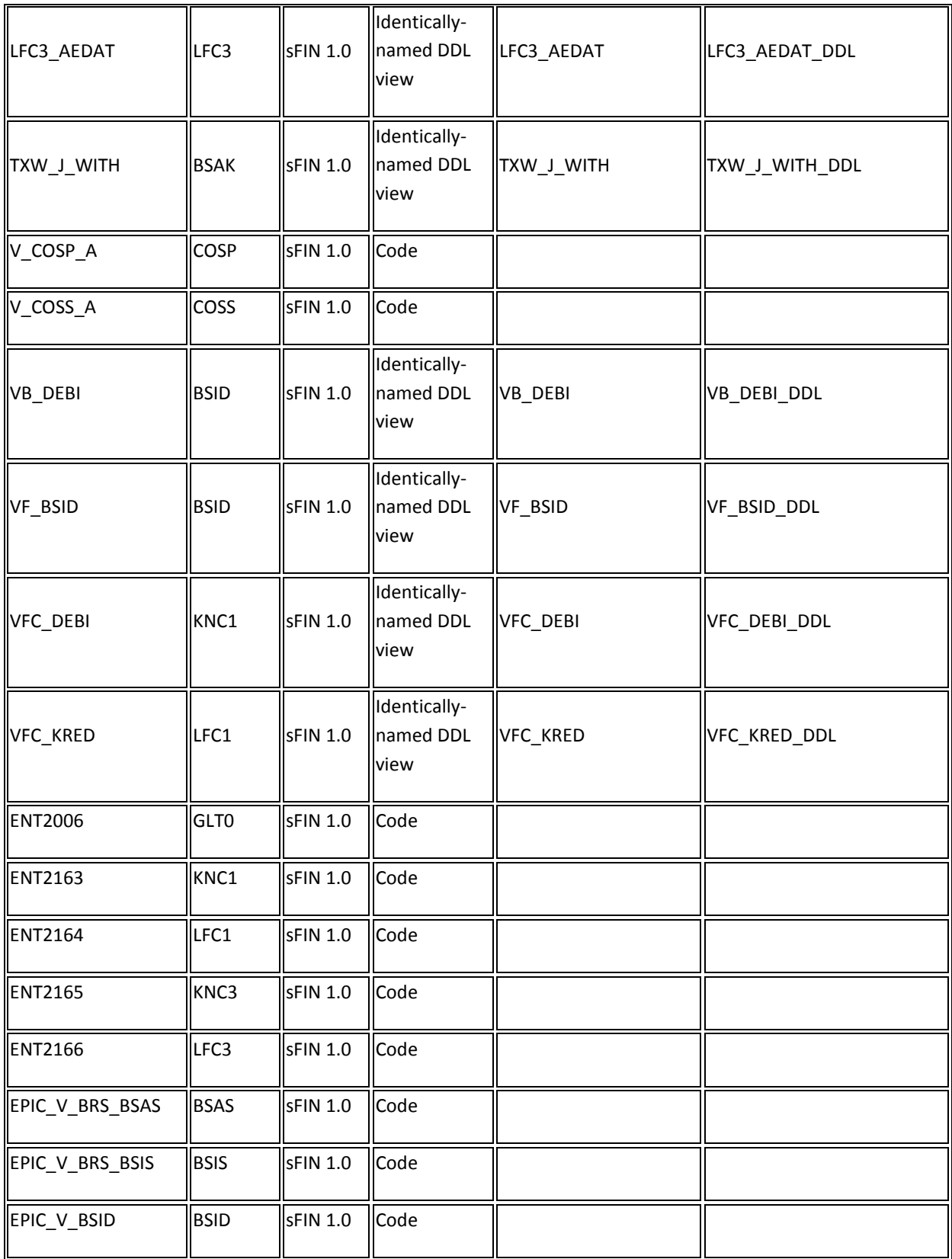

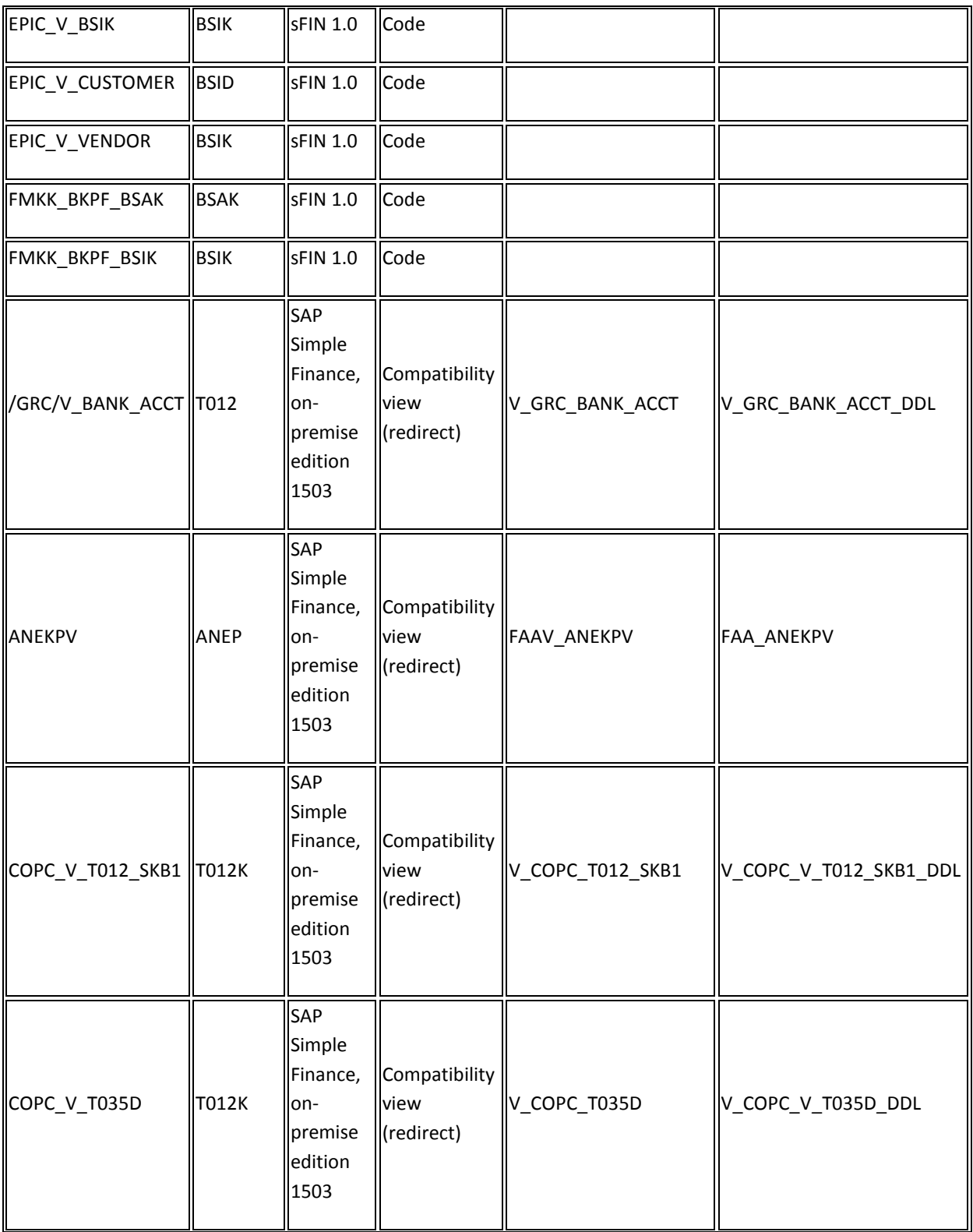

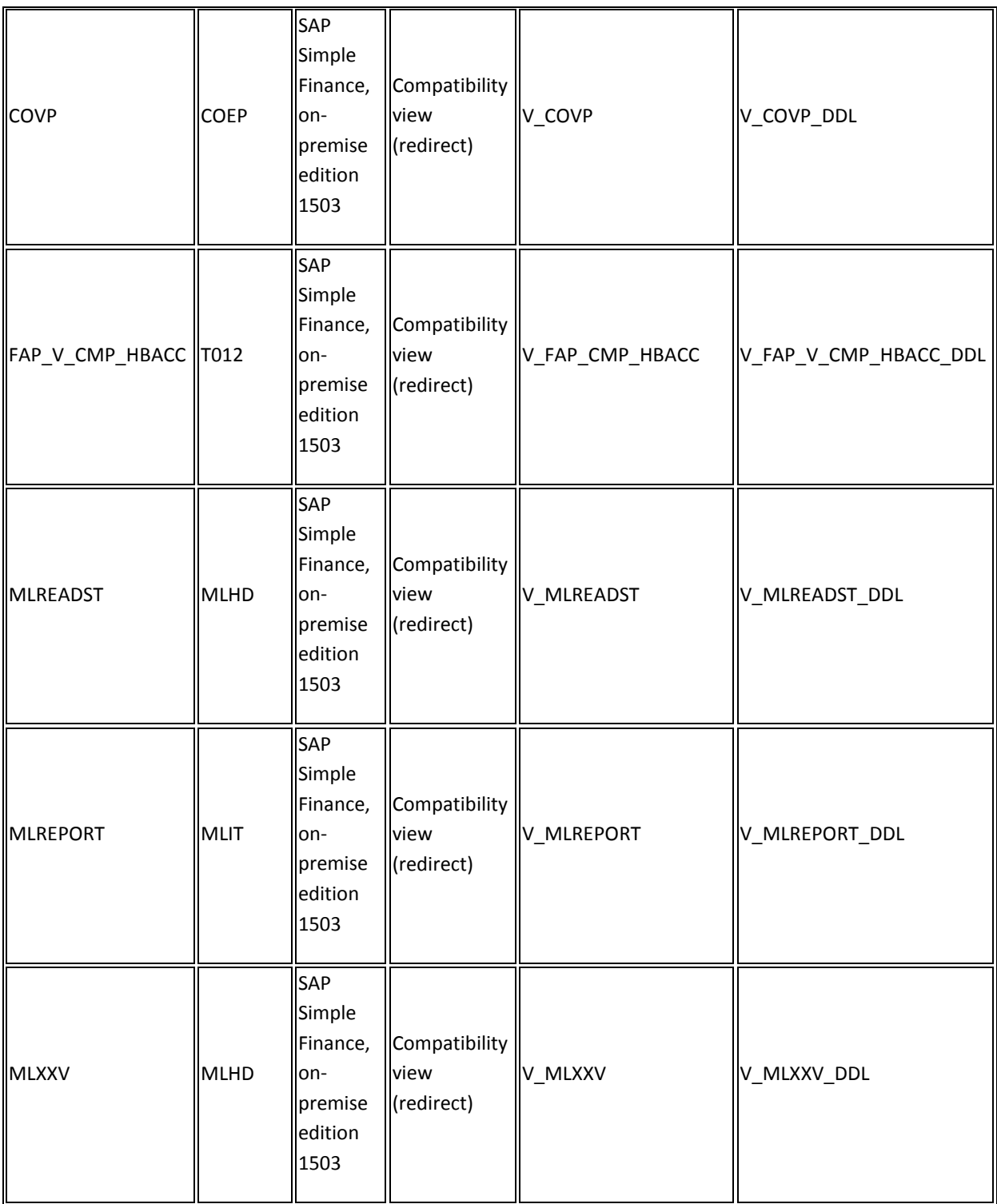

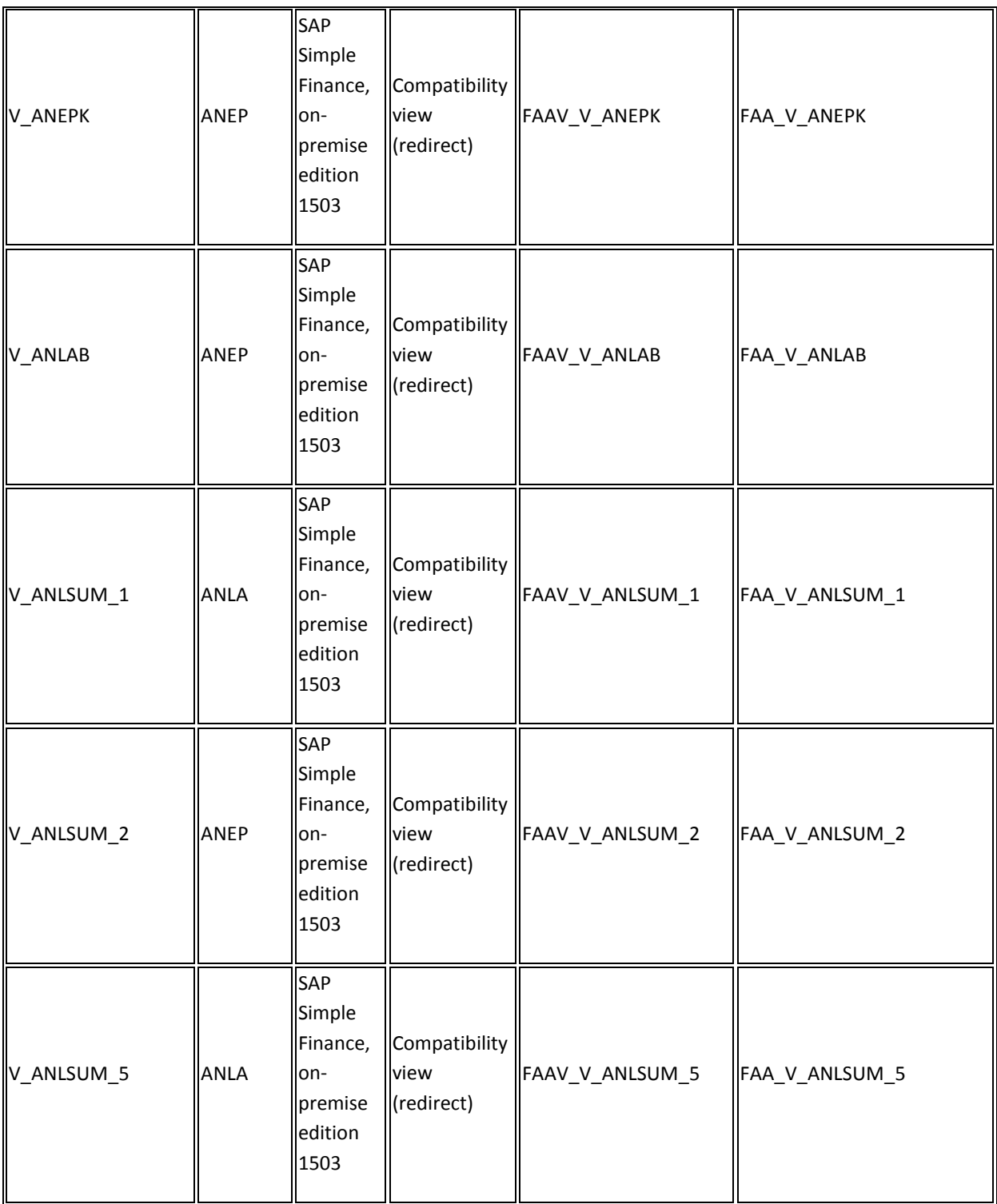

# 2.1.18.2.2 Business Process related information

There are mandatory configuration steps in General Ledger, Asset Accounting, Account-Based CO-PA, and Cash Management (if used).

## IMG  $\rightarrow$  Migration from SAP ERP to SAP Accounting powered by SAP HANA

#### 2.1.18.2.3 Related SAP Notes

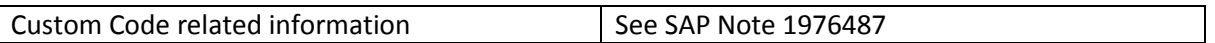

## *2.1.18.3 Replaced Transaction Codes and Programs*

## 2.1.18.3.1 Description

With the installation of the SAP Simple Finance on-premise edition, certain transaction codes and programs in the application areas of AC, CO, FI, AA and FIN - compared to EhP7 for SAP ERP 6.0 have been replaced with newer transactions, programs, or WebDynpro applications. The transactions, programs, and WebDynpro applications and its replacements that are affected are listed in the table below.

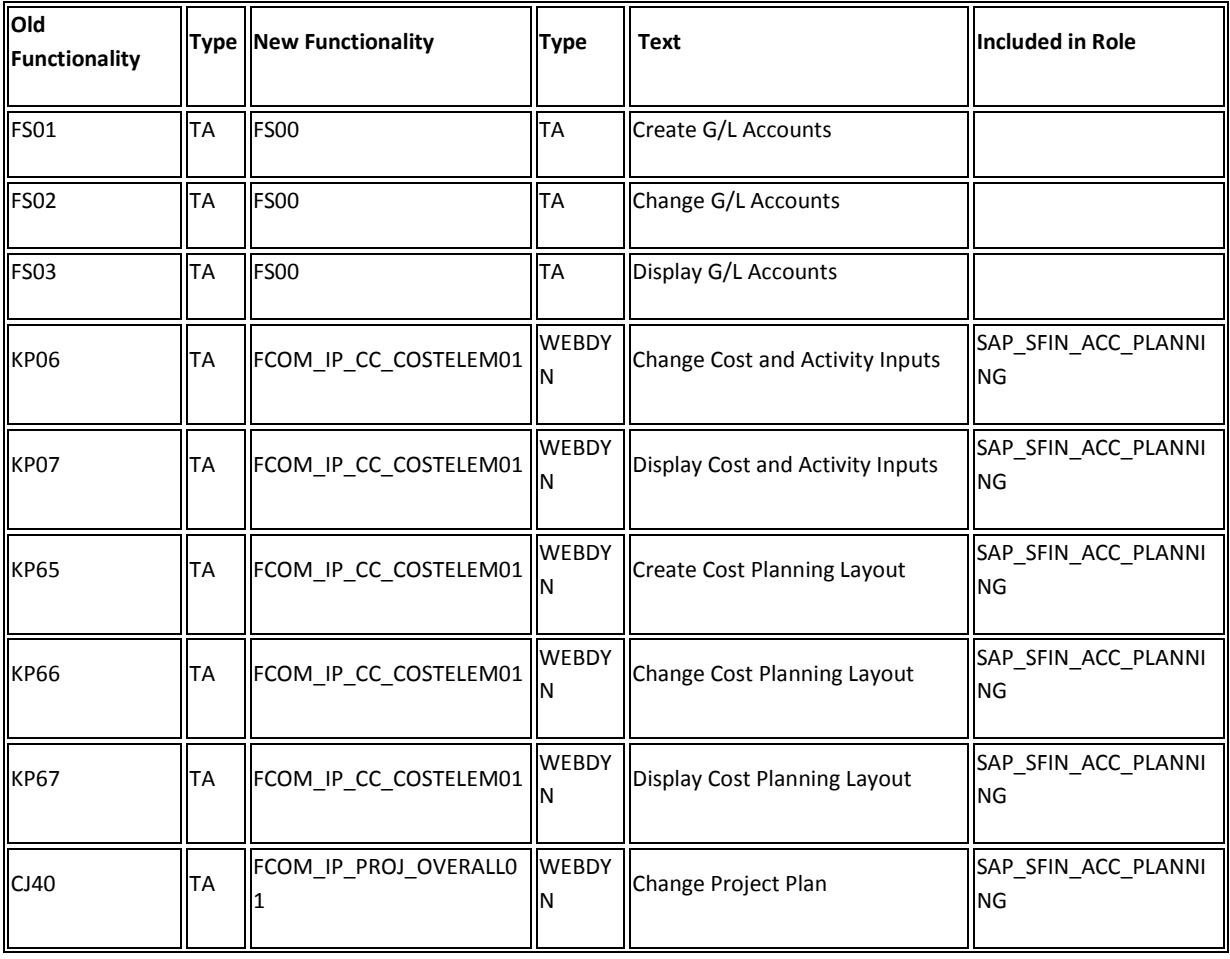

Refer to SAP Note [1946054](https://css.wdf.sap.corp/sap/support/notes/1946054) [f](https://css.wdf.sap.corp/sap/support/notes/1946054)or more details.

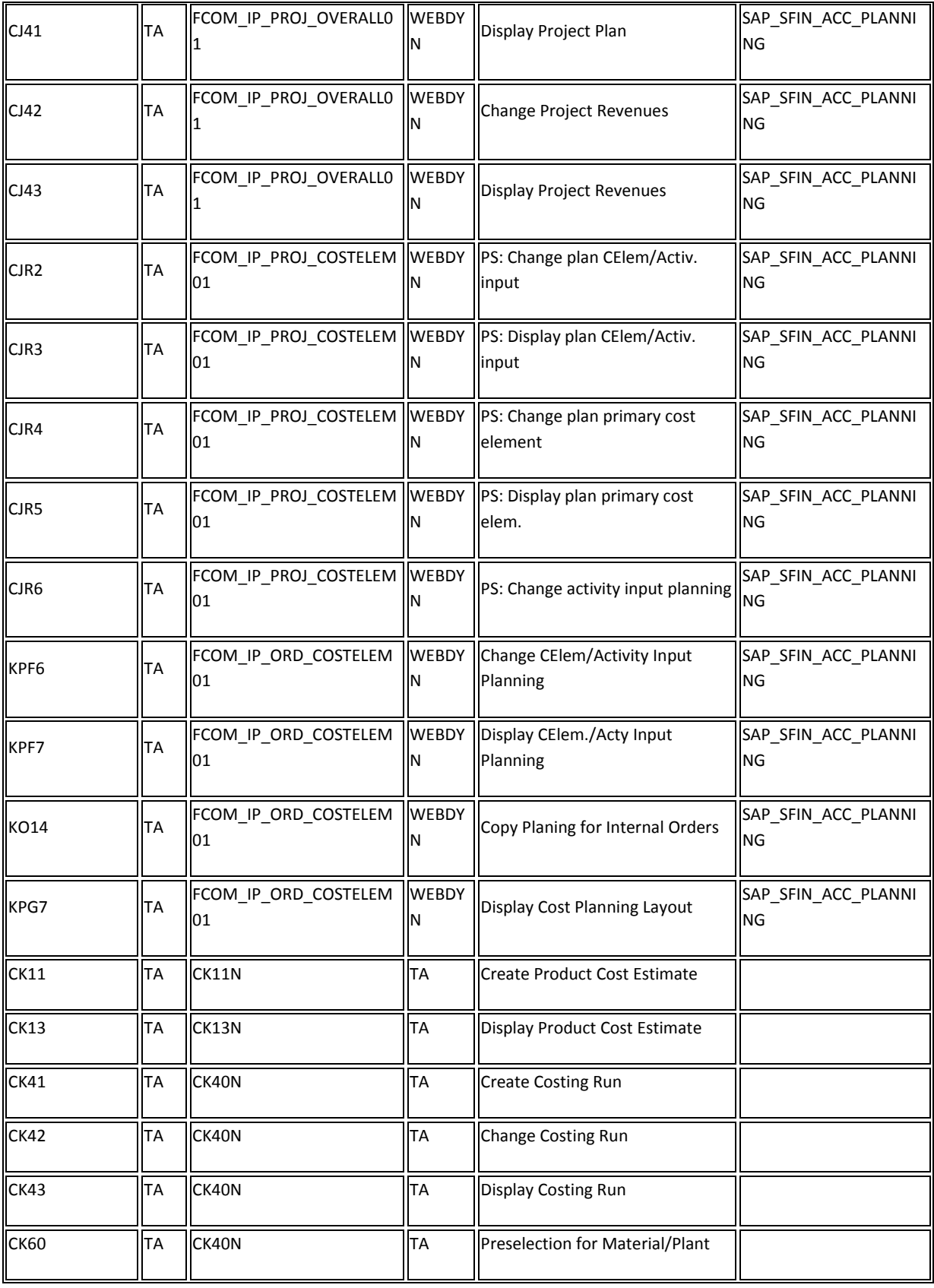

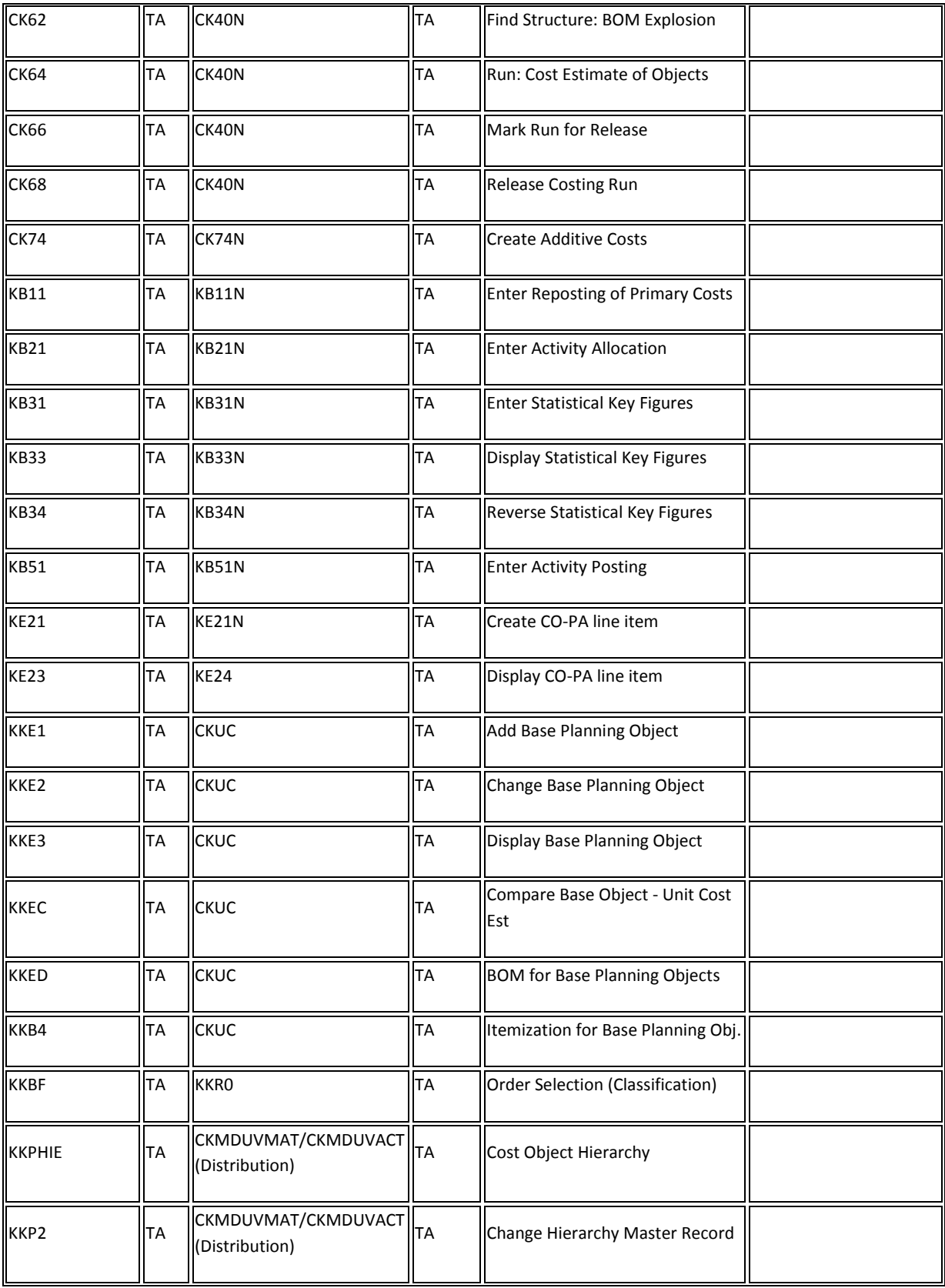

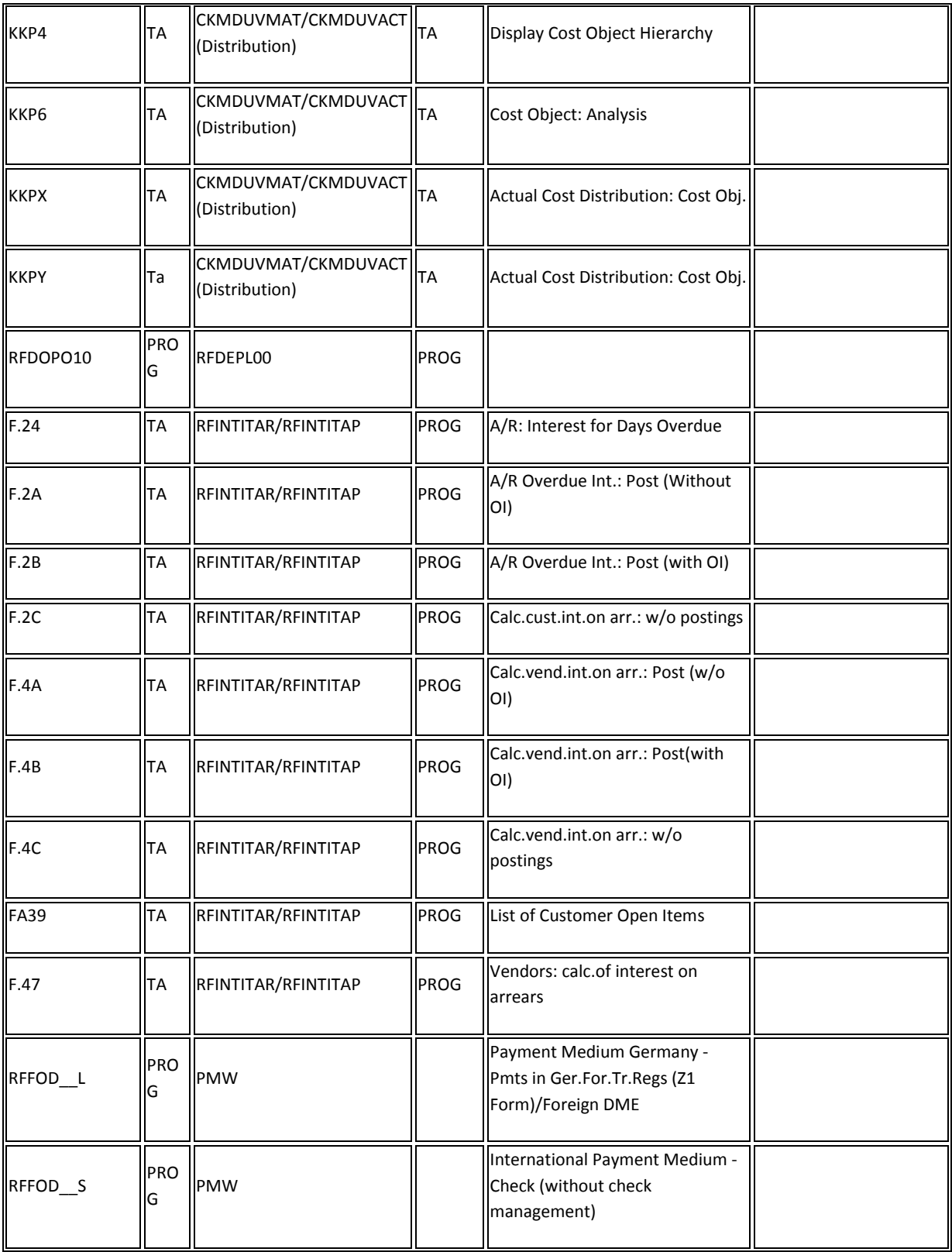

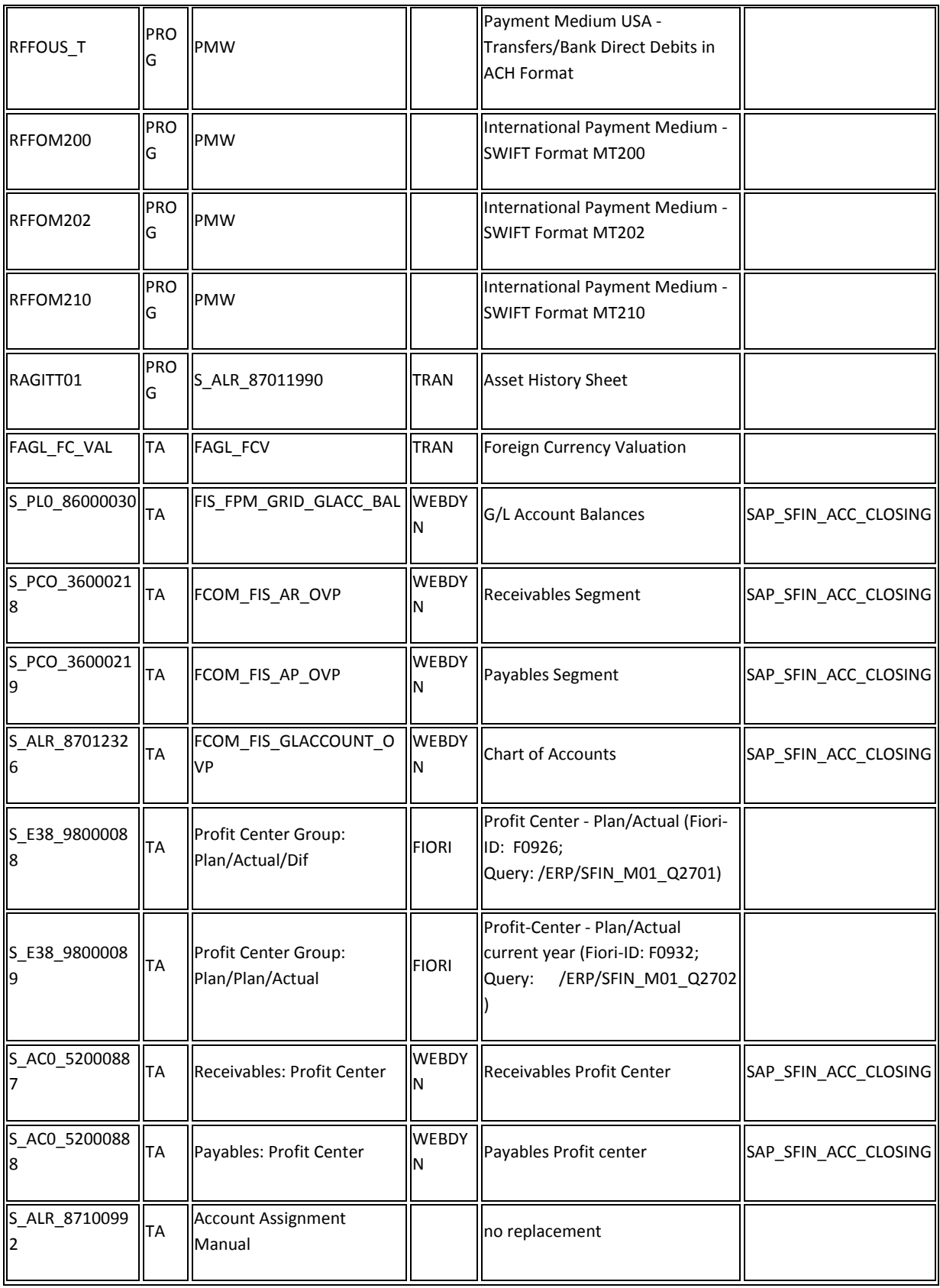

## **2.1.19 Financial - General Ledger**

### *2.1.19.1 General Ledger*

## 2.1.19.1.1 Description

New General Ledger (G/L in SAP Accounting powered by SAP HANA) is mandatory in SAP S/4HANA. Classic General Ledger is mostly transformed automatically into a basic implementation of New General Ledger (G/L in SAP Accounting powered by SAP HANA).

## 2.1.19.1.2 Required and Recommended Action(s)

Mandatory application configuration steps related to General Ledger

(IMG  $\rightarrow$  Preparation and Migration of Customizing for the General Ledger)

Check and complete configuration for G/L, currencies, and integration of CO postings

- Check and Adopt Fiscal Year Variants
- Migrate General Ledger Customizing
- Define Settings for Journal Entry Ledger
- Define Ledger for CO Version
- Define Document Types for Postings in Controlling
- Define Document Type Mapping Variants for CO Business Transactions
- Check and Define Default Values for Postings in Controlling
- Define Offsetting Account Determination Type
- Define Source Ledger for Migration of Balances

Customizing for account-based CO-PA (if desired to activate this)

- Delete Settings for the Change of PA Segment Characteristics
- Maintain Operating Concern
- Activate Account-Based CO-PA
- Configuration for House Bank Accounts
- Define Number Ranges for Bank Account Technical IDs
- Define Number Ranges for Change Requests Define Settings for Bank Account Master Data

Define delta configuration

- For every additional currency type defined on the company code, a corresponding depreciation area needs to be set up
- Account approach: Define Asset Balance Sheet Accounts of Parallel Valuation as Reconciliation Accounts
- Quantity update: Define depreciation area
- New account technical clearing account for integrated asset acquisition

- Integrated transactions: Specify alternative document type
- Revenue distribution for retirement by APC or net book value
- Post net book value instead of Gain/Loss
- No restriction of Transaction Types to depreciation areas

Migrate chart of depreciation

#### *2.1.19.2 SAP Invoice and Goods Receipt Reconciliation<sup>60</sup>*

#### 2.1.19.2.1 Description

With SAP Invoice and Goods Receipt Reconciliation (part of the HANA License), every Business Suite, SoH, or Simple Finance Customer could organize the processing of GR/R differences. This functionality is not available for SAP S/4HANA, on-premise edition 1511. The transactions and apps to process GR/IR differences such as MR11 remain available, only the monitoring and organization capabilities added by SAP Invoice and Goods Receipt Reconciliation are no longer available.

#### 2.1.19.2.2 Business Process related information

Customers traditionally use Microsoft Excel sheets and other reporting means to monitor and organize the GR/IR account. With SAP S/4HANA, they have to revert to these methods.

Monitoring of GR/IR Account needs to be organized by the customer

#### *2.1.19.3 SAP HANA ODP on HANA Calc View-Based Reporting<sup>61</sup>*

#### 2.1.19.3.1 Description

**.** 

With Simple Finance 10, one reporting option was to use Embedded BW functionality based on ODPs, which in turn use Calculation Views for real time data access. A strategic decision was taken to switch the technology from Calculation Views to CDS Views with SAP S/4HANA Reporting scenarios built with these ODPs. Simple Finance installations 1.0 or 1503 have to be rebuilt manually with CDS Views in SAP S/4HANA and Simple Finance 1602 SP 1602.

#### 2.1.19.3.2 Business Process related information

It should be possible to rebuild all existing reporting scenarios with CDS Views.

#### 2.1.19.3.3 Required and Recommended Action(s)

If such ODPs are used, time and resources should be planned for migration to CDS Views.

<sup>60</sup> Relevant for SAP Simple Finance, on-premise edition 1503 customer

<sup>&</sup>lt;sup>61</sup> Relevant for SAP Simple Finance, on-premise edition 1503 customer

Customers will have to rebuild the reporting scenarios using CDS Views. End users will have to redo personalization and variants of reports

# *2.1.19.4 SAP HANA Live Reporting<sup>62</sup>*

## 2.1.19.4.1 Description

SAP HANA Live provides reporting capabilities for Business Suite and Suite on HANA customers. A strategic decision was taken to switch the technology from Calculation Views to CDS Views with SAP S/4HANA. Reporting scenarios built with the SAP HANA Live content in Business Suite, Suite on HANA, or Simple Finance installations have to be rebuilt manually with CDS Views in SAP S/4HANA.

## 2.1.19.4.2 Business Process related information

It should be possible to rebuild all existing reporting scenarios with CDS Views. Limitations might exist with respect to consumption.

## 2.1.19.4.3 Required and Recommended Action(s)

If HANA Live views are used, time and resources should be planned for migration to CDS Views or for implementation of the additional RDS package (if that is available).

## 2.1.19.4.4 Related SAP Notes

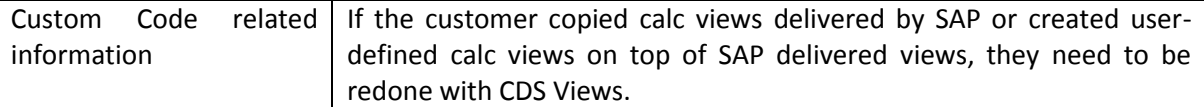

#### **2.1.20 Financials - Accounts Payable/Accounts Receivable**

## *2.1.20.1 SAP Working Capital Analytics/DSO and DPO<sup>63</sup>*

#### 2.1.20.1.1 Description

**.** 

With SAP Working Capital Analytics, an innovative means of analyzing DSO and DPO was provided to every Business Suite, SoH, or Simple Finance Customer (part of the HANA License). This functionality is not available within SAP S/4HANA. Alternative reports for DSO and DPO analysis are available, covering the most important aspects of DSO and DPO analysis.

2.1.20.1.2 Business Process related information

DSO and DPO Analysis have to move to the new reports.

<sup>&</sup>lt;sup>62</sup> Relevant for SAP Simple Finance, on-premise edition 1503 customer

<sup>&</sup>lt;sup>63</sup> Relevant for SAP Simple Finance, on-premise edition 1503 customer

2.1.20.1.3 Required and Recommended Action(s) DSO and DPO Analysis have to move to the new reports.

## *2.1.20.2 Integration with FSCM Biller Direct (FI-AR)*

## 2.1.20.2.1 Description

With the integration of SAP Accounts Receivable (FI-AR) with FSCM Biller Direct it is possible to offer to end-customers the convenience of receiving invoices, viewing account status, and making payments online as a self-service. The functionality is not considered as the target architecture. The Customer can still continue to use the functionality to make the system conversion to SAP S/4HANA, on-premise edition 1511 less disruptive<sup>64</sup>.

# 2.1.20.2.2 Business Process related information

The functionality integration of SAP Accounts Receivable (FI-AR) with FSCM Biller Direct is not the target architecture, but still available and can be used within SAP S/4HANA, on-premise edition 1511.

2.1.20.2.3 Required and Recommended Action(s)

None

## *2.1.20.3 Integration with FSCM Biller Direct (FI-AP)*

## 2.1.20.3.1 Description

With the integration of SAP Accounts Payable (FI-AP) with FSCM Biller Direct it is possible to offer to end-vendors the convenience of uploading invoices, monitor the corresponding account movements online as a self-service. The functionality is not considered as the target architecture. The Customer can still continue to use the functionality to make the system conversion to SAP S/4HANA, onpremise edition 1511 less disruptive<sup>65</sup>.

## 2.1.20.3.2 Business Process related information

The functionality integration of SAP Accounts Payable (FI-AP) with FSCM Biller Direct is not the target architecture, but still available and can be used within SAP S/4HANA, on-premise edition 1511.

# 2.1.20.3.3 Required and Recommended Action(s)

None

**.** 

<sup>64</sup> Functionality available in SAP S/4HANA on-premise edition 1511 delivery but not considered as future technology. Functional equivalent is not available yet.

<sup>65</sup> Functionality available in SAP S/4HANA on-premise edition 1511 delivery but not considered as future technology. Functional equivalent is not available yet.

## **2.1.21 Financial - Asset Accounting**

### *2.1.21.1 Data Structure Changes in Asset Accounting*

#### 2.1.21.1.1 Description

Actual items

- Actual data of ANEK, ANEP, ANEA, ANLP, ANLC is now stored in table ACDOCA. ANEK data is stored in BKPF.
- Compatibility views FAAV\_<TABLENAME> (for example, FAAV\_ANEK) are provided in order to reproduce the old structures.
- Access to old data in tables still possible via the views FAAV\_<TABLENAME>\_ORI (for example, FAAV\_ANEA\_ORI)
- Non-actual items
- Statistical data (for example, for tax purposes) previously stored in ANEP, ANEA, ANLP, ANLC is now stored in table FAAT\_DOC\_IT
- Plan data previously stored in ANLP and ANLC is now stored in FAAT\_PLAN\_VALUES

## *2.1.21.2 Asset Accounting*

#### 2.1.21.2.1 Description

Classic Asset Accounting is mostly transformed automatically into the New Asset Accounting.

#### 2.1.21.2.2 Required and Recommended Action(s)

Execute mandatory application configuration steps related to Asset Accounting.

IMG  $\rightarrow$  Preparations and Migration of Customizing for Asset Accounting

#### *2.1.21.3 Integration to Lease Accounting Engine (LAE)*

#### 2.1.21.3.1 Description

If you want to use new Asset Accounting, you are not allowed to use Integration to LAE (Lease Accounting Engine).

For more information, see SAP Help portal at http://help.sap.com/sfin200 -> Application Help: SAP ERP Central Component -> Accounting ->

SAP Simple Finance, on-premise edition -> Migration to SAP Accounting powered by SAP HANA -> Migration to New Asset Accounting

## *2.1.21.4 Joint Venture Accounting (JVA)*

## 2.1.21.4.1 Description

If you want to use new Asset Accounting, you are not allowed to use the business function JVA. Integration with New General Ledger Accounting (JVA\_GL\_INTEGRATION) is also not compatible with new Asset Accounting.

For more information, see SAP Help portal at http://help.sap.com/sfin200 -> Application Help: SAP ERP Central Component -> Accounting ->

SAP Simple Finance, on-premise edition -> Migration to SAP Accounting powered by SAP HANA -> Migration to New Asset Accounting

## 2.1.21.4.2 Related SAP Notes

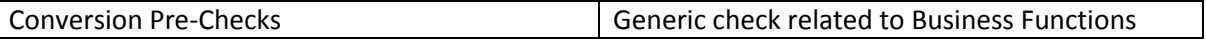

## **2.1.22 Financial - Cash Management**

## *2.1.22.1 Cash Management - General*

## 2.1.22.1.1 Description

Classic Cash Management is replaced by the new SAP Cash Management powered by SAP HANA. A SAP Business Suite customer using classical Cash Management needs to activate the new SAP Cash Management.

For a more detailed description, see SAP Note 2149337.

Once customers have installed SAP Simple Finance, SAP Cash Management powered by SAP HANA is the only compatible cash management product to be used. Classic cash management (including Liquidity Planner) is not officially supported in SAP S/4HANA, on-premise edition 1511.

Comparison of Functional Scope

 The following table summarizes the difference between classic Cash and Liquidity Management (including Cash Management and Liquidity Planner) and SAP Cash Management powered by SAP HANA in SAP S/4HANA

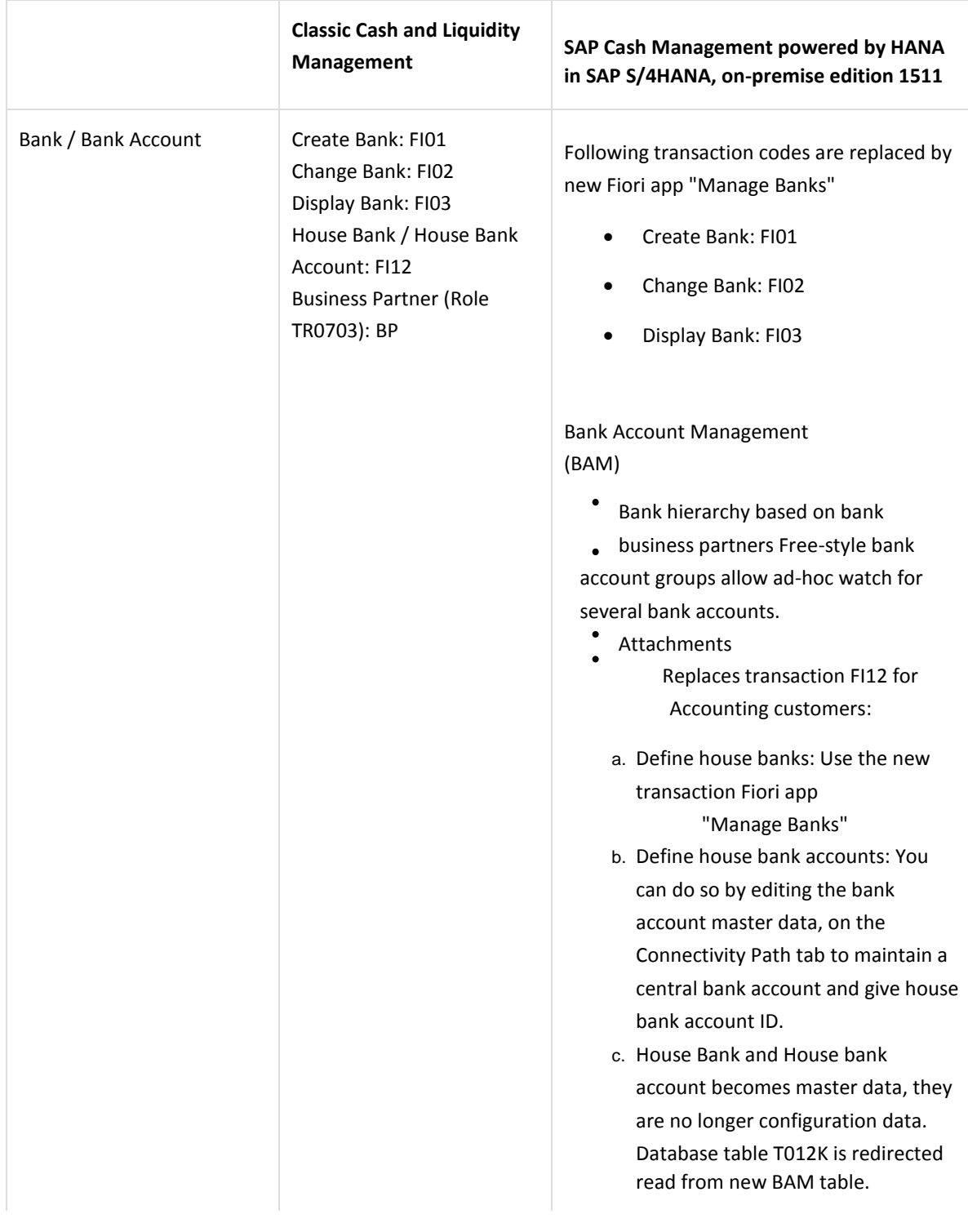

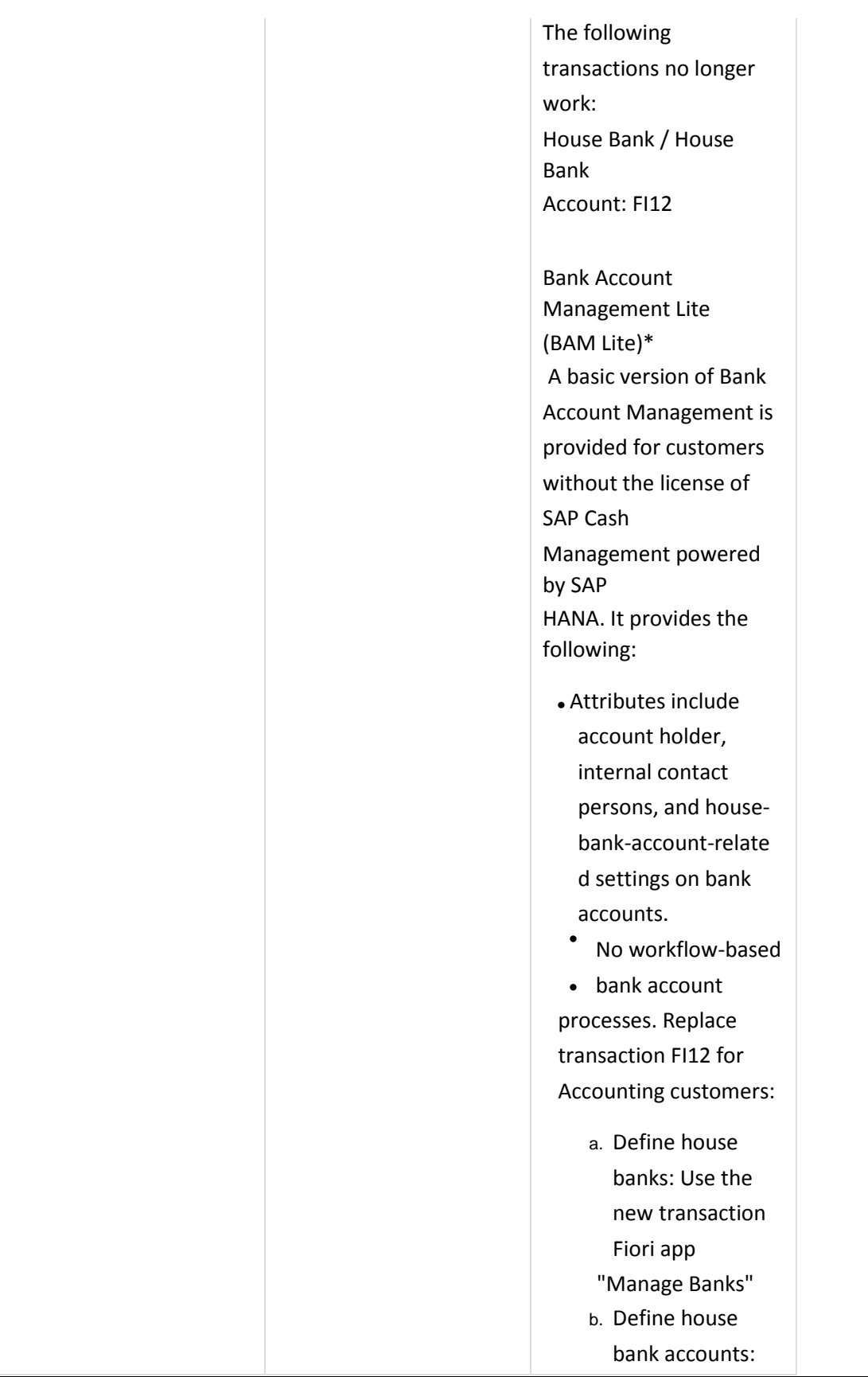

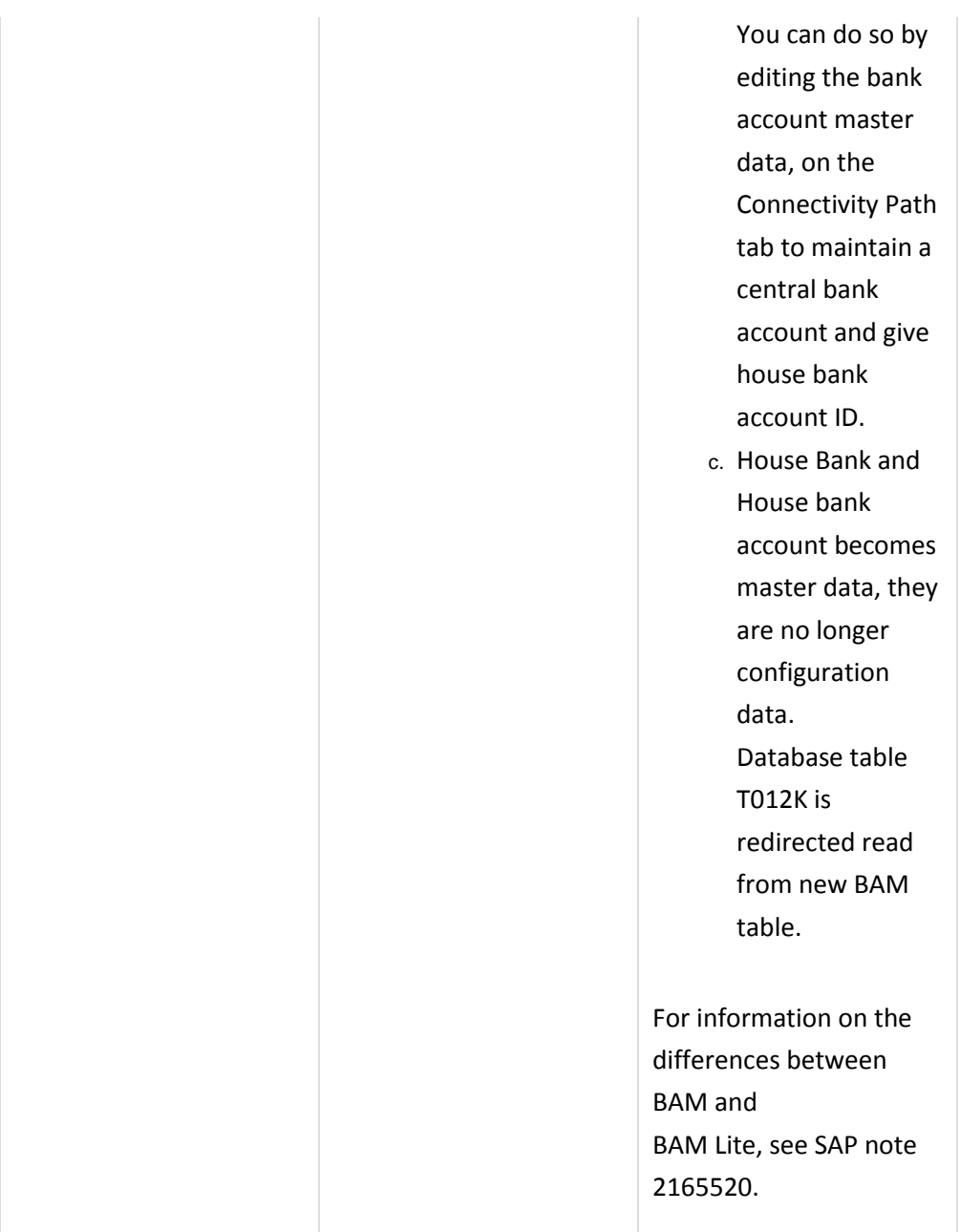

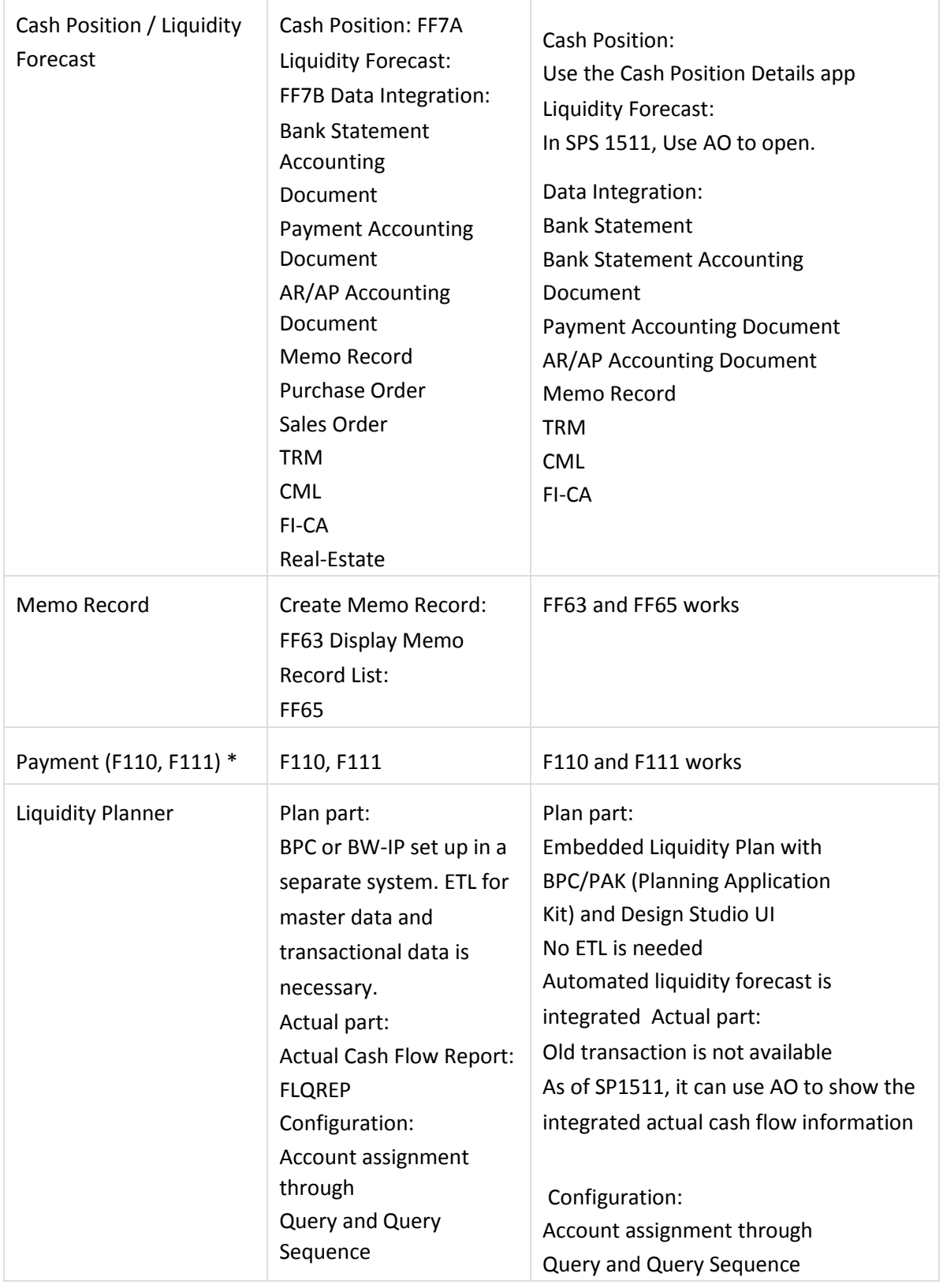

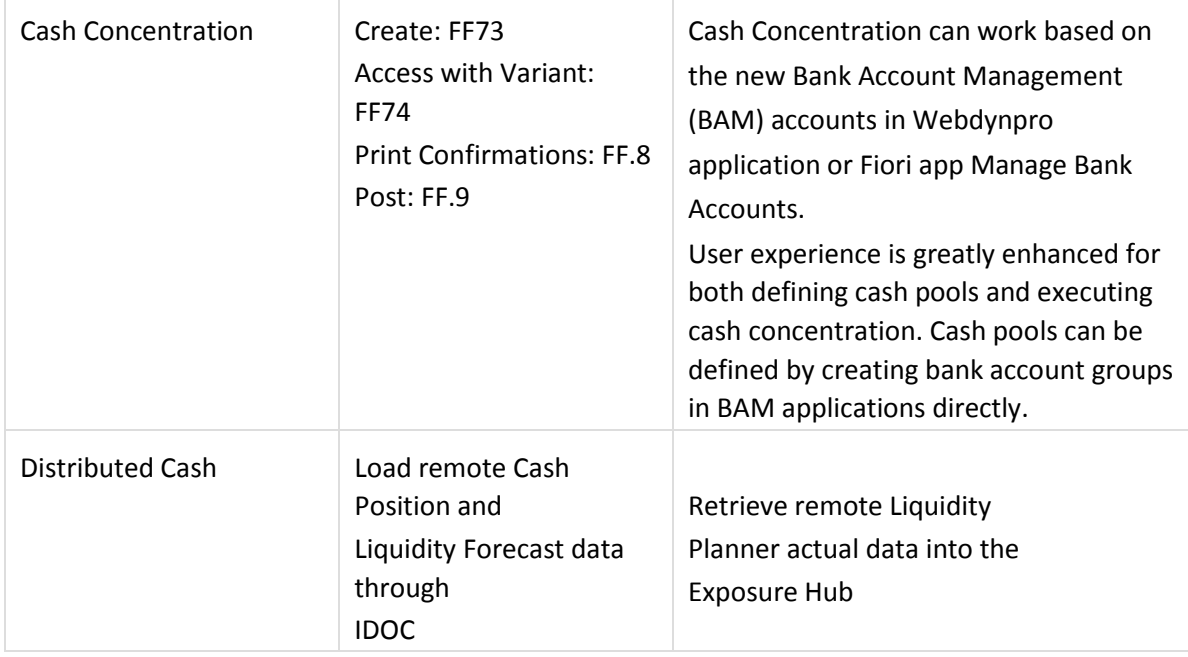

## 2.1.22.1.2 Business Process related information

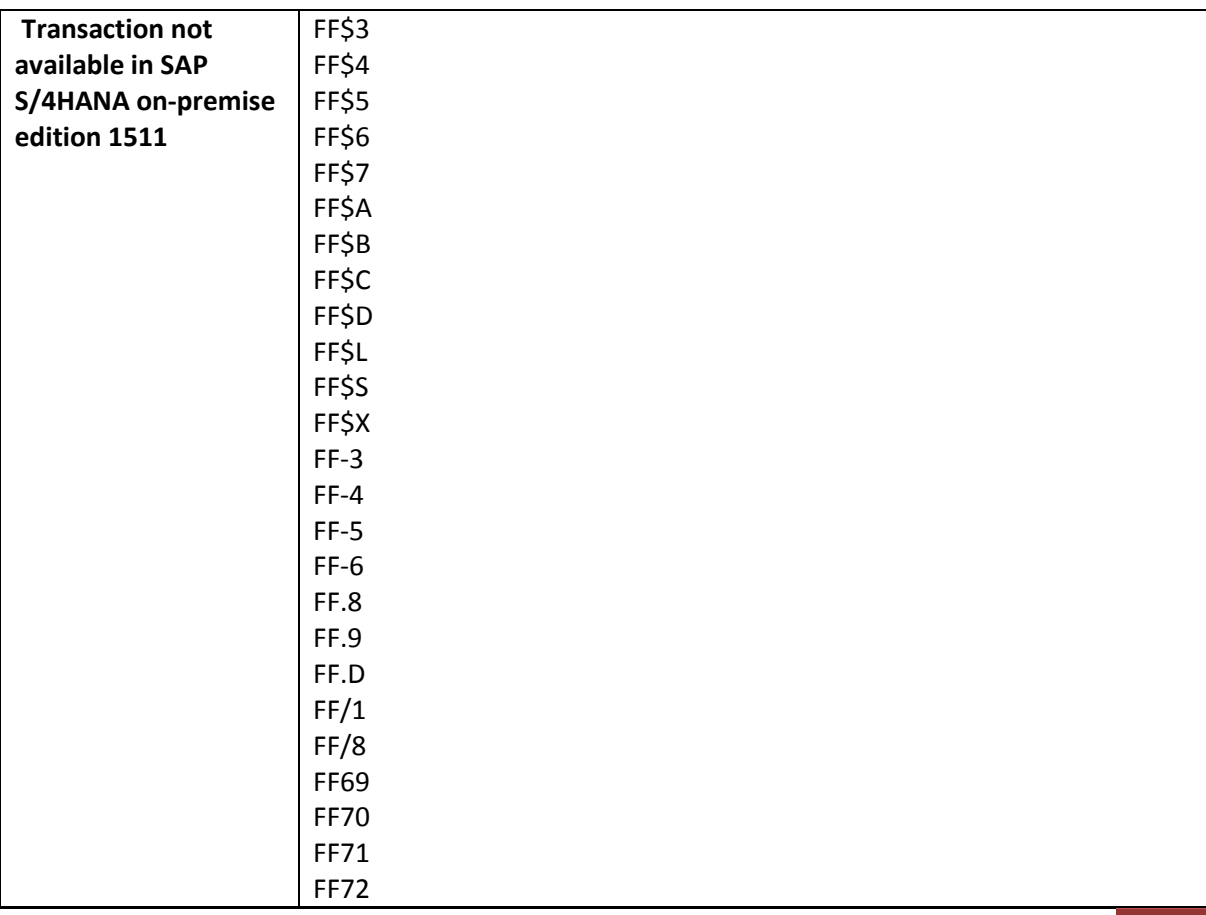

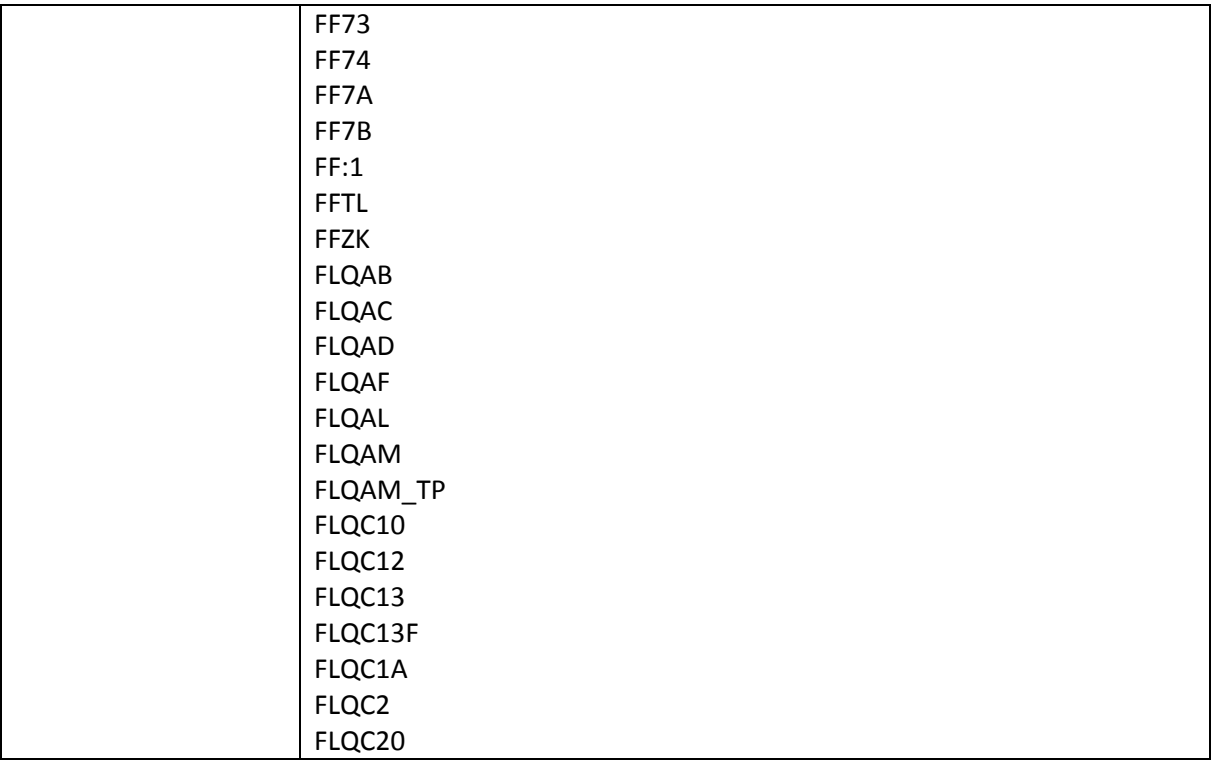

# 2.1.22.1.3 Required and Recommended Action(s)

Classic Cash Management is replaced by the new SAP Cash Management powered by SAP HANA. A SAP Business Suite customer using classical Cash Management needs to activate the new SAP Cash Management.

Required action: migrate existing house bank account into BAM accounts. This is mandatory, no matter customer use BAM Lite (in SAP Accounting powered by SAP HANA) or BAM (in SAP Cash Management powered by SAP HANA).

# 2.1.22.1.4 Related SAP Notes

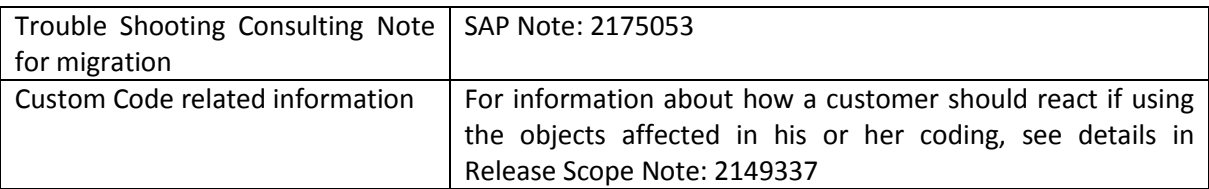

## **2.1.23 Financial – Controlling**

### *2.1.23.1 Technical Changes in Controlling*

## 2.1.23.1.1 Description

Actual Items:

- Actual data of COEP (WRTTP = '04') is now stored in ACDOCA
- Needed actual data for long running orders/projects from COSP\_BAK, COSS\_BAK is stored in table ACDOCA
- Currently, COBK is written as before. Target is to replace COBK by BKPF
- Compatibility views V <TABLENAME> (for example, V COEP) are provided to reproduce the old structures
- Access to old data in tables still possible via the views V\_<TABLENAME>\_ORI (for example, V\_COEP\_ORI)
- Non-actual items
- Value types other than '04' and '11' are still stored in COEP, COSP\_BAK, COSS\_BAK

## 2.1.23.1.2 Business Process related information

Existing transactions use compatibility views to bring data into the old structures so that there is no loss of functionality.

All allocations, settlements and so on will continue to run as before.as will activity price calculation, variance calculation, work in process calculation, results analysis and so on.

### 2.1.23.1.3 Required and Recommended Action(s)

- Choose appropriate CO-PA characteristics for profitability reporting. Set up required master data in order to derive correct profit centers, functional areas, segments, and so on.
- Build allocations structures, settlement profiles and costing sheets to ensure that all required value flows are properly modelled.
- Planning of migration process when moving from older release of SAP ERP Financials.

#### 2.1.23.1.4 Related SAP Notes

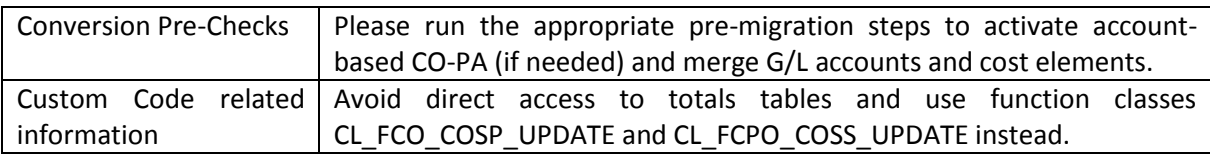

## *2.1.23.2 Profit and Loss Planning and profit center planning*

#### 2.1.23.2.1 Description

CO-OM planning, P&L planning, and profit center planning are now covered by Integrated Business Planning (SAP Note 2081400). CO-OM planning: If you do not want to use "Integrated Business Planning for Finance" but classic CO-OM planning functions instead, you may apply the modifications as indicated in SAP Note 1946054. With these modifications, the deactivation of the old CO-OM

planning transactions can be removed. However, please be aware that the former planned integration to P&L planning is not available in SAP S/4HANA, on-premise edition 1511.

Customer project required to activate Integrated Business Planning for Finance and adapt the delivered queries to customer needs. Customers preferring to delay such a project can reactivate the classic planning transactions using the SAP Note described above.

# 2.1.23.2.2 Business Process related information

If you do not want to use "Integrated Business Planning for Finance" but classic CO-OM planning functions instead, you may apply modifications to reactivate the CO-OM planning transactions. See SAP notes 2142732(CJ40, CJ42), 2142447(KP06, KP07), 2148356(KPF6, KPF7), 2135362(CJR2, CJR3).

If "Integrated Business Planning" is desired or required (for example, for P&L Planning), then IBP has to be set up (SAP Note 2081400). Implications:

- Customer roles (menus and authorizations) may need to be adapted.
- Implications if IBP needed: IBP needs to be installed and configured, respective front-ends chosen, and so on.

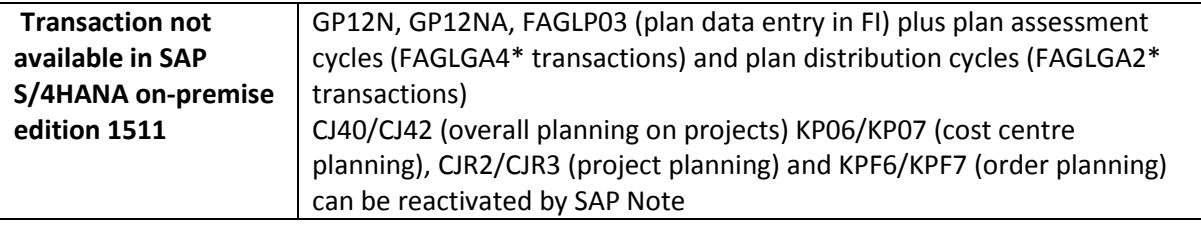

## 2.1.23.2.3 Required and Recommended Action(s)

- Decision needed concerning scope of existing planning processes and ability to use delivered business content for Integrated Business Planning for Finance.
- Activate Integrated Business Planning for Finance and compare against project needs.
- No changes to existing tables. Instead new business content for Integrated Business Planning for Finance must be activated as described in SAP Note 2081400.
- Follow steps in Installation Guide provided with SAP Note 1972819. Explore SAP BPC functions to extend scope (e.g. use of business process flows)

## 2.1.23.2.4 Related SAP Notes

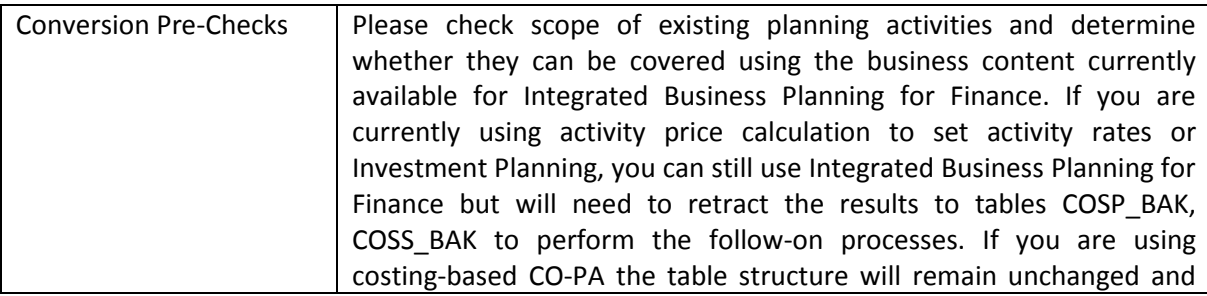

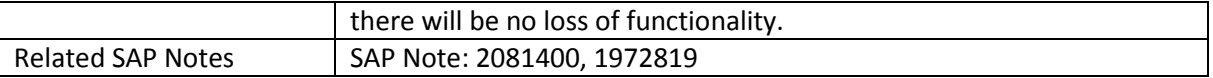

## *2.1.23.3 Activity-Based Costing*

## 2.1.23.3.1 Description

Activity-Based Costing (CO-OM-ABC) using delta versions is not available in SAP S/4HANA. Delta versions in general are not available in SAP S/4HANA, on-premise edition 1511, so the option to use Parallel Activity Based Costing (setting in the controlling area) is no longer available. Activity-Based Costing using version 0 (Integrated Activity Based Costing in the controlling area settings) is still supported.

## 2.1.23.3.2 Business Process related information

Allocations performed in parallel activity based costing are no longer supported.

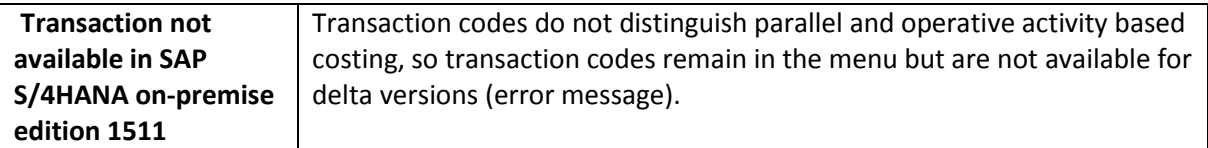

## 2.1.23.3.3 Required and Recommended Action(s)

Activate Operational Activity Based Costing.

## 2.1.23.3.4 Related SAP Notes

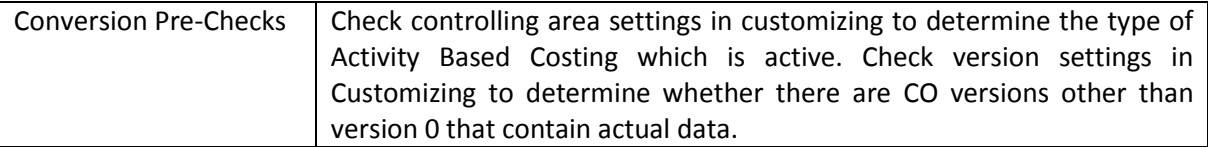

## *2.1.23.4 General Cost Objects and Cost Object Hierarchies*

#### 2.1.23.4.1 Description

General Cost Objects and Cost Object Hierarchies are not available within SAP S/4HANA, on-premise edition 1511.

#### 2.1.23.4.2 Business Process related information

General Cost Objects are not available within SAP S/4HANA, on-premise edition 1511 (consider using internal orders or product cost collectors instead).

Cost Object Hierarchies are not available within SAP S/4HANA, on-premise edition 1511 (consider using order hierarchies for aggregation of costs on manufacturing orders and distribution of usage variances function to distribute inventory differences and activity differences instead.

Custom Code to update cost object to CO tables will still run. Contact SAP for pilot note to release functions for short term use.

Where the cost object hierarchy is being used to aggregate costs collected on the manufacturing orders, it is recommended that an order hierarchy be used instead. These hierarchies are created by using transaction KKR0 and are aggregated at runtime by using transaction KKBC\_HOE\_H.

Where the cost object hierarchy is used to collect costs at an aggregate level and then distribute them to the associated manufacturing orders, it is recommended that transaction CKMATDUV be used to distribute material usage variances and CKMDUVACT to distribute activity usage variances.

Analyze reporting processes to determine whether cost objects are used as an account assignment and understand the nature of the costs posted to the cost object nodes. Use distribution of usage variances function as an alternative for cost distribution.

Analyze reporting processes to determine whether cost objects are used to aggregate costs and understand the nature of the reporting hierarchy (representation of profit centers, cost centers, responsibility areas) and determine alternative ways of reporting.

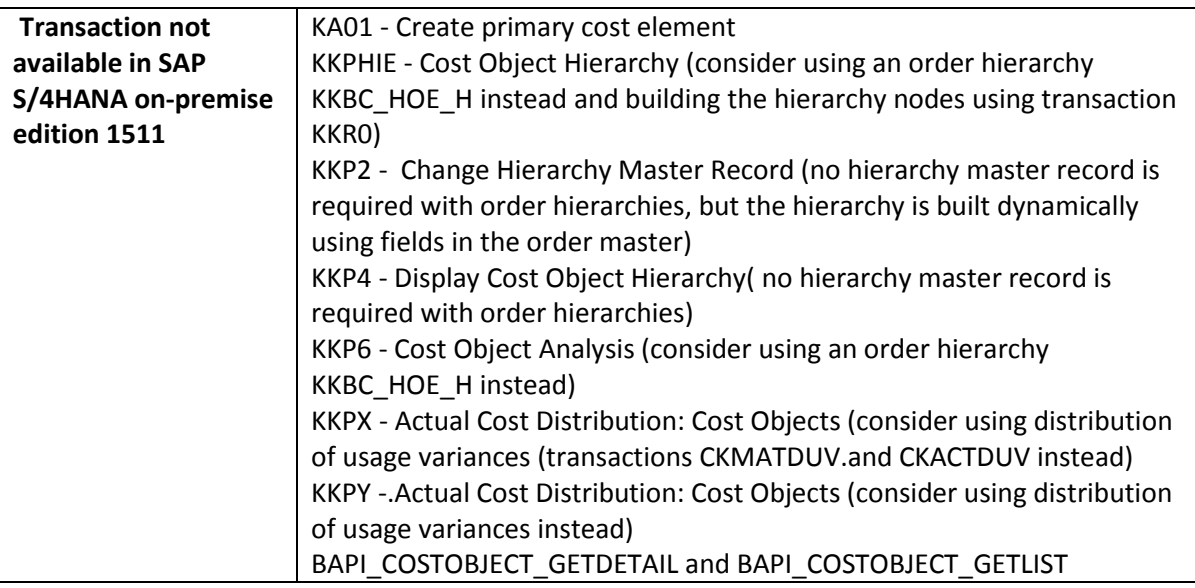

## 2.1.23.4.3 Required and Recommended Action(s)

Do not activate Cost Objects in controlling area. Do not build a data model that requires use of general cost objects or cost object hierarchies.
# *2.1.23.5 Transfer Prices/ Parallel Delta Versions*

### 2.1.23.5.1 Description

# **Parallel Delta Versions for Actuals in Controlling**

With the merge of FI and CO into the Universal Journal a new approach to parallel valuations will be implemented. Therefore, the existing solutions based on parallel delta versions for actuals in Controlling have to be adapted. The functionality of "Transfer prices" valuating the transfer of a good or service according to legal-, group-, or profit center valuation is not yet supported. The functionality of "Multiple Valuation of Cost of Goods Manufactured" providing parallel valuations in CO according to multiple accounting principles is not yet supported. See SAP not[e 2127080.](http://service.sap.com/sap/support/notes/2127080)

# 2.1.23.5.2 Business Process related information

If currency and valuation profiles exist for group valuation, profit center valuation or parallel cost of goods manufactured and delta versions have been set up that contain such data you will not be able to migrate.

Group valuation, profit center valuation and parallel cost of goods manufactured not currently supported. In a new system, configuration activities are blocked. In an existing system, migration is blocked.

Missing function for intercompany processes and reporting according to multiple accounting principles.

2.1.23.5.3 Related SAP Notes

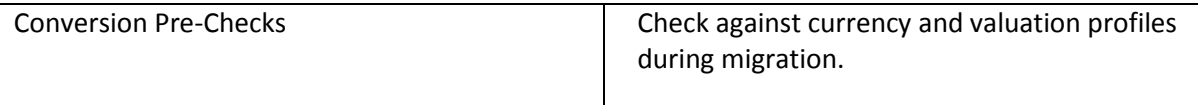

# *2.1.23.6 ALE Scenarios*

# 2.1.23.6.1 Description

Currently, a Sap S/4HANA, on-premise 1511 system cannot act as ALE receiver system for CO line items: FI and CO line items share the same persistency table and so there is no support for receiving (= posting) CO line items only - without the corresponding line items in FI. ALE scenarios for distributing CO master data such as cost centers are still supported. For updates, check SAP Note 2129306.

# 2.1.23.6.2 Business Process related information

Check for cross-system controlling scenarios. Use Central Finance data transfers as an alternative to bring data out of local systems and into a central controlling system.

### 2.1.23.6.3 Required and Recommended Action(s)

- Check use of existing ALE scenarios for central/decentral controlling and investigate whether scenarios delivered for Central Finance can be used as an alternative. In Central Finance CO line items for primary costs are transferred with the relevant FI postings; CO line items for allocations and settlement are transferred separately.
- Use Central Finance option rather than ALE for central/decentral controlling.
- Project to define solution options within the new environment. Service offering to set up SLT scenarios for Central Finance.

### *2.1.23.7 Cost Elements*

### 2.1.23.7.1 Description

Cost elements become part of the chart of accounts, maintenance in account master data (transaction FS00) instead of separate cost element master data (transactions KA01, KA02, KA03, and KA06). Account master record includes new field for cost element category. Field status groups can remain unchanged but default account assignments must be set via transaction OKB9 rather than in the cost element master.

Implications: Customer roles (menus and authorizations) need to be adjusted. To maintain primary and secondary cost elements you will need authorization for both G/L accounts and cost elements. Period close locks will have to ensure that postings are allowed to the appropriate accounts and to the appropriate CO business transactions (transaction OKP1). .

### 2.1.23.7.2 Business Process related information

The universal journal contains one field account that covers both G/L accounts and cost elements. The account master offers new account types for primary costs/revenues and secondary costs. G/L accounts of account type primary costs/revenues will require an assignment to a CO account assignment (cost centers, account, project, CO-PA characteristic). G/L accounts of account type secondary costs will be updated during direct activity allocation, assessment, distribution, settlement, and so on. New reports such as the trial balance will display all postings (primary and secondary) by account. Classic reports will display cost elements via compatibility views. Customizing settings such as costing sheets, cost component structures, settlement profiles, and so on will continue to display cost elements and the business transaction in which a cost element can be used will continue to be defined by the cost element category which is now part of the account master.

All journal entries are recorded under G/L accounts, including primary costs (wages, salaries, depreciation, raw materials, and so on) and secondary costs (direct and indirect activity allocations, settlement, and so on). Cost element groups are still available to group accounts for selection and reporting.

Report Writer and Report Painter reports will continue to show cost elements but all new reports, including SAP Fiori apps, will show only the account. Customizing for allocations, costing sheets, settlement processes, and so on, continues to be based on cost elements.

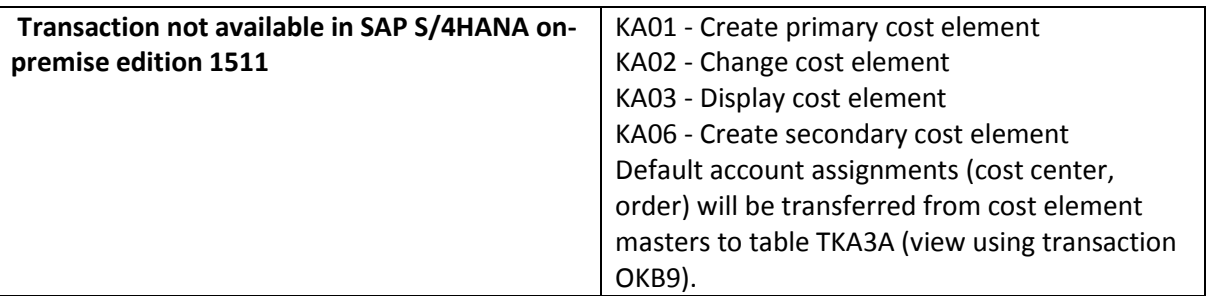

# 2.1.23.7.3 Required and Recommended Action(s)

- Design for chart of accounts must include profit and loss accounts and secondary cost elements that represent value flows within the company.
- Also ensure that master data is set up to derive functional areas, profit centers, and so on correctly.
- Adapt to the new cost element approach

# *2.1.23.8 SAP Margin Analysis*

# 2.1.23.8.1 Description

**.** 

The analytical Fiori app Margin Analysis (Fiori ID F0839) was introduced as innovative way of analyzing costs, revenues and the concluding margin based on the Analysis Path Framework. This functionality is not available within SAP S/4HANA, on-premise edition 1511. Alternative reports for margin and profitability analysis are available.

# 2.1.23.8.1 Business Process related information

Margin Analysis has to be performed using the classical means of e.g. CO-PA (e.g. Transaction KE30 Profitability Report) or BW info sources. Tiles for the existing applications have to be removed, existing analysis paths can no longer be used.

# **2.1.24 Financials - Treasury and Risk Management<sup>66</sup>**

<sup>&</sup>lt;sup>66</sup> The simplification items listed in the area "Financials – Treasury and Risk Management" are relevant for SAP Simple Finance, on-premise edition 1503 customer

### *2.1.24.1 Correspondence Functionality*

### 2.1.24.1.1 Description

The Treasury and Risk Management provides a correspondence framework that provides a highly automated process for incoming and outgoing correspondence. The old correspondence functionality is not that flexible and uses SAPscript forms, so this functionality is not available in SAP S/4HANA, on-premise edition 1511.

### 2.1.24.1.2 Required and Recommended Action(s)

Customers have to implement the Correspondence Framework before they go to SAP S/4HANA On Premise 1511 Edition.

### *2.1.24.2 Interest Rate and Yield Curve Functionality*

### 2.1.24.2.1 Description

The old yield curve functionality has been replaced by the more flexible Yield Curve Framework. The Yield Curve Framework provides a powerful yield curve framework that enables you to do the following:

- Define reference interest rates with independent payment and compounding frequencies of less than one year. This makes it possible to have different payment and compounding frequencies for the same reference interest rate.
- Define basis spreads (tenor or currency spreads) and basis spread curves in market data management.
- Define credit spreads and credit spread curves in market data management
- Add basis spread curves and credit spread curves to yield curves and account for them in net present value and mark-to-market calculations, including dynamic derivation of the appropriate spread curves from the financial transaction/position attributes at runtime.

# 2.1.24.2.2 Required and Recommended Action(s)

The customers have to implement the yield curve framework before they go to the SAP S/4HANA On Premise 1511 Edition.

# *2.1.24.3 Accrual/Deferral of Expenses and Revenues*

### 2.1.24.3.1 Description

The old functions for the accrual/deferral of expenses and revenues have been replaced by a central function for the accrual/deferral of expenses and revenues for all kinds of financial transactions.

# 2.1.24.3.2 Required and Recommended Action(s)

The customers have to implement the new central accrual/deferral of expenses and Revenues functionality before they go to SAP S/4HANA On Premise 1511 Edition.

### *2.1.24.4 Commodity Risk Management*

# 2.1.24.4.1 Description

Commodity Risk Management is switched off technically in SAP S/4HANA, on-premise edition 1511. A successor is planned for a future release of SAP S/4HANA on-premise edition 1511.

The following main functional building blocks are deactivated:

- Commodity master data
- Market data management for commodity prices and price curves
- Exposure Management for commodity price risk exposures
- Financial transaction management for commodity derivatives
- Market Risk Analyzer functionality for commodity derivatives and commodity price risk exposures

### 2.1.24.4.2 Business Process related information

Commodity Management cannot be activated within SAP S/4HANA on-premise edition 1511.

### 2.1.24.4.3 Required and Recommended Action(s)

Execute the Conversion Pre-Checks. The "central pre-transformation check" checks the deactivated CM Business Functions. Check if the Commodity Business Functions are active – if yes, the system conversion with active Commodity Management Business Functions to SAP S/4HANA on-premise edition 1511 is not possible. The following Commodity Management Business Functions have been deactivated in SAP S/4HANA, on-premise edition 1511:

- FIN TRM\_COMM\_RM
- FIN TRM COMM RM 2
- LOG TRM INT 1
- FIN TRM COMM RM 3
- FIN TRM\_COMM\_RM\_4
- FIN TRM COMM RM 5

#### 2.1.24.4.4 Related SAP Notes

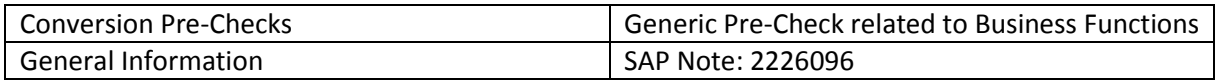

#### *2.1.24.5 Credit Risk Analyzer Link to Cash Management*

#### 2.1.24.5.1 Description

In the *Credit Risk Analyzer,* the activation of the link to Cash Management has been disabled in Customizing.

#### *2.1.24.6 Exposure Management 1.0*

#### 2.1.24.6.1 Description

The outdated Exposure Management 1.0 has been replaced by the more flexible and powerful Exposure Management 2.0.

#### 2.1.24.6.2 Required and Recommended Action(s)

Customers who still use Exposure Management 1.0 have to implement Exposure Management 2.0 before they go to SAP S/4HANA, on-premise edition 1511.

### *2.1.24.7 Fiduciary Deposits*

#### 2.1.24.7.1 Description

Fiduciary deposits based on product category 570 are not available within SAP S/4HANA, on-premise edition 1511.

#### *2.1.24.8 Drawable Bonds*

#### 2.1.24.8.1 Description

Drawable bonds based on product category 041 are not available within SAP S/4HANA, on-premise edition 1511.

### *2.1.24.9 Drilldown Reporting in Treasury and Risk Management*

### 2.1.24.9.1 Description

The drilldown reporting has been disabled for Treasury and Risk Management. For reporting purposes, you can use the logical databases available for the TRM.

#### *2.1.24.10Master Agreements*

#### 2.1.24.10.1Description

The master agreements are no longer the target architecture and have been disabled technically.

### *2.1.24.11Offers*

### 2.1.24.11.1Description

The offers are no longer the target architecture and have been disabled technically.

### *2.1.24.12Simulation in Transaction Management*

### 2.1.24.12.1Description

The simulation in the transaction management is no longer the target architecture and has been disabled technically.

### *2.1.24.13Quantity Ledger Always Active for Money Market Transactions*

### 2.1.24.13.1Description

The quantity ledger is now always used for money market transactions.

### *2.1.24.14Several Kinds of Financial Objects Disabled*

### 2.1.24.14.1Description

The creation of the following outdated kinds of financial objects has been disabled in Risk Management:

- Security Order
- Positions
- Variable Transactions
- Positions of Fictitious/Simulated Transactions
- **•** Facilities
- Non-Interest Profit and Loss Items

### *2.1.24.15Credit Risk Analyzer Link to Cash Management Disabled*

### 2.1.24.15.1Description

In the Credit Risk Analyzer, the activation of the link to Cash Management has been disabled in Customizing.

### **2.1.25 Financials – Miscellaneous**

# *2.1.25.1 Credit Management<sup>67</sup>*

### 2.1.25.1.1 Description

The FI-AR-CR Credit Management is not available with SAP S/4HANA, on-premise edition 1511. The functional equivalent in SAP S/4HANA is SAP Credit Management (FIN-FSCM-CR).

See corresponding Simplification Item in Sales & Distribution.

# 2.1.25.1.2 Business Process related information

You need to perform a migration from FI-AR-CR to FIN-FSCM-CR. This migration has several elements:

Master data

1

- Configuration data
- Credit exposure data Credit decision data

The migration is supported by tools provided by SAP.

Generally, your business process will not change. However, you will need to use new transactions for certain use cases as old transactions become obsolete. Examples:

- Maintenance of the credit account master data is no longer done via transaction FD32, but via transaction UKM\_BP
- The release of credit blocked sales orders is not done via transaction VKM1, but via transaction UKM\_MY\_DCDS
- All IMG activities for credit management are listed under the IMG structure Financial Supply Chain Management
- Credit limit check for sales document types can only be specified as type D in SAP Credit Management, or left empty (no credit limit check). Credit limit check types A, B, and C no longer work
- Credit check on the basis of the maximum document value and credit check when changing critical fields have been removed from SD side.

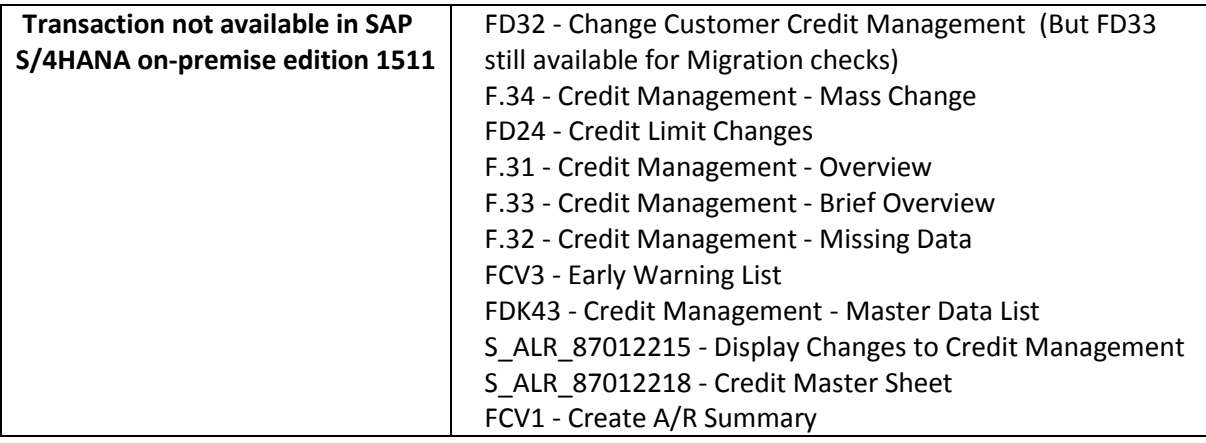

<sup>67</sup> Relevant for SAP Simple Finance, on-premise edition 1503 customer

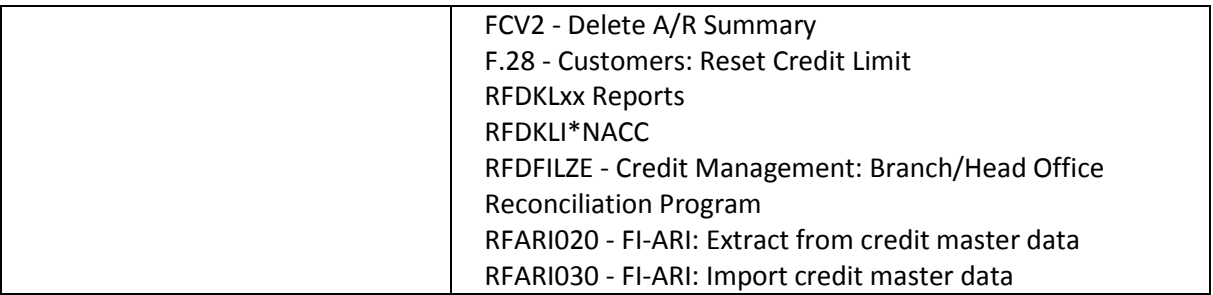

If FI-AR-CR Credit Management was used in the start release, a migration to FIN-FSCM-CR Credit Management is mandatory. The necessary migration steps have to be performed after the technical downtime of the conversion.

The migration steps are available as IMG activities under the following IMG paths:

- Migration from SAP ERP to SAP Accounting powered by SAP HANA --> Preparations and Migration of Customizing --> Preparatory Activities and Migration of Customizing for Credit Management
- Migration from SAP ERP to SAP Accounting powered by SAP HANA --> Migration --> Credit Management Migration

### 2.1.25.1.3 Related SAP Notes

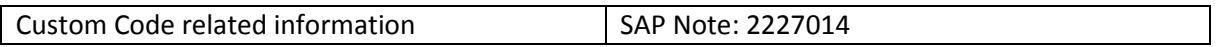

# *2.1.25.2 Technical Changes in Material Ledger*

# 2.1.25.2.1 Description

Usage of Material Ledger for parallel currencies and parallel valuation purpose:

- Contents of tables MLIT, MLPP, MLPPF, MLCR, MLCRF, MLCD, CKMI1, BSIM are now stored in ACDOCA. MLHD data is stored in BKPF
- Compatibility views V\_<TABLENAME> (for example, V\_MLIT) are provided to reproduce the old structures
- Access to old data in tables still possible via the views V\_<TABLENAME>\_ORI (for example, V\_MLIT\_ORI)
- MLHD, MLIT, MLPP, MLCR still keep prima nota information, in case of manual price changes or material debit/credit.
- Separate currency customizing of Material Ledger is become obsolete, instead Material Ledger is acting on the currencies defined for the leading ledger in Financials.
- For materials that are not relevant for actual costing (xBEW-MLAST = '2') no ML update documents (MLHD-VGART = 'UP') are persisted anymore in the ML document tables MLHD, MLIT, MLPP, MLCR and MLCD. Instead those update document data are being reconstructed by read access compatibility views based on ACDOCA. Hence attributes from ML data model, relevant for a pure inventory subledger functionality, are part of table ACDOCA.

 No "Price Determination Structure" view for non-actual costing materials With the merge of the Material Ledger update document into the Universal Journal (ACDOCA) actual costing relevant key figures will not be updated anymore for non-actual costing materials ( "Price Determination: Transaction-Based"). Therefore transaction CKM3N "Material Price Analysis" will provide only the view "Price History" for non-actual costing materials, means the view "Price Determination Structure" is not available any longer.

Usage of Material Ledger for Actual Costing purpose:

MLHD, MLIT, MLPP, MLPPF, MLCR, MLCRF, MLCD are used as before Simple Finance 2.0

The following Customizing Transaction are obsolete win Sap S/4HANA:

- OMX2: Assign Currency Types to Material Ledger Type
- OMX3: Assign Material Ledger Types to Valuation Area

#### *2.1.25.3 Real Estate Classic*

#### 2.1.25.3.1 Description

The SAP Simple Finance, on-premise edition 1503 does not support Real Estate Classic (RE Classic). The business requirements can be covered by using Real Estate Flexible (RE-FX) functionality. For more details, see SAP Note [1944871.](https://service.sap.com/sap/support/notes/1944871) As RE-FX is the more up-to-date solution and has a much broader functional scope (see SAP Note [517673\)](https://service.sap.com/sap/support/notes/517673), only RE-FX is included as the RE component in the SAP S/4HANA on-premise edition.

#### 2.1.25.3.2 Business Process related information

**Before** switching to SAP S/4HANA, on-premise edition 1511 (or SAP Simple Finance, On-Premise edition 1503), customers who use RE Classic need to migrate RE Classic to RE-FX as part of a migration project. It is not possible to migrate after switching to SAP S/4HANA. We recommend that you perform the migration to RE-FX in your existing system (see SAP Note [828160\)](https://service.sap.com/sap/support/notes/828160).

As of Release SAP ERP 6.0 you can migrate your data from RE Classic to RE-FX. SAP provides migration programs to help you convert

Customizing and application data to the new tables in RE-FX, if a 1:1 conversion is possible. For more information, see SAP Note [828160.](https://service.sap.com/sap/support/notes/828160)

#### 2.1.25.3.1 Related SAP Notes

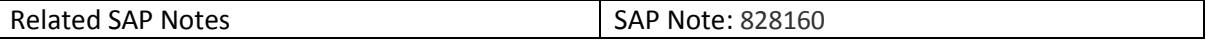

### *2.1.25.4 Data Archiving*

### 2.1.25.4.1 Description

You have installed SAP Simple Finance and want to use SAP Data Aging for the FI document. To do so, you must adjust customer-specific programs or modifications. For the FI document in SAP Simple Finance, archiving was replaced by data aging, pushing out data to the cold store area of the database. Access to files archived before the system conversion is still supported.

Data aging needs to be configured, and in all places where you previously accessed the archive, you must now access the cold area of the database and potentially the archive as well. If you use standard SAP function modules for this, no adjustment is required (otherwise, see SAP note 2076652).

# *2.1.25.5 SAP Smart Business for SAP Simple Finance<sup>68</sup>*

# 2.1.25.5.1 Description

SAP Smart Business for SAP Simple Finance includes many KPI reports on various aspects in FI, CO, AP, and AR. A strategic decision was taken to switch the technology from Calculation Views to CDS Views with SAP S/4HANA. This requires a technical adaptation at the customer's site: Existing personalization needs to be redone, personalized tiles have to be deleted and recreated, and userdefined KPIs have to be redone on CDS technology.

# 2.1.25.5.2 Business Process related information

There should be replacement Smart Business Apps for all existing Smart Business Apps with equivalent capabilities.

# 2.1.25.5.3 Required and Recommended Action(s)

- If HANA Live views are used, time and resources should be planned for migration to CDS Views or for implementation of the additional RDS package (if that is available).
- Existing personalization needs to be redone, personalized tiles have to be deleted and recreated. User-defined KPIs have to be redone on CDS technology.

# **2.1.26 Globalization**

1

# *2.1.26.1 Globalization – Financials*

2.1.26.1.1 Description

With the installation of the SAP S/4HANA on-premise edition 1511, certain country-specific transaction codes and programs in the application area of Financials have been replaced with newer transactions or programs

<sup>68</sup> Relevant for SAP Simple Finance, on-premise edition 1503 customer

(compared to EhP7 for SAP ERP 6.0). For more details about the affected transactions and programs and their replacements, refer to SAP Notes 2029012 and 2227963.

### *2.1.26.2 Globalization – Logistics*

### 2.1.26.2.1 Description

The following functionality related to Country Version for Brazil is not available in SAP S/4HANA, on-premise Edition 1511:

Legal Books and Fixed Asset taxes credit (ICMS and PIS/COFINS).

TAXBRJ Tax procedure has restricted maintenance but it is still available for compatibility reasons.

#### 2.1.26.2.2 Required and Recommended Action(s)

SAP recommends using the following:

- TAXBRA tax procedure for the tax calculation.
- SAP Tax Declaration Framework for Fiscal and Accounting Legal Reporting.

Note: SAP Tax Declaration Framework is part of the Compatible Add-ons and requires an additional license.

#### 2.1.26.2.3 Related SAP Notes

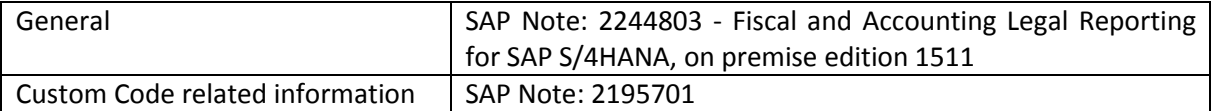

#### **2.1.27 Human Ressource**

### *2.1.27.1 General HCM Approach within SAP S/4HANA*

#### 2.1.27.1.1 Description

SuccessFactors, the next generation HCM suite in the public Cloud, is the go-forward HCM solution for both editions of SAP S/4HANA. Productized integration exists today so customers can easily connect these solutions. Customers choosing SAP S/4HANA as their next-generation business suite deserve a next-generation HCM suite and this is the focus of SuccessFactors. SuccessFactors connect easily with SAP S/4HANA with productized integration based on HCI content

Productized Integrations among SuccessFactors with SAP S/4HANA on-premise based on HCI content will be available with SAP S/4HANA, on-premise edition 1511.

SAP S/4HANA customers also using SAP ERP HCM on-premise and might not be willing/able to move to SuccessFactors in the near term and like to continue to use SAP ERP HCM. SAP HCM can be run in either a

separate instance or single instance with SAP S/4HANA. The integration among both on-premise instances (SAP HCM with SAP S/4HANA on-premise) will be available via ALE in case SAP HCM is running on separate instance. In case SAP HCM is running inside of SAP S/4HANA on-premise then the integration is automatically given.

### 2.1.27.1.2 Business Process related information

The Software components SAP-HR and EA-HR are still available in the SAP S/4HANA, on-premise edition 1511. The go-to architecture in HCM area is SuccessFactors Employee Central. It´s not planned to provide application simplifications based on the traditional SAP HCM functionalities. As example: It is not planned to offer Fiori based user interfaces for these traditional functionalities. SAPGui based functionality stay unchanged for those customers unable to make the move to SuccessFactors in the near term.

### 2.1.27.1.3 Required and Recommended Action(s)

The go-to architecture in HCM area is SuccessFactors Employee Central. Accordingly it is recommended to move the human resources related functionalities to SuccessFactors Employee Central

### **2.1.28 Industry – Cross Industry Functionality**

### *2.1.28.1 BRIM - Billing of Event Data Records (EDR)*

### 2.1.28.1.1 Description

EDR Management is used to transfer event detail records (EDR) from an external system, manage the received information and prepare it for billing. Instead of the EDR Management you can use the Billing of Billable Items.

The BRIM solution covers CRM, CI / FI-CA (ERP) and SAP Convergent Charging components/systems.

The Event Data Records Solution was developed to charge and to bill single events like Toll Collects or downloads. This Solution was replaced by BIT BILLING since 2008.

### 2.1.28.1.2 Business Process related information

No influence on business processes expected. All EDR Customer are informed about this

2.1.28.1.3 Required and Recommended Action(s) None

# *2.1.28.2 BRIM - Common Object Layer (COL)*

### 2.1.28.2.1 Description

The Common Object Layer Framework (COL framework) can be used to distribute data (e.g. master data, provider contracts) from SAP CRM System into SAP Convergent Charging and SAP ERP System. In SAP S/4HANA, on-premise edition 1511 the distribution between these systems is done directly, the framework is not provided any more.

The BRIM solution covers CRM, FI-CA (ERP) and SAP Convergent Charging components/systems. The Common Object Layer was developed in SAP\_APPL to provide the technical possibility to distribute master data from ERP to SAP Convergent Charging without using the software component FI-CA. However, no customer used this feature. The BRIM solution is always used with FI-CA or CI component. Thus, the Common Object Layer is not available in SAP S/4HANA, on-premise edition 1511. The distribution of objects is now done directly in software component FI-CA.

### 2.1.28.2.2 Business Process related information

No influence on business processes expected for customers: the master data distribution still works in SAP S/4HANA On Premise.

2.1.28.2.3 Required and Recommended Action(s) None

# *2.1.28.3 BRIM - Integration with FSCM Biller Direct (FI-CA)*

# 2.1.28.3.1 Description

**.** 

With the integration of SAP Contract Accounts Receivable and Payable (FI-CA) with FSCM Biller Direct it is possible to offer to end-customers the convenience of receiving invoices, viewing account status, and making payments online as a self-service. The functionality is not considered as the target architecture, but the Customer can still continue to use the functionality to make the upgrade to S/4 less disruptive<sup>69</sup>.

# 2.1.28.3.2 Business Process related information

The functionality Biller Direct with FI-CA is not the target architecture, but still available and can be used within SAP S/4HANA, on-premise edition 1511.

<sup>&</sup>lt;sup>69</sup> Functionality available in SAP S/4HANA on-premise edition 1511 delivery but not considered as future technology. Functional equivalent is not available yet.

2.1.28.3.3 Required and Recommended Action(s) None

# *2.1.28.4 BRIM - Solution Sales and Billing*

### 2.1.28.4.1 Description

The BRIM solution / hybris Billing covers CRM, CI / FI-CA (ERP) and SAP Convergent Charging components / Systems.

Provider contracts are created from CRM. For the integration of provider contracts in SAP Contract Accounts Receivable and Payable, SAP Convergent Invoicing and finally SD Billig with FI-AR, the provider contracts need additional information for processing in SD. In additional to that business agreements assigned to a business partner need to be created automatically in background without replication in CRM. As the follow up processing of CI Billing Documents in SD Billing is currently not available within SAP S/4HANA, on-premise edition, this feature is not provided. Billing and Invoicing of consumption data is still possible within FI-CA but not with SD and FI-AR.

In addition to that the BRIM SD deployment variant was developed to invoice consumption data also in SD billing with accounting in FI-AR. This solution is currently not available within Sap S/4HANA, onpremise edition 1511. Therefore the additions on the provider contract with SD Biliing relevant data and the background creation of contract accounts in ERP without existing contract accounts in CRM is not required.

### *2.1.28.5 BRIM – Immediate Master Data Replication to SAP Convergent Charging*

### 2.1.28.5.1 Description

In SAP S/4HANA, on-premise edition 1511, the master data replication from FI-CA to SAP Convergent Charging is only supported as joint replication. For example master data (business partners, contract accounts, pre-paid accounts) are only replicated to SAP Convergent Charging if the data for the related provider contract is received in FI-CA. This means that the master data of business partners, contract accounts, and prepaid accounts cannot be replicated independently of each other and immediately to SAP Convergent Charging any more.

# 2.1.28.5.2 Business Process related information

No influence on business process since the master data replication (as Joint Master Data Replication approach) still works in S/4HANA On Premise.

# 2.1.28.5.3 Required and Recommended Action(s)

One of the following business functions needs to be activated:

- FICAX\_INV\_2G
- ISU\_INV\_2G

- PSCD\_COLLECTIONS\_MANAGEMENT\_4G
- TEL INV 2G

Afterwards, the joint master data replication needs to be activated in the IMG customizing under Contract Accounts Receivable and Payable -> Integration -> Convergent Charging Activate Joint Replication of All Master Data. For further activities, please refer to the documentation of this IMG activity.

# **2.1.29 Industry Banking**

# *2.1.29.1 SEM Banking*

# 2.1.29.1.1 Description

The SEM Banking functionality is not included in SAP S/4HANA, on-premise 1511.

Larger parts of the SEM Banking functionality have already been replaced by the Bank Analyzer (part of the Banking platform "Banking Services from SAP"), but it's important to note there are still functions, which have no successor.

A technical disablement of SEM Banking has been done as follows:

- The SEM Banking menu was disabled (hidden)
- The SEM Banking IMG was disabled (hidden)
- Central SEM Banking transactions will terminate with an "A-message" Nevertheless not all SEM Banking transactions were disabled technically, so that they could be executed by customers via the transaction code.

# 2.1.29.1.2 Business Process related information

The whole SEM Banking application with its parts "Datapool", "Profit Analyzer", "Risk Analyzer" and "Strategy Analyzer" won't be offered in the context of SAP S/4HANA, on-premise edition 1511.

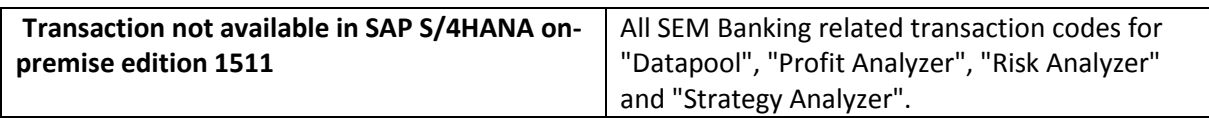

# 2.1.29.1.3 Required and Recommended Action(s)

Users of SEM Banking have to evaluate alternatives to the usage of SEM Banking in SAP S/4HANA, onpremise edition 1511 systems (e.g. replacement of SEM Banking functionality by the Bank Analyzer or keeping SEM Banking on a separate ERP installation).

#### **2.1.30 Industry Beverage**

#### *2.1.30.1 IS-Beverage Cleanup*

2.1.30.1.1 Description

2004 IS-Beverage has been moved to ERP core. Some parts of the former IS solution were heavy modifying the core. These parts have been moved to ERP too but have never been made functional available for customers. Repository and DDIC objects of those functionalities were assigned to packages with either the name /BEV\*OBSOLETE\* or the short text contained OBSOLETE and those are not available from the system now.

2.1.30.1.2 Business Process related information No influence on business processes expected.

2.1.30.1.3 Required and Recommended Action(s) None

2.1.30.1.4 Related SAP Notes

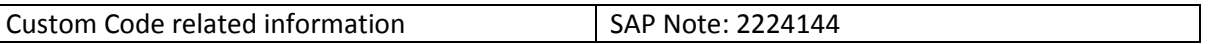

### *2.1.30.2 IS-Beverage solution*

### 2.1.30.2.1 Description

In 2014 the IS-Beverage solution has been moved to ERP. Some of the functionalities were never available for ERP customers whereas others are available but there are not much customers using those functionalities. For the IS-Beverage functionality Sales Returns there is the successor Advanced Return Management available. For the IS-Beverage functionality Excise Duty - which is released for German alcohol tax only - there will be right now no successor available.

The IS-Beverage functionality Empties Management is still available but maybe replaced later by a successor functionality.

# 2.1.30.2.2 Business Process related information

If you are using IS-Beverage Sales Returns (SR) then you need to set up the SD functionalities Advanced Return Management (ARM). The processes flows of SR and ARM are mostly different. For details see the corresponding documentations.

If you are using IS-Beverage Excise Duty you may contact SAP CD for a customer solution.

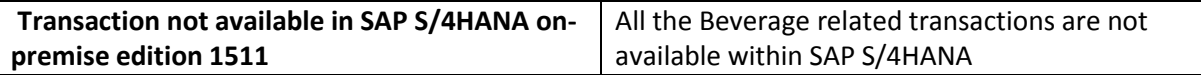

2.1.30.2.3 Required and Recommended Action(s)

None

2.1.30.2.4 Related SAP Notes

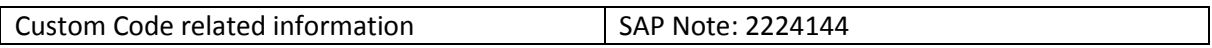

### **2.1.31 Industry DIMP – Aerospace & Defence**

### *2.1.31.1 Collective Processing Pegging*

### 2.1.31.1.1 Description

With SAP S/4HANA, on-premise edition 1511 the Transaction PEG01 (Collective Processing Pegging) and its program is not available and replaced by Transaction PEG01N (A&D GPD Pegging: Collective Processing).

### 2.1.31.1.2 Business Process related information

Transaction PEG01 (Collective Processing Pegging) is not available with SAP S/4HANA, on-premise edition 1511. Customer need to use transaction PEG01N as successor transaction. Appropriate Knowledge Transfer to end user required.

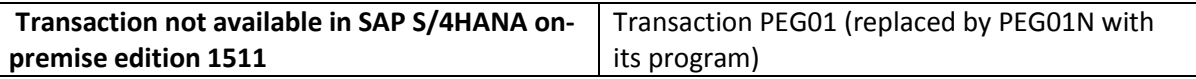

### 2.1.31.1.3 Required and Recommended Action(s)

Knowledge Transfer to end user.

2.1.31.1.4 Related SAP Notes

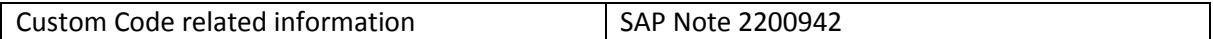

### *2.1.31.2 Cost Distributing Processing*

### 2.1.31.2.1 Description

With SAP S/4HANA, on-premise edition 1511 the Transaction DIS01 ((Collective Processing Distribution) and its program is not available and replaced by Transaction DIS01N (GPD Cost Distribution: Collective Processing).

### 2.1.31.2.2 Business Process related information

Transaction DIS01 ((Collective Processing Distribution) is not available with SAP S/4HANA, on-premise edition 1511. Customer need to use transaction DIS01N as successor transaction. Appropriate Knowledge Transfer to end user required.

### 2.1.31.2.3 Required and Recommended Action(s)

Knowledge Transfer to end user.

#### 2.1.31.2.4 Related SAP Notes

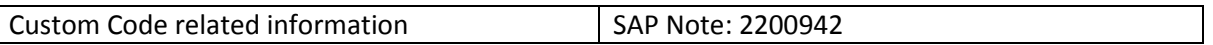

### *2.1.31.3 Manufacturer Part Number*

### 2.1.31.3.1 Description

The industry solution for the manufacturer part number will be changed technically in SAP S/4HANA. The conversion of an internal representation for a material number to an external representation consisting of the manufacturer's part number and external manufacturer code will be replaced by a technical new solution.

# *2.1.31.4 Flight Scheduling*

### 2.1.31.4.1 Description

The DIMP A&D Flight Scheduling solution functionality is not available with SAP S/4HANA, onpremise edition 1511.

A&D Flight Scheduling solution was developed, but never released for productive use for customers.

### 2.1.31.4.2 Business Process related information

No influence on business processes expected – no productive use for customer

# 2.1.31.4.3 Required and Recommended Action(s)

### None

# *2.1.31.5 Enhancements Actual Labour Costing / Time Recording*

# 2.1.31.5.1 Description

The DIMP Enhancements Actual Labor Costing / Time Recording functionality is not available with SAP S/4HANA, on-premise edition 1511.

DIMP Enhancements Actual Labor Costing / Time Recording (See SAP note 1856717 2013) was never release to customer and no other activity since 2004.

Purpose of function: Read-only directory traversal in Activity Allocation Conversion IS-ADEC-ALC contains a vulnerability through which an attacker can potentially read arbitrary files on the remote server, possibly disclosing confidential information.

### 2.1.31.5.2 Business Process related information

No influence on business processes expected – no productive use for customer

2.1.31.5.3 Required and Recommended Action(s) None

### *2.1.31.6 Enhancements subcontracting special stock types not available*

### 2.1.31.6.1 Description

DIMP Enhancements Subcontracting special stock types "SC RTP" (I) and "SC Vendor consignment" (J) are not available within SAP S/4HANA.

2.1.31.6.2 Business Process related information No influence on business processes expected

2.1.31.6.3 Required and Recommended Action(s) Knowledge Transfer to end user.

# *2.1.31.7 AECMA Spec 2000M Military version*

### 2.1.31.7.1 Description

Enhancements AECMA Spec 2000M Military is not available in SAP S/4HANA, on-premise edition 1511. The available functional equivalent is the ATA Spec 2000 to satisfy the AECMA requirements

### **2.1.32 Industry - Automotive**

### *2.1.32.1 Tracking Inbound*

### 2.1.32.1.1 Description

The automotive industry solution for tracking of inbound deliveries and shipments is not available with SAP S/4HANA.

To calculate and track the exact time of arrival, the recipient of goods could use the tracking of inbound deliveries and shipments. Event information could be received via EDI message with type TRXSTA and processed with reference to an inbound delivery or inbound shipment. The event location had to be defined as node of a route assigned to the delivery or shipment document. The event time is used then to calculate the expected time of arrival based on the duration information stored with the route for scheduling.

The automotive industry solution for tracking of inbound deliveries and shipments will not be available with SAP S/4HANA, on-premise edition 1511. With SAP Event Management, a much more comprehensive and scalable solution exists.

### 2.1.32.1.2 Business Process related information

The industry-specific solution for tracking of inbound deliveries and shipments is not available with SAP S/4HANA.

### 2.1.32.1.3 Required and Recommended Action(s)

Move to SAP Event Management is recommended to manage and track events for deliveries and shipments.

### 2.1.32.1.4 Related SAP Notes

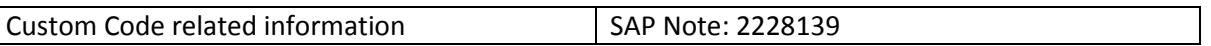

# *2.1.32.2 Supplier Workplace*

### 2.1.32.2.1 Description

The Supplier Workplace (SWP) is an E-commerce platform enabling suppliers to access data from the SAP ERP system of a company in addition or as an alternative to EDI communication. With SWP, the supplier could display purchasing documents and price information, view and confirm scheduling agreement releases, create, change or display inbound deliveries, view goods receipt and settlement information.

The technology used is no longer the target architecture, therefore it will be not available with SAP S/4HANA, on-premise edition 1511.

With SAP Supply Network Collaboration (SNC) or Ariba Procurement / Ariba Network, there are successors available.

# 2.1.32.2.2 Business Process related information

Implementing a successor commerce platform for supplier collaboration will result in a change in the IT system landscape and integration as well as in the business applications used for supplier collaboration. Not all scenarios covered by SWP covered are supported by the successor products.

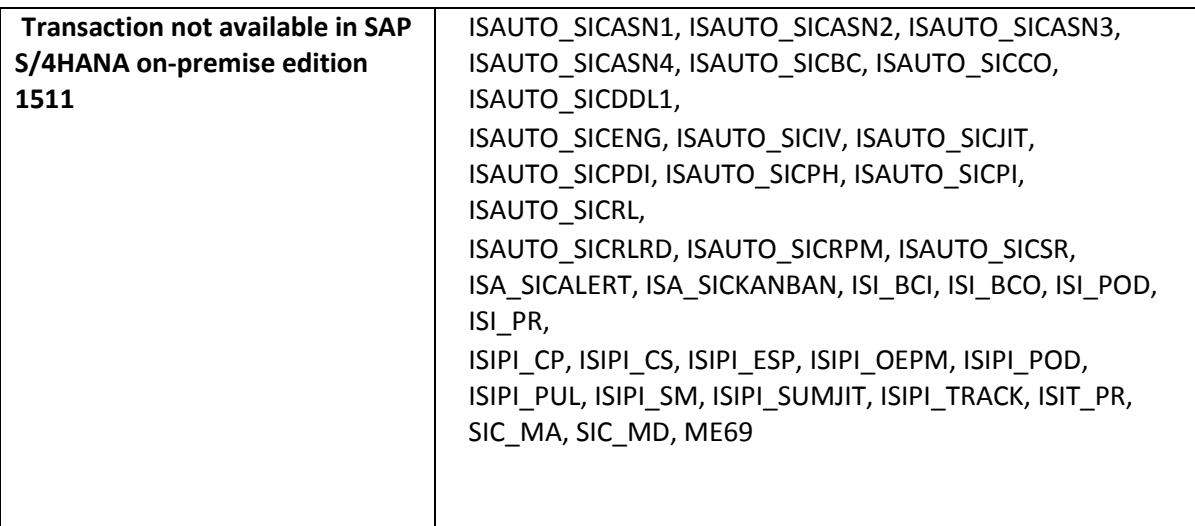

# 2.1.32.2.3 Required and Recommended Action(s)

Move to SAP Supply Network Collaboration or to Ariba Procurement / Ariba Networks is recommended.

### 2.1.32.2.4 Related SAP Notes

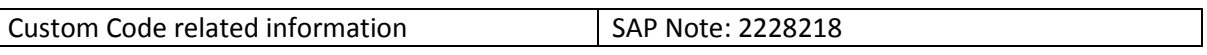

# *2.1.32.3 External Service Providers*

# 2.1.32.3.1 Description

In SAP S/4HANA, the automotive industry solution for managing vendor stock at External Service Providers (ESP) is not available.

The solution had been addressed to companies purchasing direct material from vendors who put the products to stock at an ESP for replenishment to the customer. The stock at the ESP is still owned by the vendor until the supply to the customer who requests a just in time replenishment directly from the ESP to the production.

An EDI message with type STOACT allowed the transmission of the current vendor stock for each product in inventory at the ESP; the inbound processing compared that stock information with the current vendor consignment stock at a defined storage location assigned to the ESP and posted the differences. It was recommended to exclude the ESP storage location from MRP to not consider the vendor's stock into account when planning and creating delivery schedules. For evaluation reasons, the vendor consignment stock at ESP storage locations could be included when defining selection rules for the stock/requirements list.

# 2.1.32.3.2 Business Process related information

Vendor stock of products in inventory at an external service provider (ESP) cannot be processed as total quantities to update vendor consignment stocks on specific ESP storage locations.

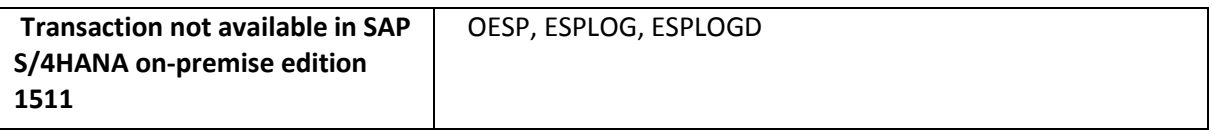

# 2.1.32.3.3 Required and Recommended Action(s)

None

# 2.1.32.3.4 Related SAP Notes

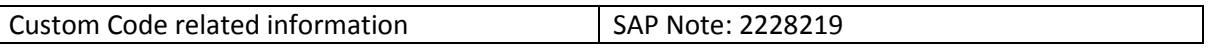

# *2.1.32.4 Cross-System Transit between Two Plants*

# 2.1.32.4.1 Description

The automotive industry solution for cross-system transit between two plants addressed the need to manage stock in transit between different plants of a company operating in different SAP ERP systems. The goods posted goods issue at the supplying plant resulted in a goods movement posting to the stock in transit of the receiving plant automatically using a remote function call in the target system. The goods in transit are then managed and valuated automatically by the receiving plant. A goods receipt in the receiving plant then resulted in a transfer posting from the stock in transit to a storage location stock. The automotive industry solution focused especially on the usage of scheduling agreements for procurement between the plants.

That solution is not available within SAP S/4HANA.

# 2.1.32.4.2 Business Process related information

The automotive industry solution for managing stock in transit for goods transferred between two plants of a company operating in different S/4HANA systems is not available.

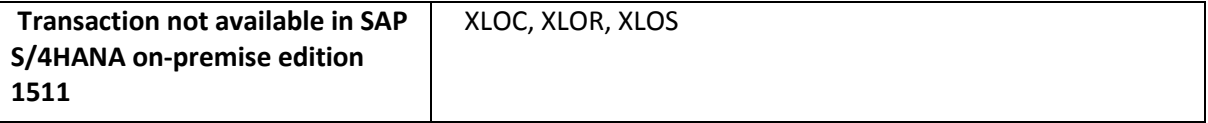

### 2.1.32.4.3 Required and Recommended Action(s)

None

### 2.1.32.4.4 Related SAP Notes

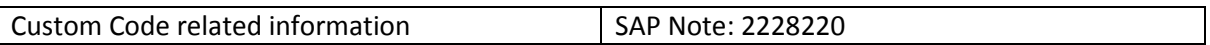

### *2.1.32.5 Long Material Number*

### 2.1.32.5.1 Description

In SAP ERP, the automotive industry solution for the long material number did not extend the material number used as key and reference field in database tables. Instead it provided an additional extended representation of the material number up to 40 characters and a conversion from the 18 characters internal representation to the external representation and vice versa. The external representation has been entered and displayed on user interfaces as well as technical interfaces like BAPIs and IDOCs. The solution had restrictions and with its necessary conversions between internal and external representation suboptimal from performance perspective.

In SAP S/4HANA a material number natively extended to 40 characters will be supported as it has been done already for all SAP new dimension products.

See the Simplification Item related to the Material Field length Extension [\(2.1.1.3](#page-16-0) [Material Number](#page-16-0)  [Field Length Extension\)](#page-16-0) about the central change of the material number.

# 2.1.32.5.2 Business Process related information

The industry solution for long material numbers will be replaced by a native long material number. That replacement has a technical influence but no influence on business processes expected. Customers with Business Function MGV\_LAMA activated could not convert as that Business Function is set to "Always off" to SAP S/4HANA.

### 2.1.32.5.3 Required and Recommended Action(s)

The Conversion to the new extended material number within SAP S/4HANA is required.

### 2.1.32.5.4 Related SAP Notes

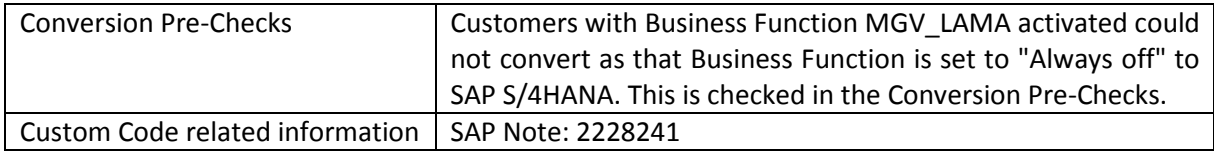

### *2.1.32.6 Material Version*

### 2.1.32.6.1 Description

The automotive industry solution for material versions is based on the industry solution for the long material number.

The implementation of the long material number will be fundamentally changed in SAP S/4HANA, and considering the limited functionality and value of the solution for material versions and the very low customer adoption rate, that solution will be not available with SAP S/4HANA, on-premise edition 1511.

When material versioning had been activated, a version could be created with reference to a nonversioned material (called "header material"). Each version is created as an own material master, uniquely identified by the material number of the header material and its version ID.

The master data maintenance of a material version is controlled by the version type and the logistics switch

The version type specified with each material version created defines which material attributes are version-specific and could be maintained for each version independently (like it is valid for nonversioned material) and which shall be equal for the header material and all its versions.

For these attributes, a change will be applied to the header material and all other versions simultaneously.

The logistics switch controls whether logistics-relevant views could be maintained for a material version or not. One reason is to create material versions for documentary reasons like minor changes in drawings etc. Another reason is to use material versions in logistics only in early phases of product development where changes occur often and continue in the mature phases of the lifecycle with the header material only.

Except for the master data maintenance, the only application specifically handling material versions is the BOM explosion from iPPE

(Integrated Product and Process Engineering). iPPE could be maintained just using header materials, so new material versions do not require the maintenance of iPPE objects. During BOM explosion, a valid material version with active logistics switch is dynamically determined and the header material replaced by its version if found. The validity for material versions is determined via ECM (Engineering Change Management) which is obligatory for material versions to be used. All other applications do not distinguish between header material and material versions

See the Simplification Item related to the Material Field length Extension [\(2.1.1.3](#page-16-0) [Material Number](#page-16-0)  [Field Length Extension\)](#page-16-0) about the central change of the material number.

# 2.1.32.6.2 Business Process related information

The automotive specific material version features are not available within SAP S/4HANA.

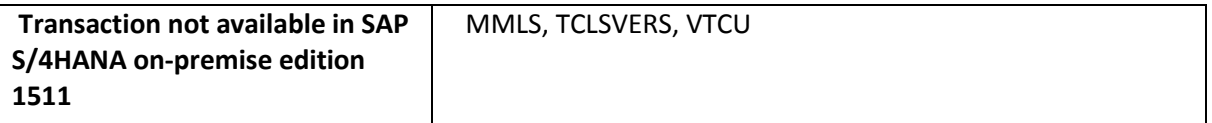

# 2.1.32.6.3 Required and Recommended Action(s)

None

2.1.32.6.4 Related SAP Notes

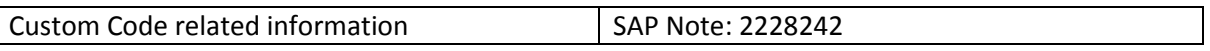

# *2.1.32.7 Planning Regular Route Shipments*

# 2.1.32.7.1 Description

In SAP S/4HANA, the automotive industry solution for planning inbound shipments for regular routes based on route schedules is not available.

Regular routes like milk-run tours lead to repeated shipments. Route schedules could be defined as basis for generating inbound shipments. Inbound deliveries created based on shipping notifications from suppliers could be directly linked as items to the generated inbound shipments. The inbound shipments could then be used for goods receipt processing collectively for all inbound deliveries shipped together.

With SAP Transportation Management, a new solution for planning, executing and settling shipments is available

# 2.1.32.7.2 Business Process related information

In SAP S/4HANA, the automotive industry solution for maintaining schedules for regular routes and planning inbound shipments based on these route schedules is not available in SAP S/4HANA, onpremise edition 1511.

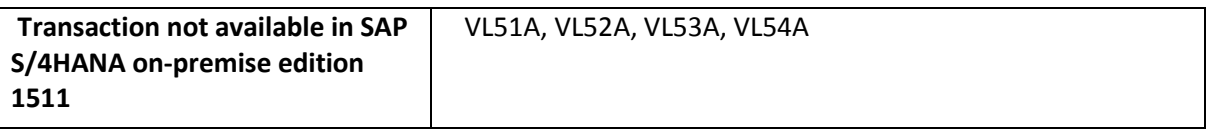

### 2.1.32.7.3 Required and Recommended Action(s)

Move to SAP Transportation Management is recommended for planning and scheduling shipments.

2.1.32.7.4 Related SAP Notes

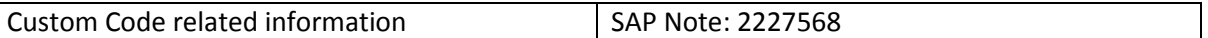

### *2.1.32.8 BSP based Dealer Portal*

### 2.1.32.8.1 Description

The former Dealer Portal for Automotive based on Discrete Industries Web Interface (DIWI) and Business Server Pages is not available within SAP S/4HANA.

From SAP ERP 6.04, a Web Dynpro based dealer portal, which is accessible via SAP Netweaver Business Client, is available. The dealer portal for automotive allows dealers support the vehicle sales, spare parts procurement, and warranty claim processing.

### 2.1.32.8.2 Business Process related information

The former Dealer Portal for Automotive based on Discrete Industries Web Interface (DIWI) and Business Server Pages cannot be used within SAP S/4HANA. The successor application for the dealer portal should be used.

# 2.1.32.8.3 Required and Recommended Action(s)

It is recommended to move to the Web Dynpro based Dealer Portal.

### 2.1.32.8.4 Related SAP Notes

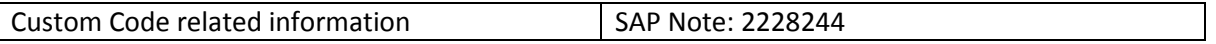

### **2.1.33 Industry: DIMP – Engineering, Construction & Operations**

### *2.1.33.1 Real Estate Sales (Homebuilding)*

### 2.1.33.1.1 Description

With SAP S/4HANA, on-premise edition 1511 the Homebuilding functionality is not available.

### **2.1.34 Industry: DIMP – High Tech**

### *2.1.34.1 Software License Management*

# 2.1.34.1.1 Description

Software License Management was part of the IS-HT-SW industry solution. It supports business processes for licensing software, such as: Software License creation, Version Change processing, Product Bundle creation, Software License pricing.

IS-SW and thus Software License Management capabilities are not available in SAP S/4HANA, onpremise edition 1511. There is currently no functional equivalent available in SAP S/4HANA, onpremise edition 1511.

### 2.1.34.1.2 Business Process related information

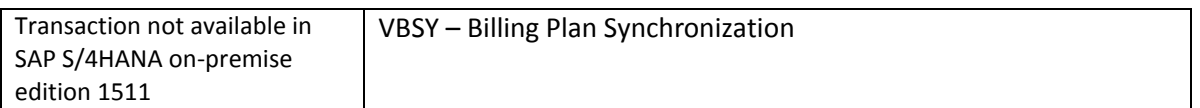

### *2.1.34.2 Installed Base Management*

### 2.1.34.2.1 Description

Installed Base Management was part of the IS-SW industry solution. It used the SAP Installed Base (IBASE) database to manage software licenses, with capabilities including: business data inheritance, license bump processing, IBASE record splits.

IS-SW and thus Installed Base Management capabilities have not been brought into S/4, and there is no specific, targeted successor solution in S/4 for these capabilities.

### 2.1.34.2.2 Business Process related information

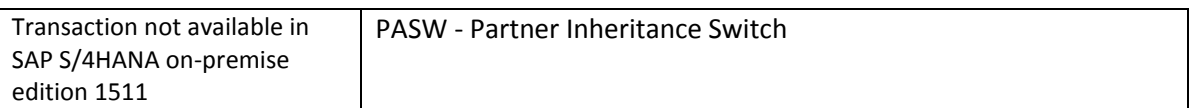

### *2.1.34.3 Contract Mgt. Enhancements*

### 2.1.34.3.1 Description

Contract Management Enhancements was part of the IS-SW industry solution. It enhanced standard capabilities for managing contracts, such as: sold-to party eligibility, contract availability period,

contract messages, contract assignment, and price protection. It also provided more of a usability enhancement to manage multiple business partners as part of a contract list.

IS-SW and thus Contract Management Enhancements capabilities have not been brought into S/4, and there is no specific, targeted successor solution in S/4 for these capabilities. However, some basic contract management capabilities have been moved into core Business Suite and S/4, although managing business partners in the contract is done in a different way, e.g., add individual business partners (sold-to parties) versus a contract list.

# *2.1.34.4 Billing Process Enhancements*

# 2.1.34.4.1 Description

Billing Process Enhancements was part of the IS-SW industry solution. It provided billing plan synchronization and billing plan type determination, specifically to link/synchronize billing plans and with software license orders, e.g., if the software license order was changed from 10 to 15 users then the previous order would be closed and a new one created/linked.

IS-SW and thus Billing Process Enhancements capabilities have not been brought into S/4, and there is no specific, targeted successor solution in S/4 for these capabilities.

# *2.1.34.5 Software Maintenance*

# 2.1.34.5.1 Description

Software Maintenance was part of the IS-SW industry solution. It supports the process of distributing new levels of software code to licensed customers, specifically: maintenance level management (MLM), to distribute maintenance code/corrections/fixes; and Version Change Protection (VCP), to automatically a new software product or version change to licensed customers (providing a new license).

IS-SW and thus Billing Process Enhancements capabilities have not been brought into S/4, and there is no specific, targeted successor solution in S/4 for these capabilities.

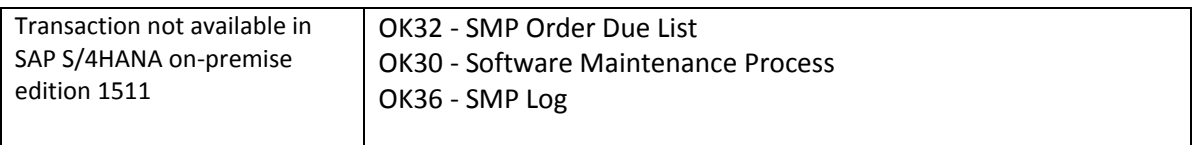

### 2.1.34.5.2 Business Process related information

### *2.1.34.6 User Exits in DRM*

### 2.1.34.6.1 Description

Distributor Reseller Management (DRM) was part of the Discrete Industries and Mill Products (DIMP) industry solution. DRM supports business processes for the distribution and resale of High Tech products, from the perspective of both a High Tech Manufacturer and a Distributor. It provided capabilities such as ship-and-debit agreements, sell-in and sell-through distribution, drop-shipment to distributor customer, ship-and-debit claims processing, price change and price protection. "User Exits in DRM" provided specific user-exit enhancements to the core DRM solution. All of these user exits are Business Add-Ins (BADIs).

Within SAP Business Suite, DRM had been superseded by the SAP CRM Channel Management for High Tech solution. DRM and thus "User Exits in DRM" have not been brought into S/4, nor has SAP Channel Management for High Tech been brought into S/4. Thus, there is no specific, targeted successor solution in S/4 for these capabilities.

# *2.1.34.7 Condition Technique in DRM: Rule Configuration*

# 2.1.34.7.1 Description

Distributor Reseller Management (DRM) was part of the Discrete Industries and Mill Products (DIMP) industry solution. DRM supports business processes for the distribution and resale of High Tech products, from the perspective of both a High Tech Manufacturer and a Distributor. It provided capabilities such as ship-and-debit agreements, sell-in and sell-through distribution, drop-shipment to distributor customer, ship-and-debit claims processing, price change and price protection. "Condition Technique in DRM: Rule Configuration" provided rules configuration enhancements to the core DRM solution, specifically to treat claims differently depending on parameters such as tracking partner, sales area, material, etc.

Within SAP Business Suite, DRM had been superseded by the SAP CRM Channel Management for High Tech solution. DRM and thus "Condition Technique in DRM: Rule Configuration" have not been brought into S/4, nor has SAP Channel Management for High Tech been brought into S/4. Thus, there is no specific, targeted successor solution in S/4 for these capabilities.

# *2.1.34.8 Manufacturer/Supplier Processes*

### 2.1.34.8.1 Description

Distributor Reseller Management (DRM) was part of the Discrete Industries and Mill Products (DIMP) industry solution. DRM supports business processes for the distribution and resale of High Tech products, from the perspective of both a High Tech Manufacturer and a Distributor. It provided capabilities such as ship-and-debit agreements, sell-in and sell-through distribution, drop-shipment

to distributor customer, ship-and-debit claims processing, price change and price protection. "Manufacturer/Supplier Processes" provided the core capabilities for High Tech Manufacturers.

Within SAP Business Suite, DRM had been superseded by the SAP CRM Channel Management for High Tech solution. DRM and thus "Manufacturer/Supplier Processes" have not been brought into S/4, nor has SAP Channel Management for High Tech been brought into S/4. Thus, there is no specific, targeted successor solution in S/4 for these capabilities.

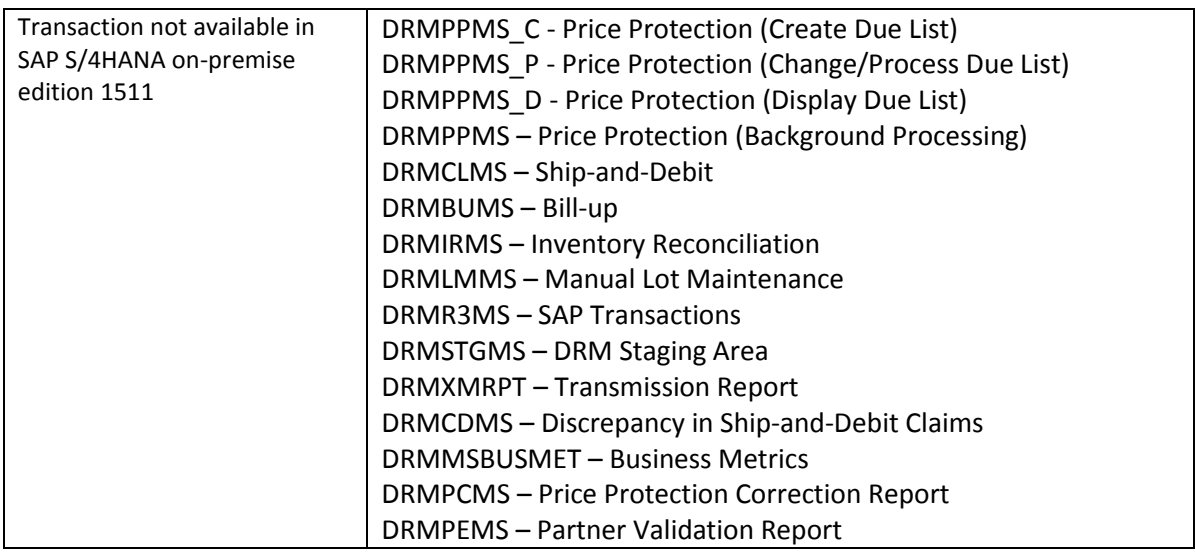

# 2.1.34.8.2 Business Process related information

# *2.1.34.9 Distributor/Reseller Processes*

# 2.1.34.9.1 Description

Distributor Reseller Management (DRM) was part of the Discrete Industries and Mill Products (DIMP) industry solution. DRM supports business processes for the distribution and resale of High Tech products, from the perspective of both a High Tech Manufacturer and a Distributor. It provided capabilities such as ship-and-debit agreements, sell-in and sell-through distribution, drop-shipment to distributor customer, ship-and-debit claims processing, price change and price protection. "Distributor/Reseller Processes" provided the core capabilities for High Tech Manufacturers.

Within SAP Business Suite, DRM had been superseded by the SAP CRM Channel Management for High Tech solution. DRM and thus "Distributor/Reseller Processes" have not been brought into S/4, nor has SAP Channel Management for High Tech been brought into S/4. Thus, there is no specific, targeted successor solution in S/4 for these capabilities.

# 2.1.34.9.2 Business Process related information

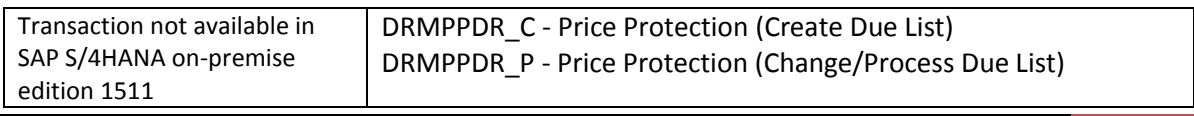

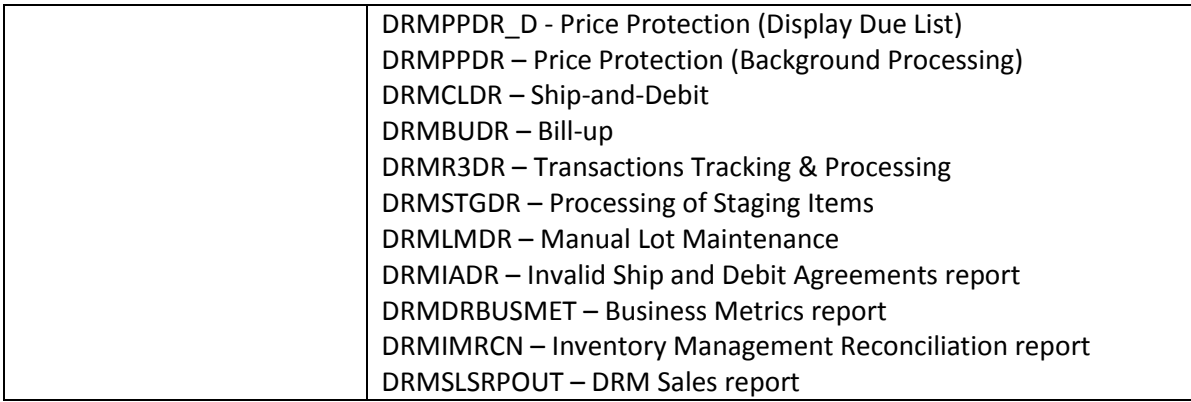

#### **2.1.35 Industry DIMP – Mill**

#### *2.1.35.1 Non Ferrous Metal Processing*

#### 2.1.35.1.1 Description

SAP Commodity Management is planned to be available in a future SAP S/4HANA release. For new SAP customers we recommend to start directly with SAP Commodity Management once it is available. Existing SAP ERP customers: To enable a smooth transition to SAP Commodity Management in future, the NF Metal Processing solution is still available in the SAP S/4HANA 1511 release<sup>70</sup>.

#### 2.1.35.1.2 Business Process related information

No influence on business processes expected.

#### *2.1.35.2 Sales Order Versions*

#### 2.1.35.2.1 Description

**.** 

The special Mill Sales Order Versions function is not available in S/4HANA. For more information, see SAP Note 2226678

#### 2.1.35.2.2 Business Process related information

This sales order versions function cannot be used anymore.

<sup>70</sup> Functionality available in SAP S/4HANA on-premise edition 1511 delivery but not considered as future technology. Functional equivalent is not available yet.

#### 2.1.35.2.3 Required and Recommended Action(s)

Not relevant: The Sales Order Versions is not available in SAP S/4HANA, on-premise edition 1511.

#### 2.1.35.2.4 Related SAP Notes

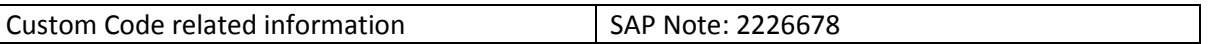

#### *2.1.35.3 Stock Overview and Object Search by Characteristics*

#### 2.1.35.3.1 Description

This function displays stocks and objects (such as orders) with particular characteristics.

The following Customizing activity is not available in S/4HANA:

**Path:** *Materials Management --> Inventory Management and Physical Inventory --> Reporting --> Define Profiles for Selection by Characteristics*

Transaction: OMILL\_MMCL

S\_KM5\_93000002 MILL\_CUST IMG Activity: SIMGMPWMM\_OMILL\_MMCL

The following transaction is not available in S/4HANA:

**SAP Easy Access Menu:** *Logistics ->Material Management ->Inventory Management ->Environment*

- *Stock*
- *Stock overview by characteristics*

Transaction: MMCL - Stock overview and Object Search by characteristics

MMCL MILL\_BAS Stock Overview by Characteristics

The transaction MMCL has been replaced with the transaction BMBC (Batch Information Cockpit).

#### 2.1.35.3.2 Business Process related information

Business Process supported based on BMBC - Batch Information Cockpit can be used to fulfil the requirements.

#### 2.1.35.3.3 Required and Recommended Action(s)

#### BMBC - Batch Information Cockpit can be used to fulfil the requirements.

### 2.1.35.3.4 Related SAP Notes

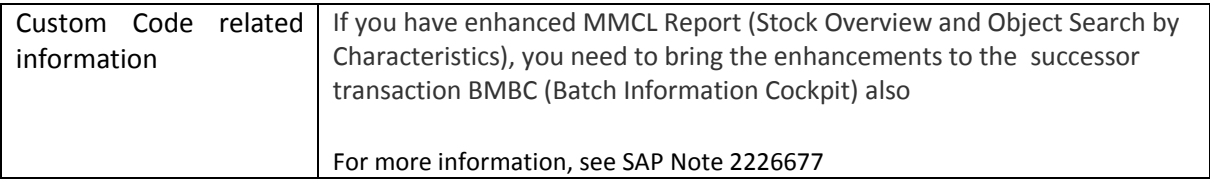

#### *2.1.35.4 Scheduling PRTs*

#### 2.1.35.4.1 Description

The mill specific function that enhances the handling of production resources and tools (PRTs) in the context of production orders is not available in SAP S/4HANA.

The following customizing activity is not available in S/4HANA:

**Path:** *Shop Floor Control ->Master Data*

- *Production Resources*
- *Tools*
- *Permit Assignment of PRTs to Work Centre*

The following transaction is not available in S/4HANA:

#### **SAP Easy Access Menu:**

- *Logistics ->Production ->Master Data*
	- o *Production Resources and Tools*
	- o *Production Resources*
	- o *Tools*
	- o *Compare PRT Pool*
- *Logistics ->Production ->Shop Floor Control ->Order ->Replace PRT in Order*

#### 2.1.35.4.2 Business Process related information

The PRT handling is reduced only by scope of these mill features. The special Mill Scheduling PRT functions are not available in SAP S/4HANA, on-premise edition 1511.

#### 2.1.35.4.3 Related SAP Notes

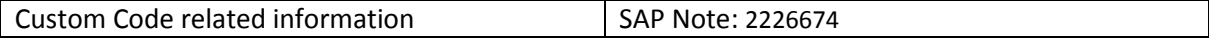

### *2.1.35.5 Process Batch*

### 2.1.35.5.1 Description

The Mill specific Process Batch functionality (se[e SAP Help\)](http://help.sap.com/erp2005_ehp_06/helpdata/en/80/cec353b677b44ce10000000a174cb4/content.htm?frameset=/en/b0/cec353b677b44ce10000000a174cb4/frameset.htm¤t_toc=/en/60/cfc353b677b44ce10000000a174cb4/plain.htm&node_id=128&show_children=false) is not the target architecture anymore as the successor core solution WIP Batch (Work in Process Batch) is already available. The process batch is a batch that you create for the production order so that you can document the properties of a material during the production process. The Work In Process (WIP) Batch provides similar functionality, but has the limitation, that the Mill specific Order Combination function is currently not available in SAP S/4HANA, on-premise edition 1511. To enable a smooth Conversion to the WIP Batch, the Mill specific Process Batch is still available in the S/4HANA 1511 release. It is recommended that customers which currently use the Process Batch should start to work with the WIP Batch solution, in particular if they do not need the Mill specific Order Combination function.

For new customers it is recommend to directly use the WIP Batch, in particular if they do not need the Mill specific Order Combination function.

### 2.1.35.5.2 Business Process related information

No influence on business processes expected for the S/4HANA 1511 release, since the Mill specific Process Batch function is still available in this release. The Work In Process (WIP) Batch provides similar functionality compared to the Mill specific Process Batch.

### 2.1.35.5.3 Required and Recommended Action(s)

Check the common Work In Process (WIP) Batch functionality in SAP S/4HANA.

### **2.1.36 Industry Public Sector**

### *2.1.36.1 Former Budgeting System (FBS) in Funds Management*

### 2.1.36.1.1 Description

In the Business Suite, the process budget maintenance was reflected by two tools, the older Former Budgeting System or FBS (co-development with the Project System budget capabilities) and the more recent Budget Control System (BCS). While a migration from FBS to BCS is available since release ECC 5.0 already, a large number of customers was quite satisfied with FBS and never saw a business need to execute the migration. SAP did never announce the end of life for FBS in the Business Suite.

For SAP S/4HANA, ON-PREMISE EDITIN 1511, the decision was taken to only support BCS as a tool, also because the architecture of BCS is much more suitable to the simplification approach.

# 2.1.36.1.2 Business Process related information

Customers need to reconsider their needs in budget maintenance and how these are best reflected in BCS. Different objects and configuration (compared to FBS) is available to support budget maintenance. The BCS tool is already available since ECC 5.0, thus impact analysis, PoCs, migration

tests and migration can take place before the system conversion to SAP S/4HANA, on-premise edition1511.

Once on SAP S/4HANA, the FBS data is still available but operational transactions are blocked. As the typical timeframe of an approved budget is one year, the time remaining after system conversion to SAP S/4HANA, on-premise edition 1511 might not be sufficient to consider and execute a smooth Conversion. It is therefore recommended from a business perspective to perform the FBS -> BCS migration before the system conversion to SAP S/4HANA, on-premise edition 1511.

# **Influence on Business Processes**

The business process change is not predictable and strongly depends on the chosen implementation of BCS.

# 2.1.36.1.3 Required and Recommended Action(s)

None

# 2.1.36.1.4 Related SAP Notes

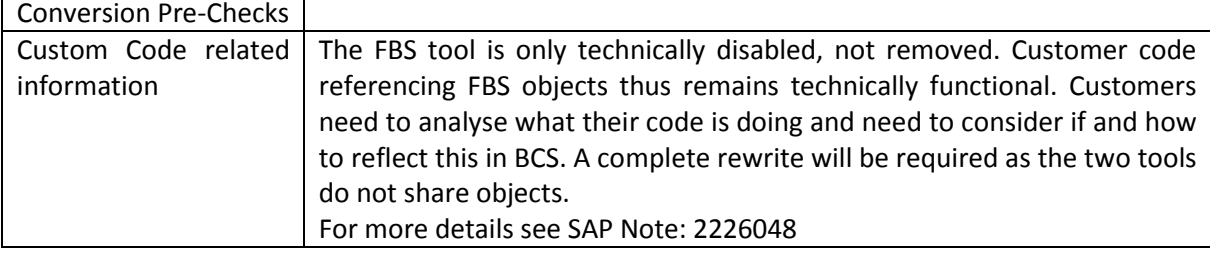

# *2.1.36.2 Functionality for FACTS I and FACTS II (Federal Agencies Centralized Trial Balance System)*

# 2.1.36.2.1 Description

As mandated by US Treasury, the US Federal specific Trial Balance System has been changed from FACTS I (Federal Agencies Centralized

Trial Balance System I) and FACTS II (Federal Agencies Centralized Trial Balance System II) to GTAS (Government-wide Treasury Account Symbol Adjusted Trial Balance System) starting with fiscal year 2014. SAP's US Federal Ledger 95 (FMUSGA and FMUSFGT) is now the single reporting ledger for financial reports such as GTAS bulk files and Trial Balances. It replaces the US Federal Ledgers 96 and 97 (FMUSFGFACTS1A, FMUSFGFACTS1T as well as FMUSFGFACTS2A and FMUSFGFACTS2T).

# 2.1.36.2.2 Business Process related information

All known customer implementations have already switched to GTAS, aligning with the legal regulations for FACTS/GTAS. This entry just appears for the record.

The business process remains as is.

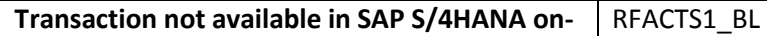
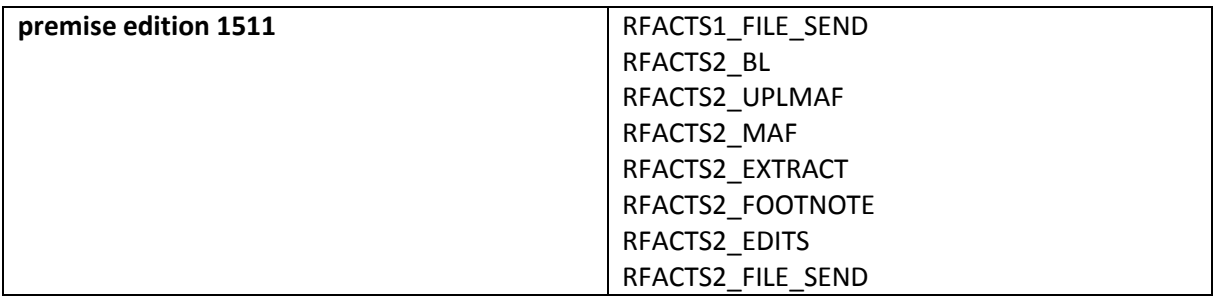

# 2.1.36.2.3 Required and Recommended Action(s)

None

# 2.1.36.2.4 Related SAP Notes

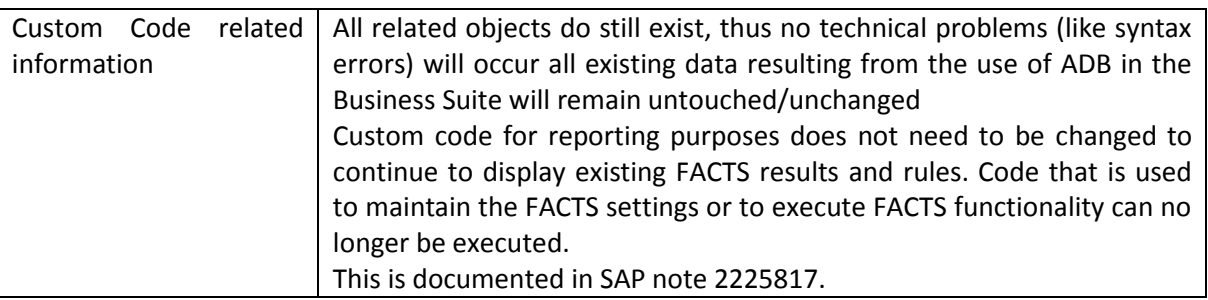

# *2.1.36.3 Expenditure Certification*

# 2.1.36.3.1 Description

Expenditure Certification is a functionality which was based on a legal framework of subsidy funding from the European Community. This type of funding was last approved by the European Union in 2012, after which the legal framework was changed such that the detailed kind of process is no longer legally required. Due to this, and as Expenditure Certification also was only used by a few customers in ERP, it is no longer considered the target architecture in SAP S/4HANA. Activation of BF in SAP S/4HANA is not supported for new customers, customers with BF activated in Business Suite and migrating to S/4HANA should contact SAP Product Management to discuss strategy going forward. Currently there is no functional equivalent as alternative available.

# 2.1.36.3.2 Business Process related information

Customers, who used Expenditure Certification in ERP and are planning to move to S/4HANA, have to remodel their business processes accordingly if they still see a need or use for such functionality.

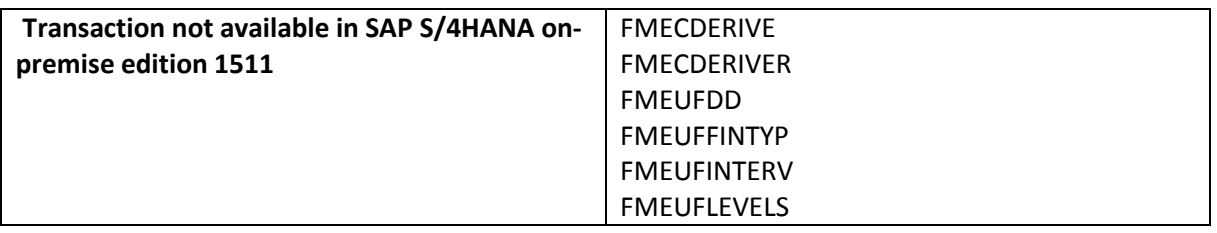

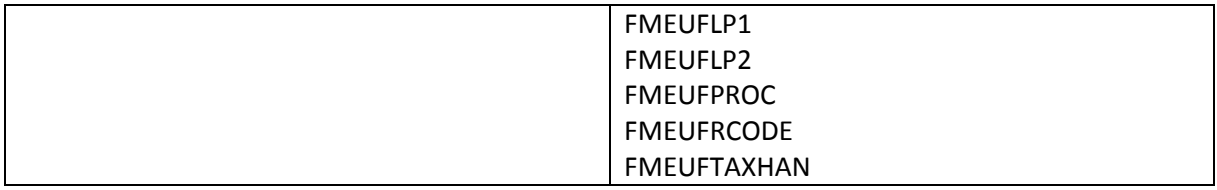

2.1.36.3.3 Required and Recommended Action(s) None

## 2.1.36.3.4 Related SAP Notes

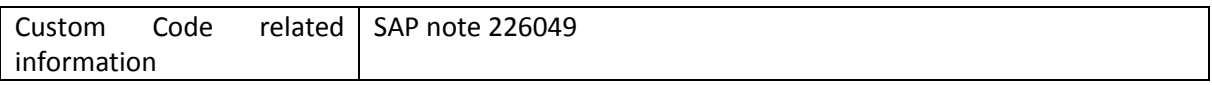

# *2.1.36.4 Specific fields on Business Partner*

# 2.1.36.4.1 Description

With the introduction of Business Partner and Customer/Vendor Integration (CVI) as mandatory aspects of SAP S/4HANA, on-premise edition 1511, customer and vendor master record creation, maintenance and display is only possible via the Business Partner functionality. In both customer and vendor client and company code-specific tables, specific fields relevant for US Federal Financials had been added, which are now also available via the business partner transaction 'BP'. Refer to the simplification item for business partner for general information *[\(Business Partner Approach](#page-15-0)*).

# 2.1.36.4.2 Business Process related information

Business Partner transaction 'BP' is now used to create, change or display customer or vendor data. This also applies to the specific fields required in US Financials. Use the role for 'Business Partner Vendor (FI part)' (FLVN01) and 'Business Partner Customer (FI part)' (FLCU01)' and the tabs 'Customer - USFG Fields' and 'Vendor - USFG Fields' to display and maintain the specific fields.

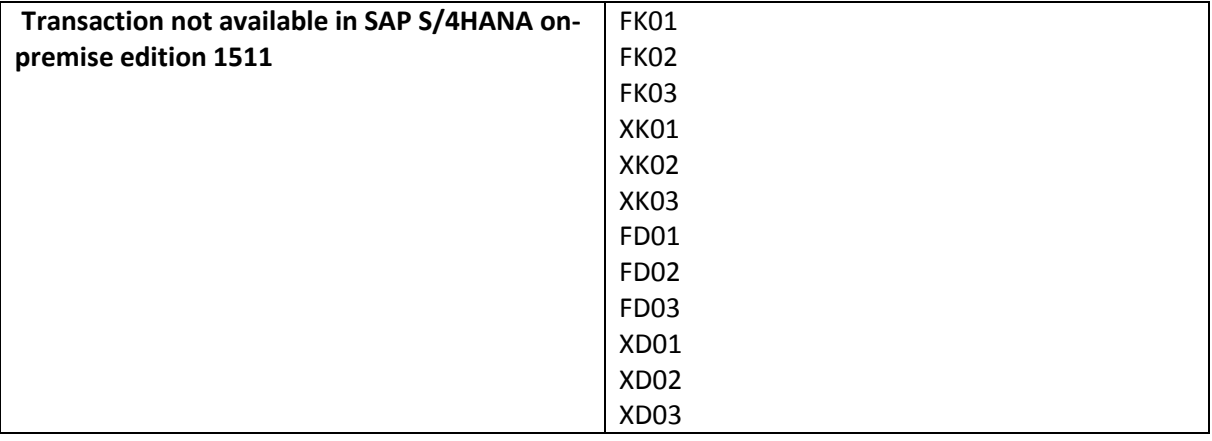

The business process is not affected, only a different transaction needs to be used

2.1.36.4.3 Required and Recommended Action(s)

None

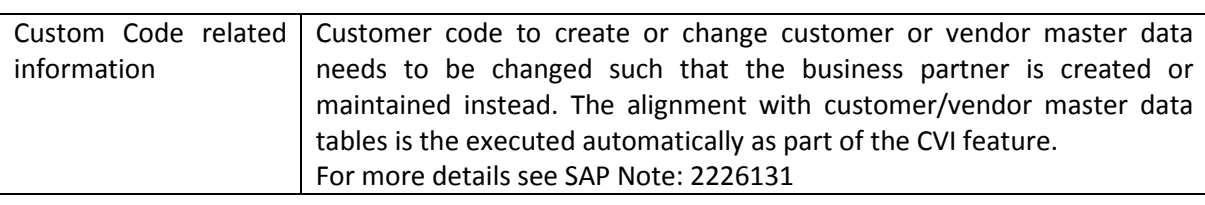

# 2.1.36.4.4 Related SAP Notes

# *2.1.36.5 Fund Accounting based on Special Ledger*

# 2.1.36.5.1 Description

In SAP S/4HANA, the Universal Journal is the functionality to reflect the General Ledger (GL). All master data entities required to support fund accounting are available in the Universal Journal database table ACDOCA. Functional Area Grant

Document splitting as the core feature to achieve self-balancing accounting documents by Fund also is available in the standard General Ledger in SAP S/4HANA.

A migration from New General Ledger as well as from the classic General Ledger into a basic implementation of the General Ledger using the Universal Journal is mostly done automatically - see simplification item General Ledger for details.

Any functionality based on Special Ledger (and therefore Fund Accounting based on Special Ledger as well), whether built as a custom implementation or based on SAP recommendations, is still supported in SAP S/4HANA. However, new developments / simplifications will be based on the Universal Journal Entry only. Customers currently using Fund Accounting based on Special Ledger might consider a migration to New General Ledger with document splitting prior to the system conversion to SAP S/4HANA, on-premise edition 1511 (due to the fact that a direct migration with document splitting to the GL with Universal Journal in SAP S/4HANA, on-premise edition 1511 is not yet available).

## 2.1.36.5.2 Business Process related information

The available successor functionality offers the same processes and features.

# 2.1.36.5.3 Required and Recommended Action(s)

None

## 2.1.36.5.4 Related SAP Notes

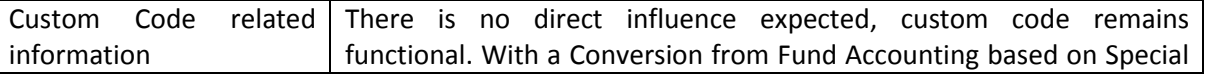

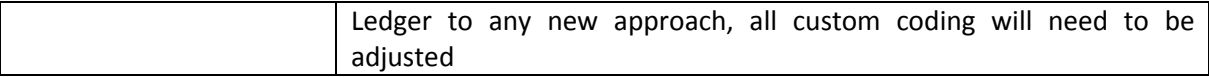

# *2.1.36.6 Data Structure changes in BCS*

# 2.1.36.6.1 Description

All 3 aggregate/totals tables in the Budget Control System (BCS) are no longer updated. The totals table update has been replaced as follows:

- Budget totals, stored in table FMBDT: For any budget change, BCS has always created corresponding line items, stored in table FMBDP. With SAP S/4HANA, on-premise edition 1511, totals are no longer updated in table FMBDT, instead they are calculated via FMBDP. As the line items already exist, no migration is needed for migrating customers. A compatibility view is attached as proxy object to the totals table (CDS view V\_FMBDT).
- Revenue Increasing Budget (RIB) totals, stored in table FMRBT: For this table, normally no customer has ever written any line items. However, since RIB rules are strictly yeardependent, a simple reconstruction is needed for upgrade customers: Run TA FMRBREINIT for the current fiscal year to populate the line item table FMRBP, making the RIB functions work again. The table FMRBT is no longer update. A compatibility view is attached as proxy object to the totals table (CDS view V\_FMRBT).
- Active Availability Control (AVC) totals, stored table FMAVCT: For this table normally no customer has written change or line items. The update of the change records for AVC in table FMAVCT\_RECON\_YR is initiated by executing the re-initialization of AVC data via transaction FMAVCREINIT. Until execution, the totals table will still be updated for migrating customers. For new customers (in the sense of no technical migration from a non-SAP S/4HANA system), change records will be created from the beginning and the totals table is not updated. There is a compatibility view for AVC, the CDS view V\_FMAVCT\_COMPAT. However, this view is not yet attached as proxy object to table FMAVCT.

## 2.1.36.6.2 Business Process related information

The change is of technical nature. All business processes and transactions remain functional and appear unchanged to users

## 2.1.36.6.3 Related SAP Notes

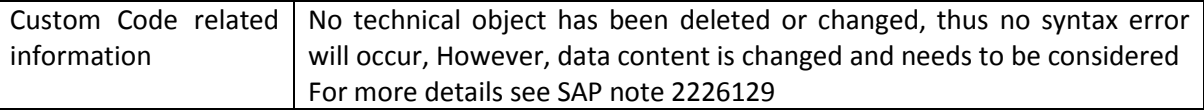

## *2.1.36.7 Funds Management Dimensions as part of the Universal Journal*

# 2.1.36.7.1 Description

All fields which used to be supported in the standard newGL tables for Public Sector, FMGLFEXx and PSGLFLEXx, (such as Functional Area and) are now part of the Universal Journal Entry table ACDOCA. Grant

The new journal entry feature offers all dimensions needed to generate financial as well as management information compliant with Public Sector accounting regulations.

Document splitting functionality remains as before

Migration from New General Ledger to Universal Journal Entry also manages Public Sector Management (PSM) fields and specific source tables.

Compatibility views for the no longer updated newGL tables are generated as part of the migration process

# 2.1.36.7.2 Business Process related information

Customers will technically use the Universal Journal as the GL transaction data table.

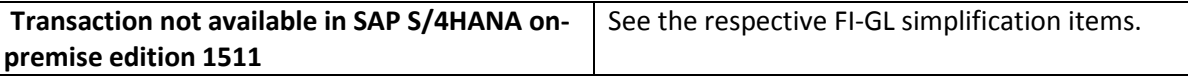

# 2.1.36.7.3 Required and Recommended Action(s)

Due to the existence of compatibility views, custom code for reporting purposes does not need to be changed to continue to display GL data. You should however consider to exchange access to GL data by natively accessing the universal journal table ACDOCA to benefit from the flexibility that this new concept offers. Also, consider that the concept of compatibility views puts the focus on compatibility of the new structures with old structures, not on improving the performance of old access

Code that is used to maintain GL settings should no longer be executed. You need to adapt such coding to the new GL functionality using the new GL configuration.

Code that is used to post journal voucher entries via GL entry documents is not affected and will continue to work.

Data migration activities are required and covered in the documentation for the universal journal.

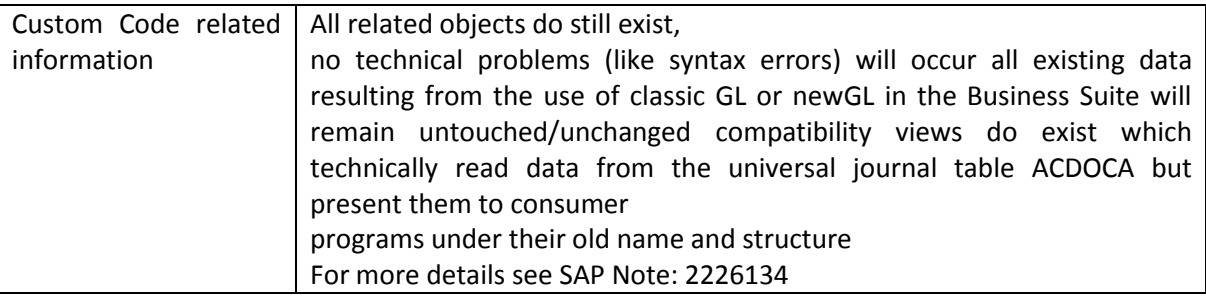

# 2.1.36.7.4 Related SAP Notes

# *2.1.36.8 Functionality for BCS Multi-level Budget Structure*

# 2.1.36.8.1 Description

Multi-level Budget Structure (MBS) in the Budget Control System allows a customer to perform hierarchical budget processes like:

- top-down distribution
- bottom-up roll-up

The functionality does support timeframe-dependent definition of hierarchies of Funds Management master data.

The functionality was only used by less than 5 productive customers in the Business Suite, and deemed as complex to configure and complex to handle. It was this decided to discontinue the functionality without commitment that any kind of successor would be offered with a future release

It is therefore no longer considered the target architecture in SAP S/4HANA. Activation of BF in SAP S/4HANA is not supported for new customers, customers with BF activated in Business Suite and migrating to SAP S/4HANA should contact SAP Product Management to discuss strategy going forward.

# 2.1.36.8.2 Business Process related information

A customer needs to decide if hierarchy-based budget processes are relevant to him and how to reflect them with the remaining functionality. No standard suggestion can be given.

The existing Business Processes cannot be executed in a hierarchical environment any longer.

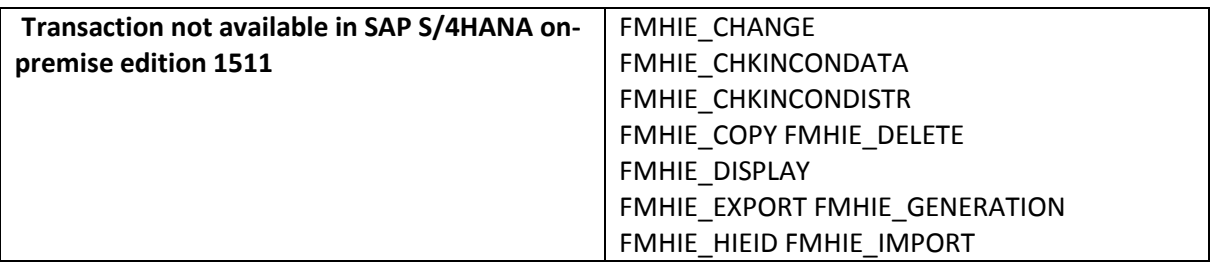

# 2.1.36.8.3 Required and Recommended Action(s)

None.

# 2.1.36.8.4 Related SAP Notes

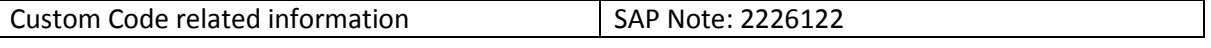

# *2.1.36.9 Functionality Average Daily Balance-based Distribution*

# 2.1.36.9.1 Description

The Average Daily Balance-based Distribution functionality is not available with SAP S/4HANA, onpremise edition 1511. The architecture of the functionality would require considerable rework to follow the simplification paradigms of SAP S/4HANA. This is not justified as it has only been used by very few customers. The functionality is not part of a legal requirement.

Technically, the functionality has only been disabled, all objects and all existing data remains in place

# 2.1.36.9.2 Business Process related information

The feature did require to keep a complete copy of the leading general ledger on a daily fiscal year variant basis to support the calculation of average daily balances. This data is no longer needed/supported thus reducing the data footprint. The distribution result are FI journal voucher documents which remain unchanged. Also, as the functionality is only disabled, the full configuration and calculation trail that had existed is still available for review purposes.

If the business process is still used, a customer needs to establish distribution-relevant information from the leading ledger via an analytical approach (possible, but no content made directly available), calculate the distribution and enter a journal voucher to distribute the amounts in question from source to target.

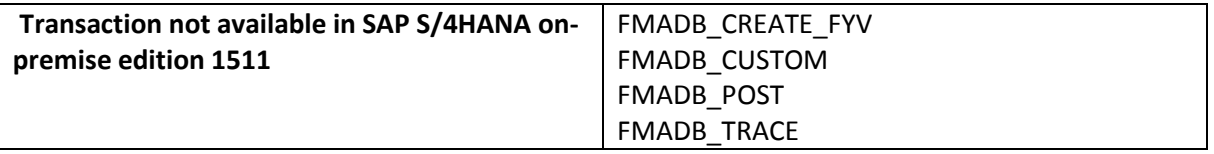

## 2.1.36.9.3 Required and Recommended Action(s)

## None

2.1.36.9.4 Related SAP Notes

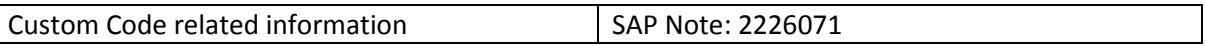

# *2.1.36.10Functionality German Local Authorities*

## 2.1.36.10.1Description

In Funds Management, all transactions, configuration and master data attributes related specifically to German Local Authorities have been disabled/hidden by a switch.

# 2.1.36.10.2Business Process related information

Customers requiring functionality from the scope of the objects removed need to check on an individual basis if and how their needs can be satisfied with the remaining Funds Management functionality. Affected business processes cannot be executed any longer.

## 2.1.36.10.3Related SAP Notes

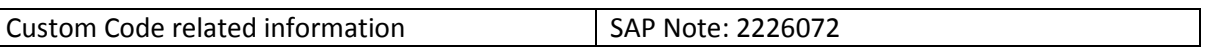

# **2.1.37 Industry Telecommunication**

## *2.1.37.1 Lock and unlock services using IST\_TDATA*

## 2.1.37.1.1 Description

The IST\_DATA table is used to store all telecommunications services data that is relevant to Receivables Management – Contract (RM-CA) used for creating requests to lock or unlock services. In case of using the provider order in Accounting Receivables Management – (RM-CA) this table is not needed any more. All necessary data can be retrieved from the provider contract

# 2.1.37.1.2 Business Process related information

In case you are already using database table IST\_TDATA for managing telecommunication services and the provided contract as well, you can continue storing telecommunication service data in database table IST\_TDATA. In case you decide to discontinue using table IST\_TDATA RM-CA items already posted, still overdue and reason for locking the telecommunication service are still processed based on the functionality using the database table IST\_TDATA. New open items, posted on a provider contract and causing a request for locking the telecommunication service are processed based on the provider order data and do not lead to a new entry in database table IST\_TDATA.

For discontinuation of using database table IST\_TDATA please change the settings in customizing:

 SAP Telecommunications -> Basic Settings -> Telecommunications Services in SAP RM-CA -> Define Basic Settings for Managing Service Data

## 2.1.37.1.3 Required and Recommended Action(s)

No changes in business processes, it might (if the customer decides for) only has an influence on technical level in the sense of "how necessary information are be retrieved from system".

## *2.1.37.2 Portal Roles for Network Lifecycle Management (NLM)*

## 2.1.37.2.1 Description

Portal roles (SAP ERP) for the Network Lifecycle Management (NLM) area of the telecommunications sector are not available within SAP S/4HANA, on-premise edition 1511 (no functional equivalent available).

This functionality was intended to implement the following portal roles as business packages for the Network Lifecycle Management area of the telecommunications sector:

- Business Package for Site Technician (Telecommunications)
- Business Package for Workforce Manager (Telecommunications)
- Business Package for Network Operation Manager (Telecommunications)

## 2.1.37.2.2 Business Process related information

No influence on business processes as the functionality itself is still available. This is only related to the possibility of implementing the portal roles

## **2.1.38 Industry Utilities**

## *2.1.38.1 Monitoring Profile Value Import*

#### 2.1.38.1.1 Description

SAP EDM (Energy Data Management) provides a transaction for monitoring the import of profile data from external sources into the SAP EDM data repository. The former transaction EDM1 has been replaced by the new transaction EDM1N that provides more functional features, improved enhancement capabilities and improved user interfaces

# 2.1.38.1.2 Business Process related information

No change in business process

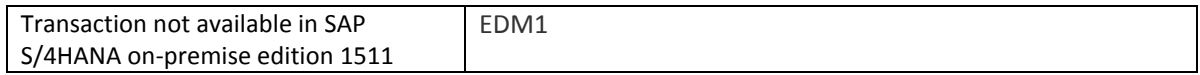

## *2.1.38.2 Utilities Customer Electronic Services (UCES)*

Functionality Utilities Customer Electronic Services (UCES) is not available in SAP S/4HANA on-premise edition 1511. Functional equivalent is not available yet.

## *2.1.38.3 Stock and Transaction*

#### 2.1.38.3.1 Description

IS-U Stock and Transaction Statistics based on Logistics Information System (LIS) is not available within SAP S/4HANA, on-premise edition 1511.

## *2.1.38.4 IS-U Sales Processing*

# 2.1.38.4.1 Description

IS-U Sales Processing is not available within SAP S/4HANA, on-premise edition 1511.

# *2.1.38.5 Marketing - IS-U Loyalty Program*

# 2.1.38.5.1 Description

IS-U Loyalty Program is not available within SAP S/4HANA, on-premise edition 1511.

# *2.1.38.6 Front Office (EC20)*

# 2.1.38.6.1 Description

IS-U Front Office (EC20) is not available within SAP S/4HANA, on-premise edition 1511.

# *2.1.38.7 GIS Business Connector*

# 2.1.38.7.1 Description

IS-U GIS Business Connector is not available within SAP S/4HANA, on-premise edition 1511.

# *2.1.38.8 Enterprise Services for SAP for Utilities (IS-U)*

## 2.1.38.8.1 Description

The following Enterprise Services for SAP for Utilities (IS-U) are not available in SAP S/4HANA, onpremise edition 1511 without functional equivalent:

- TEST\_UtilitiesConnectionStatusChangeRequestConfirmation\_Out
- TEST\_UtilitiesConnectionStatusChangeRequestCancelRequest\_In
- TEST UtilitiesConnectionStatusChangeRequestRequest In
- UtilitiesConnectionStatusChangeRequestConfirmation\_In
- UtilitiesConnectionStatusChangeRequestCancelRequest\_Out
- UtilitiesConnectionStatusChangeRequestRequest\_Out
- UtilitiesTimeSeriesBundleItemCreateConfirmation\_In
- UtilitiesTimeSeriesBundleItemCreateRequest\_In
- UtilitiesTimeSeriesBundleItemCreateConfirmation\_Out
- UtilitiesTimeSeriesBundleItemCreateRequest\_Out

### **2.1.39 Cross Topics**

#### *2.1.39.1 Output Management*

#### 2.1.39.1.1 Description

Over the years several output management tools have been established. Different applications are using different output management tools to determine what is to be communicated, how it is to be communicated and when it is to be communicated. Additionally if communication is determined to be done via printing different print form technologies have been established like SAPScript, Smart Forms and Adobe Form technology. E.g. form determination (along with other output parameters) is done via message determination (NAST) in SD and MM while other applications use different output management technologies e.g. FIN. E.g. the output management based on NAST support the following

- Print Channels:
	- o Print output
	- o Fax
	- o Telex
	- o External send
	- o EDI
	- o Simple Mail
	- o Special function
	- o Events (SAP Business Workflow)
	- o Distribution (ALE)
	- o Tasks (SAP Business Workflow)
- Print Technologies:
	- o SAPScript
	- o SmartForms
	- o Adobe Forms

There is a new and modern Output Management within SAP S/4HANA. The new output management by design includes cloud qualities like extensibility enablement, multi tenancy enablement and modification free configuration. Therefore the complete configuration differs from configuration that is used when output management is based on NAST. The configuration is based on BRF+ which is accessible for Customers on premise. Information about the configuration steps are available in the CSS note 2228611. In SAP S/4HANA the target architecture is based on Adobe Document Server and Adobe Forms only. For the form determination rules (along with other output parameters) BRF+ functionality is used (in this sense in combination with the message determination).

- Print Channel: The SAP S/4HANA Output Management supports the following Channels:
	- o Email
	- o Printout
	- o XML
- Print Technology: The SAP S/4HANA Output Management supports the following print technologies:
	- o SmartForms
	- o Adobe Forms
	- o Adobe Forms using Fragments

Regarding the forms especially footer and Logos for the new output management:

 The standard SAPScript Repository is used (Transactions: SO10 and SE78). A customer can maintain texts and logos centrally. The determination rules can be accessed via Customizing. The access is available for Customers on premise (and for Service Center in the cloud edition).

2.1.39.1.2 Business Process related information See application specific simplification items if available

2.1.39.1.3 Required and Recommended Action(s)

See application specific simplification items if available

# 2.1.39.1.4 Related SAP Notes

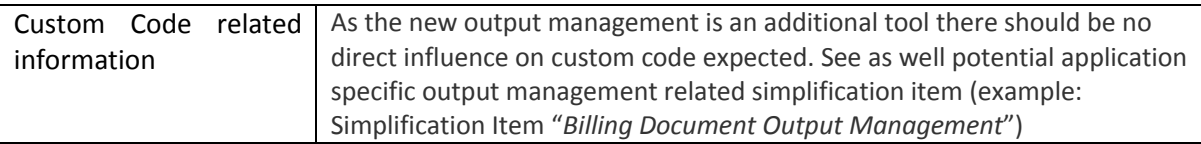

# *2.1.39.2 Analytics*

# 2.1.39.2.1 Description

With SAP S/4HANA Analytics a real-Time operational reporting approach is provided which enables a key user or creates and modifies reports, KPIs or any other analytical artefacts according to their needs, based on easy to use and cloud enabled administration tools. The Analytics functionality within SAP S/4HANA is designed for ultimate simplicity. Technically the SAP S/4HANA Analytics approach is based on ODATA and Open CDS (aka ABAP-managed CDS = Core Data Services).

Corresponding analytics content will be provided within SAP S/4HANA. This content will grow over time. In the first releases of SAP S/4HANA it should not be expected that there will be an analytics content coverage like available in SAP Business Suite where the content was established over years.

Customers will be able to extract data from SAP S/4HANA, on-premise edition 1511 to their own BW-Hub. Note: Data Source adjustments might be required to comply with changed Scope and data structures within SAP S/4HANA. This needs to be verified on customer-specific basis. Therefore, in the 1511 SP00 coming out in Q4/2015, customers are asked not to use existing SAP BW Extractors. The existing SAP BW extractors are currently under review for a potential release with SAP S/4HANA 1511 SP01 in Q1/2016. An information which Extractors are available with SAP S/4HANA will be made available together with SP01.

The new SAP S/4HANA Analytics concept as the target architecture technology is based on ODATA and open CDS and is introduced in addition to the existing analytics functionalities in SAP Business Suite.

Basically Custom Code (ABAP based reports to analyse data) can be used after the upgrade to SAP S/4HANA OP but need to be verified if the code complies with the SAP S/4HANA scope and data structure.

# 2.1.39.2.2 Business Process related information

Using selected SAP BW Extractors for transferring data to their own BW-Hub will be possible for customers starting with SP01 of the SAP S/4HANA on premise release.

## 2.1.39.2.3 Required and Recommended Action(s)

Postpone integration scenarios SAP S/4HANA - SAP BW to Q1/2016

# *2.1.39.3 Enterprise Search*

## 2.1.39.3.1 Description

ESH\_SEARCH was the generic search UI of Enterprise Search in previous releases. Its successor in SAP S/4HANA is the integrated search functionality in the Fiori Launchpad.

# 2.1.39.3.2 Business Process related information

If a customer migrates from an older release to SAP S/4HANA and if he created his own search models or enhanced existing ones before, he needs to migrate his enhancements to the maybe changed standard search models of SAP S/4HANA.

Note that the navigation targets are not maintained any longer in the Enterprise Search model, but in the Fiori Launchpad Designer.

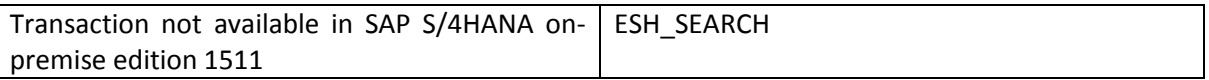

## 2.1.39.3.3 Required and Recommended Action(s)

2.1.39.3.4 Related SAP Notes

The search functionality is always available in the header area of the Fiori Launchpad. So you don't need a transaction code to start it.

The users may need a general introduction into the Fiori Launchpad. Only if the customer created his own search models or enhanced existing ones before, he needs to migrate his enhancements to the maybe changed standard search models of SAP S/4HANA. Note that the navigation targets are not maintained any longer in the Enterprise Search model, but in the Fiori Launchpad Designer.

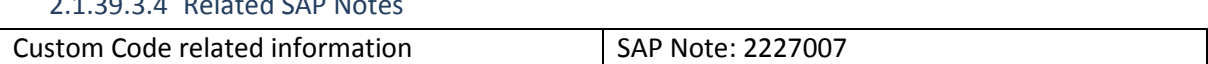

# *2.1.39.4 Internet Pricing and Configurator (SAP IPC)*

## 2.1.39.4.1 Description

The Internet Pricing and Configurator (SAP IPC) is not released within SAP S/4HANA. For scenarios and business processes where the Internet Pricing and Configurator is currently used alternative functionality like ABAPbased configuration (LO-VC) can be used in SAP S/4HANA.

## 2.1.39.4.2 Business Process related information

The Internet Pricing and Configurator is usually used for the following use cases:

- Configuration Processes in SD/MM (incl. Pricing)
- Creation of Material Variants
- For the Vehicle Management System (VMS), SAP IPC could be used for vehicle configuration as alternative to the variant configuration (LO-VC). For each vehicle model defined as configurable material, the configuration engine could be switched from variant configuration to SAP IPC and vice versa.
- Configuration Simulation in combination with SAP CRM

For scenarios and business processes where the Internet Pricing and Configurator is currently used alternative functionality like ABAP-based configuration (LO-VC) can be used in SAP S/4HANA.

#### 2.1.39.4.3 Required and Recommended Action(s)

Implement Business Scenarios and Business Processes based on the functionality available within SAP S/4HANA like ABAP-based configuration (LO-VC).

#### 2.1.39.4.4 Related SAP Notes

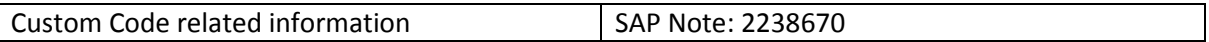

## *2.1.39.5 Job Scheduling*

#### 2.1.39.5.1 Description

Scheduling (and monitoring) "Standard Jobs" (e.g. SAP\_REORG\_SPOOL, SAP\_REORG\_ABAPDUMPS; SAP\_REORG\_JOBS etc.) was a manual action in SAP ERP. Choosing Standard Jobs in transaction SM36 displayed a table of standard job templates.

In SAP S/4HANA, this manual action has been replaced by an automatic mechanism, the Technical Job Repository. Job Repository takes care of scheduling (and de-scheduling) necessary standard jobs (as defined and delivered by SAP) automatically, without any user intervention. Nevertheless, in case of conflicts, it is possible to do simple customizations to job definitions. For more information, see SAP Note 2190119.

#### 2.1.39.5.2 Business Process related information

No influence on business processes expected.

#### 2.1.39.5.3 Required and Recommended Action(s)

None.

**.** 

2.1.39.5.4 Related SAP Notes

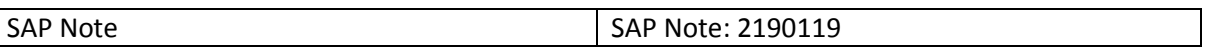

# *2.1.39.6 Legacy System Migration Workbench (LSMW)*

#### 2.1.39.6.1 Description

The Legacy System Migration Workbench (LSMW) cannot be considered as the target architecture<sup>71</sup>. The available functional equivalent is Data Migration Server (DMIS) and SAP Migration Workbench (MWB). The Legacy System Migration Workbench is available in SAP S/4HANA in an unchanged manner.

#### 2.1.39.6.2 Business Process related information

The LSMW function is still available / can be used in combination with SAP S/4HANA, on-premise edition 1511.

## 2.1.39.6.3 Required and Recommended Action(s)

It´s recommended to consider Data Migration Server (DMIS) and SAP Migration Workbench (MWB) for upcoming migration projects.

<sup>71</sup> Functionality available in SAP S/4HANA on-premise edition 1511 delivery but not considered as future technology. Functional equivalent is available.